*MIiR/H 2014-2020/6(01)/03/2015*

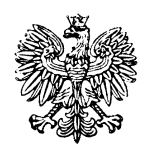

# **Minister Infrastruktury i Rozwoju**

# **Wytyczne w zakresie warunków gromadzenia i przekazywania danych w postaci elektronicznej na lata 2014-2020**

*(ZATWIERDZAM)*

*Maria Wasiak Minister Infrastruktury i Rozwoju*

*Warszawa, 3 marca 2015 r.* 

# **Spis treści**

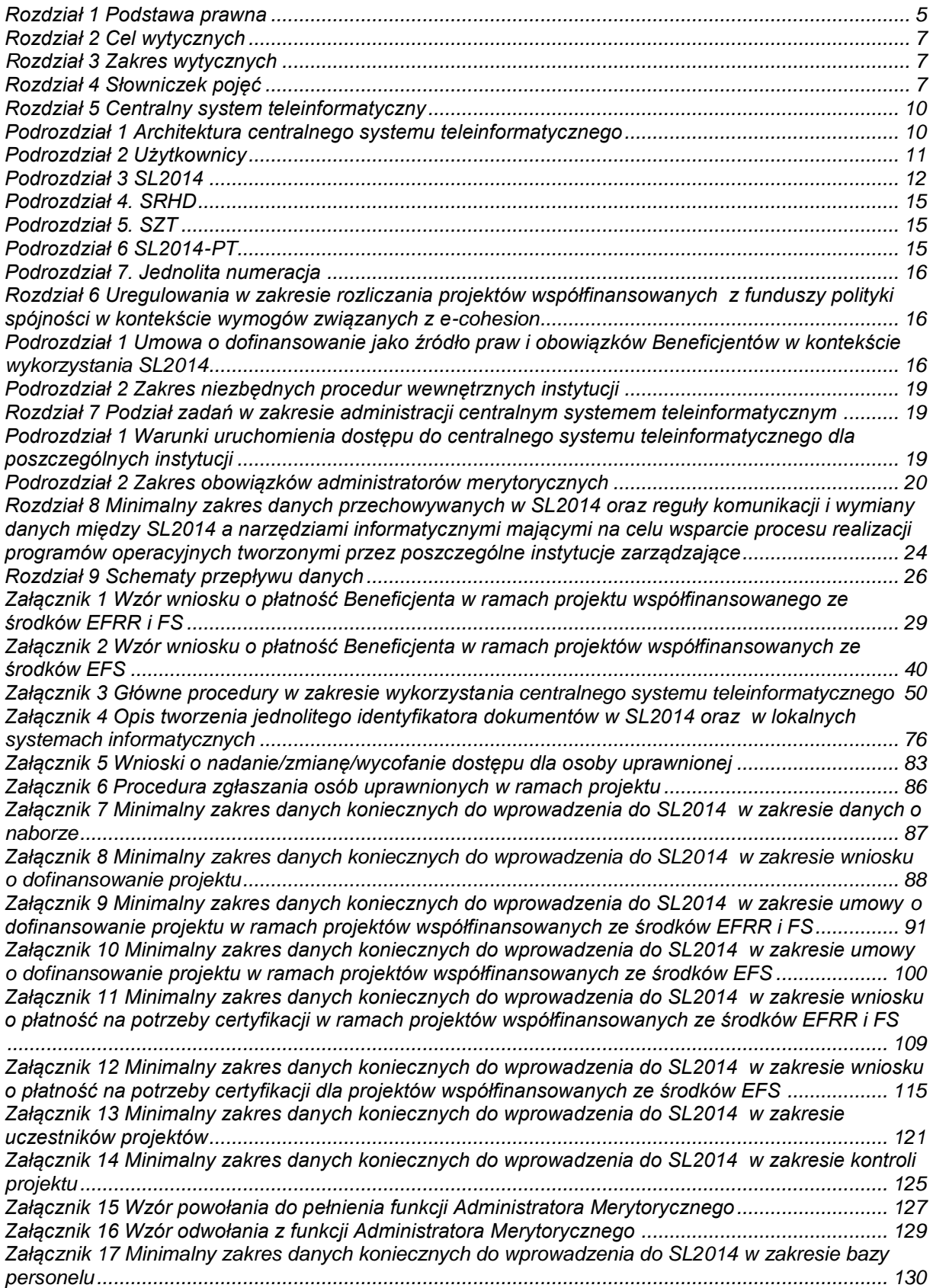

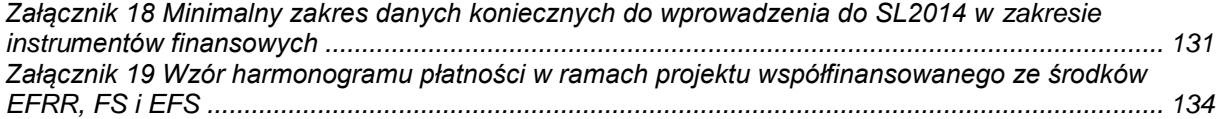

#### **Rozdział 1 Podstawa prawna**

- <span id="page-4-0"></span>1. Wytyczne w zakresie warunków gromadzenia i przekazywania danych w postaci elektronicznej, zwane dalej "Wytycznymi", zostały opracowane na podstawie art. 5 ust. 1 pkt 8 ustawy z dnia 11 lipca 2014 r. *o zasadach realizacji programów w zakresie polityki spójności finansowanych w perspektywie finansowej 2014-2020* (Dz. U. poz. 1146), zwanej dalej "ustawą".
- 2. Uregulowania zawarte w Wytycznych wynikają w szczególności z:
	- a. Rozporządzenia Parlamentu Europejskiego i Rady (UE) nr 1303/2013 z dnia 17 grudnia 2013 r. ustanawiającego wspólne przepisy dotyczące Europejskiego Funduszu Rozwoju Regionalnego, Europejskiego Funduszu Społecznego, Funduszu Spójności, Europejskiego Funduszu Rolnego na rzecz Rozwoju Obszarów Wiejskich oraz Europejskiego Funduszu Morskiego i Rybackiego oraz ustanawiającego przepisy ogólne dotyczące Europejskiego Funduszu Rozwoju Regionalnego, Europejskiego Funduszu Społecznego, Funduszu Spójności i Europejskiego Funduszu Morskiego i Rybackiego oraz uchylającego rozporządzenie Rady (WE) nr 1083/2006. (Dz. Urz. UE L 347 z 20 grudnia 2013 r.), zwanego dalej "rozporządzeniem ogólnym";
	- b. Rozporządzenia Parlamentu Europejskiego i Rady (UE) nr 1301/2013 z dnia 17 grudnia 2013 r. w sprawie Europejskiego Funduszu Rozwoju Regionalnego i przepisów szczególnych dotyczących celu "Inwestycje na rzecz wzrostu i zatrudnienia" oraz w sprawie uchylenia rozporządzenia (WE) nr 1080/2006 (Dz. Urz. UE L 347 z 20 grudnia 2013 r.);
	- c. Rozporządzenia Parlamentu Europejskiego i Rady (UE) nr 1304/2013 z dnia 17 grudnia 2013 r. w sprawie Europejskiego Funduszu Społecznego i uchylającego rozporządzenie (WE) nr 1081/2006 (Dz. Urz. UE L 347 z 20 grudnia 2013 r.);
	- d. Rozporządzenia Parlamentu Europejskiego i Rady (UE) nr 1299/2013 z dnia 17 grudnia 2013 r. w sprawie przepisów szczegółowych dotyczących wsparcia z Europejskiego Funduszu Rozwoju Regionalnego w ramach celu Europejska Współpraca Terytorialna (Dz. Urz. UE L 347 z 20 grudnia 2013 r.);
- e. Rozporządzenia Parlamentu Europejskiego i Rady (UE) nr 1300/2013 z dnia 17 grudnia 2013 r. w sprawie Funduszu Spójności i uchylającego rozporządzenie (WE) nr 1084/2006 (Dz. Urz. UE L 347 z 20 grudnia 2013 r.);
- f. Ustawy z dnia 11 lipca 2014 r. o zasadach realizacji programów w zakresie polityki spójności finansowanych w perspektywie finansowej 2014-2020 (Dz. U. poz. 1146);
- g. Rozporządzenia delegowanego Komisji nr 480/2014 z dnia 3 marca 2014 r. uzupełniającego rozporządzenie Parlamentu Europejskiego i Rady (UE) nr 1303/2013 ustanawiającego wspólne przepisy dotyczące Europejskiego Funduszu Rozwoju Regionalnego, Europejskiego Funduszu Społecznego, Funduszu Spójności, Europejskiego Funduszu Rolnego na rzecz Rozwoju Obszarów Wiejskich oraz Europejskiego Funduszu Morskiego i Rybackiego oraz ustanawiającego przepisy ogólne dotyczące Europejskiego Funduszu Rozwoju Regionalnego, Europejskiego Funduszu Społecznego, Funduszu Spójności i Europejskiego Funduszu Morskiego i Rybackiego (Dz. Urz. UE L 138 z 13 maja 2014 r.);
- h. Rozporządzenia wykonawczego Komisji (UE) nr 821/2014 z dnia 28 lipca 2014 r. ustanawiającego zasady stosowania rozporządzenia Parlamentu Europejskiego i Rady (UE) nr 1303/2013 w zakresie szczegółowych uregulowań dotyczących transferu wkładów z programów i zarządzania nimi, przekazywania sprawozdań z wdrażania instrumentów finansowych, charakterystyki technicznej działań informacyjnych i komunikacyjnych w odniesieniu do operacji oraz systemu rejestracji i przechowywania danych, zwanego dalej "rozporządzeniem KE nr 821/2014";
- i. Rozporządzenia wykonawczego Komisji (UE) nr 1011/2014 z dnia 22 września 2014 r. ustanawiającego szczegółowe przepisy wykonawcze do rozporządzenia Parlamentu Europejskiego i Rady (UE) nr 1303/2013 w odniesieniu do wzorów służących do przekazywania Komisji określonych informacji oraz szczegółowe przepisy dotyczące wymiany informacji między beneficjentami a instytucjami zarządzającymi, certyfikującymi, audytowymi i pośredniczącymi.

# **Rozdział 2 Cel wytycznych**

<span id="page-6-0"></span>Celem Wytycznych jest w szczególności zapewnienie jednolitych reguł wykorzystania centralnego systemu teleinformatycznego na potrzeby zarządzania finansowego, monitorowania, kontroli, audytu i ewaluacji oraz określenie minimalnego zakresu oraz formy informacji, jakie mają być przekazywane z wykorzystaniem tego systemu w związku z realizacją programów w zakresie polityki spójności.

# **Rozdział 3 Zakres wytycznych**

- <span id="page-6-1"></span>1. Wytyczne obowiązują w okresie realizacji programów operacyjnych na lata 2014-2020 w odniesieniu do programów współfinansowanych z funduszy strukturalnych i Funduszu Spójności oraz programów realizowanych w ramach Europejskiej Współpracy Terytorialnej, dla których instytucja zarządzająca została ustanowiona na terytorium Rzeczypospolitej Polskiej.
- 2. Wytyczne obowiązują instytucje uczestniczące w realizacji programów, o których mowa w pkt 1. niniejszego rozdziału, w szczególności instytucje: zarządzające, pośredniczące oraz wdrażające.
- 3. Dokumenty wydawane przez instytucje, o których mowa w pkt 2. niniejszego rozdziału nie mogą być sprzeczne z uregulowaniami zawartymi w niniejszych Wytycznych.

### **Rozdział 4 Słowniczek pojęć**

<span id="page-6-2"></span>Użyte w Wytycznych określenia oznaczają:

- a. Program operacyjny program operacyjny w rozumieniu art. 2 pkt 17 ustawy;
- b. IK Instytucja Koordynująca;
- c. IZ Instytucja Zarządzająca, o której mowa w art. 125 rozporządzenia ogólnego lub w art. 23 rozporządzenia EWT;
- d. IP Instytucja Pośrednicząca, o której mowa w art. 2 pkt 9 ustawy;
- e. IW Instytucja Wdrażająca, o której mowa w art. 2 pkt 10 ustawy;
- f. Właściwa instytucja IZ, IP, IW lub inna instytucja zaangażowana w realizację programów operacyjnych w perspektywie finansowej 2014-2020;
- g. Instytucja udzielająca wsparcia instytucja podpisująca umowę o dofinansowanie, a w ramach krajowych i regionalnych programów operacyjnych odpowiedzialna również za rozliczanie i kontrolę projektu;
- h. Beneficjent podmiot, o którym mowa w art. 2 pkt 10 lub w art. 63 rozporządzenia ogólnego;
- i. Umowa o dofinansowanie umowa o dofinansowanie projektu, decyzja o dofinansowaniu oraz porozumienie o statusie równorzędnym z umową o dofinansowanie;
- j. Centralny system teleinformatyczny system teleinformatyczny, o którym mowa w rozdziale 16. ustawy;
- k. LSI lokalny system teleinformatyczny umożliwiający wymianę danych z SL2014 i zapewniający:
	- i. obsługę procesów związanych z wnioskowaniem o dofinansowanie w ramach programów operacyjnych albo
	- ii. obsługę procesów związanych z wnioskowaniem o dofinansowanie i obsługę projektu od momentu podpisania umowy o dofinansowanie w ramach regionalnych programów operacyjnych;
- l. Użytkownik LSI osoba mająca dostęp do LSI;
- m. SL2014 aplikacja główna centralnego systemu teleinformatycznego;
- n. SL2014-PT aplikacja centralnego systemu teleinformatycznego wspierająca obsługę projektów pomocy technicznej;
- o. SRHD aplikacja raportująca centralnego systemu teleinformatycznego oparta na hurtowni danych umożliwiająca generowanie raportów na podstawie danych zgromadzonych w SL2014;
- p. SZT System zarządzania tożsamością aplikacja wspierająca zarządzanie procesami logowania w ramach centralnego systemu teleinformatycznego;
- q. Administrator Merytoryczny (AM) wyznaczony pracownik instytucji realizujący zadania określone w rozdziale 7. Wytycznych;
- r. Użytkownik I osoba mająca dostęp do SL2014 lub SL2014 wraz z SRHD, wyznaczona przez właściwą instytucję do wykonywania w jej imieniu czynności związanych z realizacją programu operacyjnego;
- s. Użytkownik B osoba mająca dostęp do SL2014, wyznaczona przez Beneficjenta do wykonywania w jego imieniu czynności związanych z realizacją projektu/projektów;
- t. Słowniki horyzontalne zbiory słów i wyrażeń powiązane tematycznie, wykorzystywane przez Administratora Merytorycznego Instytucji Koordynującej do zarządzania informacjami gromadzonymi w ramach SL2014;
- u. Słowniki programowe zbiory słów i wyrażeń powiązane tematycznie wykorzystywane przez Administratora Merytorycznego Instytucji Zarządzającej do zarządzania informacjami gromadzonymi w ramach SL2014;
- v. WSDL *Web Services Description Language* oparty na XML język do definiowania usług sieciowych umożliwiających automatyczną komunikację, czyli przesyłanie danych pomiędzy systemami teleinformatycznymi;
- w. XML *Extensible Markup Language* uniwersalny język formalny przeznaczony do reprezentowania różnych danych w ustrukturalizowany sposób, wykorzystywany do komunikacji pomiędzy systemami teleinformatycznymi;
- x. Schemat XML standard służący do definiowania struktury dokumentu XML wykorzystywanego do komunikacji pomiędzy systemami teleinformatycznymi;
- y. SZOP Szczegółowy opis osi priorytetowych programu operacyjnego, dokument o którym mowa w art. 2 pkt 25 ustawy;
- z. SD2014 aplikacja internetowa pełniąca funkcję Service Desk dla centralnego systemu teleinformatycznego pozwalająca na rejestrację i obsługę zgłoszeń, zdarzeń związanych z bezpieczeństwem informacji,

zapytań i wniosków dotyczących centralnego systemu teleinformatycznego zgłaszanych przez AM;

- aa.Baza wiedzy system, o którym mowa w *Wytycznych w zakresie informacji i promocji programów operacyjnych polityki spójności na lata 2014-2020*, służący między innymi do przechowywania i udostępniania wzorów wniosków w zakresie dodawania/modyfikacji danych w SL2014;
- bb.Hurtownia danych baza danych, zapewniająca szybką i optymalną analizę informacji przetwarzanych w ramach centralnego systemu teleinformatycznego.

### **Rozdział 5 Centralny system teleinformatyczny**

### **Podrozdział 1 Architektura centralnego systemu teleinformatycznego**

- <span id="page-9-1"></span><span id="page-9-0"></span>1. W skład centralnego systemu teleinformatycznego wchodzą:
	- a. aplikacja główna (SL2014);
	- b. aplikacja raportująca centralnego systemu teleinformatycznego (SRHD);
	- c. system zarządzania tożsamością (SZT);
	- d. aplikacja wspierająca obsługę projektów pomocy technicznej (SL2014-PT).
- 2. Centralny system teleinformatyczny służy do wspierania procesów związanych z:
	- a. obsługą projektu od momentu podpisania umowy o dofinansowanie – w odniesieniu do krajowego programu operacyjnego, programu EWT, dla którego instytucja zarządzająca została ustanowiona na terytorium Rzeczypospolitej Polskiej, oraz regionalnego programu operacyjnego - w zależności od decyzji instytucji zarządzającej regionalnym programem operacyjnym;
	- b. ewidencjonowaniem danych dotyczących realizacji programów operacyjnych;
	- c. obsługą procesów związanych z certyfikacją wydatków.
- 3. W przypadku podjęcia przez poszczególne instytucje zarządzające regionalnymi programami operacyjnymi decyzji o budowie i wykorzystaniu LSI, o którym mowa w Rozdziale 4 lit. k ppkt. ii, za przygotowanie wykazu, o którym mowa w załączniku III rozporządzenia delegowanego nr 480/2014, odpowiada właściwa instytucja zarządzająca.
- 4. W przypadku podjęcia przez instytucje zarządzające regionalnymi programami operacyjnymi decyzji o budowie i wykorzystaniu LSI, o który mowa w Rozdziale 4 lit.

k ppkt. ii, instytucje te zapewniają, że wskaźniki w ramach Wspólnej Listy Wskaźników Kluczowych dla programów współfinansowanych z EFS, stanowiącej załącznik do *Wytycznych w zakresie monitorowania postępu rzeczowego realizacji programów operacyjnych*, są wyliczane automatycznie na podstawie danych uczestników, o których mowa w art. 125 ust.2 lit. d rozporządzenia ogólnego, przekazywanych przez Beneficjentów z wykorzystaniem LSI.

- 5. W przypadku podjęcia przez instytucje zarządzające regionalnymi programami operacyjnymi decyzji o wykorzystaniu centralnego systemu teleinformatycznego do obsługi wszystkich procesów, za przygotowanie wykazu, o którym mowa w załączniku III rozporządzenia delegowanego nr 480/2014, odpowiada Instytucja Koordynująca we współpracy z właściwą instytucją zarządzającą.
- 6. Architekturę przepływu danych w zależności od zakresu wykorzystania centralnego systemu teleinformatycznego, określają odpowiednio schemat nr 1 oraz schemat nr 2 przedstawione w rozdziale 9 Wytycznych.
- 7. Niezależnie od zakresu danych gromadzonych w LSI, ewidencjonowanie danych dotyczących programów operacyjnych - rozumiane w szczególności jako wprowadzenie do SL2014 minimalnych zakresów danych określonych w rozdziale 8 Wytycznych - oraz obsługa procesów związanych z certyfikacją wydatków rozumiane w szczególności jako prowadzenie rejestru kwot podlegających procedurze odzyskiwania oraz kwot wycofanych po anulowaniu całości lub części wkładu unijnego dla projektu, sporządzanie deklaracji wydatków, wniosków o płatność do KE, rocznych zestawień wydatków - są realizowane w ramach aplikacji głównej centralnego systemu teleinformatycznego.
- 8. Dane są wprowadzane do SL2014 nie później niż w ciągu 5 dni roboczych od wystąpienia zdarzenia warunkującego konieczność wprowadzenia lub modyfikacji danych.

# **Podrozdział 2 Użytkownicy**

- <span id="page-10-0"></span>1. Wyróżnia się następujące rodzaje Użytkowników:
	- a. Użytkownicy B, mający dostęp do SL2014, na podstawie wniosków, których wzór stanowi załącznik nr 5 do niniejszych Wytycznych, przekazywanych zgodnie z procedurą określoną w załączniku nr 6 do Wytycznych;
	- b. Użytkownicy I, mający dostęp do SL2014 lub SL2014 wraz z SRHD, na podstawie wniosków o nadanie uprawnień, przekazywanych zgodnie

z procedurą 1 w załączniku 3 do Wytycznych, do których zalicza się w szczególności:

- i. pracowników Instytucji Koordynującej, w tym pracowników powołanych do pełnienia funkcji Administratorów Merytorycznych (AM IK);
- ii. pracowników Instytucji Zarządzającej programem operacyjnym, w tym pracowników powołanych do pełnienia funkcji Administratorów Merytorycznych Instytucji Zarządzającej programem operacyjnym (AM  $IZ$ );
- iii. pracowników Instytucji Pośredniczącej lub Wdrażającej w ramach programu operacyjnego w tym pracowników powołanych do pełnienia funkcji Administratorów Merytorycznych Instytucji (AM I).
- 2. Za proces zarządzania uprawnieniami odpowiada:
	- a. w odniesieniu do Użytkowników B właściwa instytucja podpisująca umowę o dofinansowanie;
	- b. w odniesieniu do Użytkowników I właściwa instytucja występująca o nadanie dostępu zgodnie z rozdziałem 7 niniejszych Wytycznych.

### **Podrozdział 3 SL2014**

- <span id="page-11-0"></span>1. SL2014 to aplikacja, której podstawowymi celami są:
	- a. wsparcie bieżącego procesu zarządzania, monitorowania i oceny programów współfinansowanych z funduszy strukturalnych i Funduszu Spójności oraz programów realizowanych w ramach Europejskiej Współpracy Terytorialnej, dla których instytucja zarządzająca została ustanowiona na terytorium Rzeczypospolitej Polskiej;
	- b. zachowanie odpowiedniego śladu audytowego w zakresie określonym w załączniku III rozporządzenia delegowanego nr 480/2014;
	- c. umożliwienie Beneficjentom rozliczania realizowanych przez nich projektów zgodnie z wymogami rozporządzenia ogólnego.
- 2. W ramach procesów związanych z rozliczaniem projektów SL2014 zapewnia funkcjonowanie wystandaryzowanych formularzy, obsługę procesów i komunikację w zakresie:
	- a. gromadzenia i przesyłania danych dotyczących wniosków o płatność, ich weryfikacji, w tym zatwierdzania, poprawiania, przekazywania do poprawy i wycofywania;

– zgodnie z zakresem wskazanym w załącznikach 1, 2 do niniejszych Wytycznych;

b. gromadzenia i przesyłania danych dotyczących harmonogramów finansowych, ich weryfikacji w tym zatwierdzania, poprawiania i wycofywania;

– zgodnie z zakresem wskazanym w załączniku 19 do niniejszych Wytycznych;

c. gromadzenia, przesyłania i aktualizacji danych dotyczących uczestników projektów;

– zgodnie z zakresem wskazanym w załączniku 13 do niniejszych Wytycznych;

d. gromadzenia i przesyłania danych dotyczących zamówień publicznych;

- obejmujących w szczególności zakres, o którym mowa w załączniku III do rozporządzenia delegowanego nr 480/2014;

e. gromadzenia i przesyłania danych dotyczących osób zatrudnionych do realizacji projektów, tzw. bazy personelu;

– zgodnie z zakresem wskazanym w *Wytycznych w zakresie kwalifikowalności wydatków w ramach Europejskiego Funduszu Rozwoju Regionalnego, Europejskiego Funduszu Społecznego oraz Funduszu Spójności na lata 2014-2020*.

- 3. W odniesieniu do pozostałych procesów, SL2014 zapewnia komunikację między Beneficjentem a instytucją udzielającą wsparcia i krajowym kontrolerem w programach EWT.
- 4. SL2014 posiada funkcjonalność pozwalającą na dwukierunkową wymianę danych (za pomocą plików XML, wywoływaną przez Użytkownika I lub automatycznie przy wykorzystaniu usług sieciowych - WSDL).
- 5. Zakres danych podlegających wymianie obejmuje:
	- a. dane słownikowe SL2014;
	- b. dane na temat naborów;
	- c. dane na temat wniosków o dofinansowanie;
	- d. dane na temat umów o dofinansowanie;
	- e. dane na temat wniosków o płatność na potrzeby certyfikacji (w tym korekty wniosków o płatność);
	- f. dane na temat uczestników projektów;
	- g. dane na temat kontroli projektów;
	- h. dane na temat personelu projektu;
	- i. dane na temat instrumentów finansowych.
- 6. SL2014 umożliwia gromadzenie danych wymienionych w punkcie 5 lit. b-i, zgodnie z minimalnym zakresem określonym w załącznikach 7-14 oraz 17-18 do Wytycznych.
- 7. Możliwość przekazywania danych z LSI do SL2014 jest uwarunkowana zgłoszeniem danego LSI przez właściwą IZ do IK zgodnie z procedurą 8 w załączniku 3 do Wytycznych. Transfer danych pomiędzy LSI a SL2014 wywoływany przez Użytkownika I następuje z wykorzystaniem dedykowanego modułu SL2014 - za pomocą plików XML przygotowanych według zdefiniowanych schematów XML publikowanych w Bazie Wiedzy. Transfer danych pomiędzy LSI a SL2014 jest również możliwy automatycznie przy wykorzystaniu usług sieciowych (WSDL). Reguły komunikacji z wykorzystaniem WSDL zostały udostępnione w Bazie Wiedzy.
- 8. IK zastrzega możliwość podjęcia czynności o charakterze audytowym, w tym przeprowadzenia audytu niezależnego z wykorzystaniem powszechnie stosowanych metodyk, mającego na celu zbadanie procedur i procesów w ramach LSI powiązanych z centralnym systemem teleinformatycznym.
- 9. Częstotliwość przekazywania danych z LSI do SL2014 powinna być adekwatna do przyrostu danych w LSI, jednak powinna odbywać się nie rzadziej niż raz na 5 dni roboczych w przypadku, jeżeli w tym okresie do LSI wprowadzane zostały dane przeznaczone do eksportu do SL2014.
- 10. Przekazywanie danych z LSI do SL2014 odbywa się zgodnie z procedurą 9 w załączniku 3 do Wytycznych - *Procedura wymiany danych pomiędzy LSI a SL2014.*
- 11. Przekazywanie danych z SL2014 do LSI odbywa się zgodnie z procedurą 10 w załączniku 3 - *Procedura eksportu danych z SL2014 do pliku XML/usługi sieciowej*.
- 12. Schematy XML są aktualizowane w przypadku zmian wprowadzanych w SL2014. Informacja o planowanym wprowadzeniu modyfikacji w dedykowanym module wymiany danych jest przekazywana właściwym instytucjom w czasie nie krótszym niż 7 dni roboczych przed wdrożeniem modyfikacji.
- 13. Instytucje, o których mowa w rozdziale 3 niniejszych Wytycznych, uczestniczące w realizacji programów operacyjnych zapewniają, że dane wprowadzane do SL2014 są zgodne z dokumentami źródłowymi;
- 14. Każda instytucja odpowiada za jakość danych wprowadzonych do SL2014 zgodnie z jej właściwością i jest zobowiązana ustanowić odpowiednie procedury gwarantujące wprowadzanie danych zgodnie z obowiązującymi instrukcjami, w szczególności, prowadzić audyt jakości danych.
- 15. Usuwanie danych z SL2014 oraz monitorowanie usuwania danych z SL2014 odbywa się zgodnie z:
	- a. procedurą 20 w załączniku 3 do Wytycznych *Procedura usuwania danych z SL2014*;

b. procedurą 21 w załączniku 3 do Wytycznych - *Procedura monitorowania usuwania danych z SL2014.*

### **Podrozdział 4. SRHD**

- <span id="page-14-0"></span>1. SRHD umożliwia Użytkownikowi I samodzielne tworzenie raportów oraz, przy odpowiednim poziomie uprawnień, zapisywanie raportów.
- 2. W przypadku, gdy żaden z udostępnionych przez AM I/AM IZ/AM IK raportów nie może być dostosowany przez Użytkownika I do jego bieżących potrzeb, może on zgłosić potrzebę sporządzenia raportu przez Użytkownika I posiadającego niezbędną wiedzę i umiejętności do wykonania raportu postępując zgodnie z procedurą 19 w załączniku 3 do Wytycznych - *Procedura zgłaszania do AM IZ/AM IK potrzeby wykonania raportu w SRHD*.
- 3. Dostęp (nadanie/odebranie uprawnień) do SRHD przyznawany jest zgodnie z procedurami:
	- a. procedurą 1 w załączniku 3 do Wytycznych *Procedura nadawania i zmiany uprawnień Użytkowników I*;
	- b. procedurą 2 w załączniku 3 do Wytycznych *Procedura wycofania i czasowego wycofania uprawnień Użytkowników I.*
- 4. Uprawnienia specyficzne dla systemu raportującego definiowane są bezpośrednio w SRHD przy wykorzystaniu ról dla każdego Użytkownika I bądź grupy Użytkowników I.

# **Podrozdział 5. SZT**

- <span id="page-14-1"></span>1. SZT umożliwia zalogowanie się do SL2014 oraz SRHD, jak również przełączanie się pomiędzy systemami, do których Użytkownik I ma nadany dostęp.
- 2. Uwierzytelnienie Użytkownika I następuje w procesie logowania przez wprowadzenie loginu i hasła.

### **Podrozdział 6 SL2014-PT**

- <span id="page-14-2"></span>1. SL2014-PT to aplikacja wspierająca procesy związane z rozliczaniem projektów pomocy technicznej realizowanych w ramach krajowych programów operacyjnych, w szczególności procesy związane z rozliczaniem wynagrodzeń.
- 2. SL2014-PT zapewnia funkcjonowanie wystandaryzowanych formularzy, obsługę procesów i komunikację w zakresie:
- a. gromadzenia i przesyłania danych dotyczących wniosków o dofinansowanie, ich weryfikacji, w tym zatwierdzania, poprawiania, odrzucania;
- b. przygotowania, gromadzenia i przesyłania danych dotyczących umów o dofinansowanie;
- c. gromadzenia i przesyłania danych dotyczących wniosków o płatność, ich weryfikacji, w tym zatwierdzania, poprawiania, przekazywania do poprawy;
- d. gromadzenia i przesyłania danych dotyczących harmonogramów finansowych.
- 3. Z wyjątkiem zapisów Rozdziału 5 Podrozdziału 6 niniejszych Wytycznych nie stosuje się w odniesieniu do SL2014-PT. W zakresie nieuregulowanym w niniejszych Wytycznych, w odniesieniu do SL2014-PT zastosowanie znajdują zapisy innych Wytycznych oraz procedur.

#### **Podrozdział 7. Jednolita numeracja**

- <span id="page-15-0"></span>1. W celu zapewnienia integralności danych zawartych w SL2014 wprowadza się jednolitą identyfikację dokumentów. Szczegółowy opis tworzenia jednolitego identyfikatora dokumentów został zawarty w załączniku nr 4 do Wytycznych;
- 2. W celu identyfikacji Beneficjenta i zapewnienia informacji, o których mowa w polu nr 1 załącznika III rozporządzenia delegowanego nr 480/2014, wykorzystywany jest NIP.
- 3. W przypadku, gdy Beneficjentem jest podmiot spoza terytorium Rzeczypospolitej Polskiej, numerem identyfikacyjnym Beneficjenta jest właściwy numer identyfikacyjny stosowany w danym państwie członkowskim.

# <span id="page-15-2"></span><span id="page-15-1"></span>**Rozdział 6 Uregulowania w zakresie rozliczania projektów współfinansowanych z funduszy polityki spójności w kontekście wymogów związanych z** *e-cohesion*

# **Podrozdział 1 Umowa o dofinansowanie jako źródło praw i obowiązków Beneficjentów w kontekście wykorzystania SL2014**

- 1. Dane z umowy o dofinansowanie są wprowadzane do SL2014 przez pracownika właściwej instytucji udzielającej wsparcia..
- 2. W ramach umów zawieranych z Beneficjentami należy zapewnić przynajmniej następujące zapisy:
	- a. określające zasady i zakres dostępu do SL2014, w szczególności:
		- i. zobowiązujące Beneficjenta do korzystania z SL2014 w ramach procesu rozliczenia realizowanych przez niego projektów oraz przestrzegania aktualnej Instrukcji Użytkownika B udostępnionej przez instytucję udzielającą wsparcia,
- ii. zobowiązujące Beneficjenta do wyznaczenia przez niego osób uprawnionych do wykonywania w jego imieniu czynności związanych z realizacją projektu/projektów oraz ich zgłoszenia do pracy w ramach SL2014, zgodnie z procedurą określoną w załączniku nr 6 do Wytycznych - *Procedura zgłaszania osób uprawnionych w ramach projektu.* W ramach powyższej procedury konieczne jest stosowanie formularzy stanowiących załącznik nr 5 do Wytycznych. Wszelkie działania w SL2014 osób uprawnionych są traktowane w sensie prawnym jako działanie Beneficjenta,
- iii. zobowiązujące do wykorzystania przez osoby uprawnione przez Beneficjenta profilu zaufanego ePUAP lub bezpiecznego podpisu elektronicznego weryfikowanego za pomocą ważnego kwalifikowalnego certyfikatu w ramach uwierzytelniania czynności dokonywanych w ramach SL2014, jeśli Beneficjentem jest podmiot zarejestrowany na terytorium RP,
- iv. określające sposób postępowania, gdy z powodów technicznych wykorzystanie profilu zaufanego ePUAP nie jest możliwe – określenie, że w takich przypadkach uwierzytelnianie następuje przez wykorzystanie loginu i hasła wygenerowanego przez SL2014, gdzie jako login stosuje się PESEL danej osoby uprawnionej (w przypadku Beneficjenta krajowego) albo adres e-mail (w przypadku Beneficjenta zagranicznego),
- v. zobowiązujące do przestrzegania Regulaminu bezpieczeństwa informacji przetwarzanych w aplikacji głównej centralnego systemu teleinformatycznego przez wszystkie osoby uprawnione przez Beneficjenta,
- vi. zobowiązujące Beneficjenta do każdorazowego informowania właściwej instytucji o nieautoryzowanym dostępie do danych Beneficjenta w SL2014,
- vii. dotyczące powierzenia danych osobowych przetwarzanych w ramach realizacji umowy o dofinansowanie, a o ile powierzenie przetwarzania danych osobowych miałoby nastąpić w ramach odrębnej umowy, wskazanie, że nieodłączną częścią umowy o dofinansowanie powinna być umowa o powierzenie przetwarzania danych osobowych;
- b. określające częstotliwość składania wniosków o płatność, przy czym:
	- i. częstotliwość składania wniosków o płatność w programie określa IZ;
- ii. zaleca się, aby nie była ona mniejsza niż raz na 3 miesiące, licząc od momentu podpisania umowy (nawet w przypadku gdy w okresie rozliczeniowym nie zostały poniesione wydatki – wówczas przedkładany jest wniosek z wypełnioną częścią dotyczącą przebiegu realizacji projektu);
- c. określające zakres dokumentów niezbędnych do przekazania wraz z wnioskiem o płatność w ramach SL2014, zakres dokumentów wymaganych do okazania w siedzibie Beneficjenta, np. podczas kontroli w miejscu realizacji projektu, oraz określające, że przekazanie dokumentów drogą elektroniczną nie zdejmuje z Beneficjenta obowiązku przechowywania oryginałów dokumentów i ich udostępniania podczas kontroli na miejscu;
- d. określające zakres i format innych dokumentów niezbędnych do rozliczenia projektu, w szczególności w zakresie monitoringu rzeczowo-finansowego, harmonogramów finansowych i trwałości projektu, które są składane za pośrednictwem SL2014;
- e. precyzujące zakres spraw i czynności, które nie mogą być przedmiotem komunikacji wyłącznie przy wykorzystaniu SL2014;
- f. dotyczące uznania przez strony umowy skuteczności prawnej określonych w umowie rozwiązań stosowanych w zakresie komunikacji i wymiany danych pomiędzy Beneficjentem a instytucją udzielającą wsparcia oraz zakazujące ich kwestionowania;
- g. określające sposób postępowania w przypadku niedostępności SL2014 i odsyłające do procedury 4 w załączniku 3 do Wytycznych - *Procedura postepowania w przypadku awarii SL2014 zgłoszonej przez Użytkowników B*, a także określające wzory wniosków o płatność oraz harmonogramów płatności składanych przez Beneficjentów w formie papierowej (stanowiących odpowiednio załącznik nr 1 lub 2, 19 do Wytycznych);
- h. określające zasady, zakres i obowiązki Beneficjenta w związku z przetwarzaniem danych osobowych w centralnym systemie teleinformatycznym.
- 3. Uregulowania wymienione w pkt. 1-2 mają zastosowanie dla instytucji, które wykorzystują SL2014 w ramach obsługi projektu po podpisaniu umowy o dofinansowanie.

18

# **Podrozdział 2 Zakres niezbędnych procedur wewnętrznych instytucji**

- <span id="page-18-0"></span>1. Instytucja udzielająca wsparcia, a w ramach programów EWT krajowy kontroler, jest zobowiązana/y do przygotowania wewnętrznych procedur, uzupełniających horyzontalne procedury określone w niniejszych Wytycznych, w szczególności w zakresie:
	- a. sposobu uwierzytelniania dokumentów przekazywanych do Beneficjentów w ramach procesu rozliczania projektów, tj. procedur określających zakres spraw i czynności uwierzytelnianych:
		- i. wyłącznie z wykorzystaniem funkcjonalności umożliwiającej korespondencję w ramach SL2014,
		- ii. przy wykorzystaniu profilu zaufanego ePUAP w ramach elektronicznej platformy usług administracji publicznej ePUAP lub za pośrednictwem bezpiecznego podpisu elektronicznego weryfikowanego za pomocą ważnego kwalifikowalnego certyfikatu,
		- iii. z wykorzystaniem korespondencji papierowej, która po jej przekazaniu do Beneficjenta zostaje zamieszczona przez właściwego Użytkownika I w odpowiednim module SL2014 w postaci zeskanowanych załączników;
	- b. sposobu organizacji wsparcia dla Beneficjentów, w tym funkcjonowania telefonu kontaktowego czy dedykowanej skrzynki mailowej;
	- c. archiwizacji dokumentacji będącej przedmiotem korespondencji z Beneficjentem, a nie wprowadzanej do SL2014.

# <span id="page-18-1"></span>**Rozdział 7 Podział zadań w zakresie administracji centralnym systemem teleinformatycznym**

# **Podrozdział 1 Warunki uruchomienia dostępu do centralnego systemu teleinformatycznego dla poszczególnych instytucji**

- <span id="page-18-2"></span>1. Instytucja, która zamierza uzyskać dostęp do centralnego systemu teleinformatycznego zobligowana jest do:
	- a. podpisania porozumienia z administratorem danych zbioru "Centralny system teleinformatyczny wspierający realizację programów operacyjnych" w zakresie powierzenia przetwarzania danych osobowych;
	- b. powoływania i odwoływania Administratora Merytorycznego/Administratorów Merytorycznych na podstawie wzorów określonych w załącznikach odpowiednio 15 i 16 do Wytycznych, przekazywanych do IK;
	- c. przekazania w powołaniu ,o którym mowa w pkt 1 lit. b niniejszego podrozdziału, adresu skrzynki mailowej, z poziomu której prowadzona będzie komunikacja pomiędzy AM.

2. Instytucja, w celu otrzymania praw dostępu do centralnego systemu teleinformatycznego dla swoich pracowników, zobligowana jest do złożenia do IK wniosku o nadanie uprawnień, zgodnie z procedurą 1 w załączniku 3 do Wytycznych. Wzory kart nadania uprawnień są określane przez IK i zamieszczane w Bazie Wiedzy.

# **Podrozdział 2 Zakres obowiązków administratorów merytorycznych**

- <span id="page-19-0"></span>1. Zarządzanie dostępem do SL2014:
	- a. zadania AM IK:
		- i. zarządzanie uprawnieniami Użytkowników I, w tym w szczególności:
			- o aktualizacja wzorów wniosku o nadanie/zmianę uprawnień,
			- o określenie realnego zapotrzebowania w zakresie dostępu,
			- o wnioskowanie o nadanie/zmianę uprawnień,
			- o wnioskowanie o wycofanie/czasowe wycofanie uprawnień,
			- o ocena poprawności wniosków o nadanie/zmianę/wycofanie/czasowe wycofanie uprawnień,
			- o monitorowanie aktywności kont Użytkowników I funkcjonujących w ramach instytucji,
			- o nadanie/zmiana/wycofanie/czasowe wycofanie uprawnień Użytkowników I,
			- o weryfikacja poprawności konfiguracji uprawnień kont Użytkowników I,
		- ii. tworzenie kopii bezpieczeństwa zgłoszeń uprawnień,
		- iii. przekazywanie wiedzy z zakresu obsługi centralnego systemu teleinformatycznego Użytkownikom I, nad którymi pełnią bezpośredni nadzór oraz AM IZ,
		- iv. bieżące wsparcie Użytkowników I w zakresie korzystania z centralnego systemu teleinformatycznego,
		- v. bieżąca współpraca z AM IZ w sprawach związanych z wykorzystaniem centralnego systemu teleinformatycznego;
	- b. zadania AM IZ:
		- i. zarządzanie uprawnieniami do systemu Użytkowników I w ramach programu operacyjnego:
			- o zgłaszanie aktualizacji wzoru wniosku o nadanie/zmianę uprawnień,
			- o określenie realnego zapotrzebowania w zakresie dostępu,
- o wnioskowanie o nadanie/zmianę uprawnień Użytkownikom I w ramach własnej instytucji,
- o ocena poprawności wniosków o nadanie/zmianę uprawnień instytucji podległych,
- o wnioskowanie o wycofanie/czasowe wycofanie uprawnień w ramach własnej instytucji,
- o monitorowanie aktywności kont Użytkowników I w ramach programu operacyjnego,
- o weryfikacja zgłoszeń Użytkowników I w zakresie konfiguracji uprawnień;,
- ii. przekazywanie wiedzy z zakresu obsługi centralnego systemu teleinformatycznego Użytkownikom I w ramach danego programu operacyjnego oraz w zakresie SL2014 Użytkownikom B<sup>1</sup>,
- iii. koordynacja organizacji procesu zarządzania uprawnieniami Użytkowników B<sup>2</sup> do SL2014 (lista osób uprawnionych);
- iv. bieżąca współpraca z AM IK oraz AM I w sprawach związanych z wykorzystaniem centralnego systemu teleinformatycznego;
- v. bieżące wsparcie Użytkowników  $B^3$  w zakresie korzystania z SL2014 i Użytkowników I w zakresie korzystania z centralnego systemu teleinformatycznego.

# c. zadania AM I:

- i. zarządzanie uprawnieniami Użytkowników I w ramach danej instytucji, tj.:
	- o określenie realnego zapotrzebowania w zakresie dostępu,
	- o wnioskowanie o nadanie/zmianę uprawnień,
	- o wnioskowanie o wycofanie/czasowe wycofanie uprawnień,
- ii. weryfikacja zgłoszeń Użytkowników I w zakresie konfiguracji uprawnień; przekazywanie wiedzy z zakresu obsługi centralnego systemu teleinformatycznego Użytkownikom I oraz w zakresie SL2014 Użytkownikom  $B^4$ ;
- iii. koordynacja organizacji procesu zarządzania uprawnieniami Użytkowników B<sup>5</sup> do SL2014 (lista osób uprawnionych);

 $\overline{\phantom{a}}$ 

<sup>1</sup> (dot. Użytkowników B) Dla których pełnią rolę instytucji udzielającej wsparcia. 2

J.w.

 $^3$  J.w.

 $^4$  J.w.

- iv. bieżąca współpraca z AM IZ w sprawach związanych z wykorzystaniem centralnego systemu teleinformatycznego;
- v. bieżące wsparcie Użytkowników B<sup>6</sup> w zakresie korzystania z SL2014 i Użytkowników I w zakresie korzystania z centralnego systemu teleinformatycznego.
- 2. Zarządzanie słownikami horyzontalnymi i programowymi w SL2014:
	- a. zadania AM IK:
		- i. administracja słownikami horyzontalnymi, m.in. poprzez współpracę z AM IZ przy budowie i modyfikacji słowników horyzontalnych;
		- ii. nadzór nad danymi słowników programowych.
	- b. zadania AM IZ:
		- i. administracja słownikami programowymi, tj. budowa i modyfikacja słowników programowych;
		- ii. wsparcie administrowania słownikami horyzontalnymi, tj. zgłaszanie do AM IK propozycji zmian w zakresie danych słowników horyzontalnych, za które odpowiada AM IK.
	- c. zadania AM I:
		- i. wsparcie administrowania słownikami, tj.:
			- o zgłaszanie do AM IZ propozycji zmian w zakresie danych słownikowych, za które odpowiada AM IZ,
			- o zgłaszanie do AM IZ propozycji zmian w zakresie danych słowników horyzontalnych, za które odpowiada AM IK.
- 3. Zarządzanie danymi w zakresie struktury programów operacyjnych:
	- a. zadania AM IK:
		- i. administracja strukturą PO:
			- o współpraca z AM IZ przy budowie i modyfikacji struktury PO,
			- o wprowadzanie danych oraz nadzór nad strukturą PO.
	- b. zadania AM IZ:
		- o wsparcie administrowania strukturą PO w zakresie poszczególnych programów operacyjnych, w tym zgłaszanie do AM IK zatwierdzonych w ramach SZOP i programów operacyjnych zmian mających wpływ na strukturę programu operacyjnego zdefiniowaną w ramach SL2014.
- 4. Zarządzanie jakością danych w SL2014:
	- a. zadania AM IK:
		- i. opracowanie i umieszczenie w Bazie Wiedzy Instrukcji Użytkownika I,

 6 (dot. Użytkowników B) Dla których pełnią rolę instytucji udzielającej wsparcia

- ii. opracowanie i umieszczenie w Bazie Wiedzy ogólnej Instrukcji Użytkownika B, która może być podstawą do opracowania szczegółowej Instrukcji Użytkownika B w ramach programu operacyjnego<sup>7</sup>,
- iii. opracowanie i umieszczenie w Bazie Wiedzy harmonogramu audytów jakości przeprowadzanych przez I $\mathsf{K}^8$ , minimalnego zakresu listy kontrolnej oraz informacji nt. wyników audytu jakości danych,
- iv. nadzór nad jakością danych, tj.:
	- o przeprowadzanie audytów jakości danych wprowadzanych do SL2014 m.in. w oparciu o raporty SRHD,
	- o korekta błędnych danych/dokonanie zmiany danych na wniosek AM IZ zgłoszony za pośrednictwem SD2014,
	- o zamieszczenie w Bazie Wiedzy informacji o planowanych zmianach w module XML (w tym w usługach sieciowych) wraz ze schematami danych;
- b. zadania AM IZ:
	- i. zarządzanie jakością danych wprowadzonych w ramach programu operacyjnego, tj.:
		- o opracowywanie harmonogramów audytów jakości danych przeprowadzanych na poziomie IZ $^9\!$ ,
		- o przeprowadzanie audytów jakości danych wprowadzanych w ramach własnej instytucji oraz nadzór nad jakościa danych wprowadzonych w ramach programu operacyjnego,
		- o weryfikacja wniosków o poprawę błędnych danych/zmianę danych przekazanych przez AM I,
		- o przekazywanie do AM IK wniosków o poprawę błędnych danych/zmianę danych za pośrednictwem SD2014;
- c. zadania AM I:
	- i. zarządzanie jakością danych wprowadzonych w ramach instytucji, tj.:
		- o przeprowadzanie audytów jakości danych wprowadzanych w ramach danej instytucji,
		- o przekazanie do AM IZ wniosków o poprawę błędnych danych/zmianę danych za pośrednictwem SD2014.

 $\overline{\phantom{a}}$ 

 $^7$  Instrukcja szczegółowa nie może być niezgodna z ogólną Instrukcją Użytkownika B.

<sup>8</sup> Obejmujących, co do zasady, rok kalendarzowy.

<sup>9</sup> Harmonogram, co do zasady, powinien dotyczyć roku kalendarzowego i być przekazywany do wiadomości IK oraz IP/ IW do 31 grudnia roku poprzedzającego (rok, którego dotyczy). Powinien uwzględniać moduły w ramach których w ramach programu operacyjnego wprowadzono dane.

- 5. Zarządzanie dostępem w ramach SRHD:
	- a. zadania AM IK:
		- i. określanie realnego zapotrzebowania w zakresie dostępu do SRHD,
		- ii. definiowanie ról oraz grup Użytkowników I.
- 6. Zarządzanie raportami w SRHD:
	- a. zadania AM IK:
		- i. nadzór nad wszystkimi raportami w SRHD,
		- ii. tworzenie raportów na prośbę Użytkowników I,
		- iii. monitorowanie wykorzystania raportów w SRHD;
	- b. zadania AM IZ:
		- i. nadzór nad raportami w SRHD utworzonymi przez Użytkowników I w danym programie operacyjnym,
		- ii. tworzenie raportów na prośbę AM I/Użytkowników I w ramach danego programu operacyjnego oraz analiza możliwości wykorzystania istniejących raportów dla bieżących potrzeb AM I/Użytkowników I w ramach danego programu operacyjnego;
	- c. zadania AM I:
		- i. nadzór nad raportami w SRHD utworzonymi przez Użytkowników I w danej instytucji,
		- ii. tworzenie raportów na prośbę Użytkowników I w ramach danej instytucji oraz analiza możliwości wykorzystania istniejących raportów dla bieżących potrzeb Użytkowników I danej instytucji.

<span id="page-23-0"></span>**Rozdział 8 Minimalny zakres danych przechowywanych w SL2014 oraz reguły komunikacji i wymiany danych między SL2014 a narzędziami informatycznymi mającymi na celu wsparcie procesu realizacji programów operacyjnych tworzonymi przez poszczególne instytucje zarządzające**

- 1. Minimalny zakres danych, których wprowadzenie do SL2014 zapewnia instytucja zarządzająca - niezależnie od podjęcia przez właściwą instytucję decyzji o budowie i wykorzystaniu LSI, o którym mowa w punkcie k rozdziału 4 - został określony:
	- a. w załączniku 7 do Wytycznych w zakresie danych o naborze;
	- b. w załączniku 8 do Wytycznych w zakresie wniosku o dofinansowanie projektu;
	- c. w załączniku 9 do Wytycznych w zakresie umowy o dofinansowanie projektu w ramach projektów współfinansowanych ze środków EFRR i FS;
- d. w załączniku 10 do Wytycznych w zakresie umowy o dofinansowanie projektu w ramach projektów współfinansowanych ze środków EFS;
- e. w załączniku 11 do Wytycznych w zakresie wniosku o płatność na potrzeby certyfikacji w ramach projektów współfinansowanych ze środków EFRR i FS;
- f. w załączniku 12 do Wytycznych w zakresie wniosku o płatność na potrzeby certyfikacji w ramach projektów współfinansowanych ze środków EFS;
- g. w załączniku 13 do Wytycznych w zakresie uczestników projektów;
- h. w załączniku 14 do Wytycznych w zakresie kontroli projektu;
- i. w załączniku 17 do Wytycznych w zakresie personelu projektu, o którym mowa w *Wytycznych w zakresie kwalifikowalności wydatków w ramach Europejskiego Funduszu Rozwoju Regionalnego, Europejskiego Funduszu Społecznego oraz Funduszu Spójności na lata 2014-2020;*
- j. w załączniku 18 do Wytycznych w zakresie instrumentów finansowych.
- 2. Reguły komunikacji i wymiany danych między SL2014 a narzędziami informatycznymi mającymi na celu wsparcie procesu realizacji programów operacyjnych tworzonymi przez poszczególne instytucje zarządzające są udostępniane w Bazie Wiedzy.

# **Rozdział 9 Schematy przepływu danych**

<span id="page-25-0"></span>Schemat 1. Przepływ danych w ramach programów operacyjnych wykorzystujących LSI do wspierania procesów związanych z wnioskowaniem o dofinansowanie (do momentu podpisania umowy o dofinansowanie)

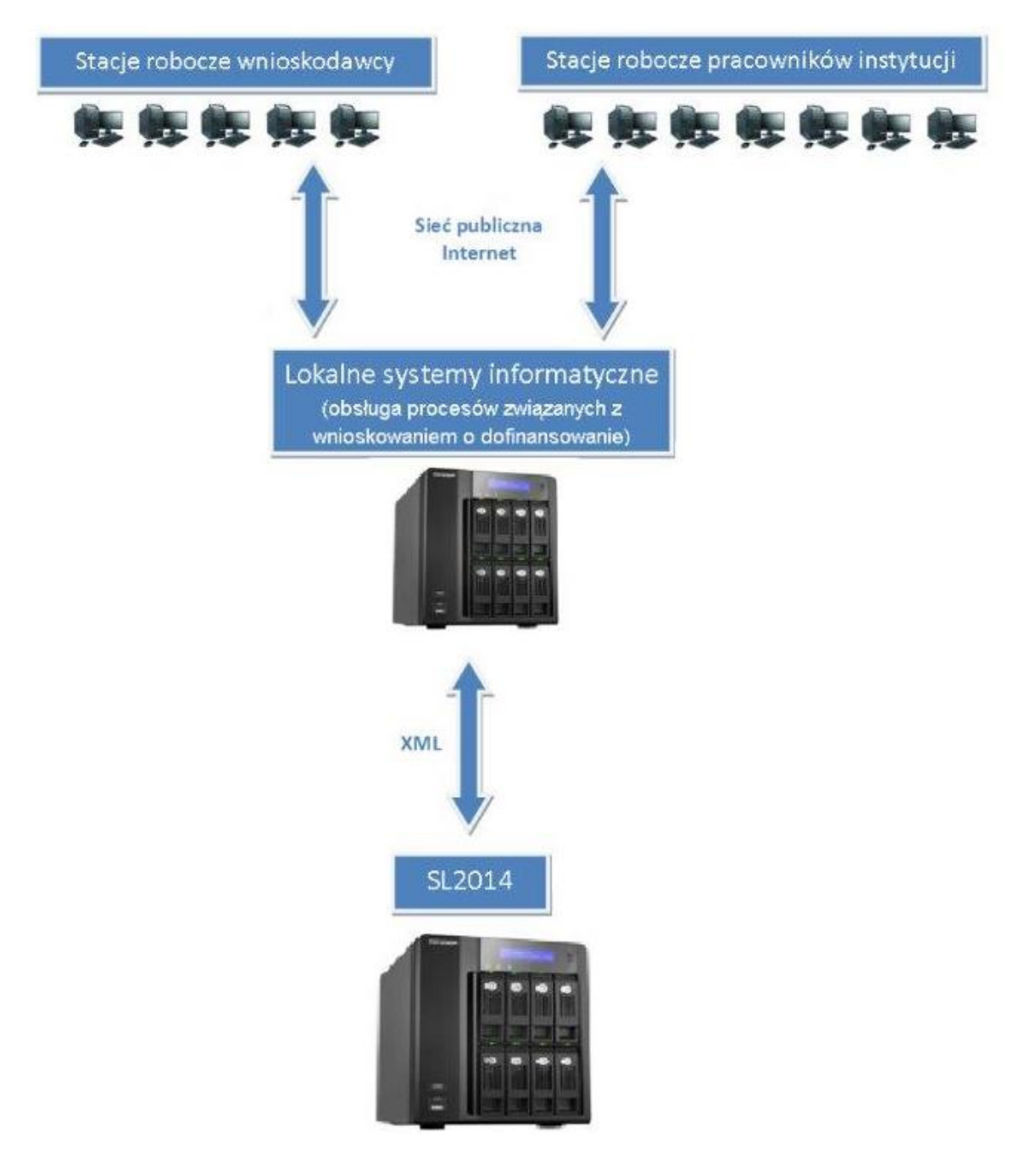

Schemat 2. Przepływ danych w ramach regionalnych programów operacyjnych wykorzystujących LSI do wspierania procesów związanych z obsługą projektu od momentu podpisania umowy o dofinansowanie

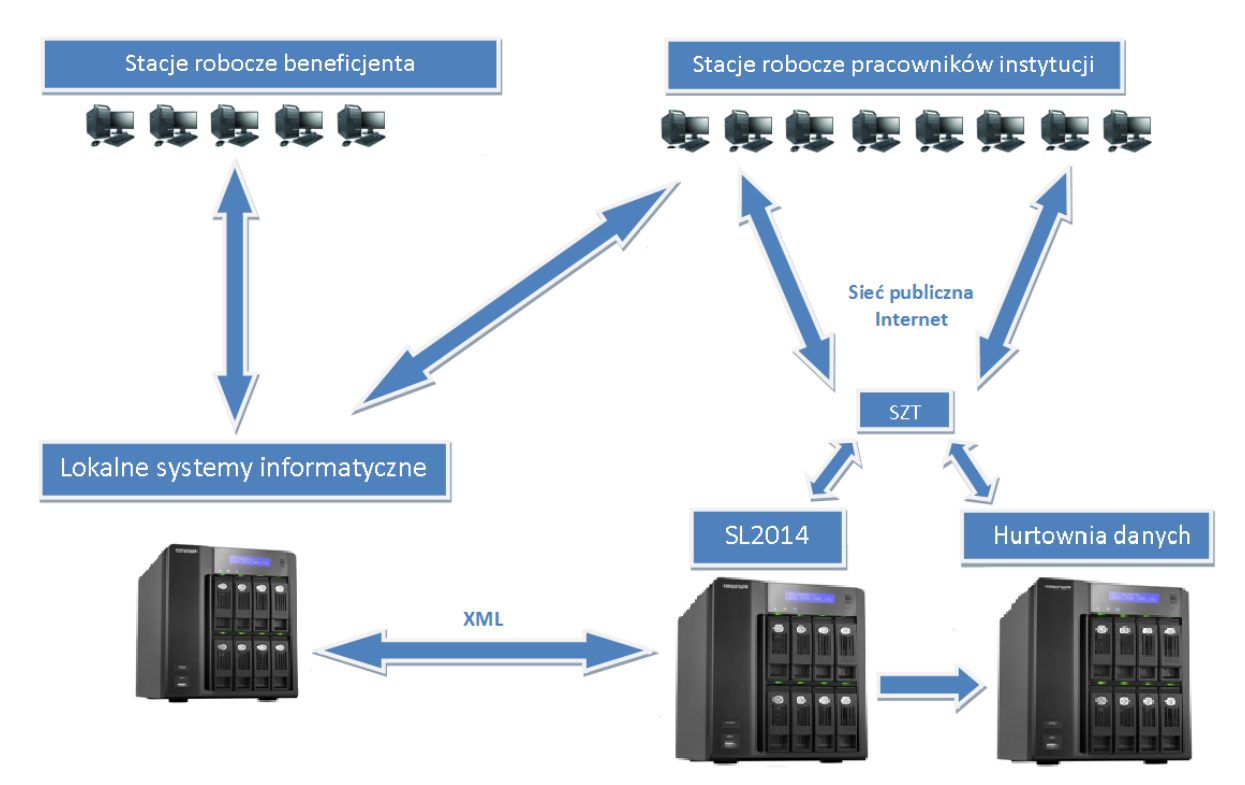

Schemat 3. Przepływ danych w ramach programów operacyjnych wykorzystujących SL2014 do wspierania procesów związanych z obsługą projektu od momentu podpisania umowy o dofinansowanie

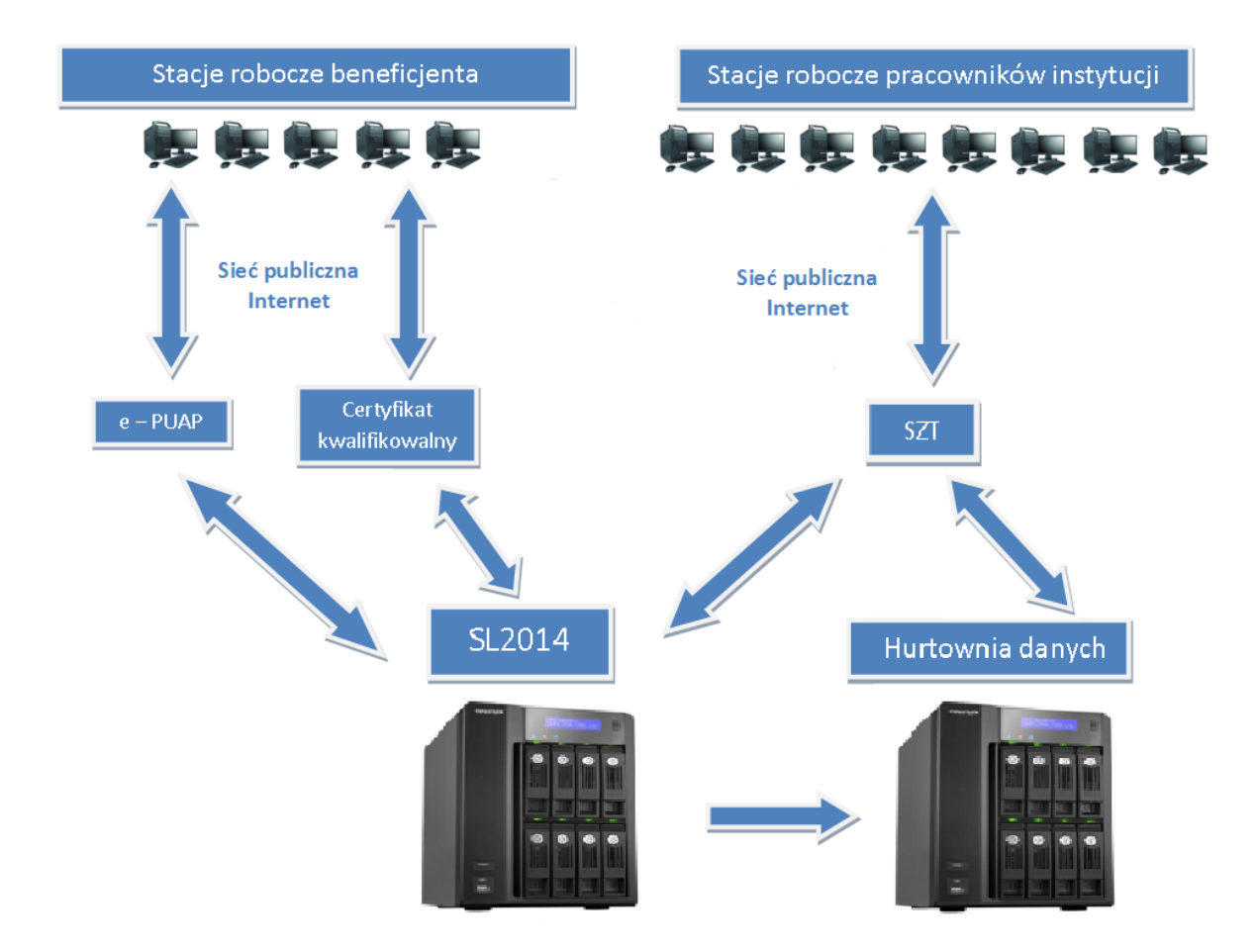

# <span id="page-28-0"></span>**Załącznik 1 Wzór wniosku o płatność Beneficjenta w ramach projektu współfinansowanego ze środków EFRR i FS**

**Projekt**

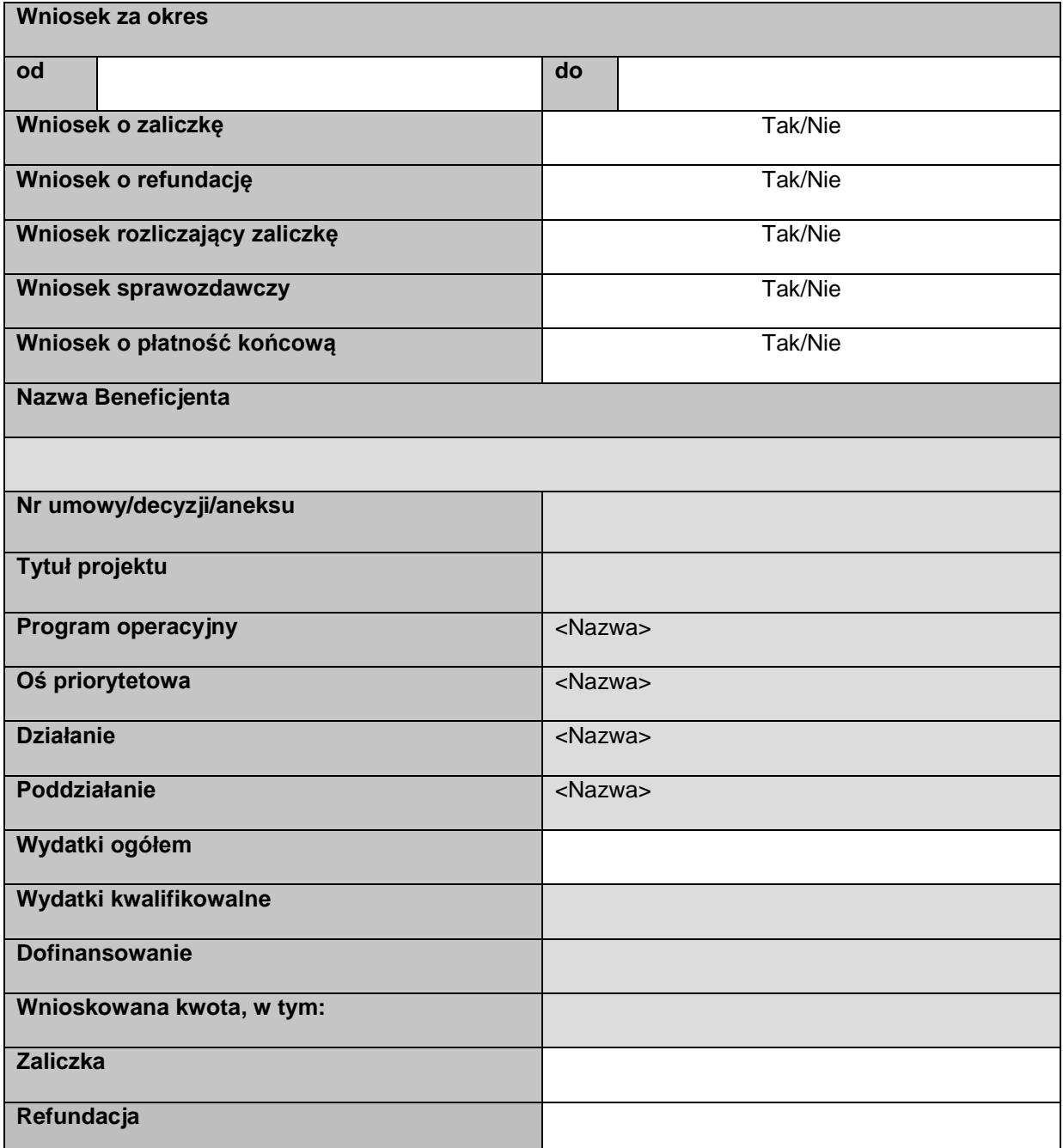

# **Postęp rzeczowy**

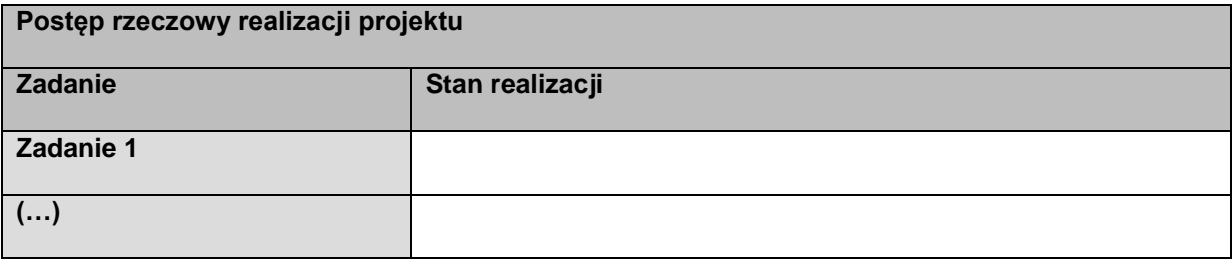

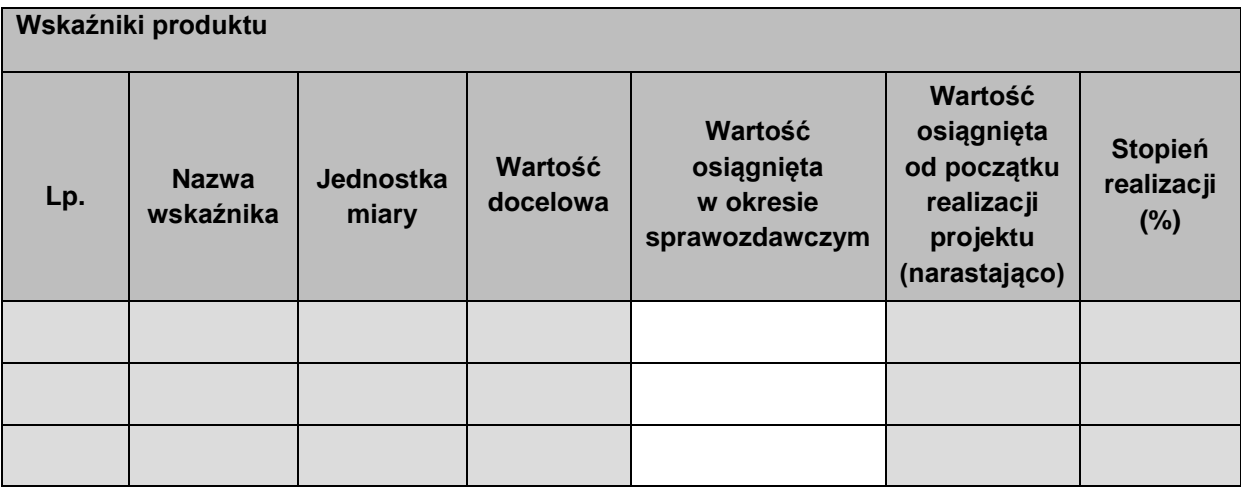

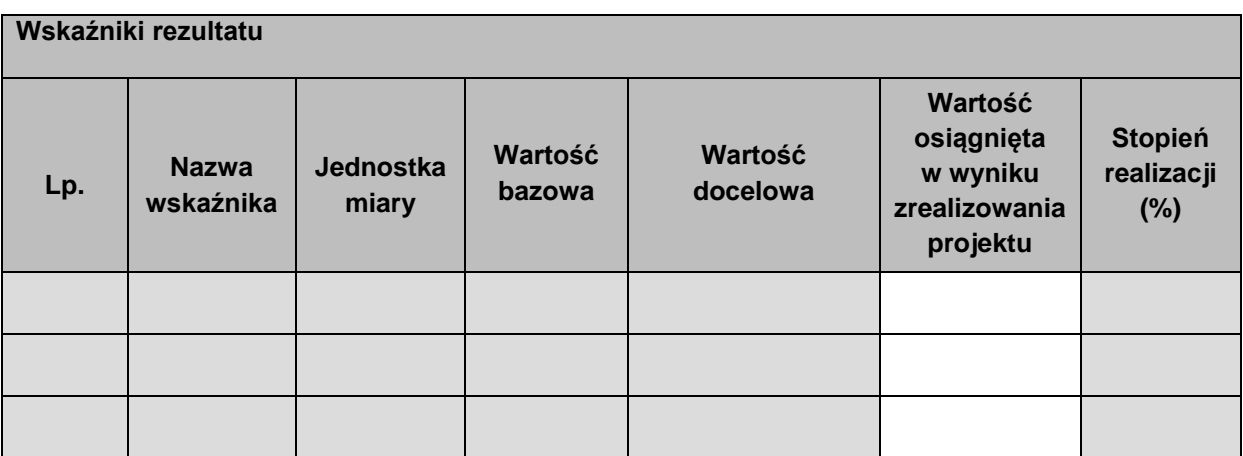

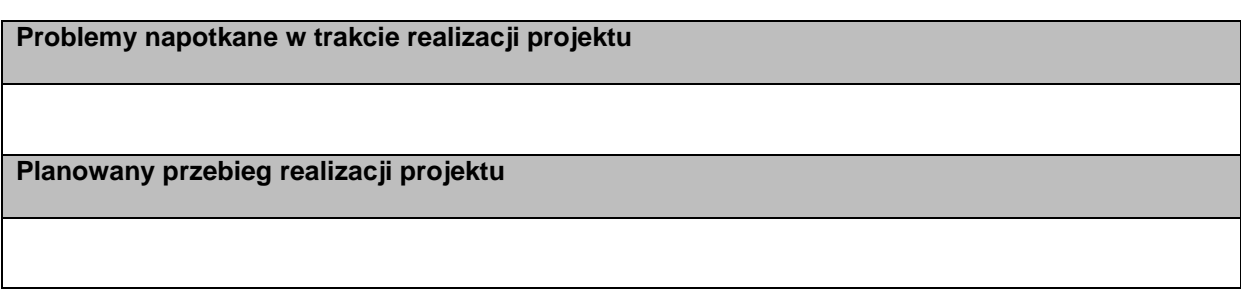

# **Postęp finansowy**

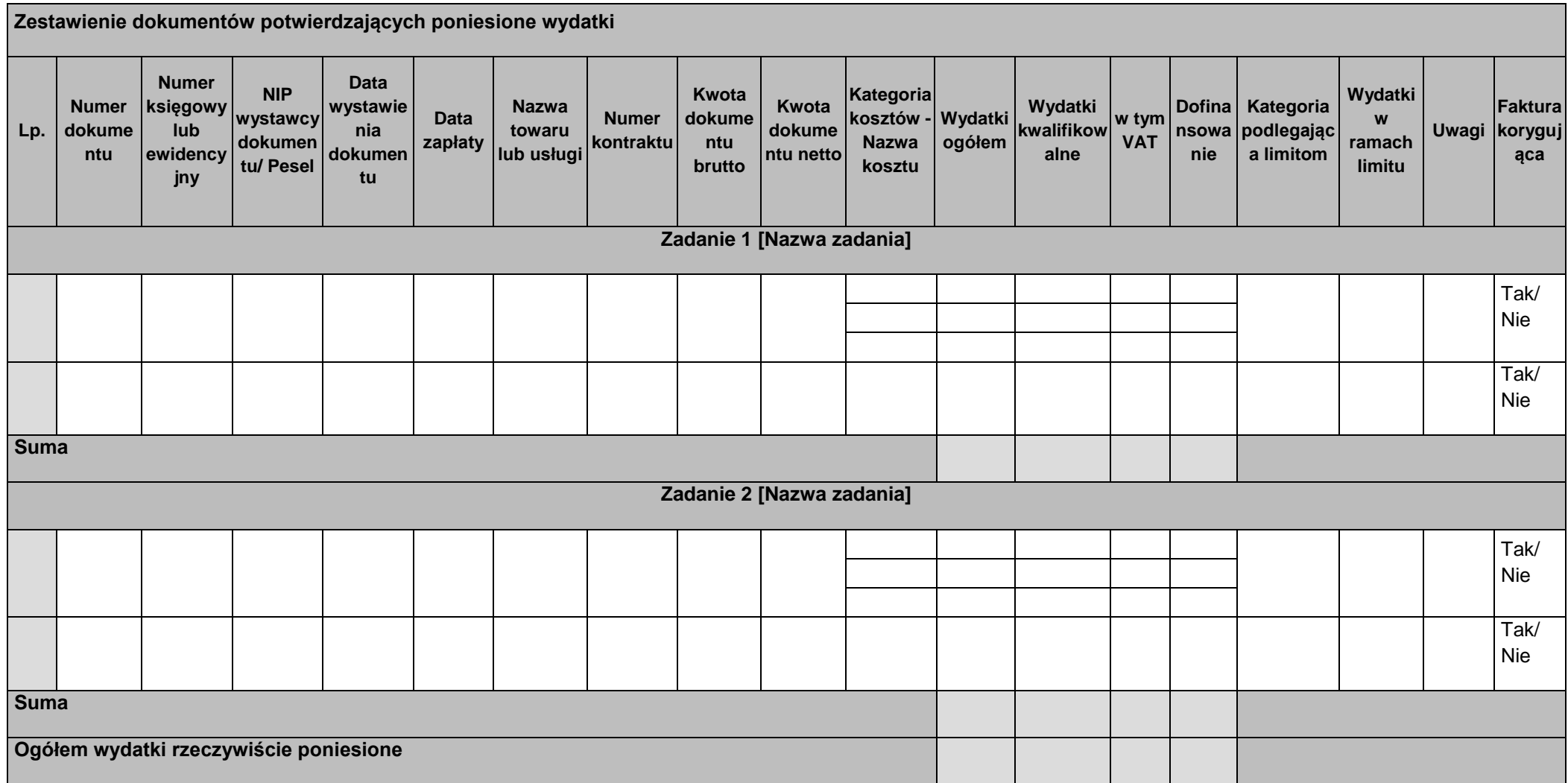

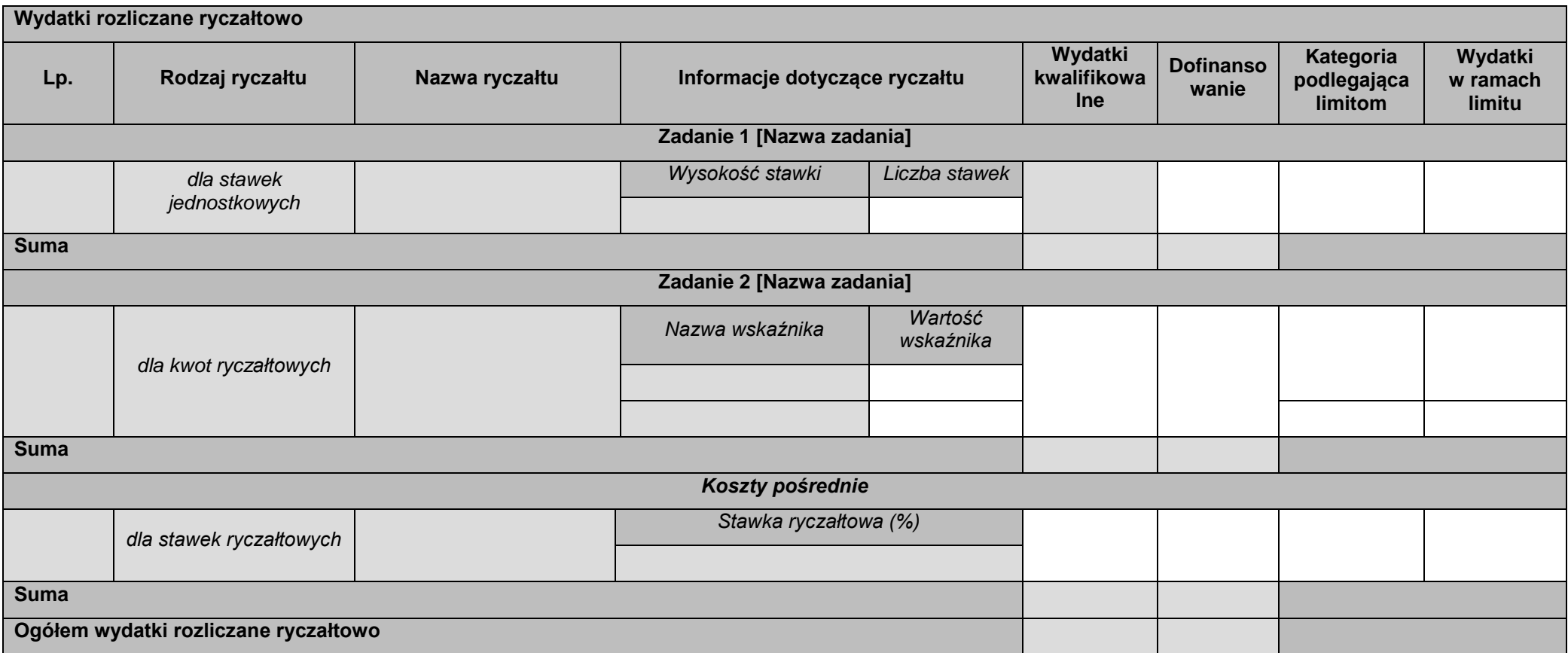

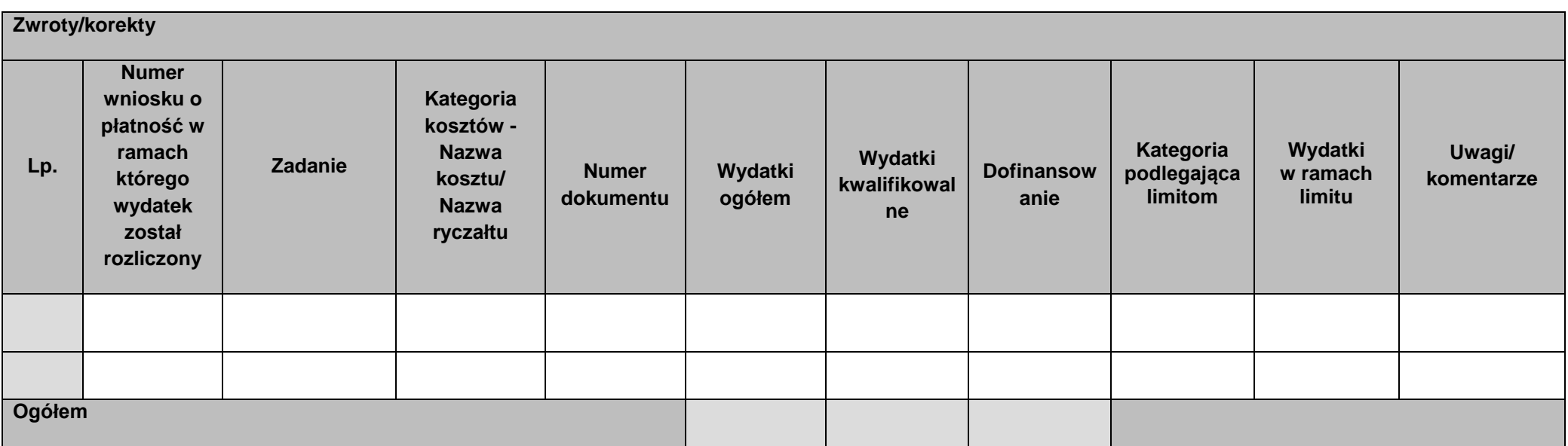

# **Źródła finansowania wydatków**

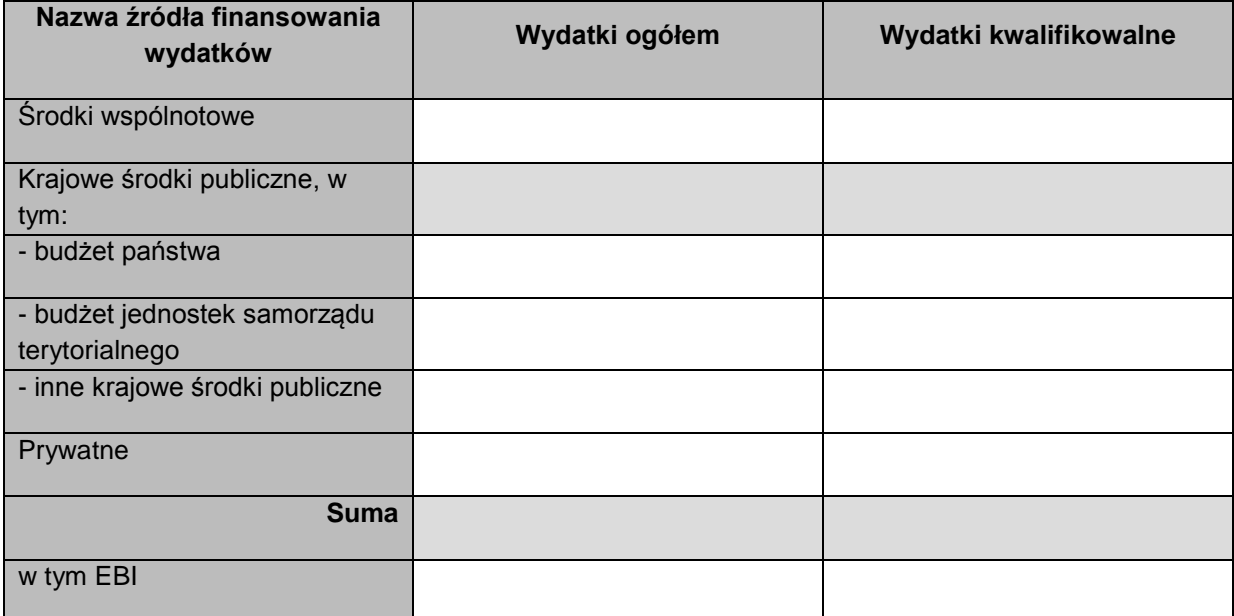

# **Rozliczenie zaliczek**

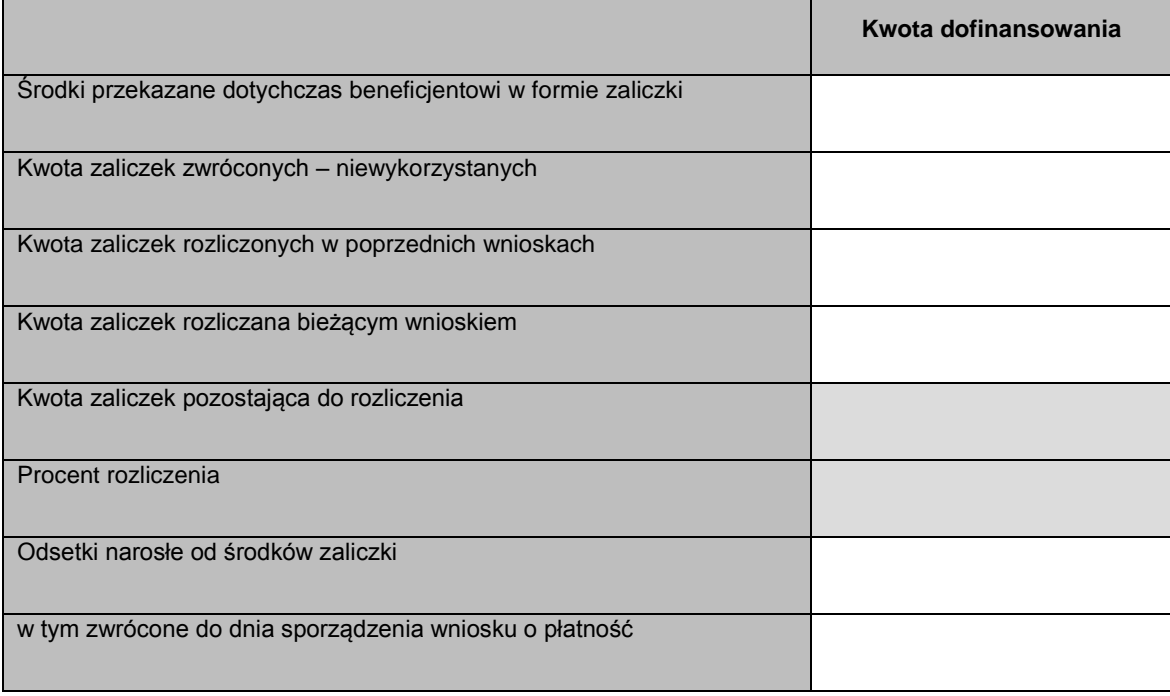

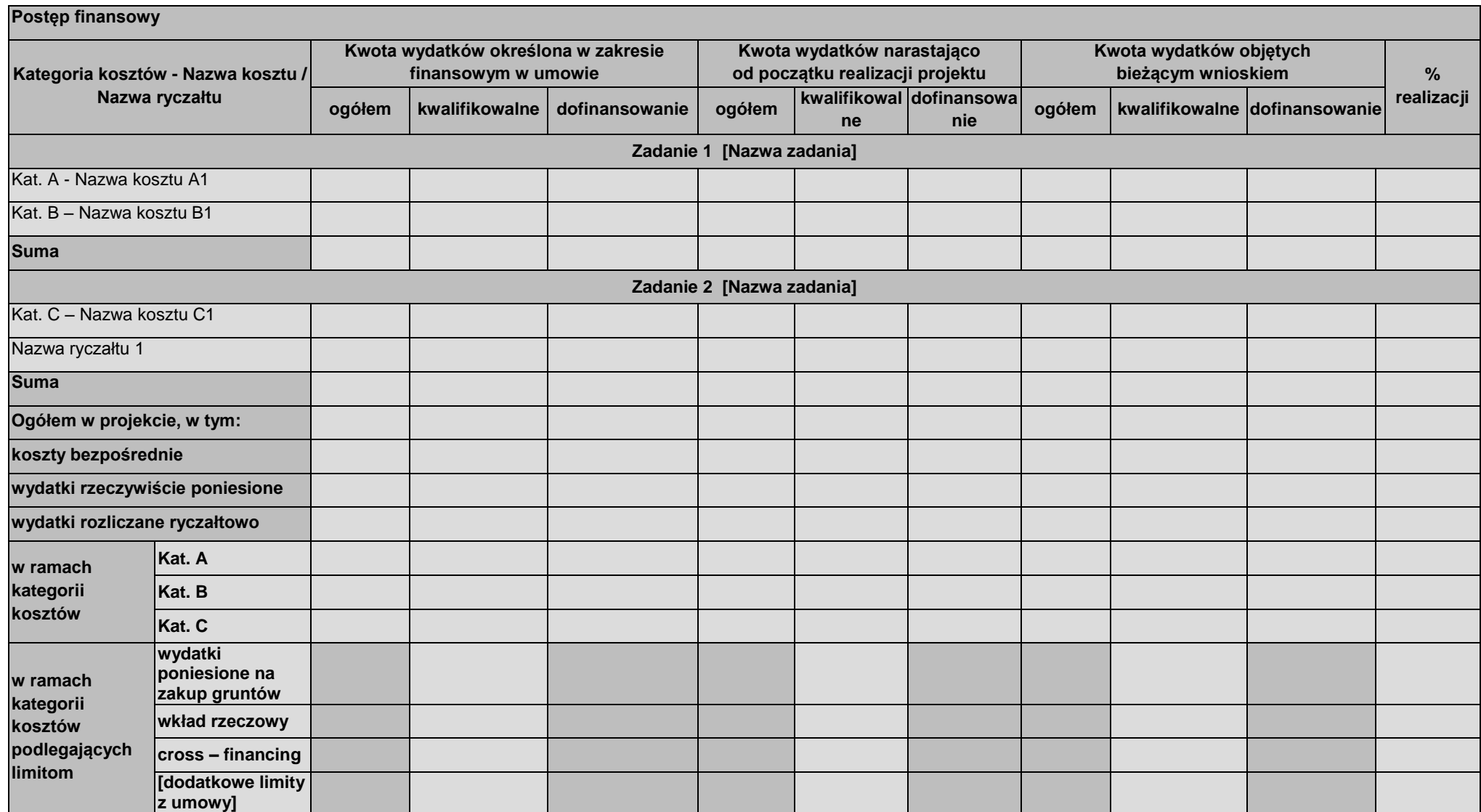
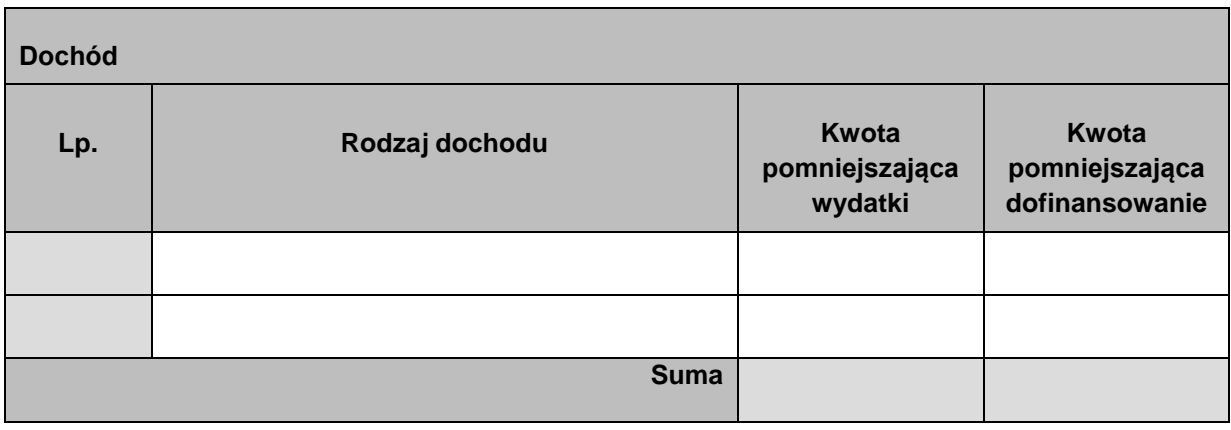

## **Informacje**

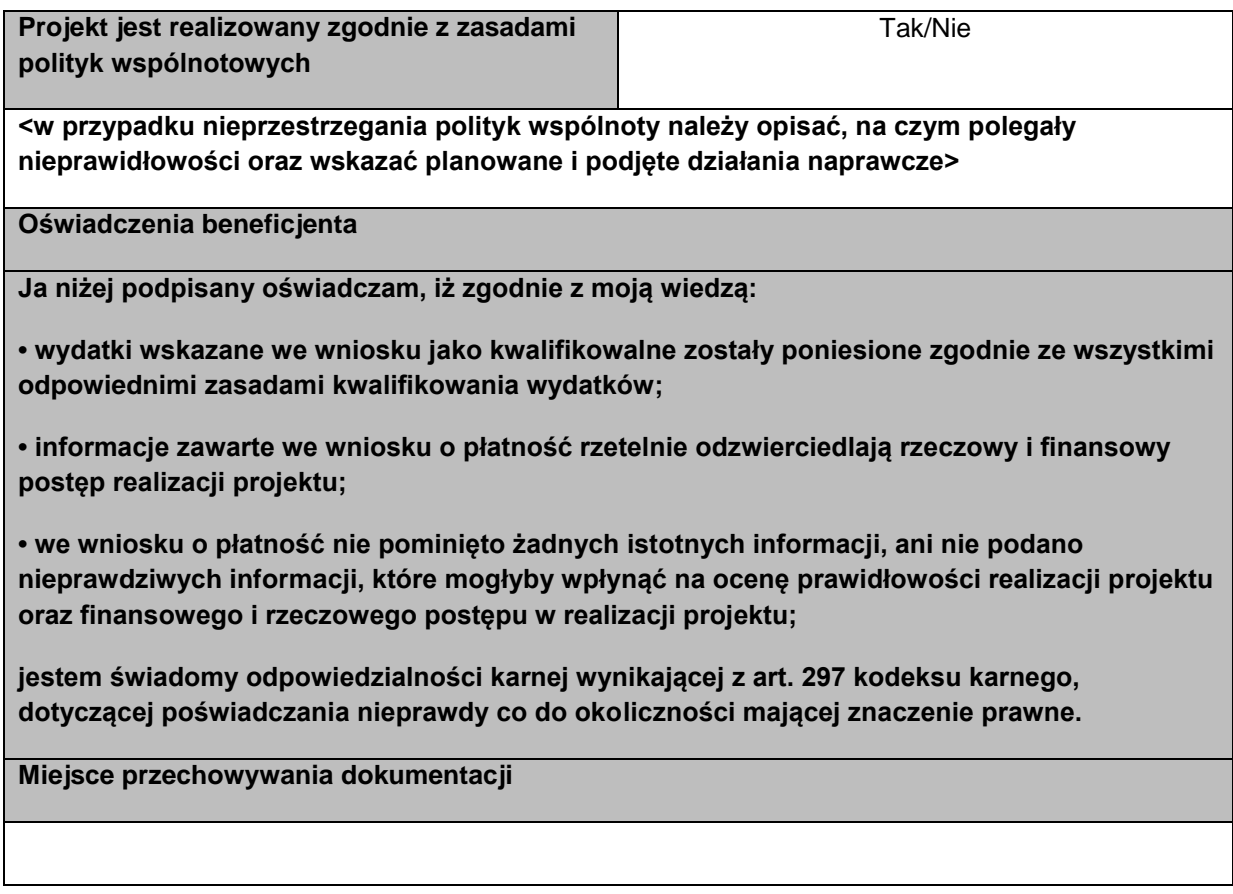

# **Załączniki**

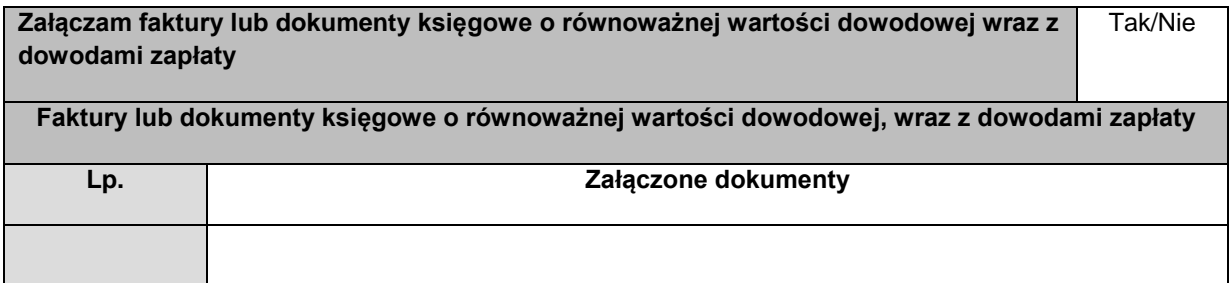

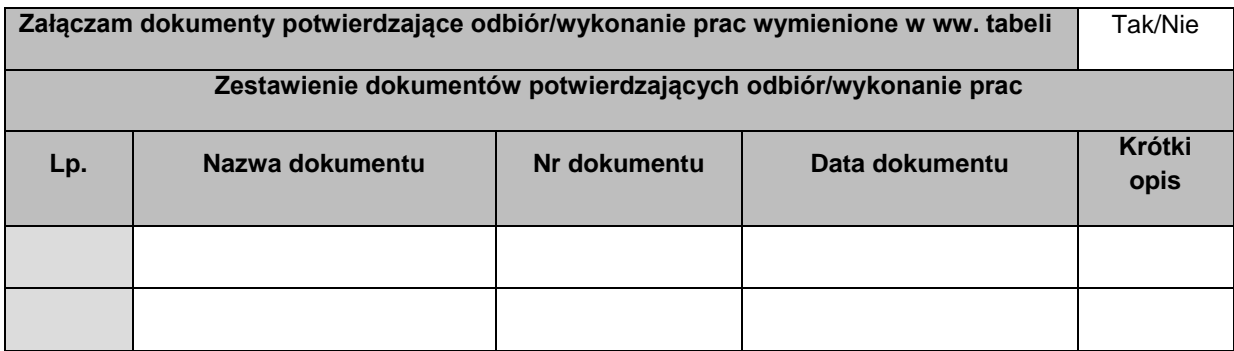

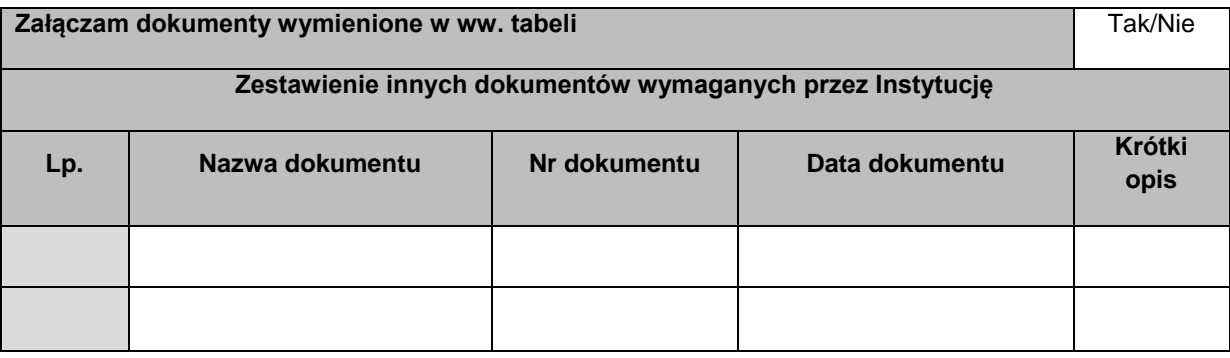

#### **Załącznik 2 Wzór wniosku o płatność Beneficjenta w ramach projektów współfinansowanych ze środków EFS**

**Projekt**

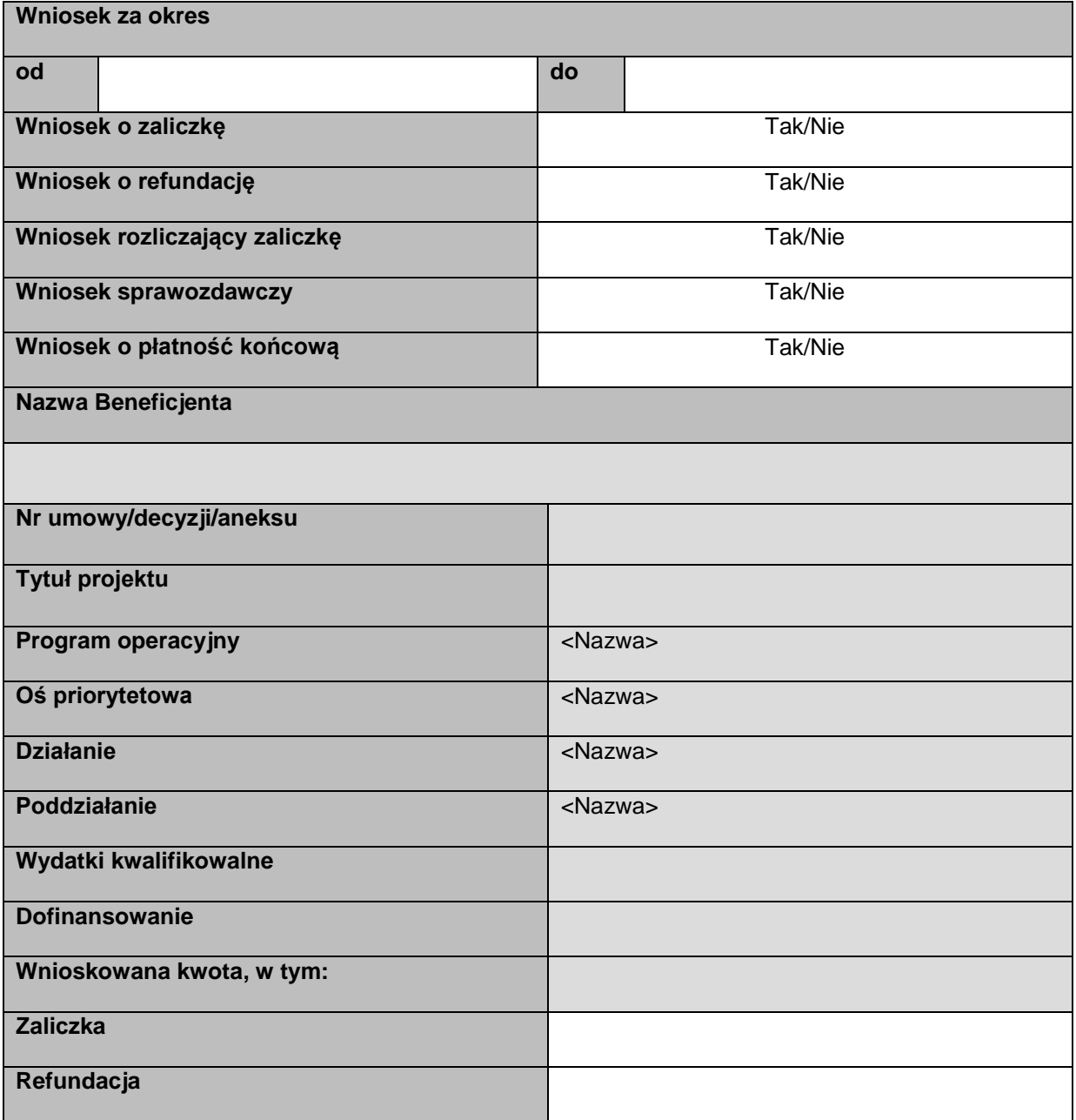

#### **Postęp rzeczowy**

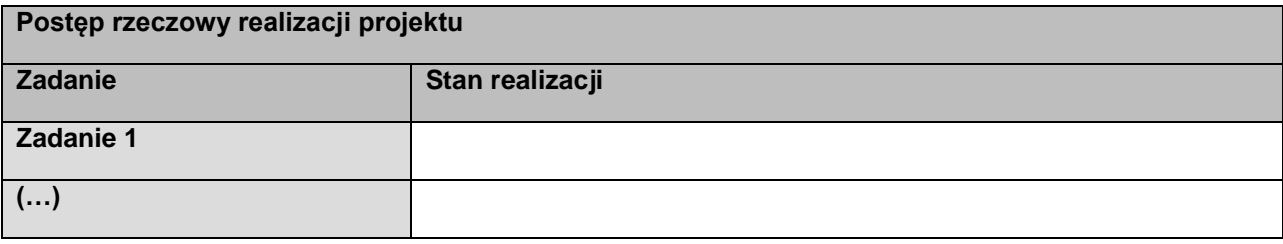

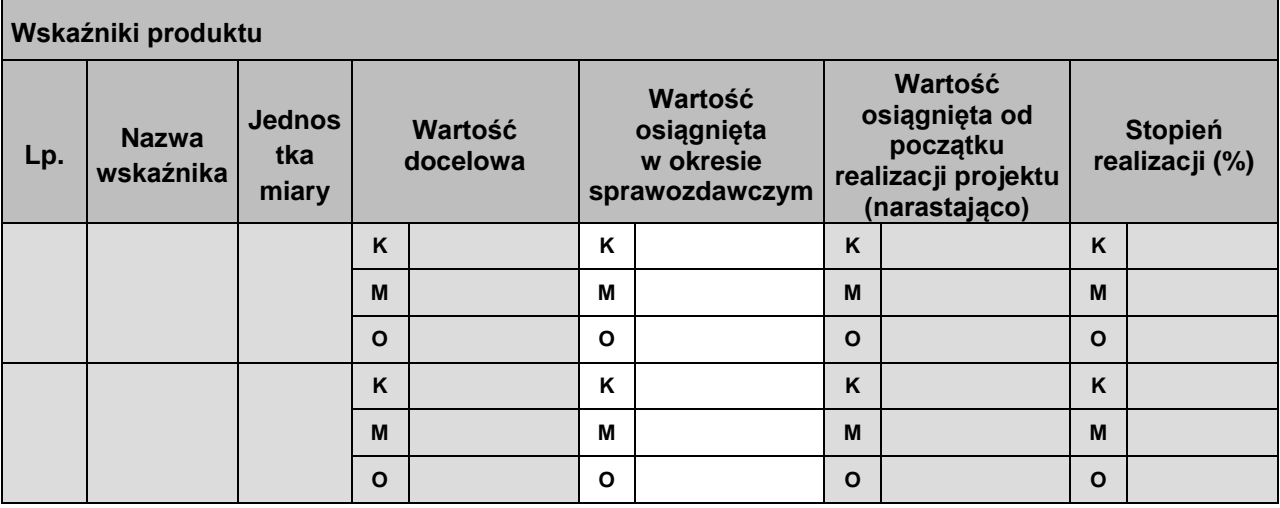

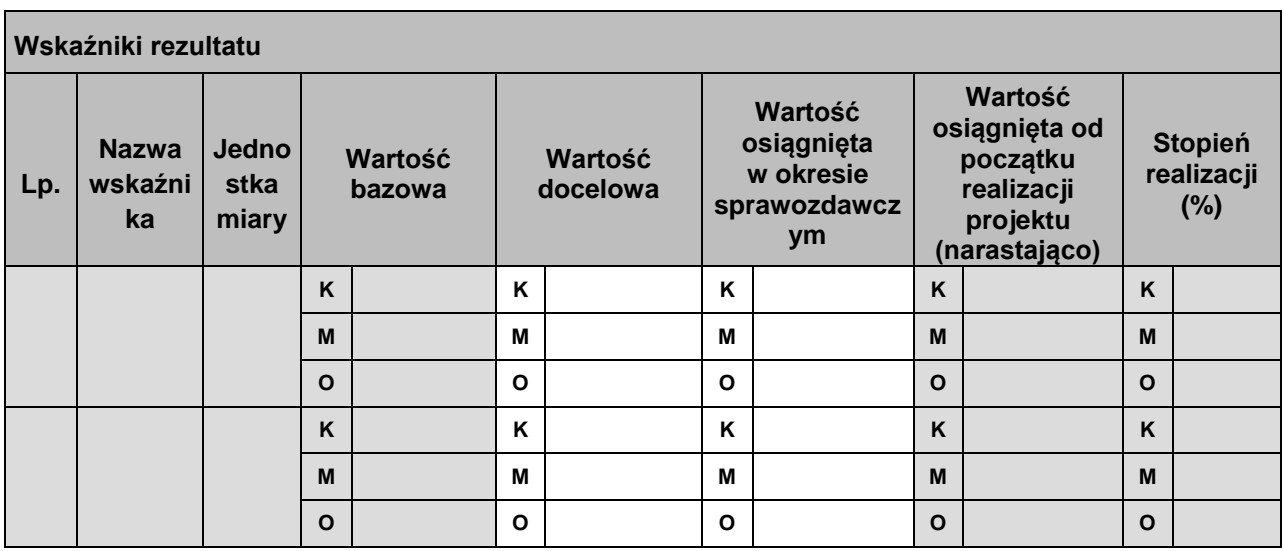

## **Problemy napotkane w trakcie realizacji projektu**

#### **Planowany przebieg realizacji projektu**

## **Postęp finansowy**

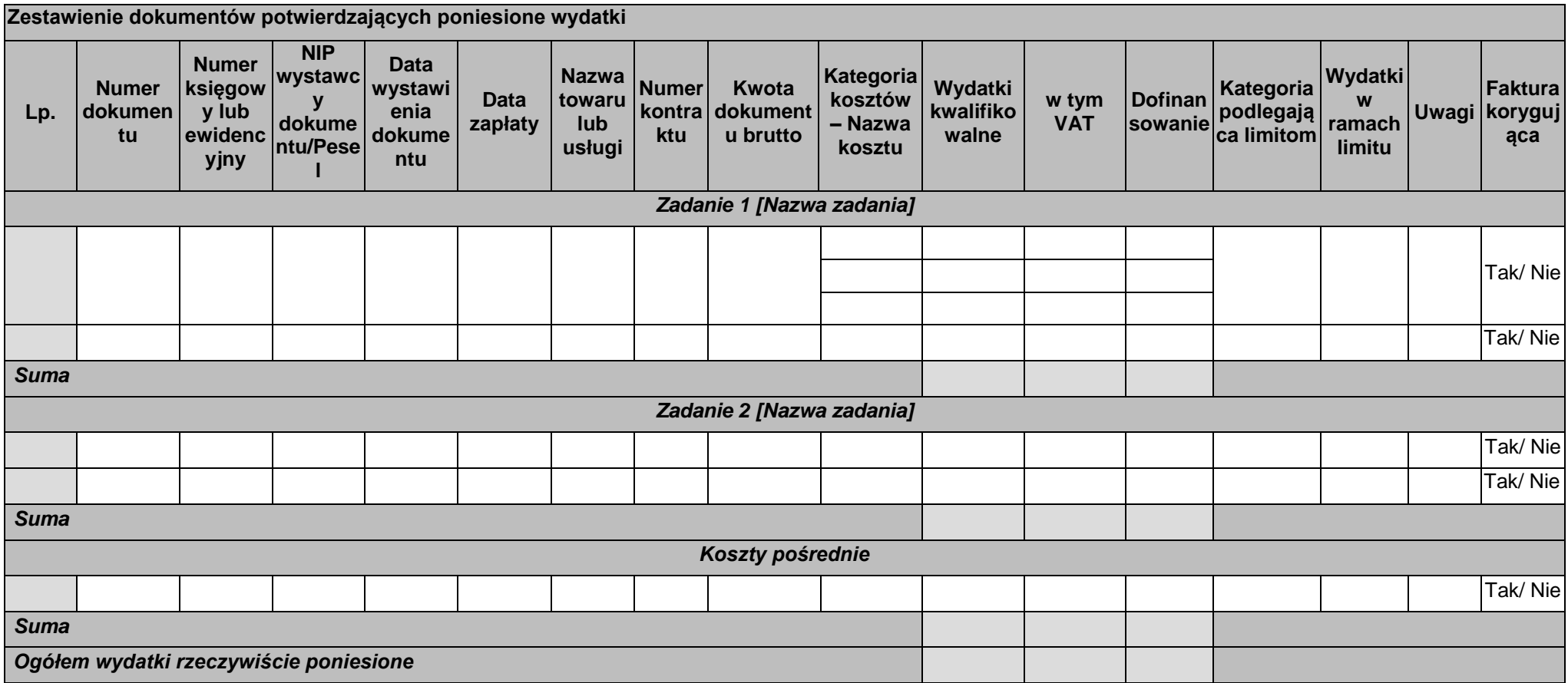

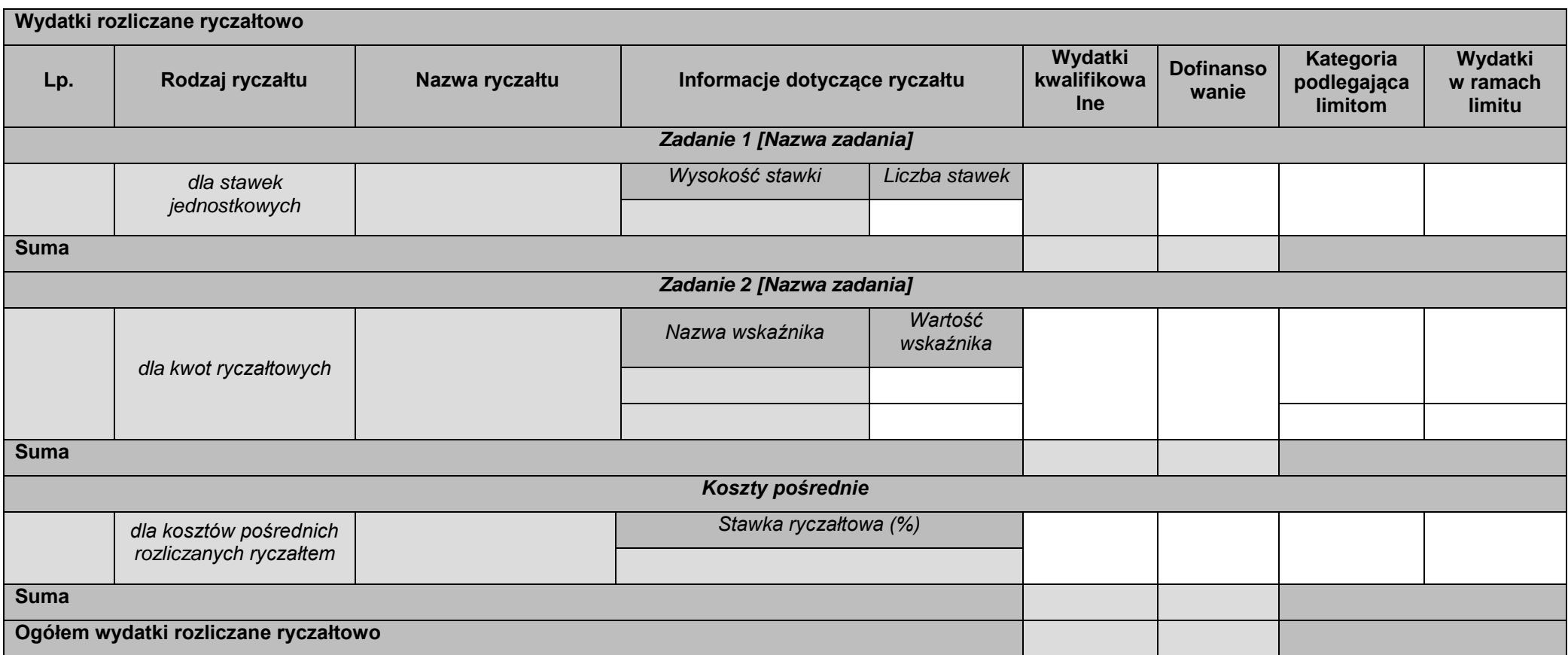

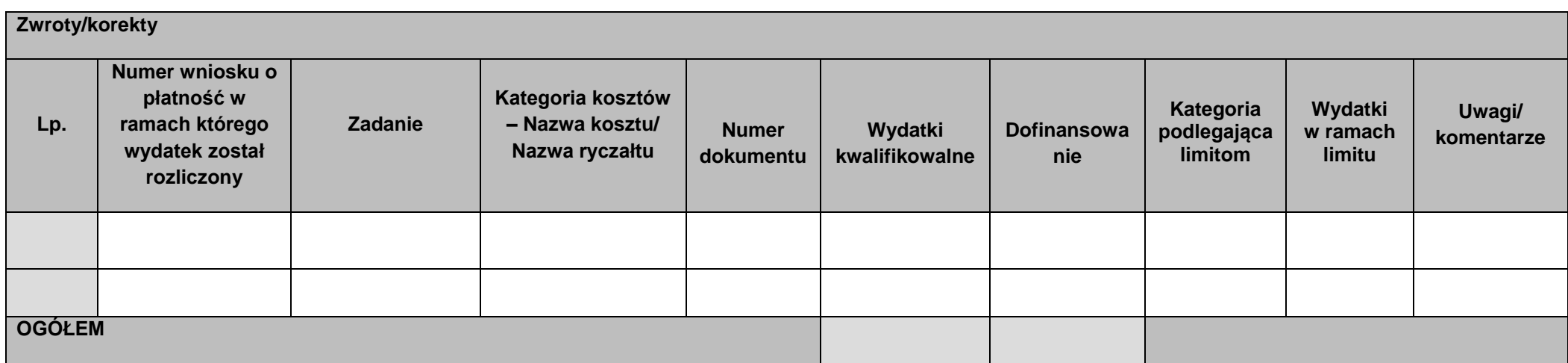

# **Źródła finansowania wydatków**

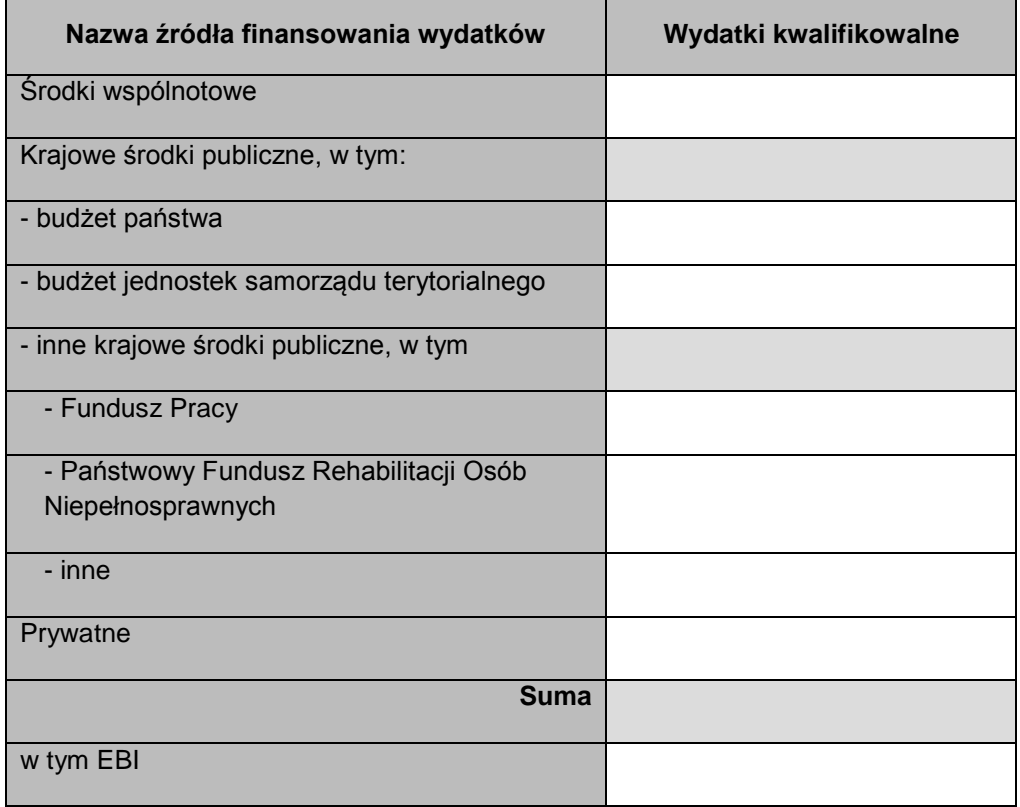

#### **Rozliczenie zaliczek**

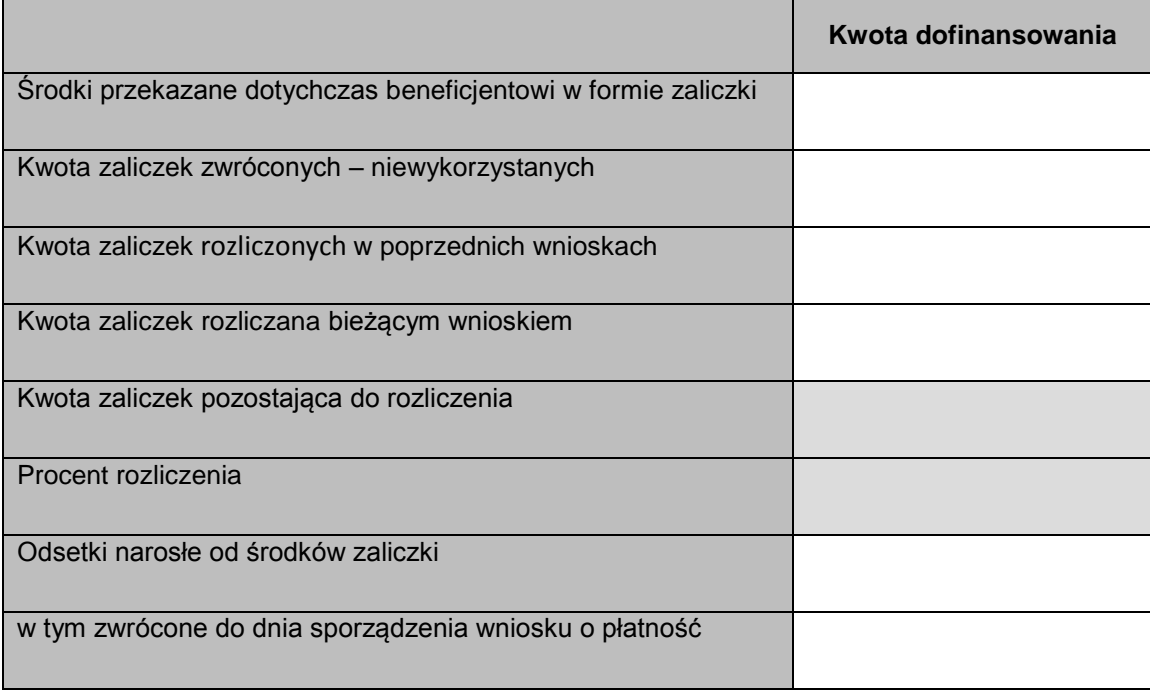

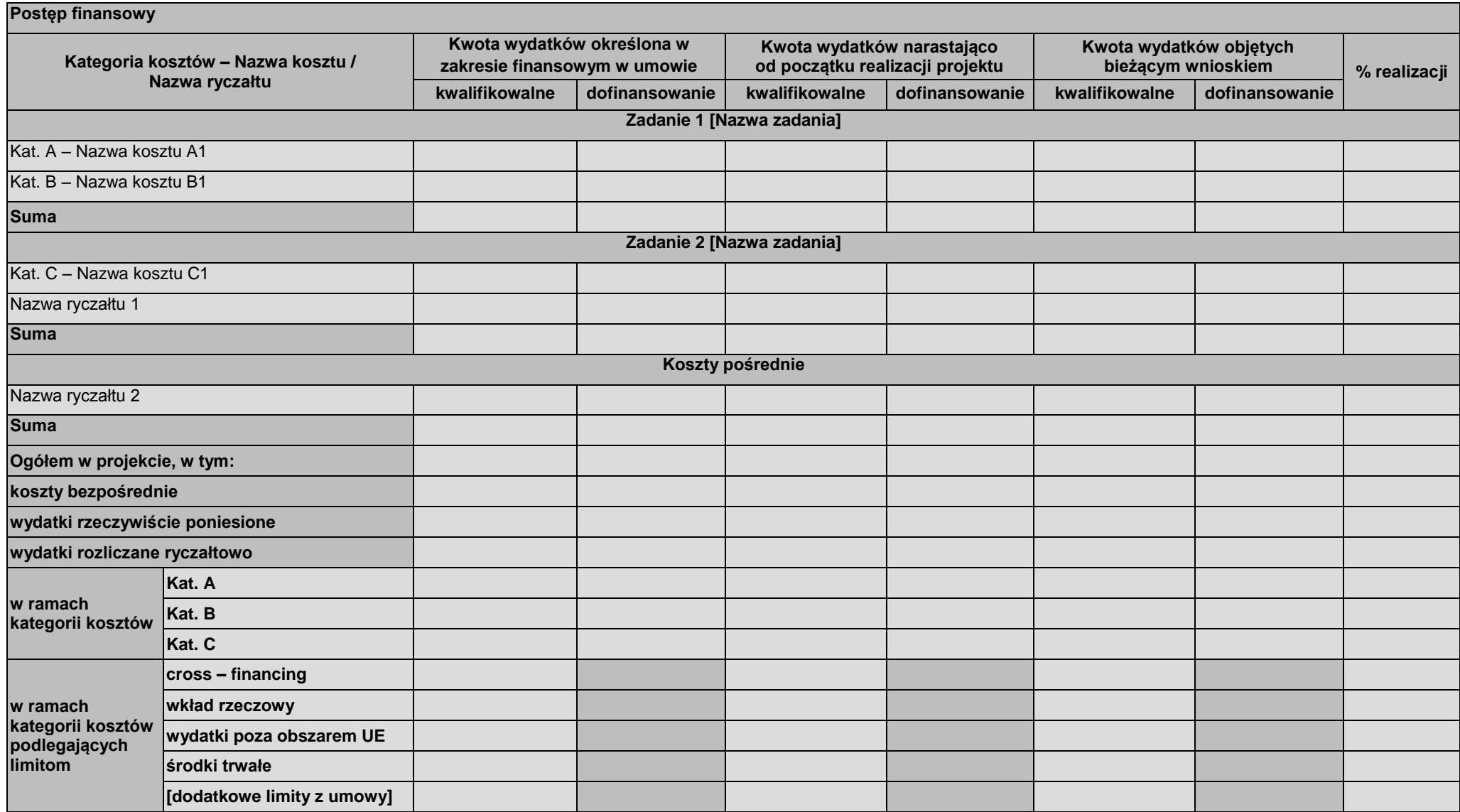

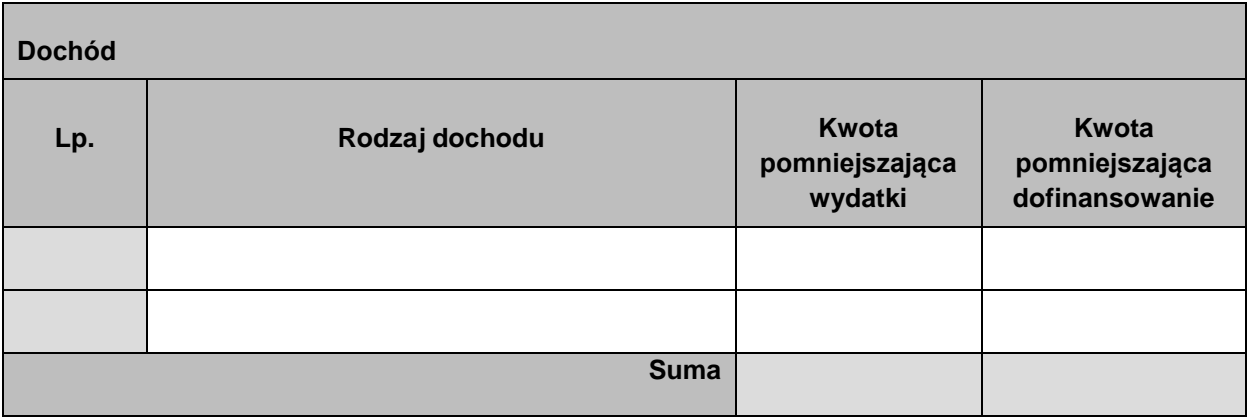

# **Informacje**

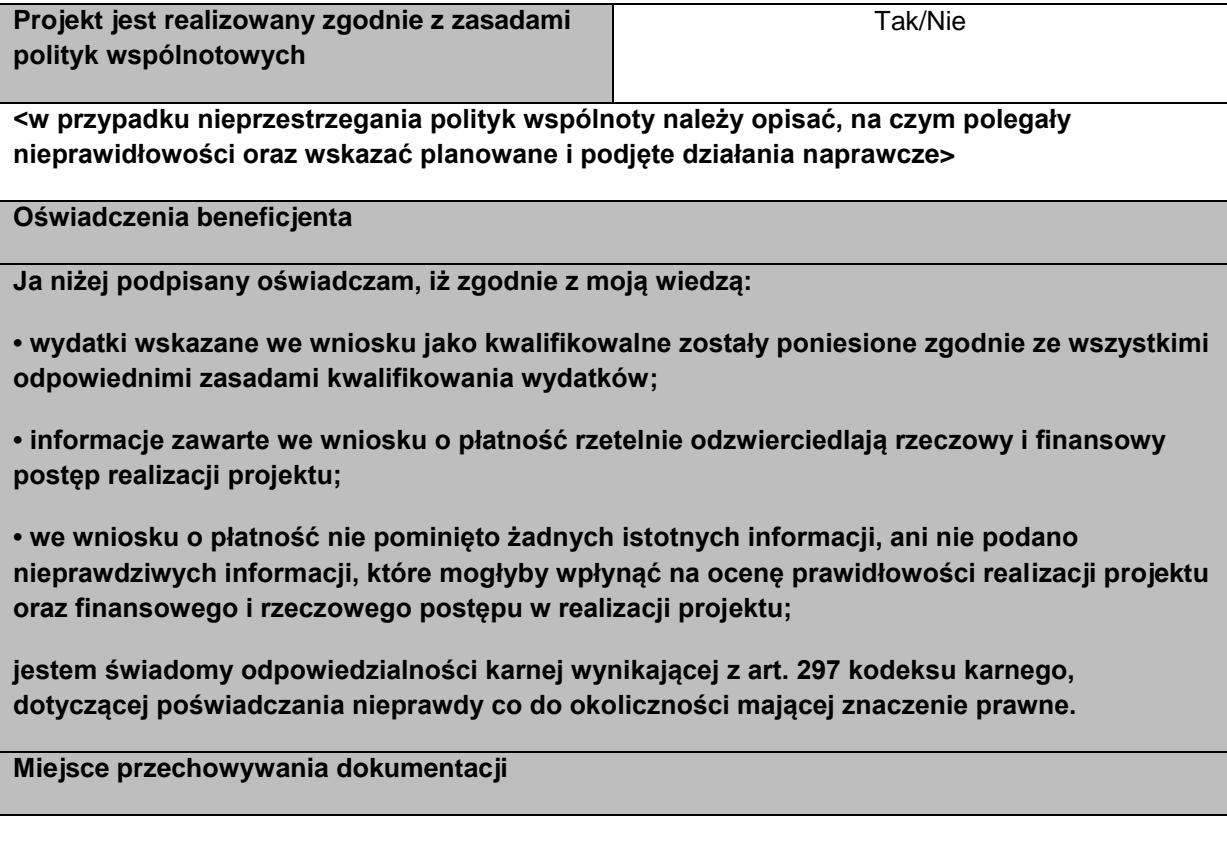

# **Załączniki**

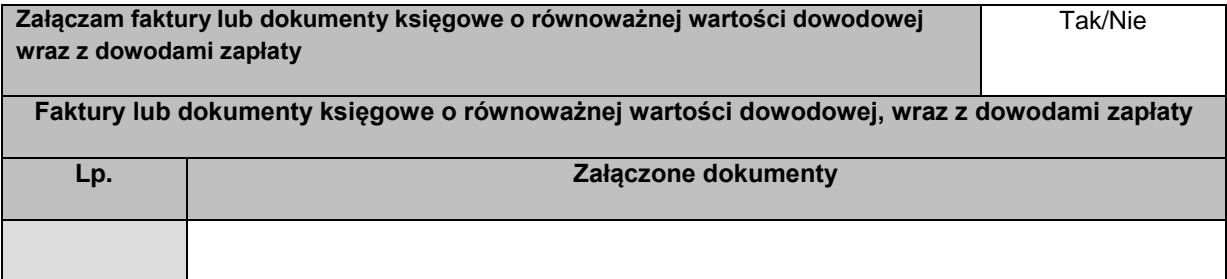

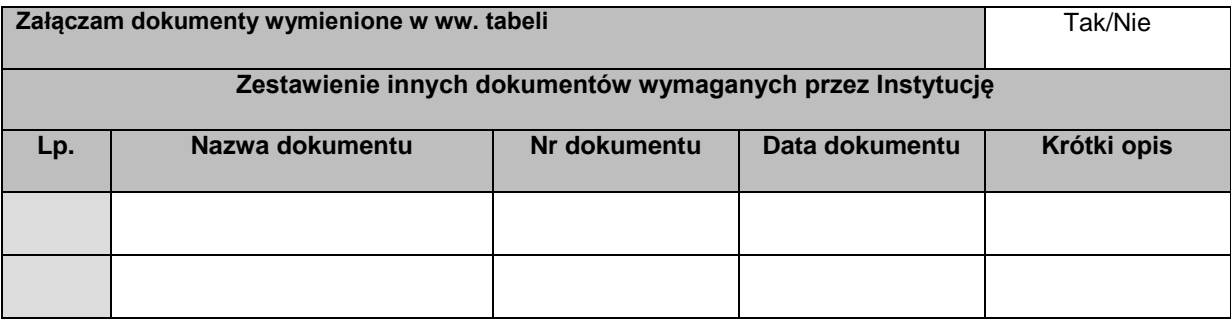

#### **Załącznik 3 Główne procedury w zakresie wykorzystania centralnego systemu teleinformatycznego**

#### **1) Procedura nadawania i zmiany uprawnień Użytkowników I w centralnym systemie teleinformatycznym**

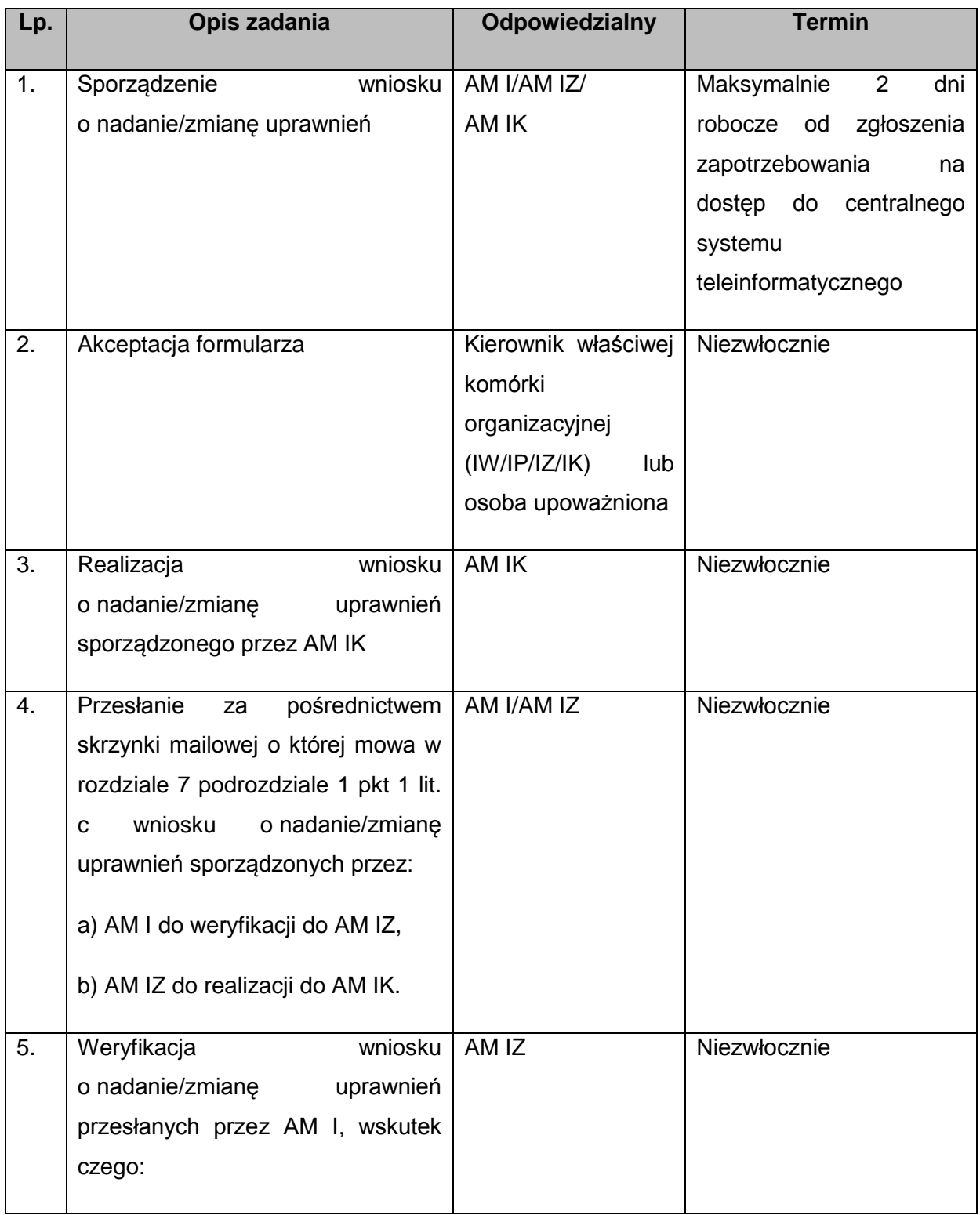

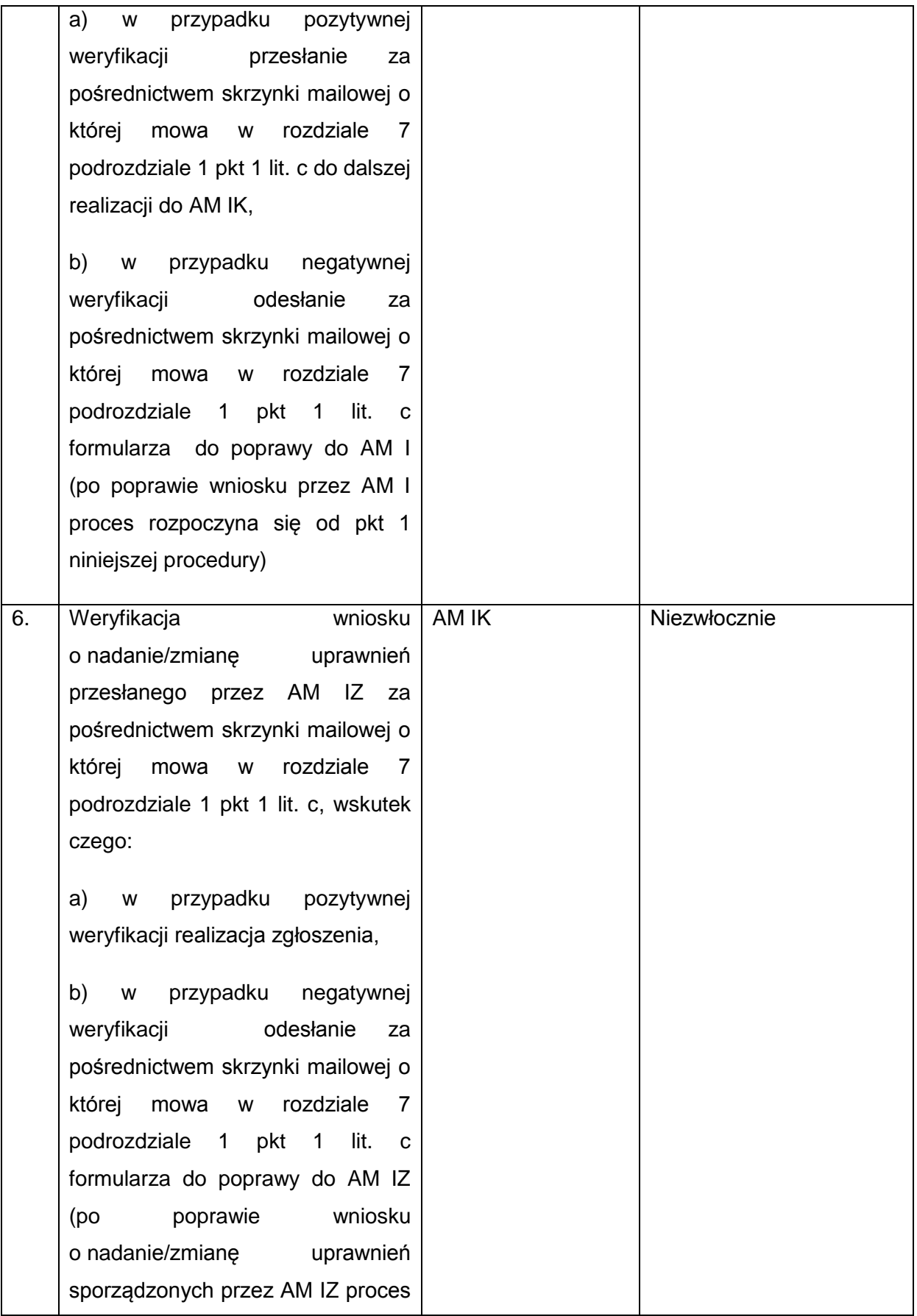

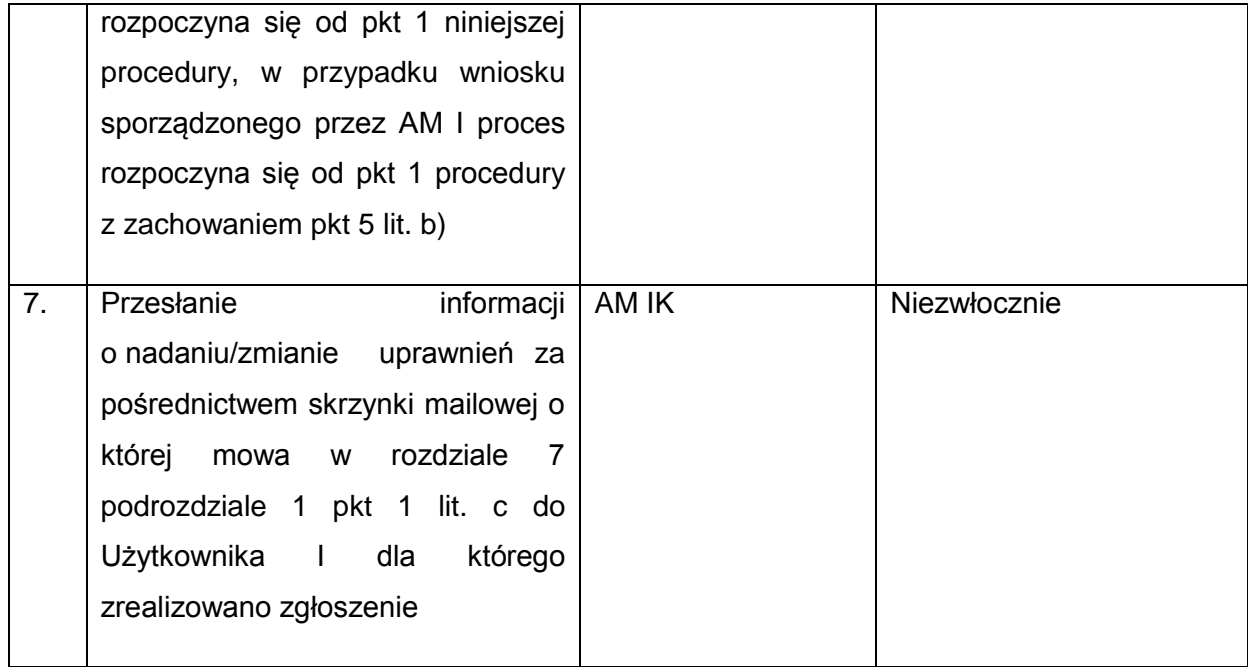

### **2) Procedura wycofania i czasowego wycofania uprawnień Użytkowników I w centralnym systemie teleinformatycznym**

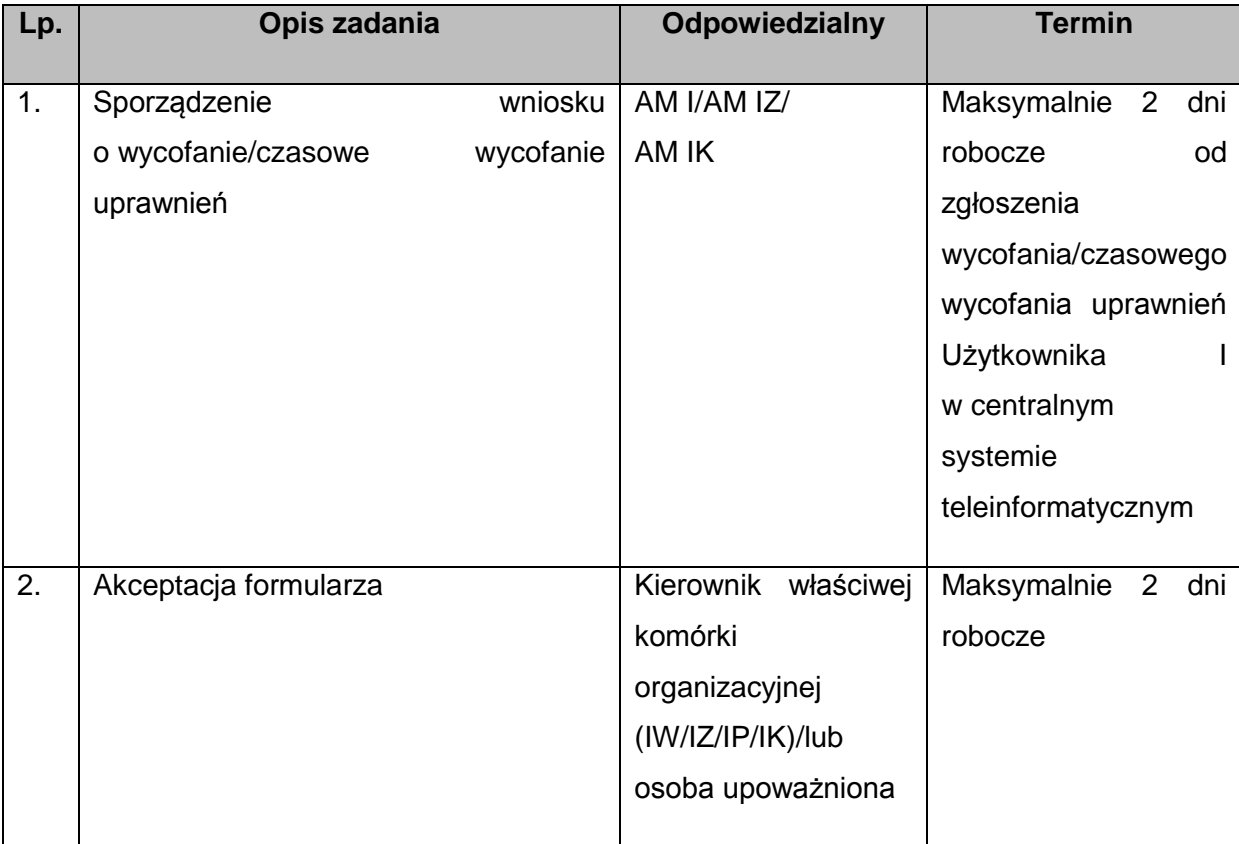

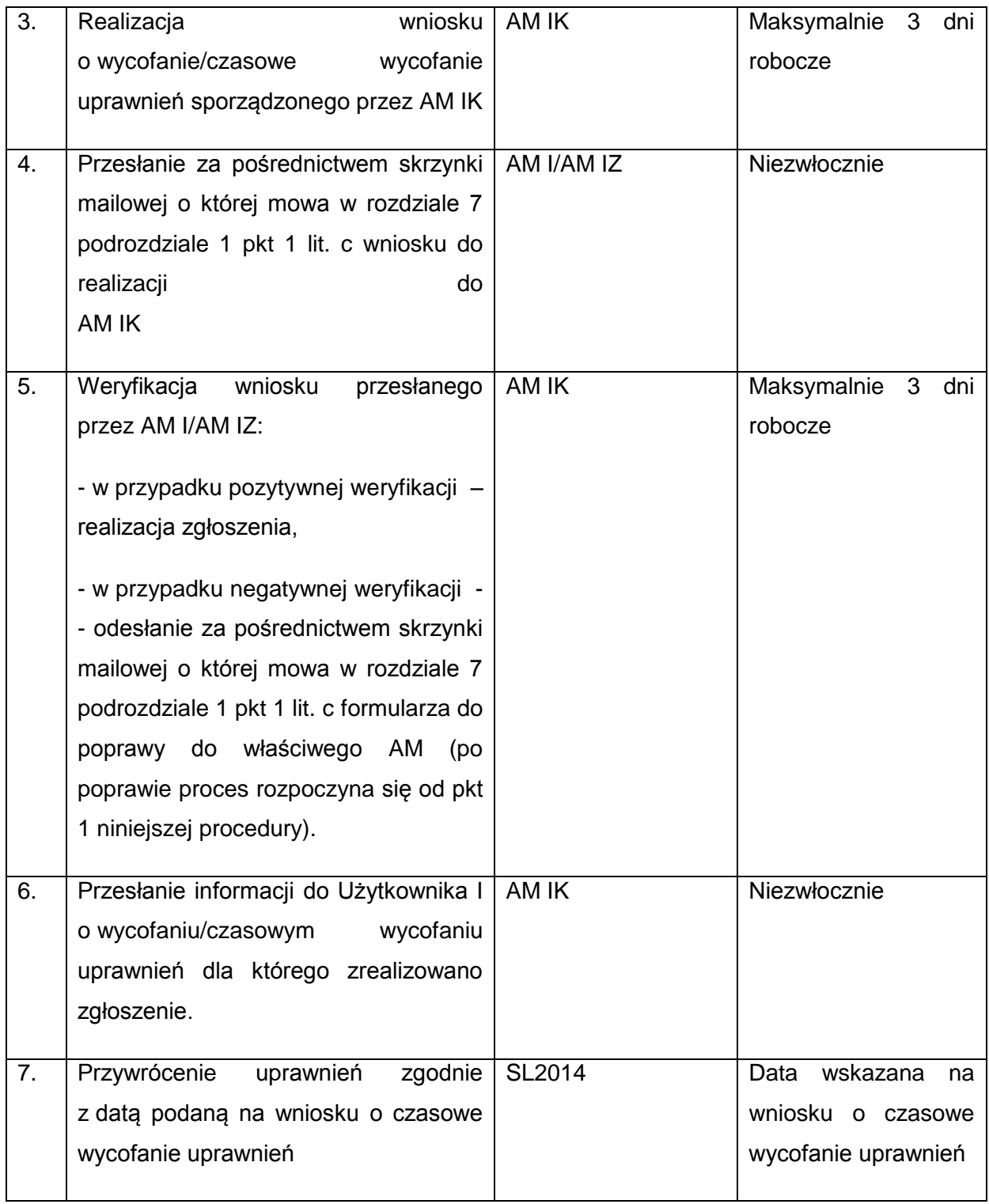

#### **3) Procedura natychmiastowego blokowania konta Użytkownika I z przyczyn bezpieczeństwa**

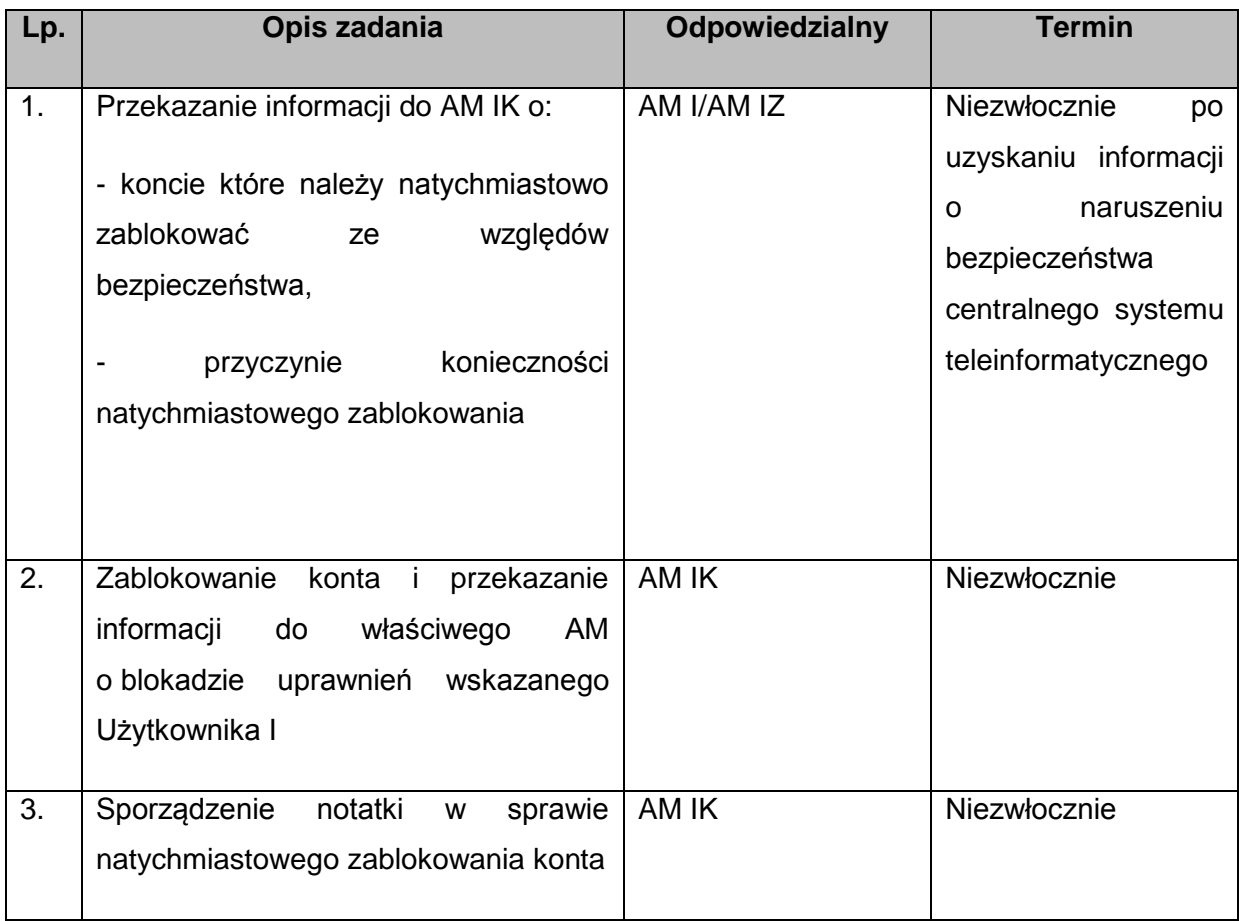

#### **4) Procedura postępowania w przypadku awarii SL2014 zgłoszonej przez Użytkowników B**

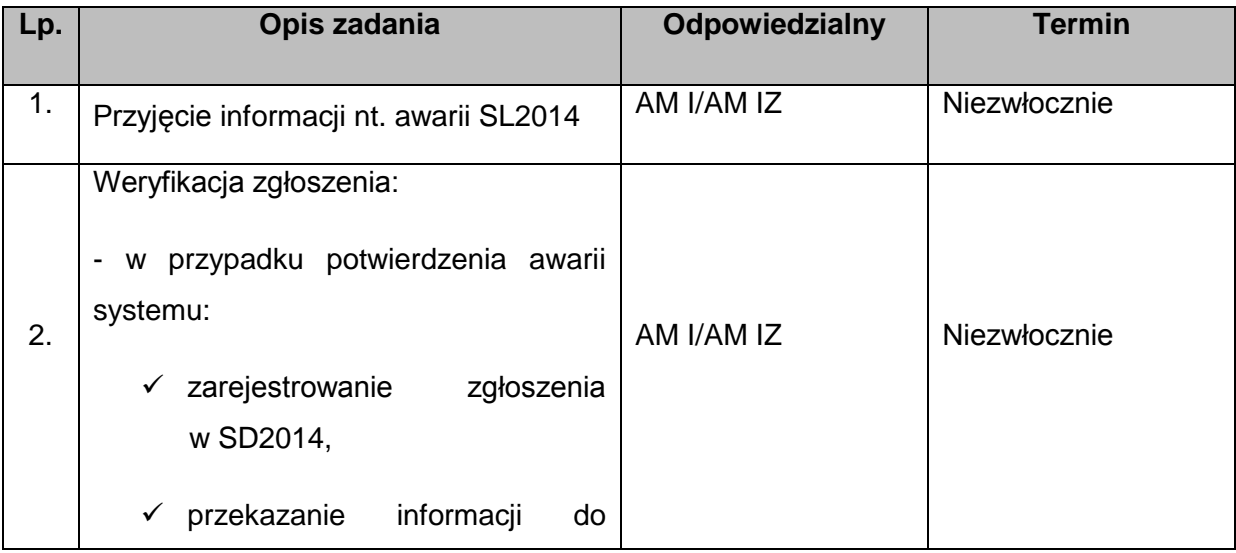

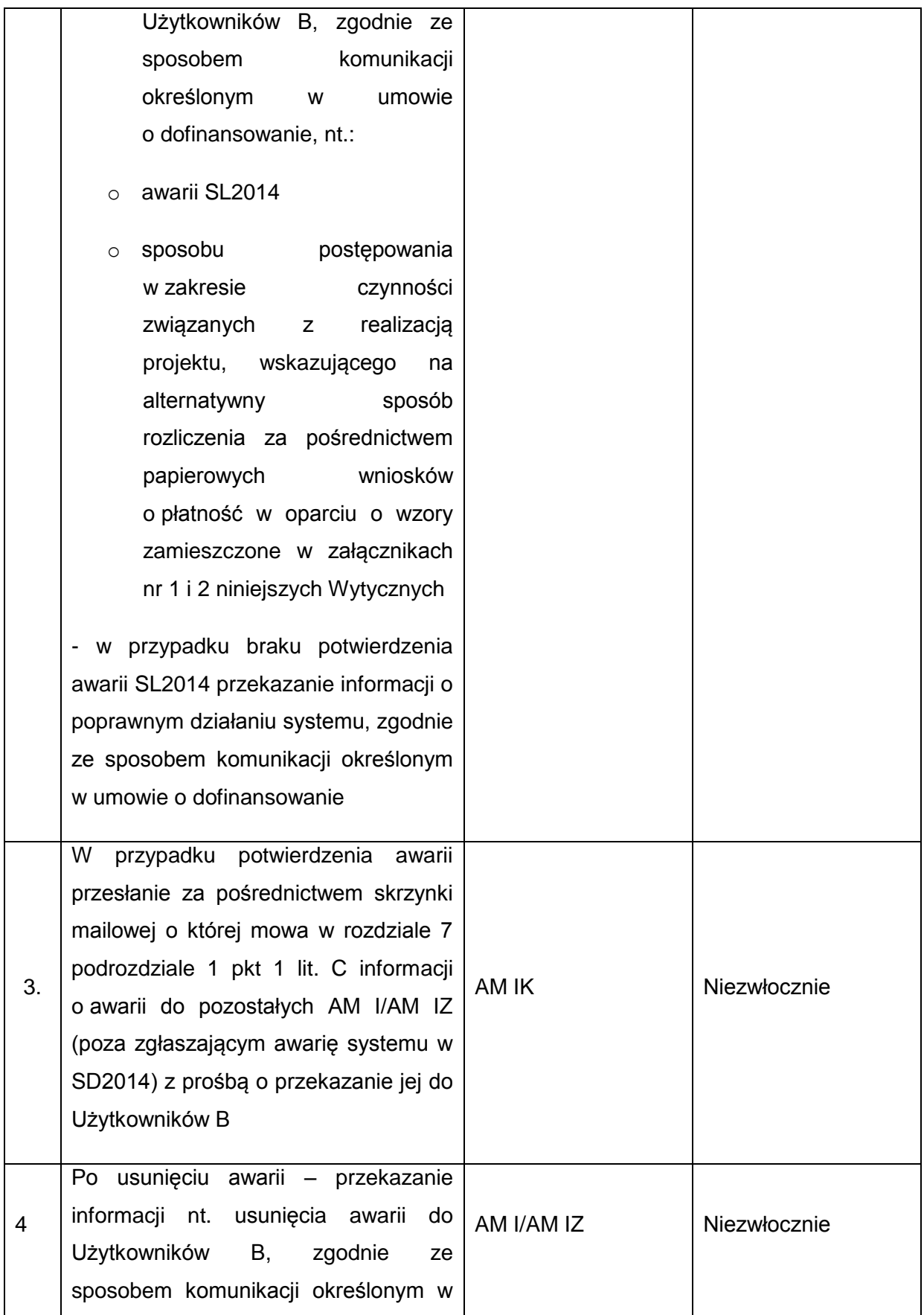

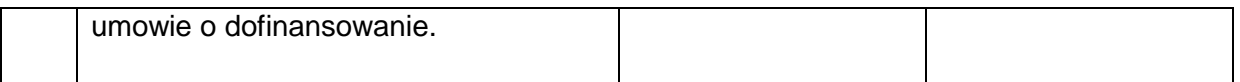

## **5) Procedura postępowania w przypadku zgłoszenia awarii SL2014 przez Użytkowników I**

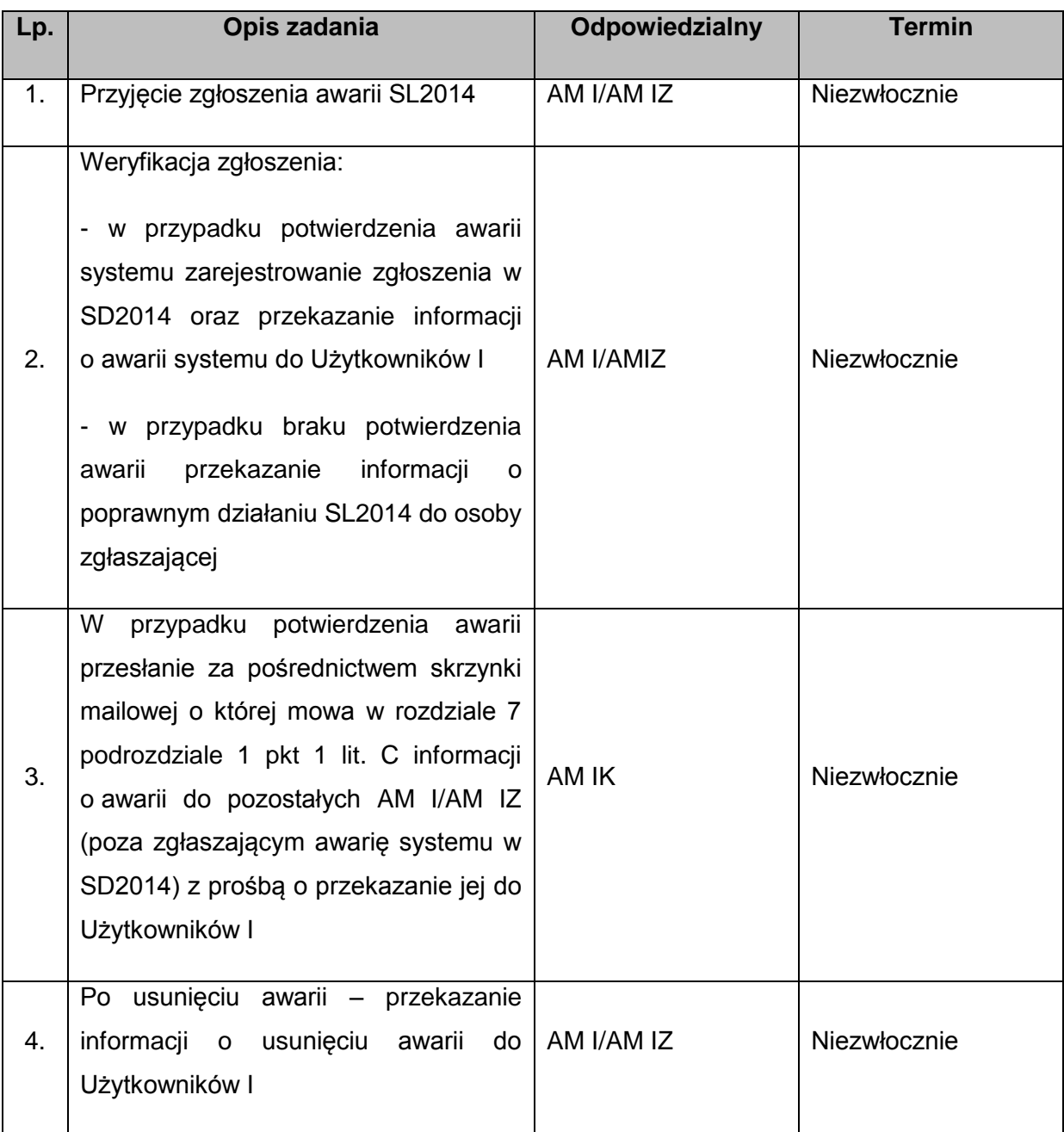

## **6) Procedura postępowania w przypadku wystąpienia awarii ePUAP**

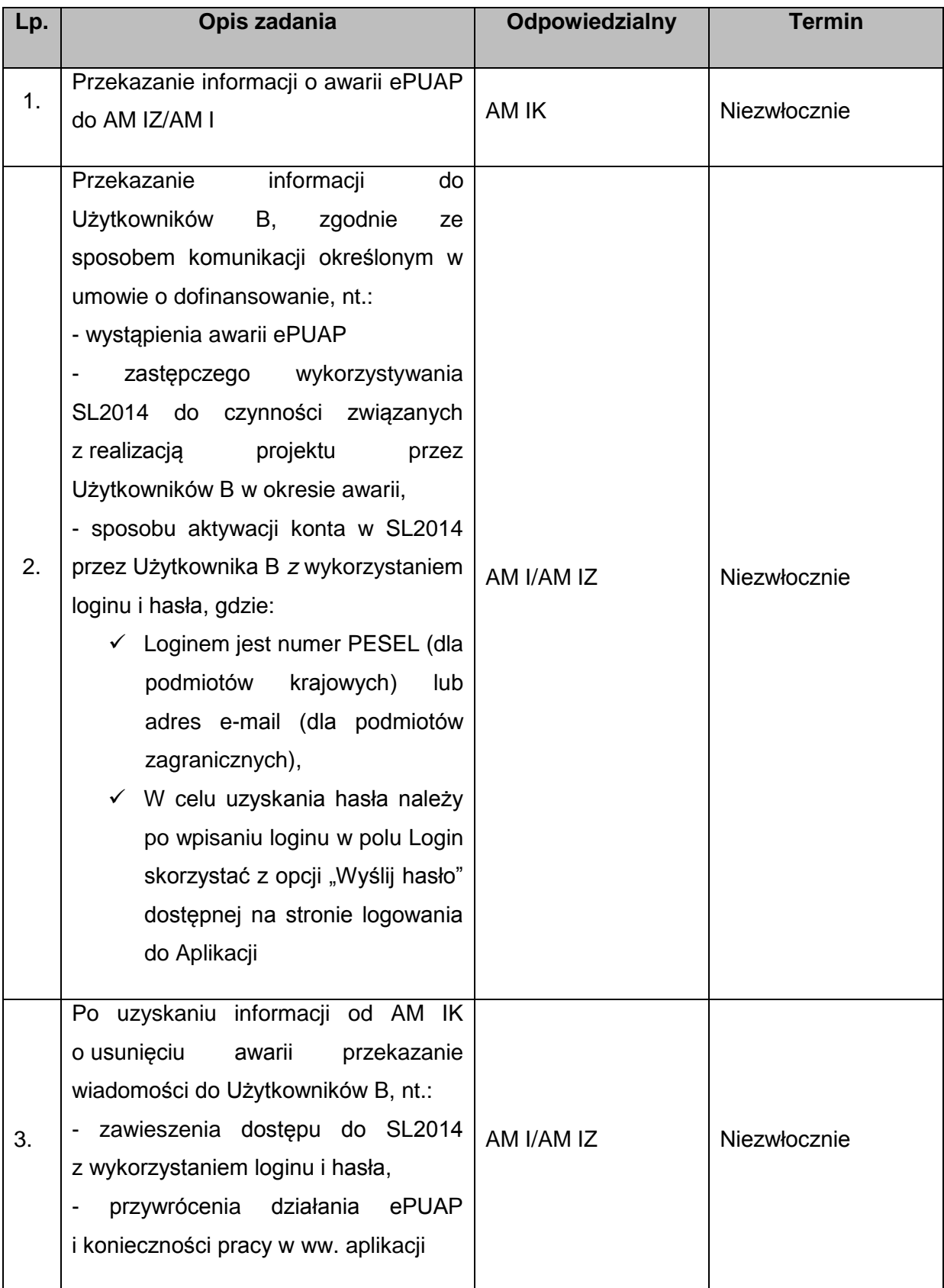

#### **7) Procedura przeglądów aktywności Użytkowników I**

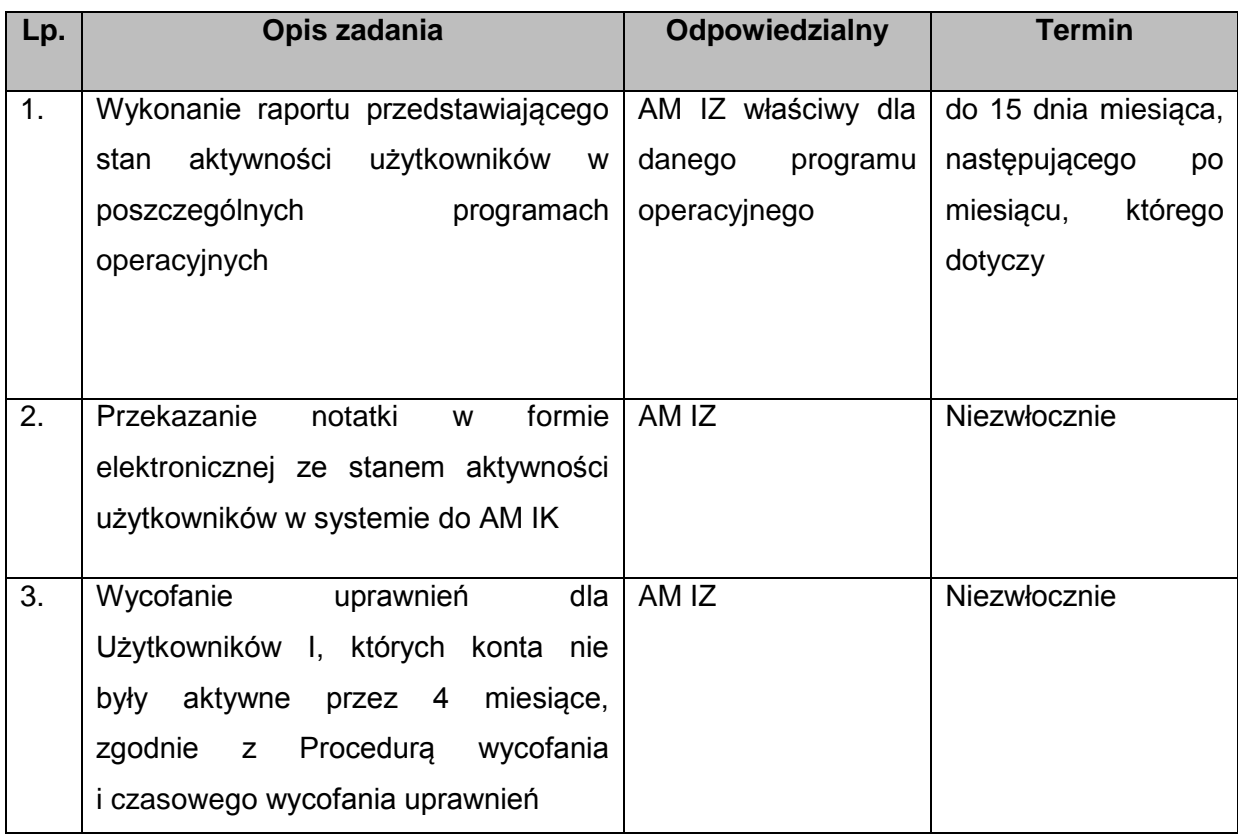

#### **8) Procedura zgłoszenia LSI do integracji z SL2014**

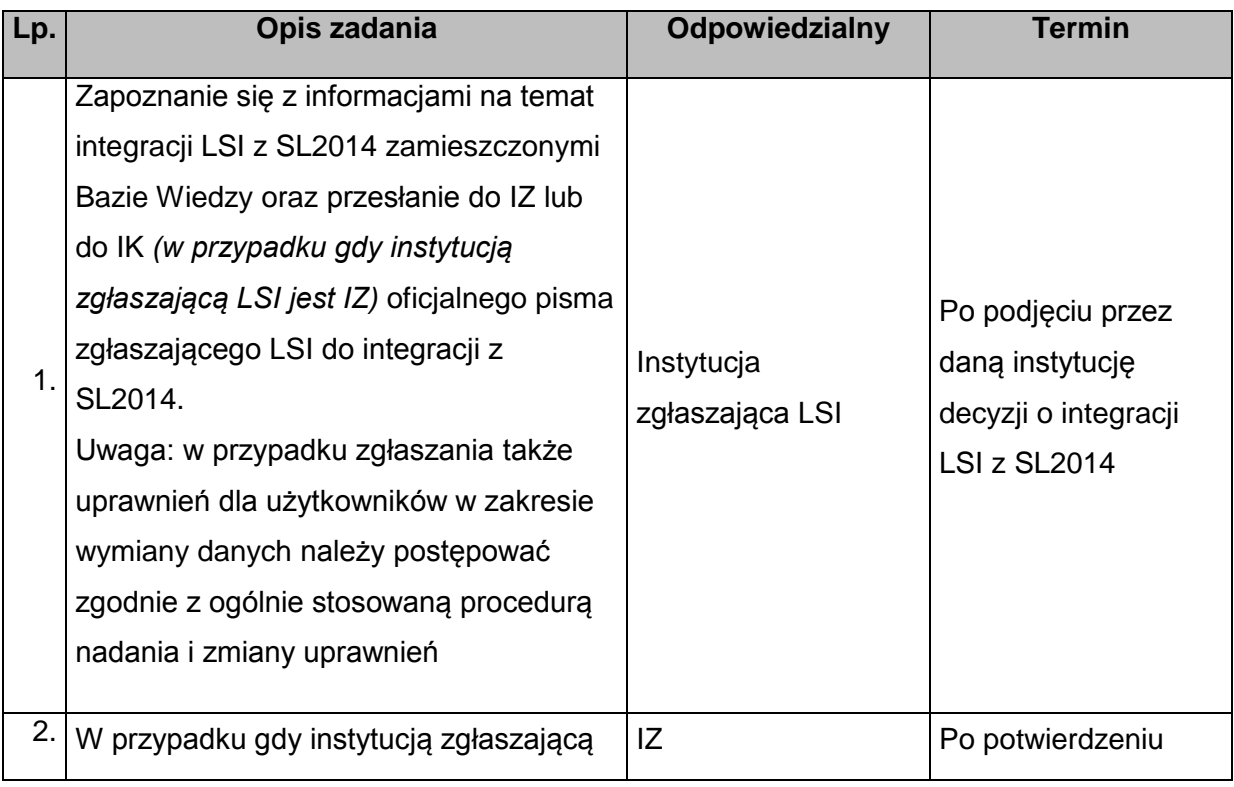

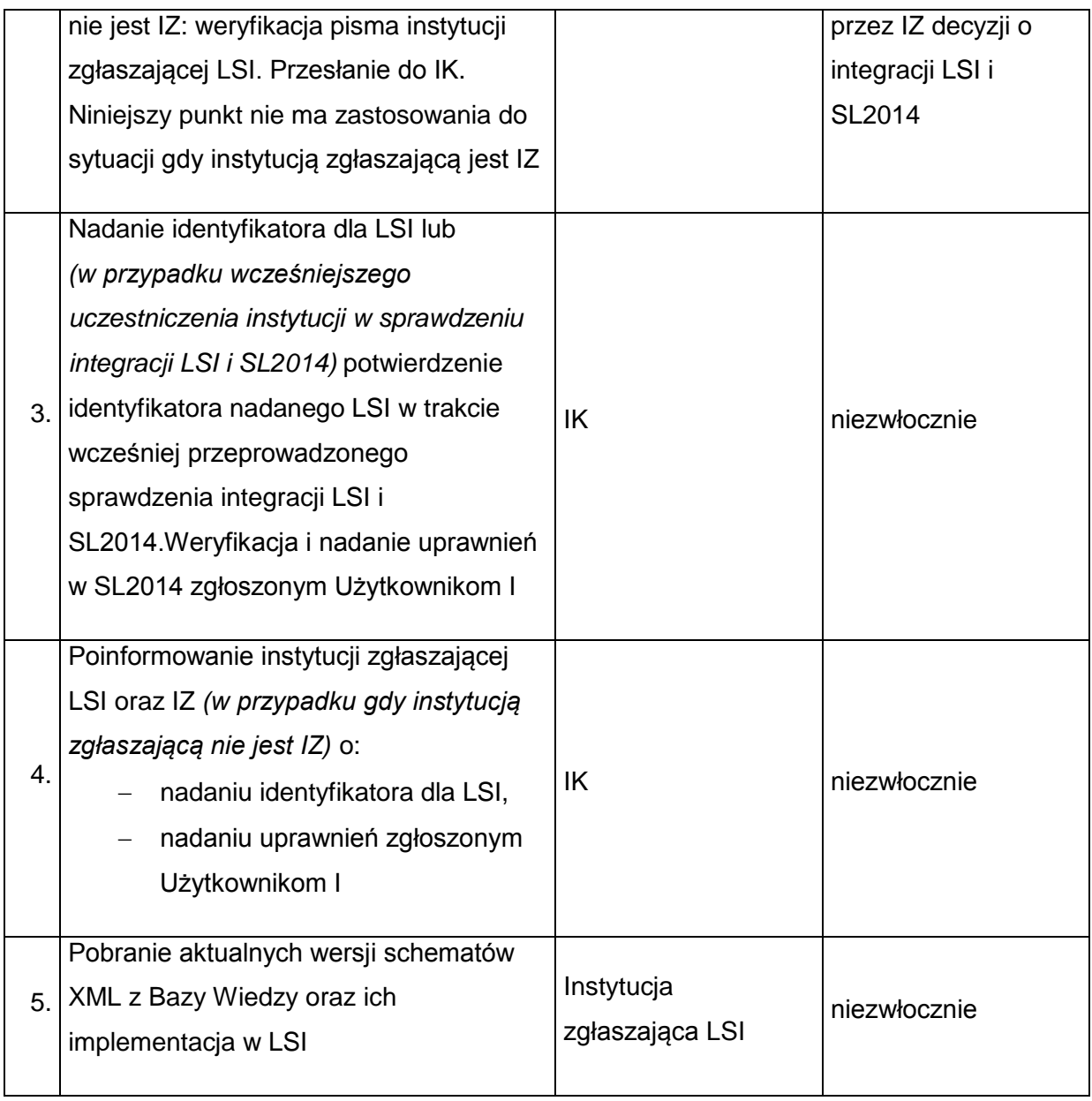

## **9) Procedura wymiany danych pomiędzy LSI a SL2014**

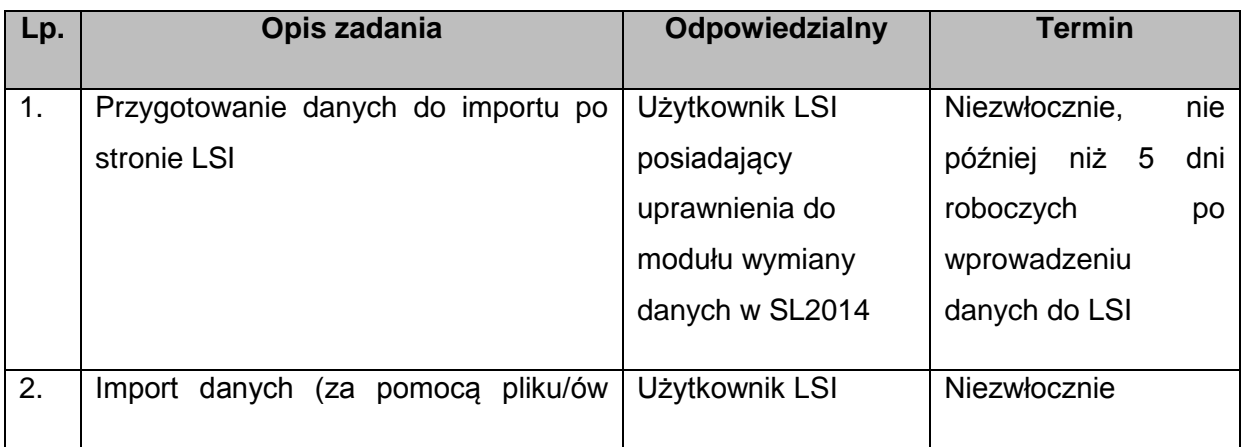

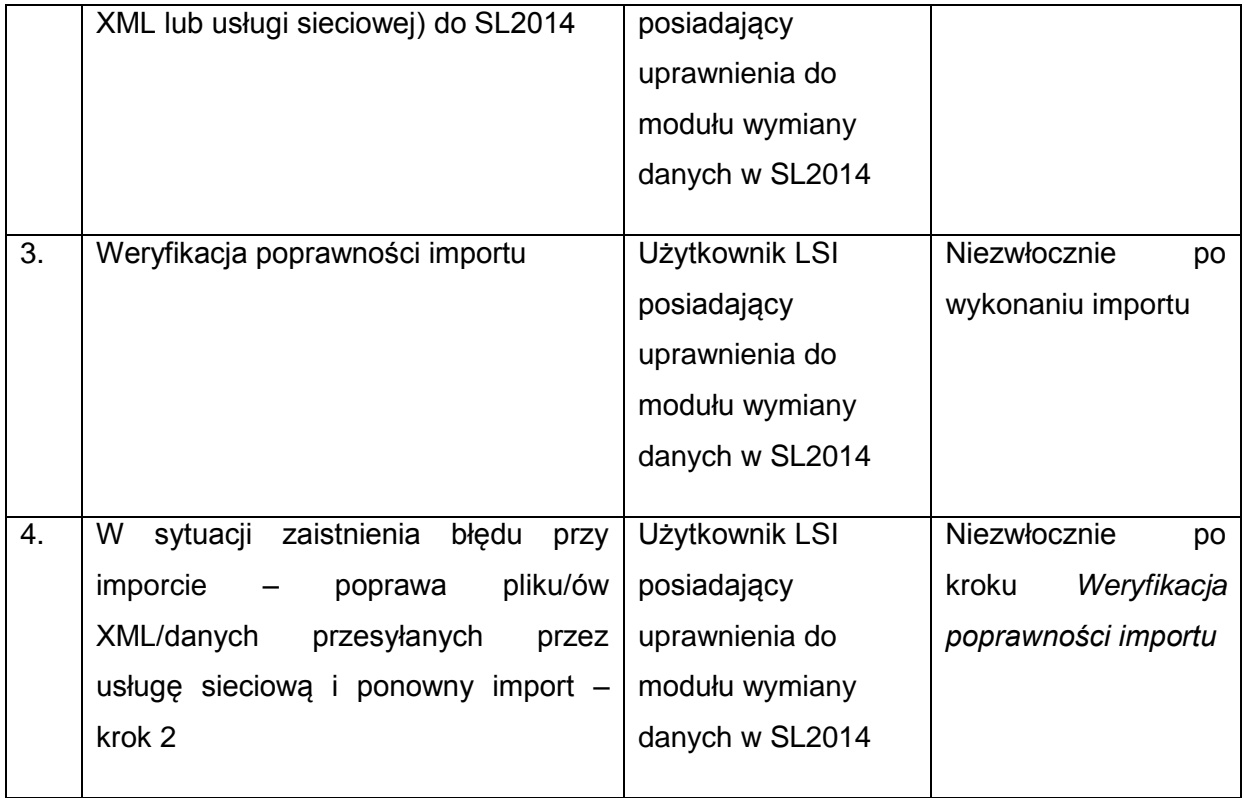

# **10) Procedura eksportu danych z SL2014 do pliku XML/usługi sieciowej**

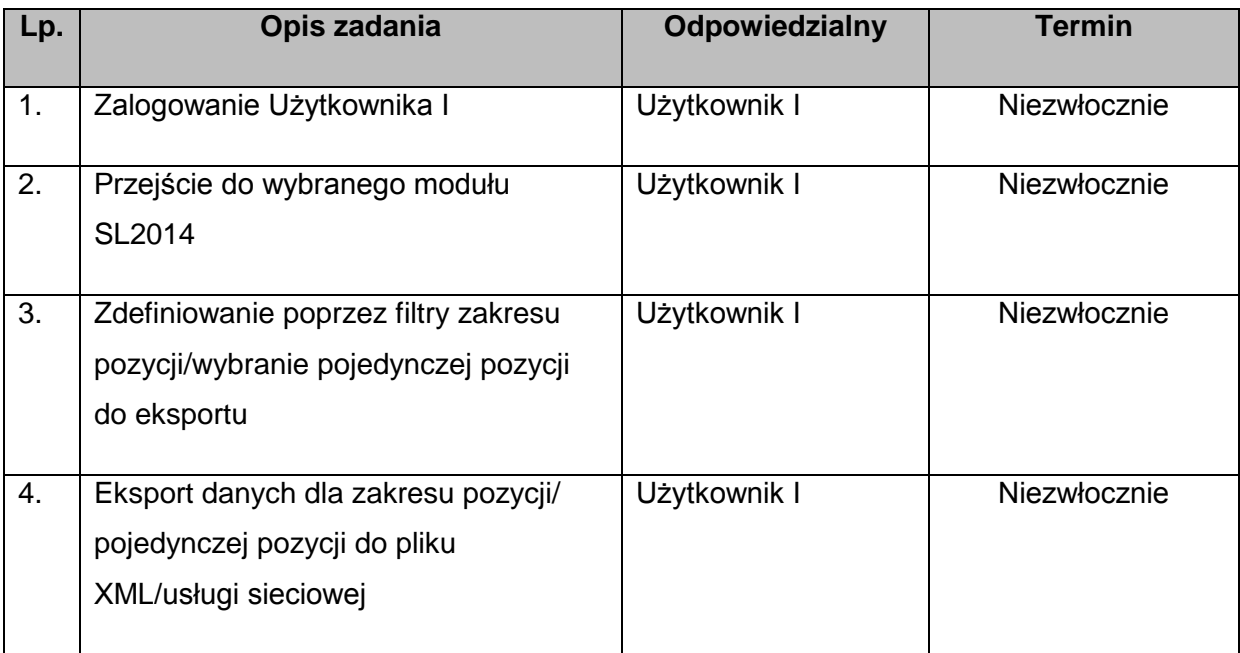

## **11) Procedura zgłaszania dodania/modyfikacji danych w słownikach horyzontalnych**

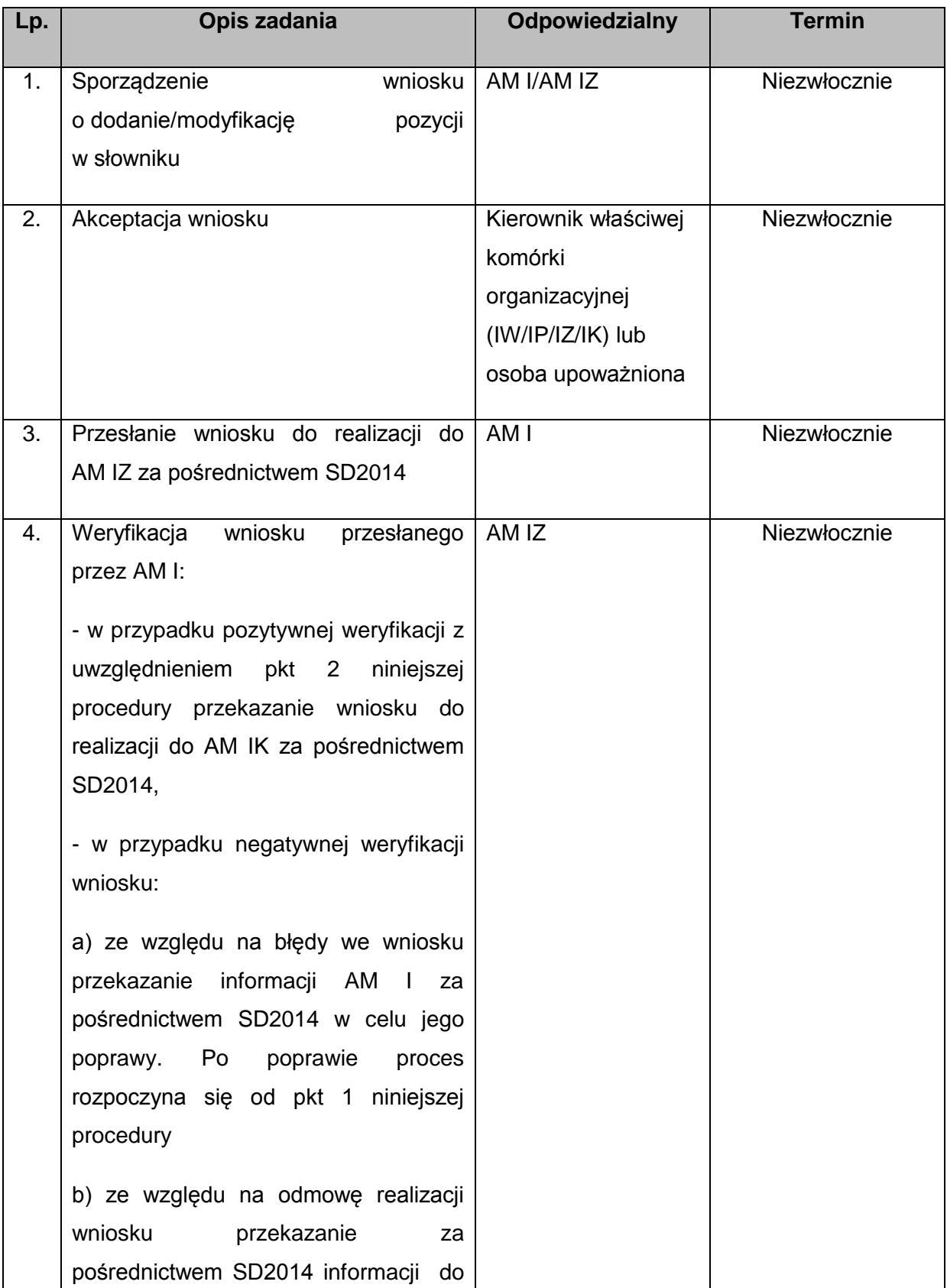

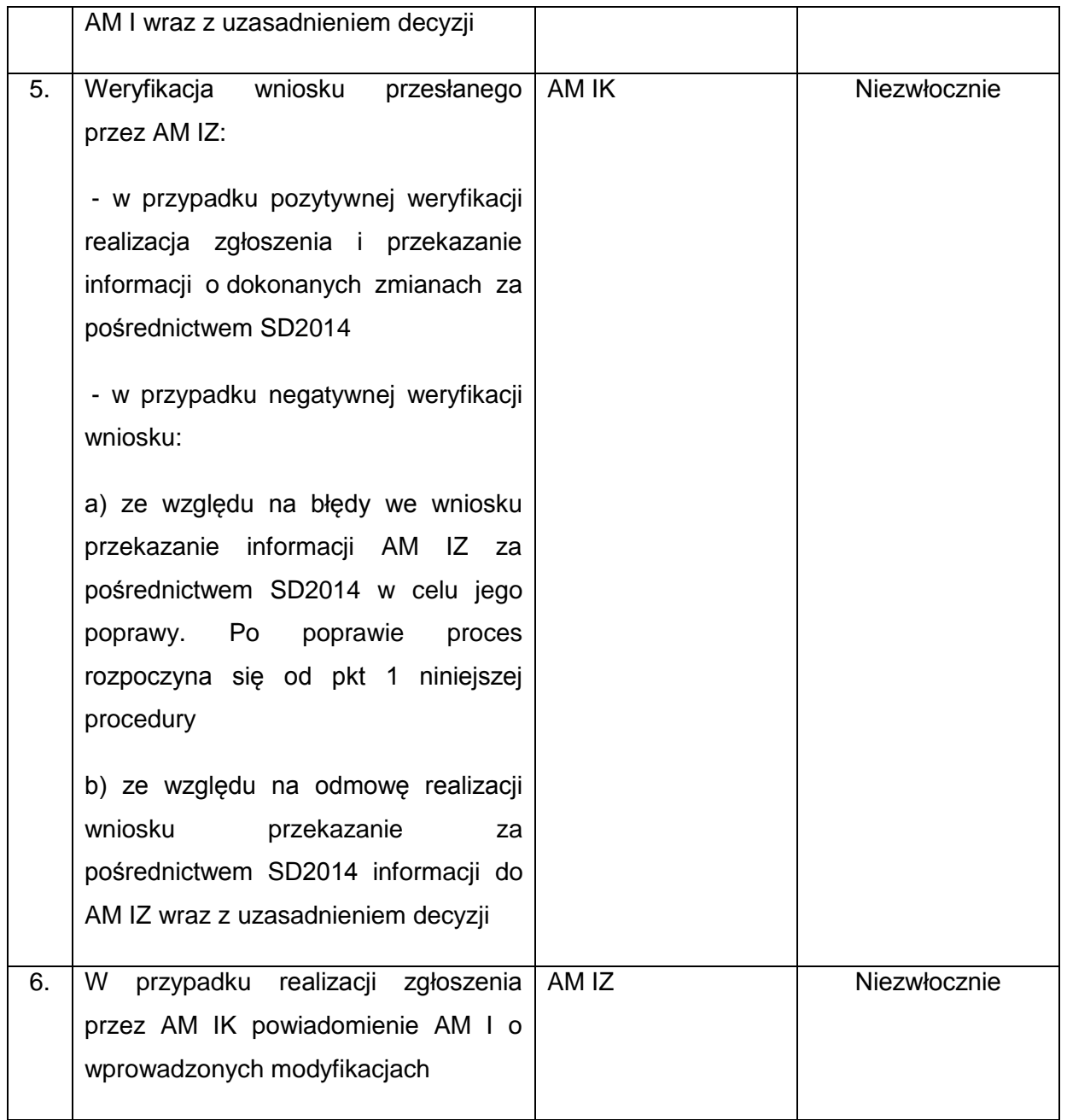

## **12) Procedura w zakresie zgłaszania błędów w zakresie danych słowników horyzontalnych**

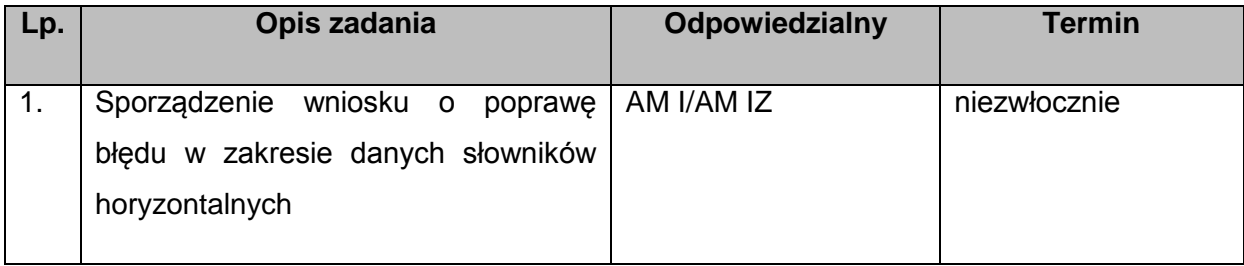

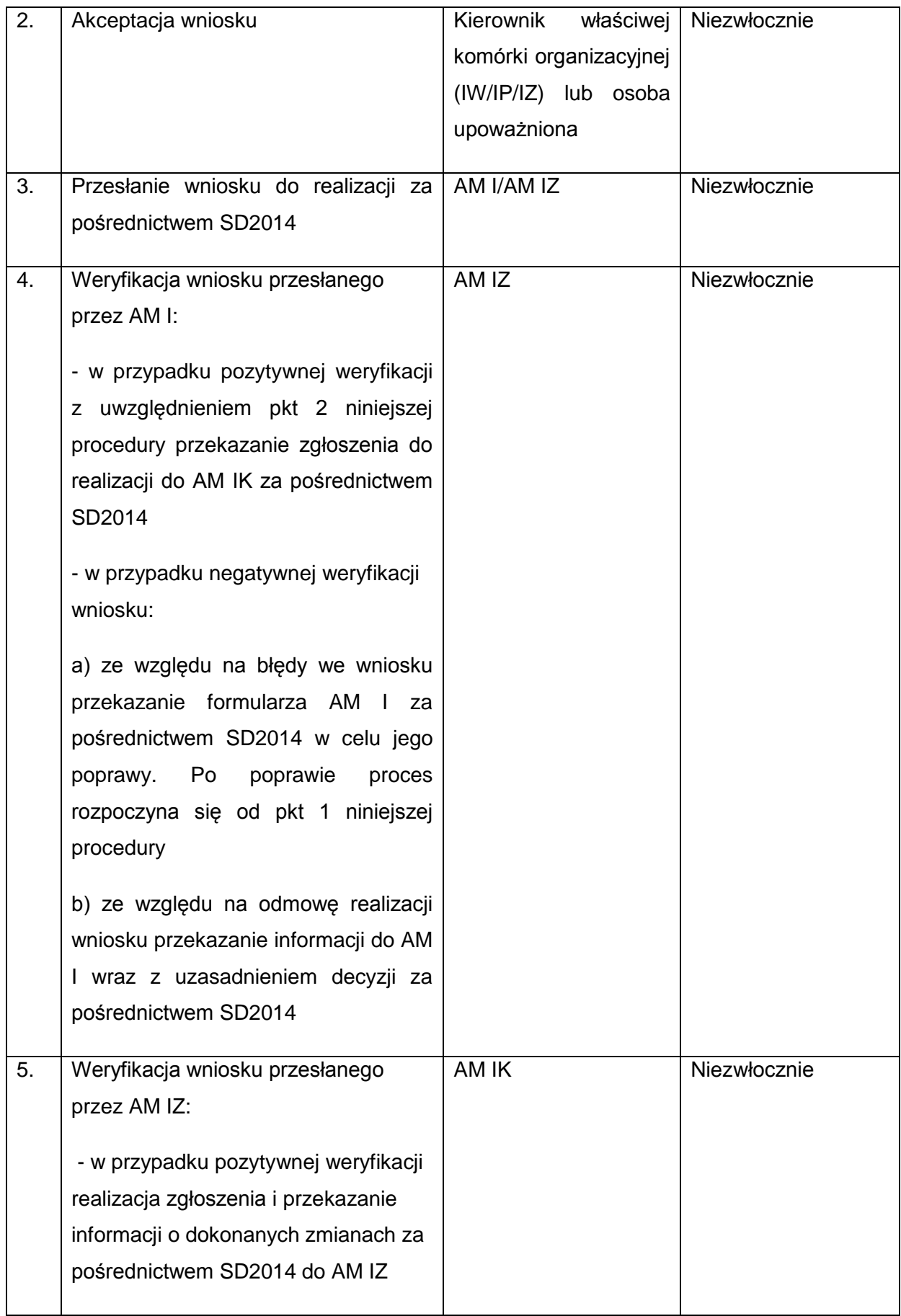

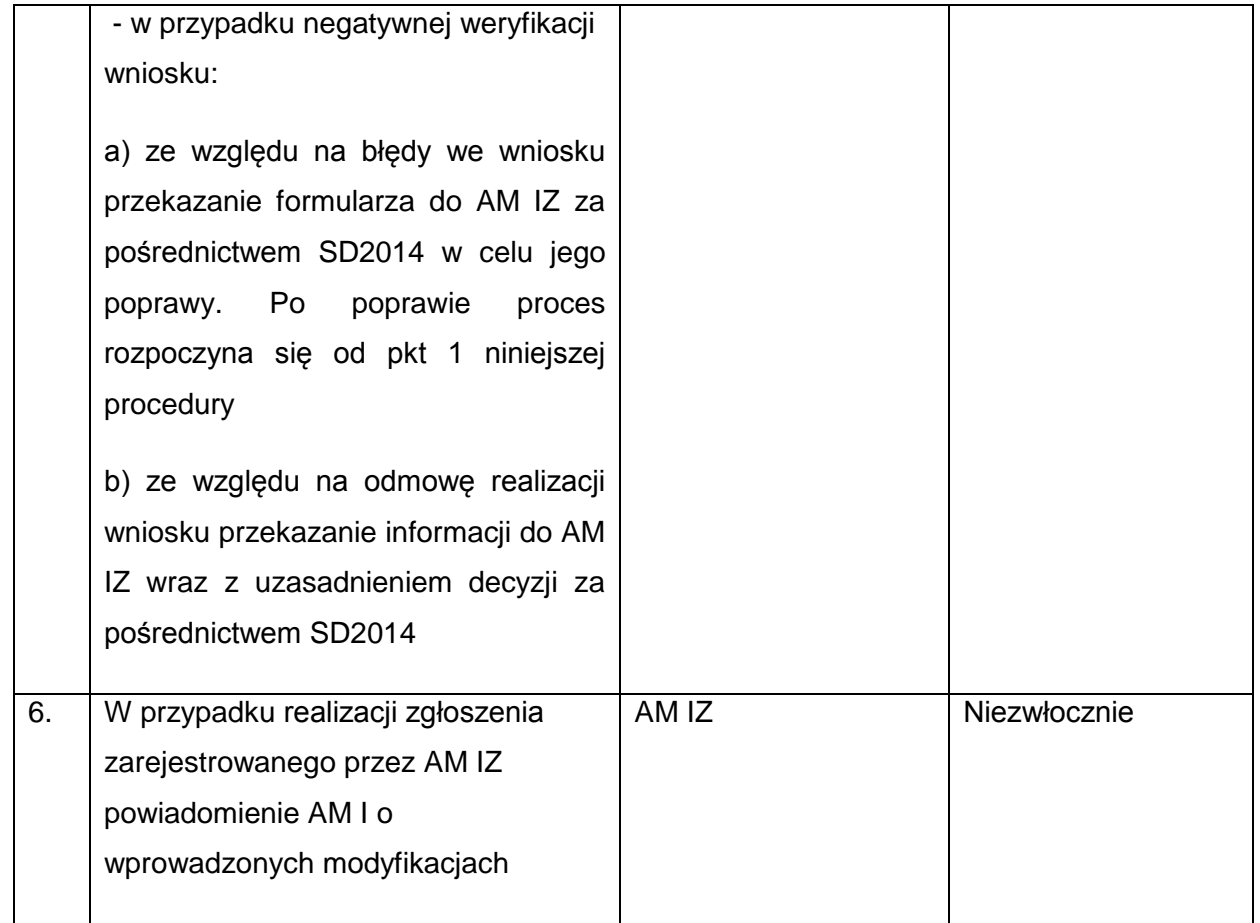

### **13) Procedura zgłaszania dodania/modyfikacji danych w słownikach programowych**

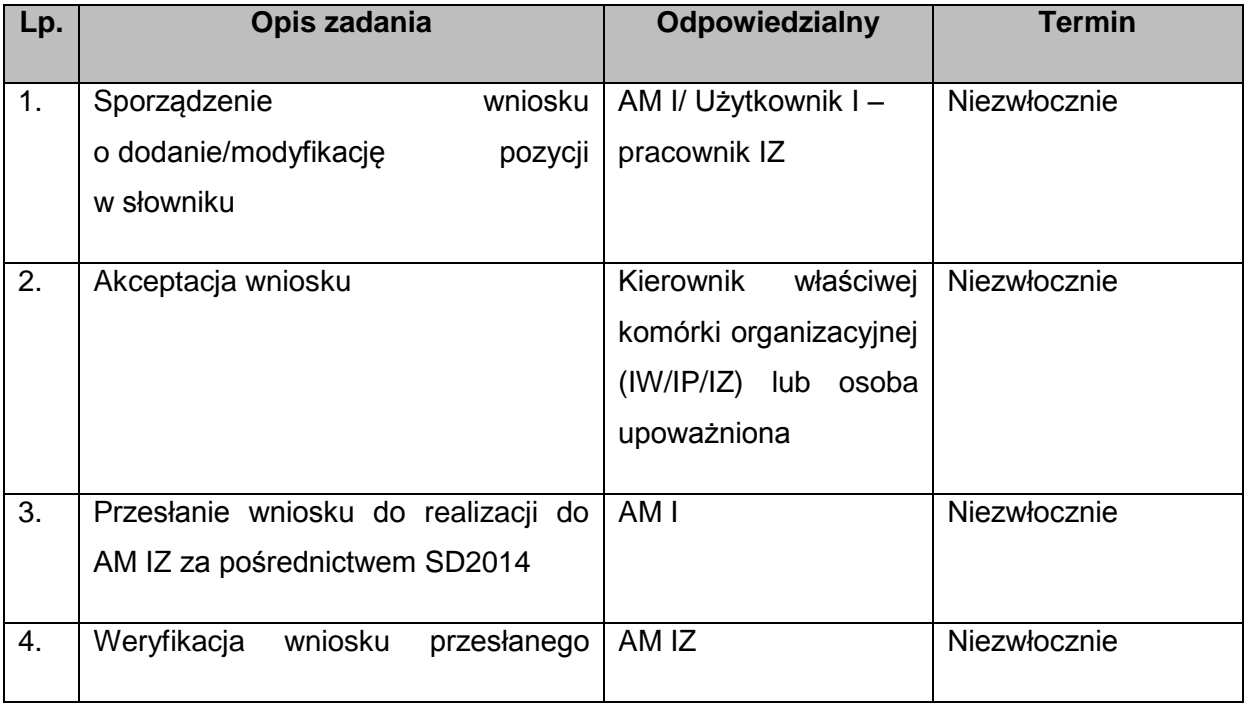

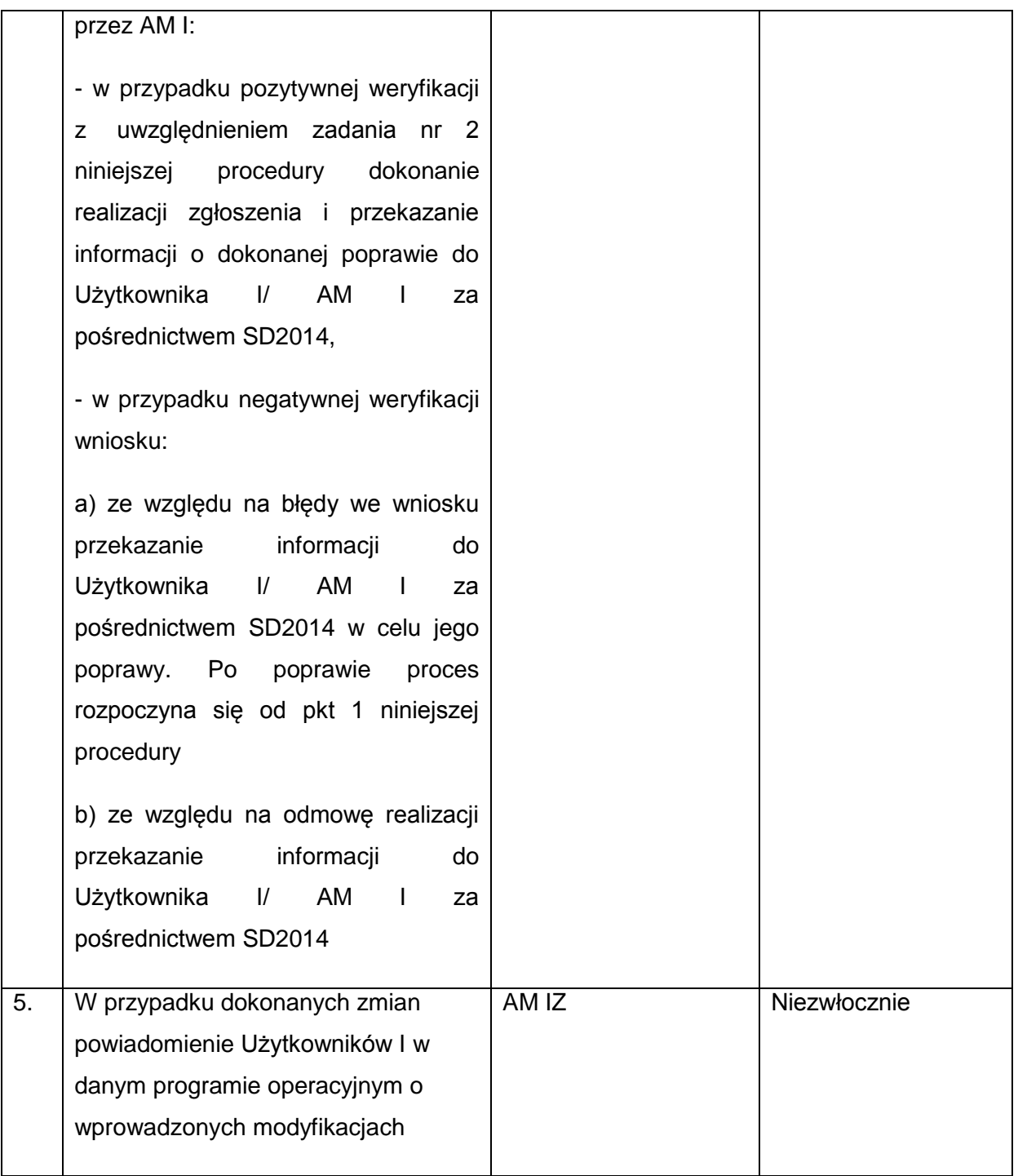

## **14) Procedura zgłaszania błędów w zakresie danych słowników programowych**

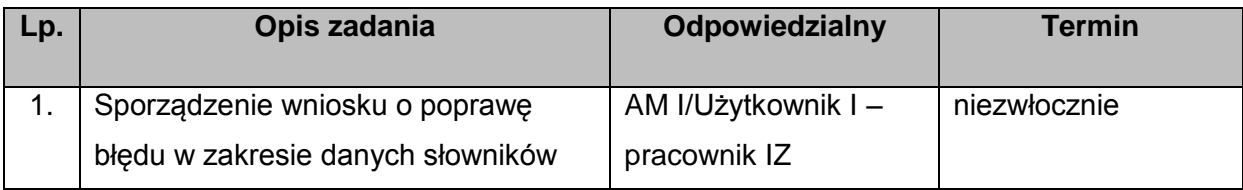

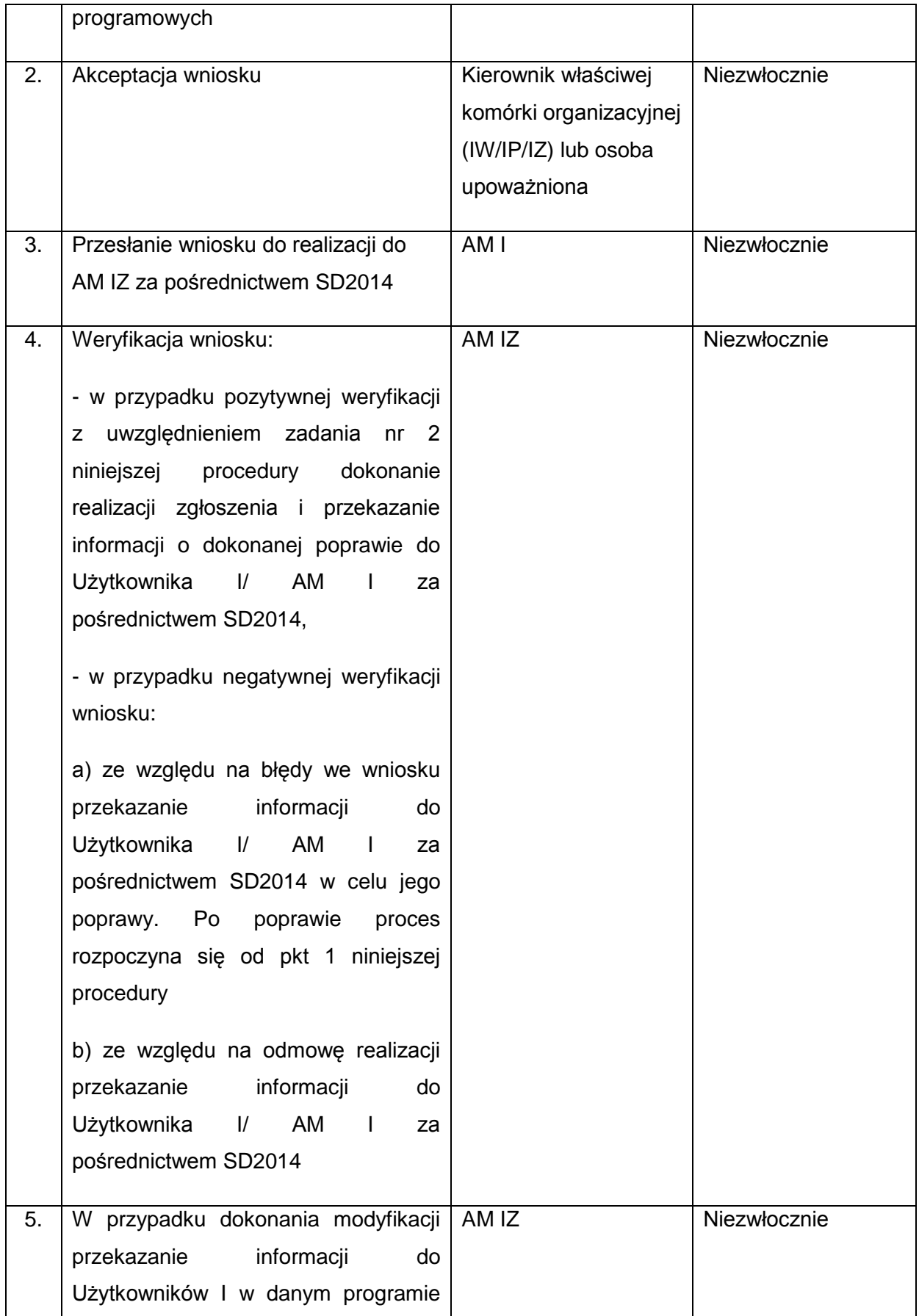

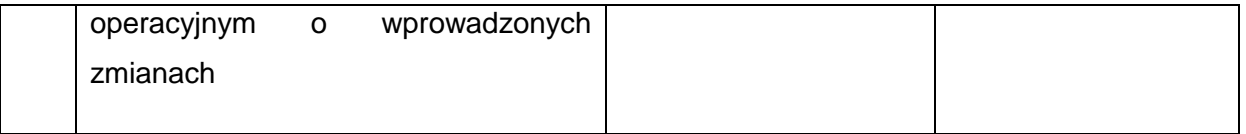

#### **15) Procedura zgłaszania zatwierdzonych zmian w strukturze programu operacyjnego**

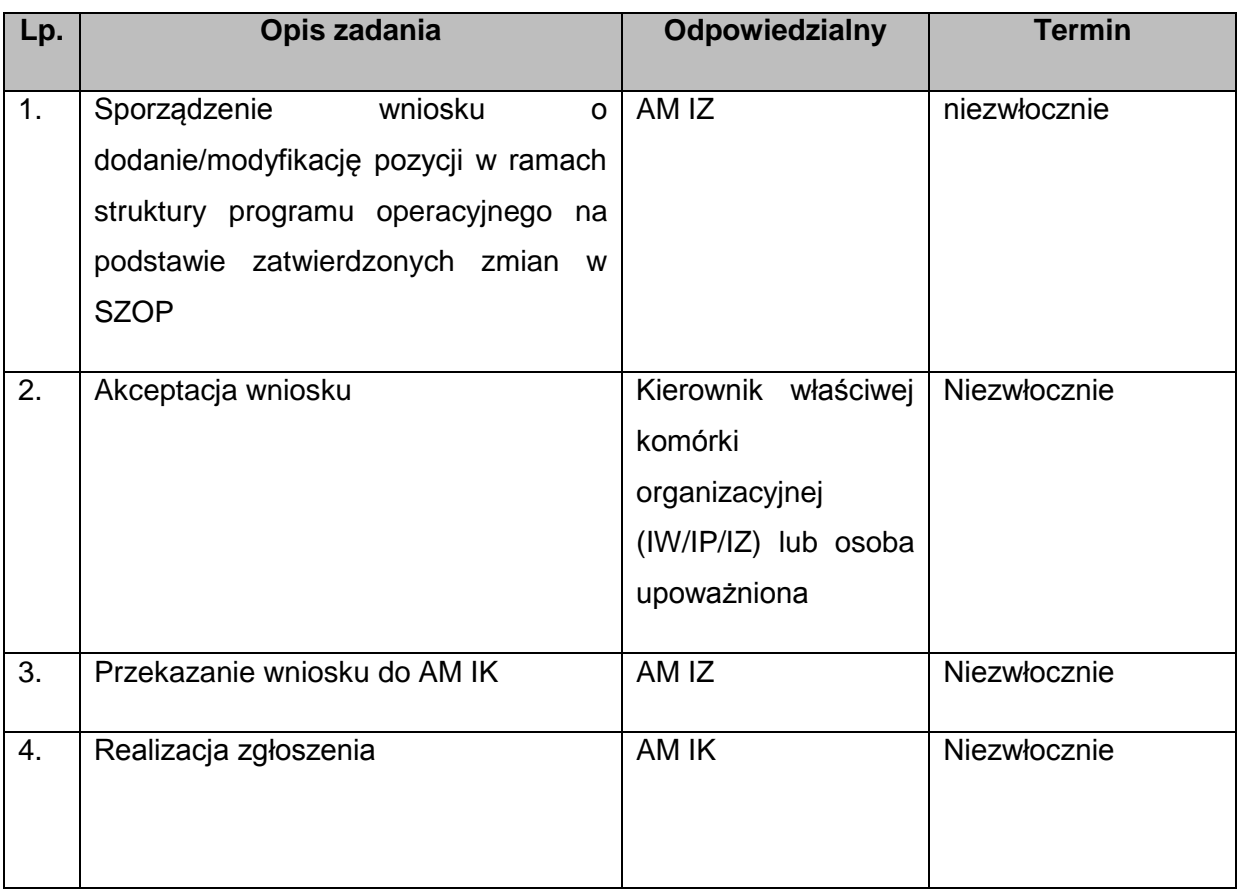

#### **16) Procedura przeprowadzania audytów jakości danych w SL2014**

| Lp. | Opis zadania                                                                                                    | Odpowiedzialny | <b>Termin</b><br>wykonania<br>zadania                           |
|-----|----------------------------------------------------------------------------------------------------|----------------|-----------------------------------------------------------------|
|     | Przeprowadzenie audytu jakości<br>1. danych przy użyciu listy kontrolnej<br>$\sigma$ raportów SRHD <sup>10</sup> | AM IZ/AM I     | co najmniej raz w<br>$miesiacu -$<br>zgodnie z<br>harmonogramem |

<sup>&</sup>lt;sup>10</sup> Wzorem perspektywy 2007-2013, minimalny zakres listy kontrolnej, propozycje raportów wykorzystywanych w ramach procedury oraz informacji nt. wyników audytu zostanie przygotowany i przekazany przez IK.

 $\overline{\phantom{a}}$ 

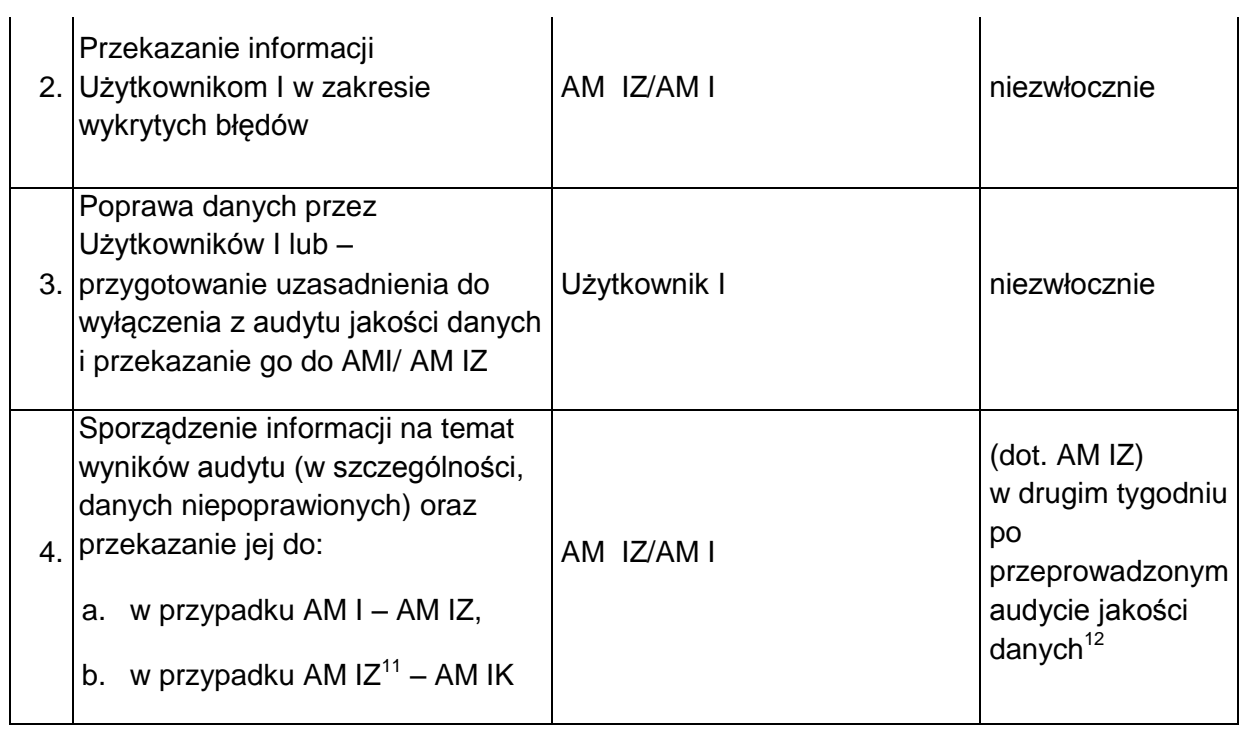

#### **17) Procedura wyłączania dokumentów z audytu jakości danych w SL2014**

| Lp. | Opis zadania                                                                                                    | <b>Odpowiedzialny</b>                                                             | <b>Termin</b><br>wykonania<br>zadania                     |
|-----|----------------------------------------------------------------------------------------------------|-----------------------------------------------------------------------------------|-----------------------------------------------------------|
| 1.  | Sporządzenie wniosku o<br>wyłączenie określonych<br>dokumentów z audytu jakości<br>danych wraz z uzasadnieniem - na<br>podstawie informacji od<br>Użytkowników I | AM I/AM IZ                                                                        | w zależności od<br>potrzeb                                |
|     | 2. Akceptacja formularza                                                                                                    | Kierownik właściwej komórki<br>organizacyjnej (IW/IP/IZ) lub<br>osoba upoważniona | w zależności od<br>procedur<br>wewnętrznych<br>instytucji |
|     | Przesłanie wniosku do:<br>3. a. w przypadku AM I – AM IZ,<br>w przypadku AM $IZ^{13}$ – AM IK<br>b.                                                              | AM I/AM IZ                                                                        | niezwłocznie                                              |

<sup>&</sup>lt;sup>11</sup> Informacja z poziomu AM IZ obejmuje całość programu.

l

<sup>&</sup>lt;sup>12</sup> Termin dla AM I wyznacza AM IZ.

<sup>&</sup>lt;sup>13</sup> Informacja z poziomu AM IZ obejmuje całość programu.

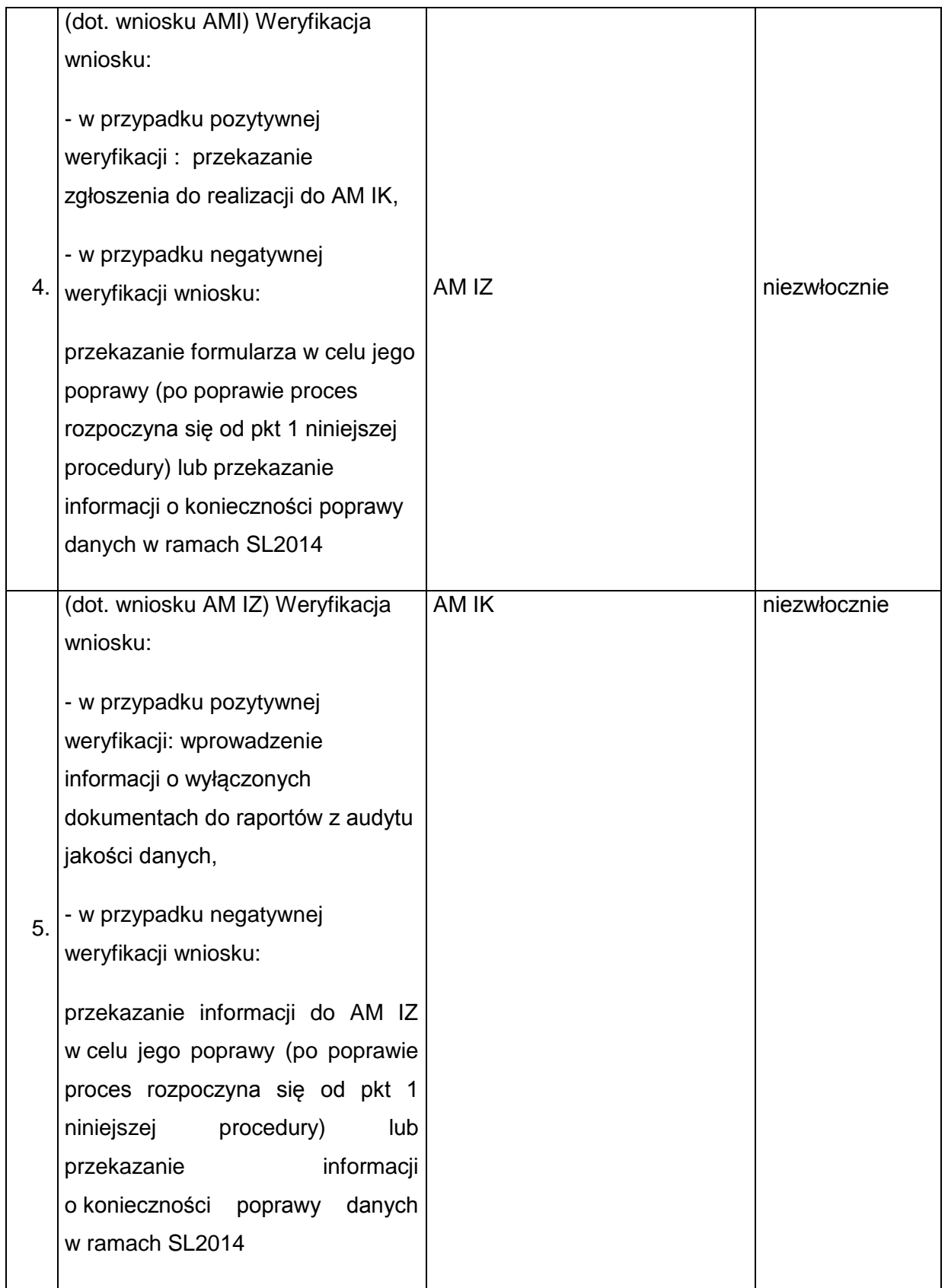

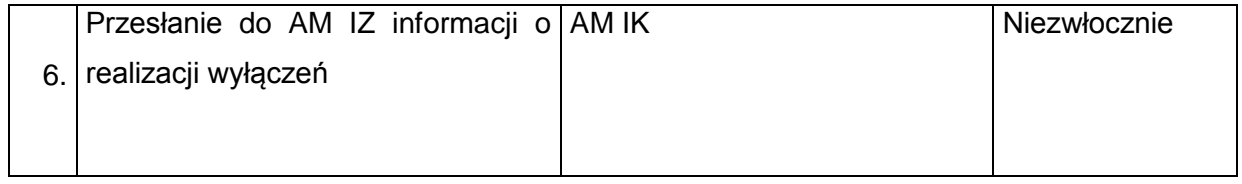

#### **18) Procedura zgłaszania modyfikacji danych w SL2014**

| Lp.            | Opis zadania                                               | <b>Odpowiedzialny</b> | <b>Termin</b> |
|----------------|------------------------------------------------------------|-----------------------|---------------|
| 1 <sub>1</sub> | Sporządzenie wniosku <sup>14</sup> o modyfikację<br>danych | AM I/AM IZ            | Niezwłocznie  |
|                |                                                            |                       |               |
| 2.             | Akceptacja wniosku                                         | Kierownik właściwej   | Niezwłocznie  |
|                |                                                            | komórki               |               |
|                |                                                            | organizacyjnej        |               |
|                |                                                            | (IW/IP/IZ) lub osoba  |               |
|                |                                                            | upoważniona           |               |
| 3.             | Przesłanie wniosku do realizacji za                        | AM I/AM IZ            | Niezwłocznie  |
|                | pośrednictwem SD2014                                       |                       |               |
| 4.             | Weryfikacja wniosku przesłanego                            | AM <sub>IZ</sub>      | Niezwłocznie  |
|                | przez AM I:                                                |                       |               |
|                | - w przypadku pozytywnej weryfikacji                       |                       |               |
|                | przekazanie zgłoszenia do realizacji do                    |                       |               |
|                | AM IK za pośrednictwem SD2014                              |                       |               |
|                | - w przypadku negatywnej weryfikacji                       |                       |               |
|                | wniosku:                                                   |                       |               |
|                | a) ze względu na błędy we wniosku                          |                       |               |
|                | przekazanie informacji do AM I za                          |                       |               |
|                | pośrednictwem SD2014 w celu jego                           |                       |               |
|                | poprawy.<br>Po<br>poprawie<br>proces                       |                       |               |
|                | rozpoczyna się od pkt 1 niniejszej                         |                       |               |
|                | procedury                                                  |                       |               |
|                |                                                            |                       |               |

l <sup>14</sup> Wzorem perspektywy 2007-2013, wzór wniosku zostanie opracowany i udostępniony przez IK.

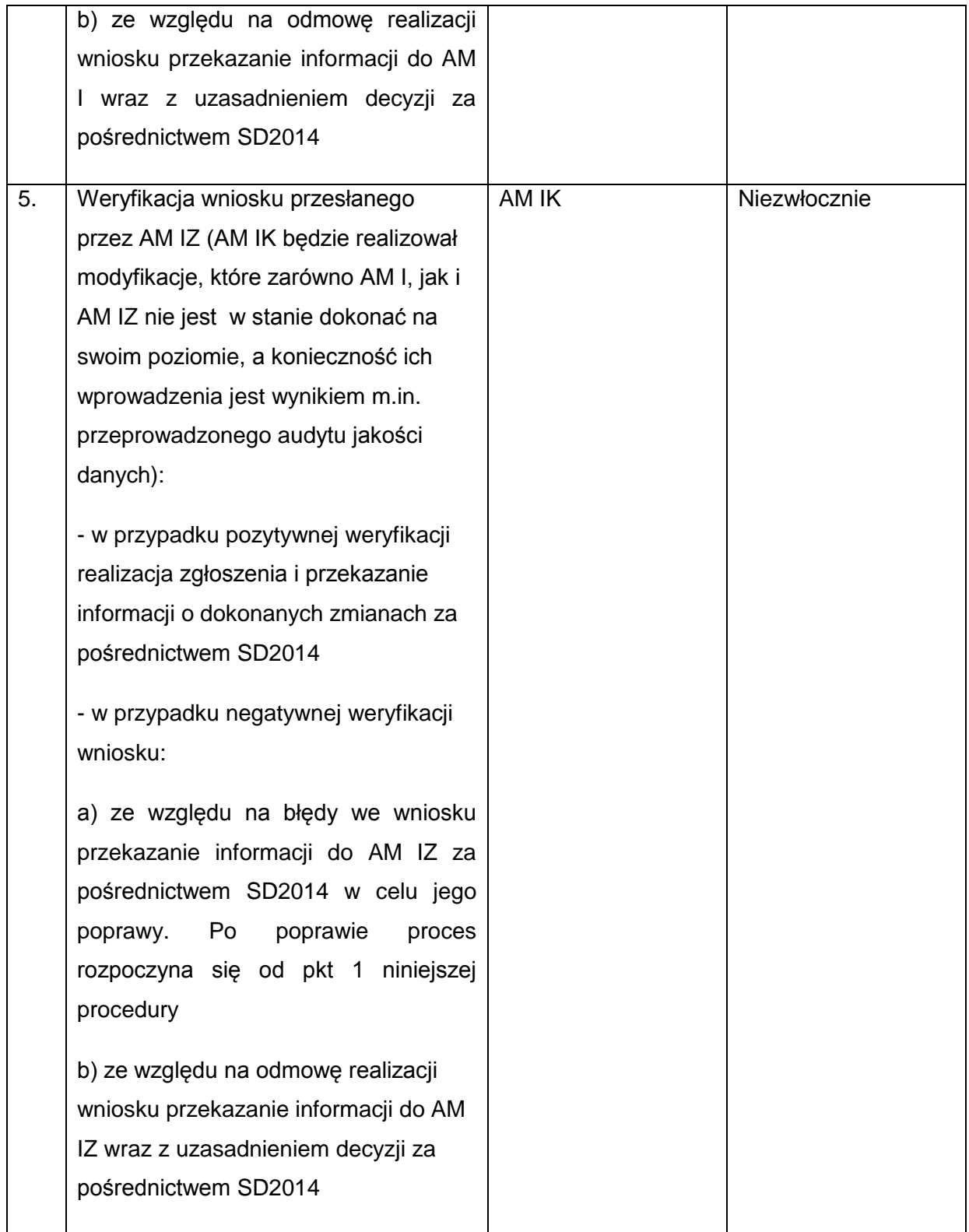

## **19) Procedura zgłaszania do AM IZ/AM IK potrzeby wykonania raportu w SRHD**

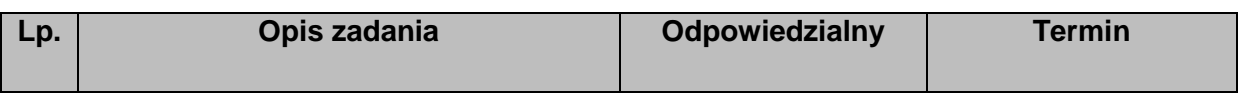

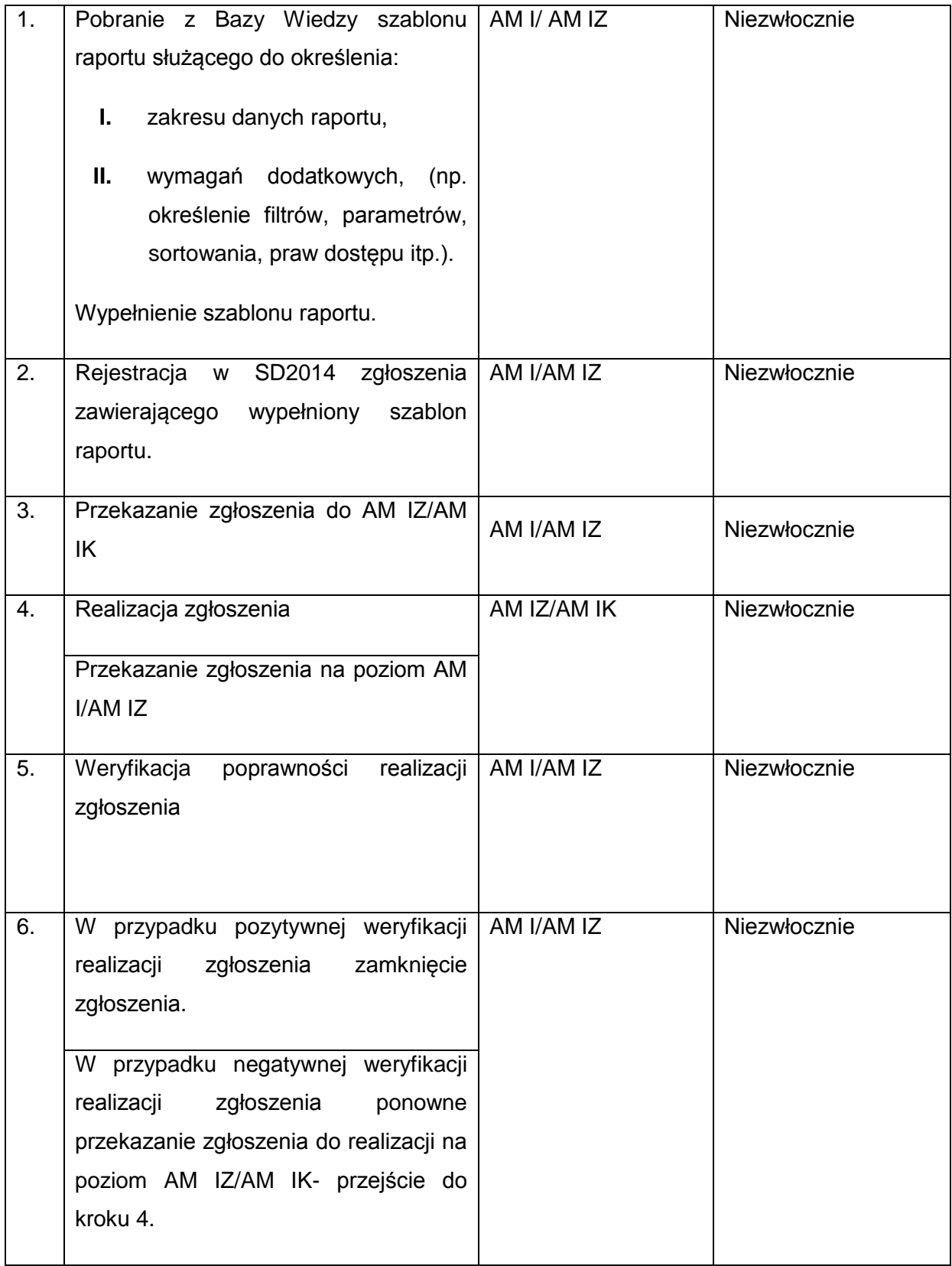
# **20) Procedura usuwania danych z SL2014<sup>15</sup>**

| Lp. | Opis zadania                                                     | <b>Odpowiedzialny</b>        | <b>Termin</b> |
|-----|------------------------------------------------------------------|------------------------------|---------------|
| 1.  | Przed usunięciem danych z SL2014 Użytkownik Użytkownik           | $\frac{1}{2}$                | niezwłocznie  |
|     | I/Administrator<br>Merytoryczny posiadający Administrator        |                              |               |
|     | uprawnienia do usuwania danych - sporządza Merytoryczny          |                              |               |
|     | notatkę dotyczącą usuwania danych                                |                              |               |
|     | Użytkownik I/Administrator<br>W<br>notatce                       |                              |               |
|     | Merytoryczny podaje:                                             |                              |               |
|     | Identyfikator usuwanej pozycji                                   |                              |               |
|     | Menu/formatkę w której znajduje<br>się                           |                              |               |
|     | usuwana pozycja                                                  |                              |               |
|     | Powód usuwania pozycji                                           |                              |               |
|     | Potwierdzenie, że<br>Użytkownik                                  |                              |               |
|     | I/Administrator Merytoryczny, który będzie                       |                              |               |
|     | dokonywał<br>usuwania<br>pozycji<br>jest                         |                              |               |
|     | pracownikiem<br>instytucji,<br>która                             |                              |               |
|     | zarejestrowała usuwaną pozycję w SL2014                          |                              |               |
|     | Użytkownik<br>I/Administrator<br>Merytoryczny                    |                              |               |
|     | podpisuje notatkę i przekazuje do zatwierdzenia                  |                              |               |
|     | do swojego przełożonego                                          |                              |               |
|     | 2. W przypadku zatwierdzenia notatki przejście do Przełożony     |                              | niezwłocznie  |
|     | punktu 3a lub 3b                                                 | Użytkownika<br>$\frac{1}{2}$ |               |
|     | W przypadku nie zatwierdzenia notatki, dalsze                    | Administratora               |               |
|     | punkty niniejszej procedury nie mają zastosowania                | Merytorycznego               |               |
|     |                                                                  |                              |               |
|     | 3.a   (jeśli usuwającym dane nie jest Administrator Użytkownik I |                              | niezwłocznie  |
|     | Merytoryczny)                                                    |                              |               |
|     |                                                                  |                              |               |

 $\overline{\phantom{a}}$ <sup>15</sup> AM IK projektuje i udostępnia w narzędziu raportującym raport/zestawienie określające szczegółowo zakres danych, do których stosuje się niniejszą procedurę.

Usuwanie danych zależnych od pozycji w rejestrze (np. załączników) traktowane jest jako modyfikacja/zmiana danych, do których niniejszej procedury nie stosuje się.

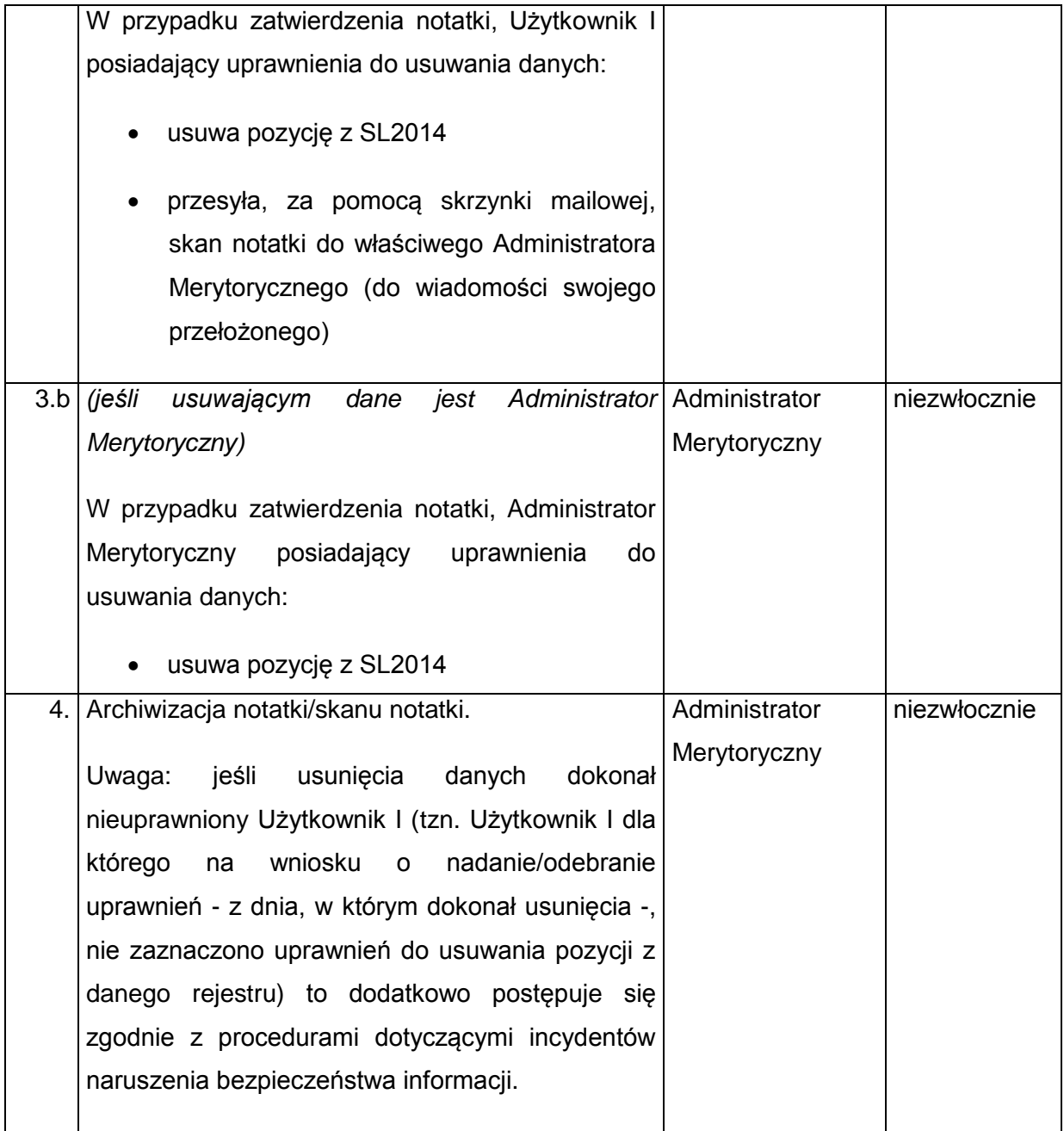

## **21) Procedura monitorowania usuwania danych z SL2014<sup>16</sup>**

<sup>&</sup>lt;sup>16</sup> AM IK projektuje i udostępnia w narzędziu raportującym raport/zestawienie określające szczegółowo zakres danych, do których stosuje się niniejszą procedurę.

Usuwanie danych zależnych od pozycji w rejestrze (np. załączników) traktowane jest jako modyfikacja/zmiana danych, do których niniejszej procedury nie stosuje się.

Uwaga: Procedura opisuje czynności AM IK oraz AM IZ. AM IZ sam decyduje w jaki sposób pozyska niezbędne do uzupełnienia raportu/zestawienia dane od podległych instytucji.

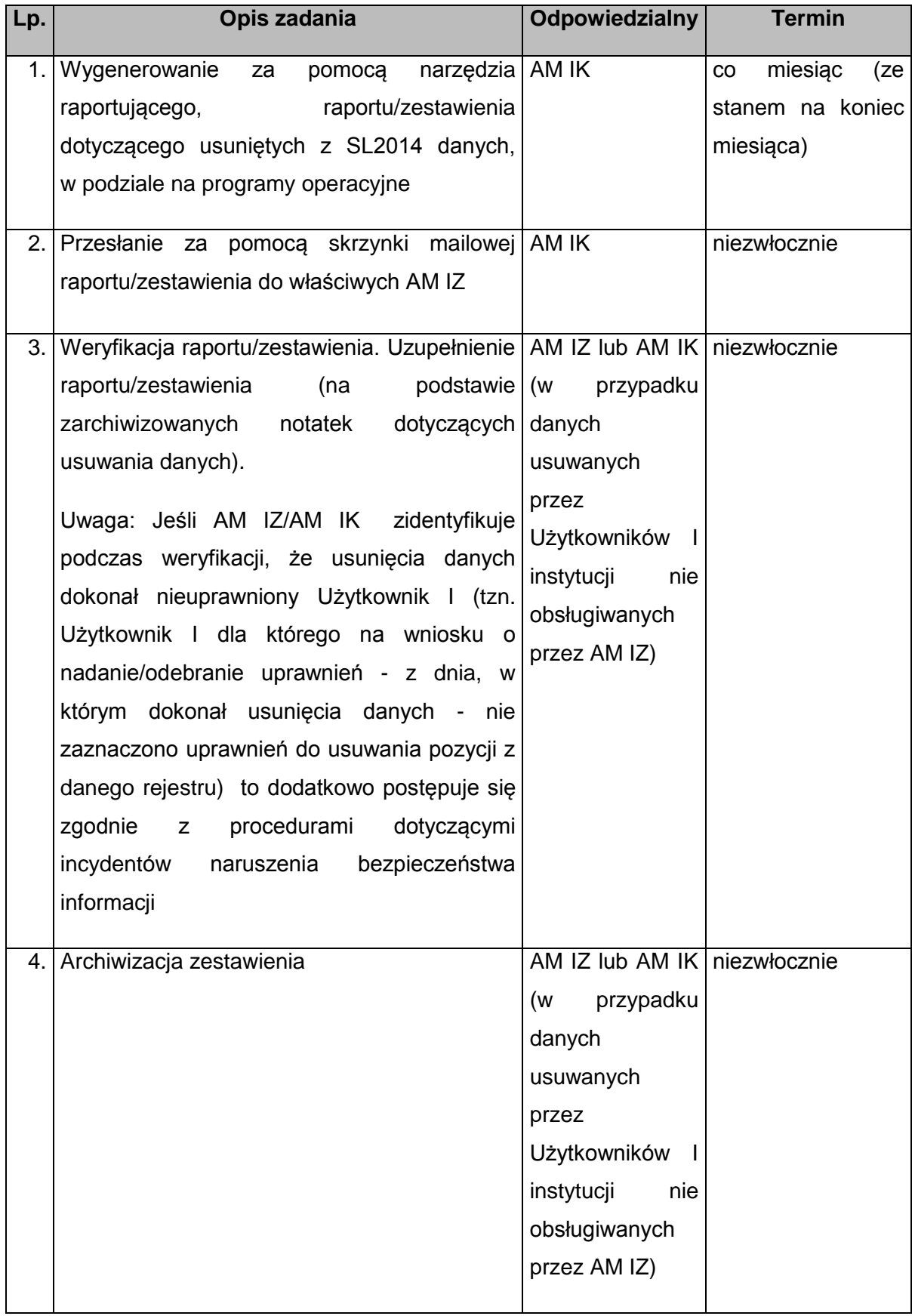

### **Załącznik 4 Opis tworzenia jednolitego identyfikatora dokumentów w SL2014 oraz w lokalnych systemach informatycznych**

#### **1. Struktura Identyfikatora**

Mając na uwadze konieczność zapewnienia jednoznacznego wyróżnika wszystkich typów danych zawartych w SL2014, wprowadza się następujące typy identyfikatorów:

## **1.1. Identyfikator programów operacyjnych, osi priorytetowych, działań, poddziałań**

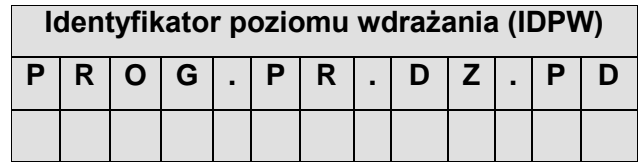

gdzie:

- PROG czteroliterowy kod programu operacyjnego (wykaz kodów dla programów operacyjnych opisano w punkcie 2. załącznika); dla dokumentów dotyczących całego programu operacyjnego kody: osi priorytetowej, działania oraz poddziałania przyjmują wartość *00*;
- PR dwucyfrowy numer osi priorytetowej uzupełniany z lewej strony znakiem 0, co oznacza, że dla pierwszej osi kod będzie przyjmować wartość *01*, ..., dla dziesiątej – *10 itd.*; dla dokumentów dotyczących całej osi priorytetowej kody działania oraz poddziałania przyjmują wartość *00*;
- DZ dwucyfrowy numer działania uzupełniany z lewej strony znakiem 0, co oznacza, że dla pierwszego działania kod będzie przyjmować wartość *01*, ..., dla dziesiątego – *10 itd.*; dla dokumentów dotyczących całego działania lub gdy działanie nie zawiera poddziałań kod poddziałania przyjmują wartość *00*;
- PD dwucyfrowy numer poddziałania uzupełniany z lewej strony znakiem 0, co oznacza, że dla pierwszego poddziałania kod będzie przyjmować wartość *01*, ..., dla dziesiątego – *10 itd.*;

#### **1.2. Identyfikator numeru naboru wniosków o dofinansowanie**

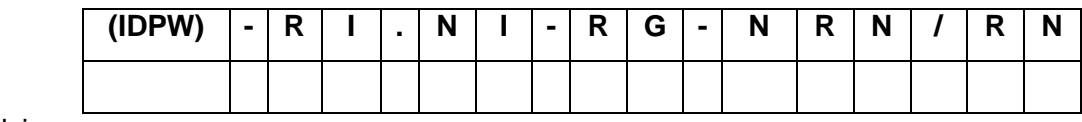

gdzie:

- (IDPW) Identyfikator poziomu wdrażania; strukturę IDPW opisano w pkt. 1.1. załącznika;
- RI dwuliterowy kod definiujący rolę instytucji (część składowa kodu instytucji, którego strukturę opisano w pkt. 3. załącznika):
- NI dwucyfrowy, uzupełniany z lewej strony znakiem 0, numer porządkowy instytucji w ramach roli pełnionej w systemie wdrażania funduszy europejskich (część składowa kodu instytucji, którego strukturę opisano w pkt. 3. załącznika);
- RG dwuznakowy kod regionu/ całego kraju:

00 cały kraj

02 dolnośląskie,

04 kujawsko-pomorskie,

06 lubelskie,

- 08 lubuskie,
- 10 łódzkie,
- 12 małopolskie,
- 14 mazowieckie,
- 16 opolskie,
- 18 podkarpackie,
- 20 podlaskie,
- 22 pomorskie,
- 24 śląskie,
- 26 świętokrzyskie,
- 28 warmińsko-mazurskie,
- 30 wielkopolskie,
- 32 zachodniopomorskie,

W ramach krajowych programów operacyjnych pole może przyjmować wartość 00 bądź wartość dla określonego regionu, o czym decyduje IZ (informując o swojej decyzji IK);

W przypadku projektów realizowanych w ramach programów Europejskiej Współpracy Terytorialnej, pole RG powinno być uzupełniane zgodnie z następującymi regułami:

 w przypadku, gdy siedziba Beneficjenta Wiodącego znajduje się na terytorium Polski, w polu RG należy wpisać kod regionu, na terenie którego znajduje się siedziba Beneficjenta Wiodącego,

 w przypadku, gdy Beneficjent Wiodący ma siedzibę poza terytorium Polski, w polu RG należy wpisać kod właściwy dla obszaru NUTS3, na terytorium którego znajduje się siedziba Beneficjenta Wiodącego (zgodnie z tabelą poniżej):

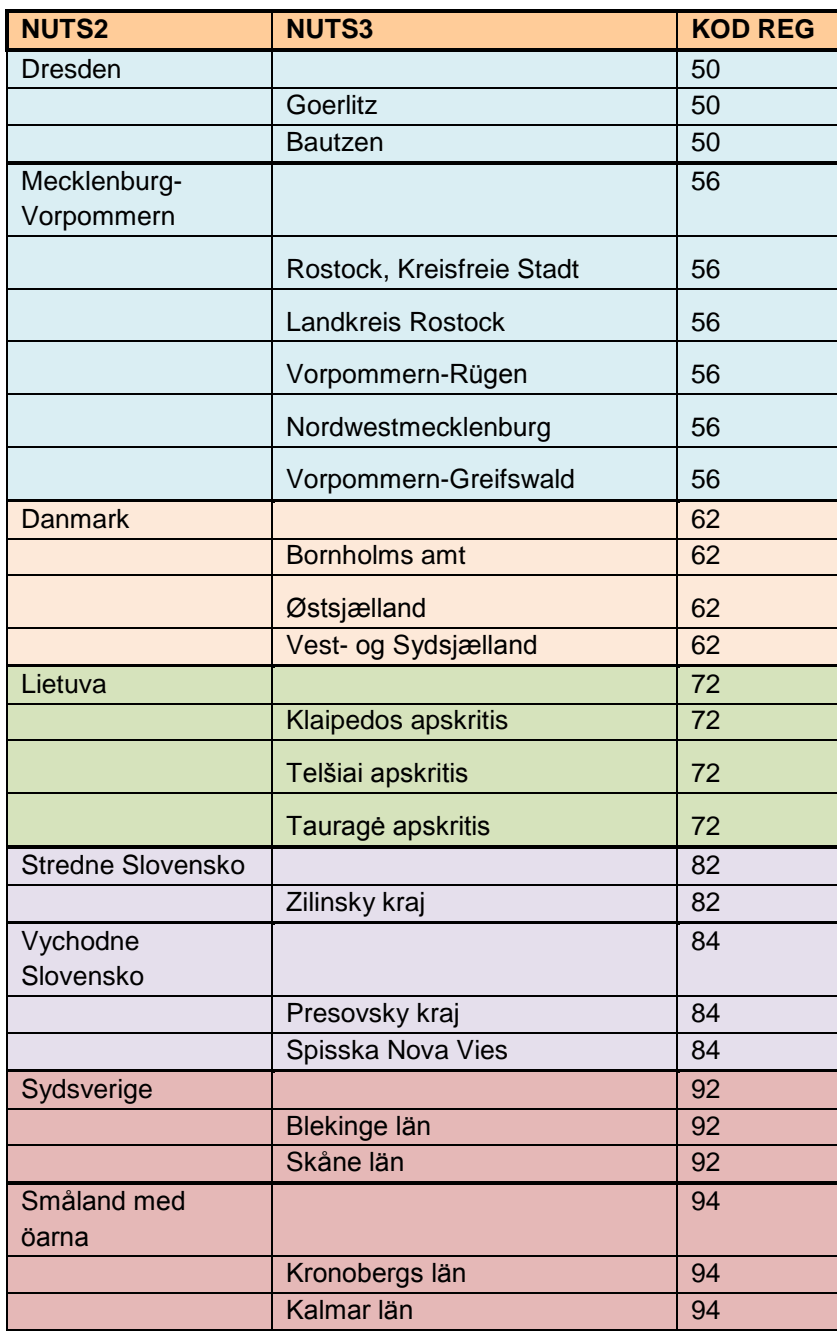

NRN trzyznakowy (cyfry lub duże litery) numer kolejny naboru wniosków; RN dwucyfrowy rok rozpoczęcia naboru.

## **1.3. Identyfikator dokumentów związanych z projektem współfinansowanym z funduszy strukturalnych i Funduszu Spójności**

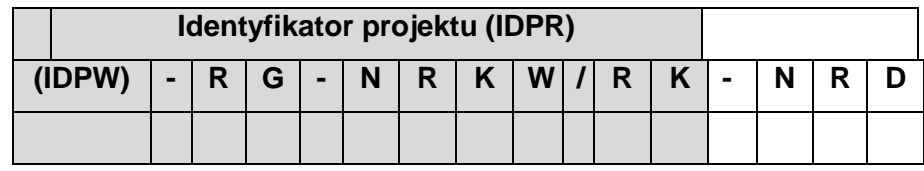

gdzie:

(IDPW) Identyfikator poziomu wdrażania, w którym został zgłoszony wniosek o dofinansowanie projektu; strukturę IDPW została opisano w pkt. 1.1. załącznika;

RG dwuznakowy kod regionu/ całego kraju; strukturę kodu regionu opisano w pkt. 1.2. załącznika;

NRKW czteroznakowy (cyfry lub duże litery) numer kolejny wniosku o dofinansowanie projektu, złożonego w ramach działania/poddziałania, w regionie, w danym roku; dopuszcza się odstępstwa od powyższej reguły w następującym zakresie:

- numer kolejny wniosku może być prowadzony dla całego programu, również przez cały okres wydatkowania jeśli IZ zapewni, iż nie spowoduje to konieczności zmiany numeracji w ramach SL2014,
- numer kolejny wniosku w SL2014 może być nieciągły (np. gdy zaproponowany sposób numeracji zostanie przyjęty przez instytucję w LSI dla wszystkich złożonych wniosków – spełniających i niespełniających wymogi formalne); wówczas reguły numeracji muszą być odzwierciedlone w odpowiednich instrukcjach wykonawczych;
- RK dwucyfrowy rok złożenia wniosku.

NRD numer kolejny dokumentów związanych z projektem współfinansowanym z funduszy strukturalnych, przy czym:

w przypadku umowy/aneksu przyjmuje formę dwucyfrową:

- *00* dla umowy (tzw. umowa pierwotna) numer generowany automatycznie
- *01* dla pierwszego aneksu, ..., *10* dziesiątego aneksu, itd., ostatni możliwy numer: 99.

w przypadku wniosku o płatność/ kontroli przyjmuje formę trzycyfrową:

 *001* dla pierwszego wniosku o płatność, ..., *010* – dziesiątego wniosku o płatność, itd.,

#### ostatni możliwy numer: 999.

Uwaga: Numer projektu nadawany jest w momencie wprowadzenia do SL2014 wniosku o dofinansowanie projektu i obowiązuje w całym cyklu życia projektu, z wyłączeniem sytuacji opisanych w drugim tiret opisu pola NRKW.

### **1.4. Identyfikatory dla deklaracji wydatków oraz Numeru sprawy/decyzji o zwrocie w ramach Rejestru obciążeń na projekcie**

#### **1.4.1. Identyfikator dla deklaracji wydatków**

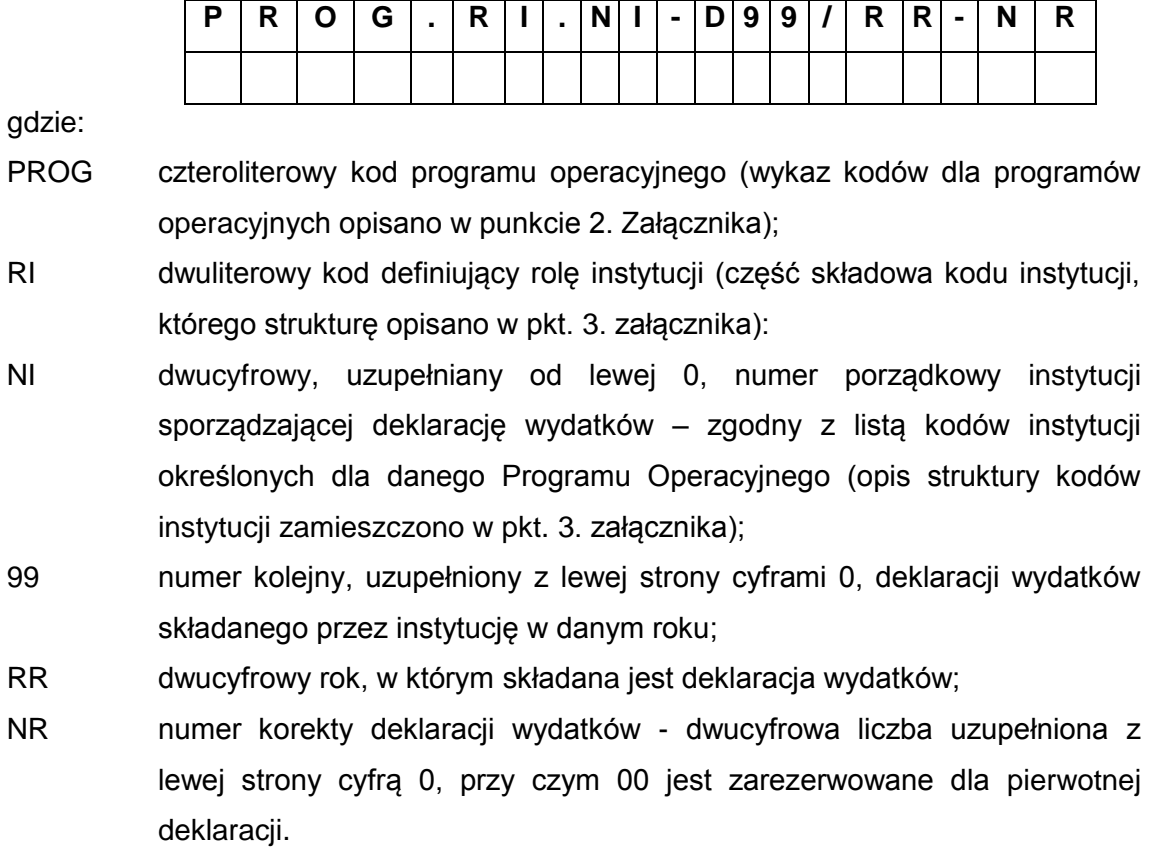

Uwaga: Przed numerem kolejnym deklaracji wydatków na stałe występuje litera D.

#### **1.4.2. Identyfikator dla numeru sprawy/decyzji o zwrocie**

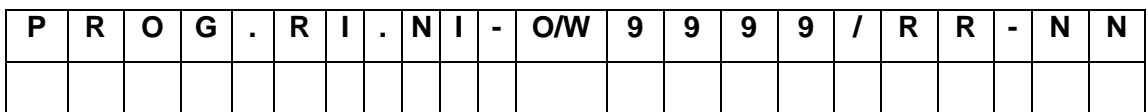

gdzie:

- PROG czteroliterowy kod programu operacyjnego (wykaz kodów dla programów operacyjnych opisano w punkcie 2. Załącznika);
- RI dwuliterowy kod definiujący rolę instytucji (część składowa kodu instytucji, którego strukturę opisano w pkt. 3. załącznika):
- NI dwucyfrowy, uzupełniany od lewej 0, numer porządkowy instytucji, która w *Decyzji o zwrocie środków* została wskazana jako odpowiedzialna za odzyskanie środków od Beneficjenta – zgodny z listą kodów instytucji określonych dla danego Programu Operacyjnego (opis struktury kodów instytucji opisano w pkt. 3. załącznika)
- O/W w zależności od kwalifikacji środków jako do odzyskania bądź jako wycofane po anulowaniu, przed kolejnym numerem sprawy/decyzji o zwrocie należy wpisać odpowiednio literę "O" lub "W";
- 9999 kolejny numer *Decyzji o zwrocie środków* wydanej przez daną Instytucję od początku realizacji Programu Operacyjnego. Z lewej strony numer jest uzupełniany cyframi 0;
- RR dwucyfrowy rok, w którym wydana została *Decyzja o zwrocie środków*;
- NN kolejny numer pozwalający na rozróżnienie wniosków o płatność/ zaliczek, w ramach danego *Numeru sprawy/decyzji o zwrocie*, dla których wydano jedną decyzję o zwrocie środków , dwucyfrowa liczba uzupełniana od lewej 0. Nie jest powiązany z numerem wniosku o płatność. .

#### **2. Kody Programów Operacyjnych (PROG)**

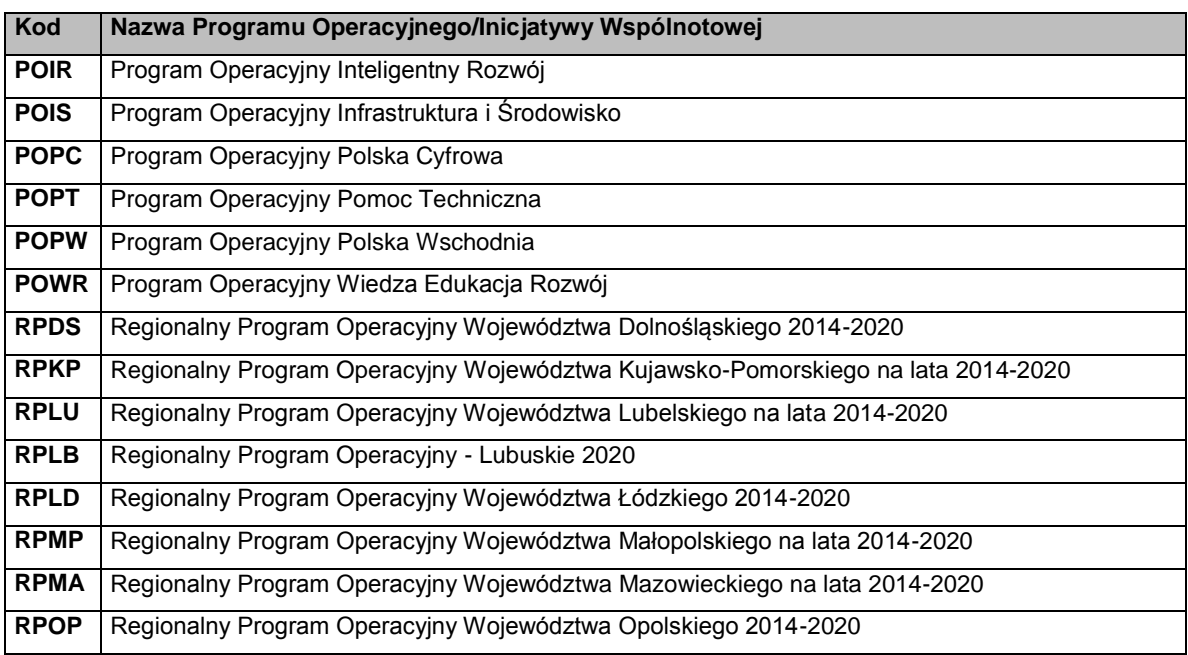

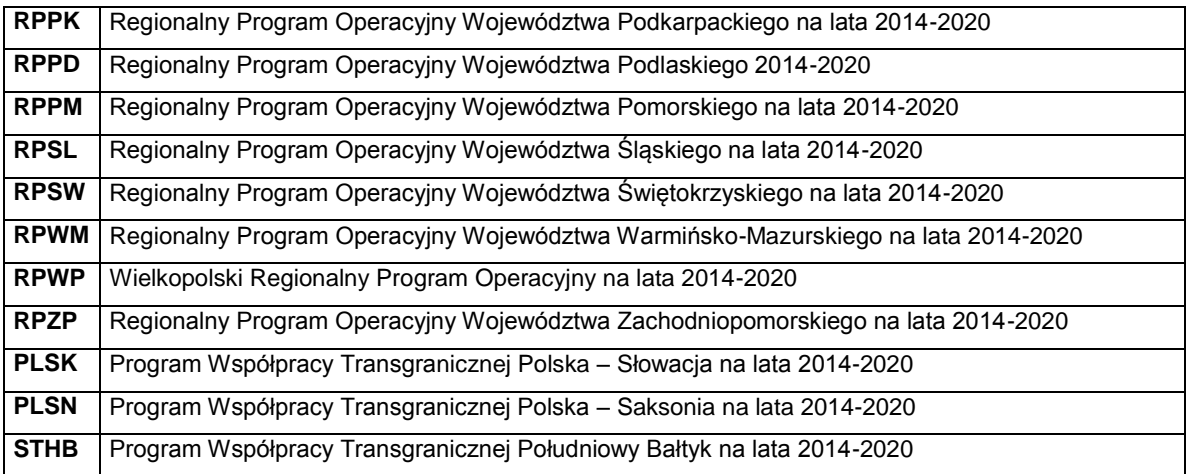

### **3. Kody instytucji uczestniczących we wdrażaniu funduszy europejskich 2014-2020 w Polsce**

W ramach SL2014 wprowadza się następującą strukturę kodów instytucji uczestniczących we wdrażaniu funduszy europejskich 2014-2020 w Polsce:

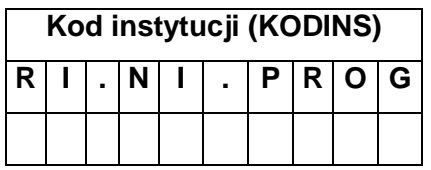

gdzie:

- RI dwuliterowy kod definiujący rolę instytucji w systemie wdrażania funduszy europejskich 2014-2020:
	- IK Instytucja Koordynująca,
	- IA Instytucja Audytowa,
	- IC Instytucja Certyfikująca,
	- IZ Instytucja Zarządzająca,
	- IP Instytucja Pośrednicząca,
	- IW Instytucja Wdrażająca;
- NI dwucyfrowy, uzupełniany od lewej 0, numer porządkowy instytucji w ramach danej roli pełnionej w systemie wdrażania funduszy europejskich 2014-2020;
- PROG czteroliterowy kod programu operacyjnego (wykaz kodów dla programów operacyjnych opisano w punkcie 2. załącznika).

### **Załącznik 5 Wnioski o nadanie/zmianę/wycofanie dostępu dla osoby uprawnionej<sup>17</sup>**

a) Wniosek o nadanie/zmianę<sup>18</sup> dostępu dla osoby uprawnionej w ramach SL2014<sup>19</sup>

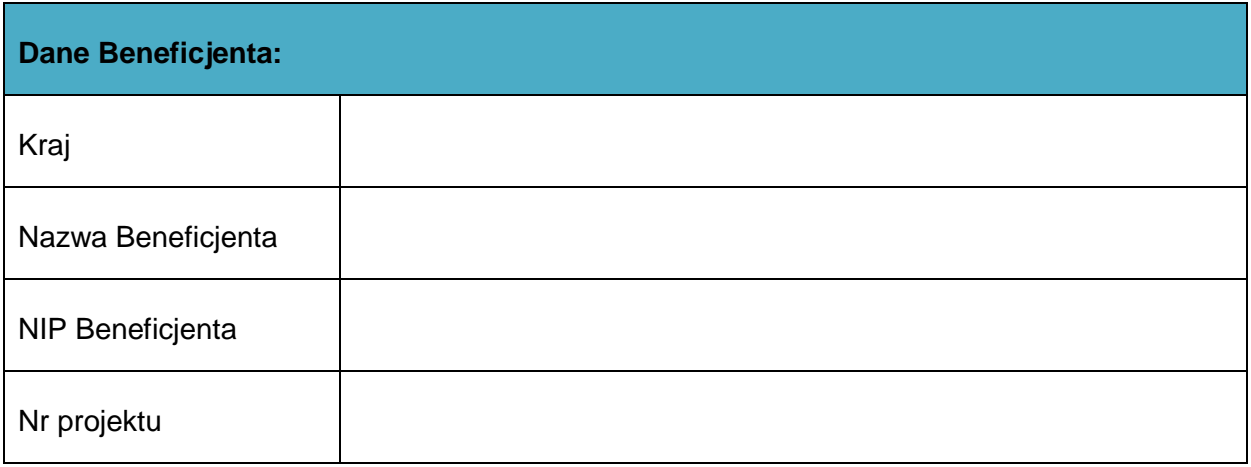

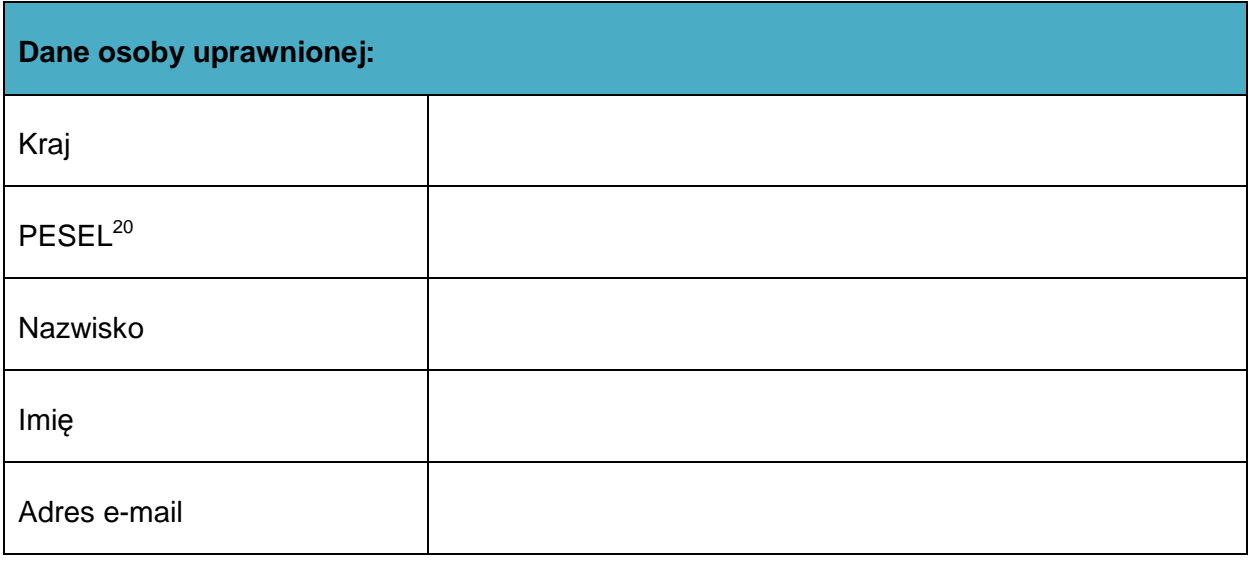

| Oświadczenie osoby uprawnionej <sup>21</sup> : |      |          |                 |  |  |
|------------------------------------------------|------|----------|-----------------|--|--|
|                                                |      |          | oświadczam, że: |  |  |
|                                                | Imie | Nazwisko |                 |  |  |

 $17$  Przez osobę uprawnioną rozumie się tu osobę, wskazaną przez Beneficjenta w niniejszym wniosku i upoważnioną do obsługi SL2014, w jego imieniu do np. przygotowywania i składania wniosków o płatność czy przekazywania innych informacji związanych z realizacją projektu

 $\overline{a}$ 

<sup>&</sup>lt;sup>18</sup> Niepotrzebne skreślić, jedna z dwóch opcji jest obsługiwana danym wnioskiem dla osoby uprawnionej

<sup>&</sup>lt;sup>19</sup> Bez podania wymaganych danych nie możliwe będzie nadanie praw dostępu do SL2014.

<sup>&</sup>lt;sup>20</sup> Dotyczy osób, dla których w polu "Kraj" wskazano "Polska".

<sup>21</sup> Należy wypełnić tylko w przypadku wniosku o nadanie dostępu dla osoby uprawnionej

o Zapoznałem się z Regulaminem bezpieczeństwa informacji przetwarzanych w aplikacji głównej centralnego systemu teleinformatycznego i zobowiązuję się do jego przestrzegania**.**

………………………………………………………………….

Data, Podpis osoby uprawnionej

Wnioskowany zakres uprawnień w SL2014:

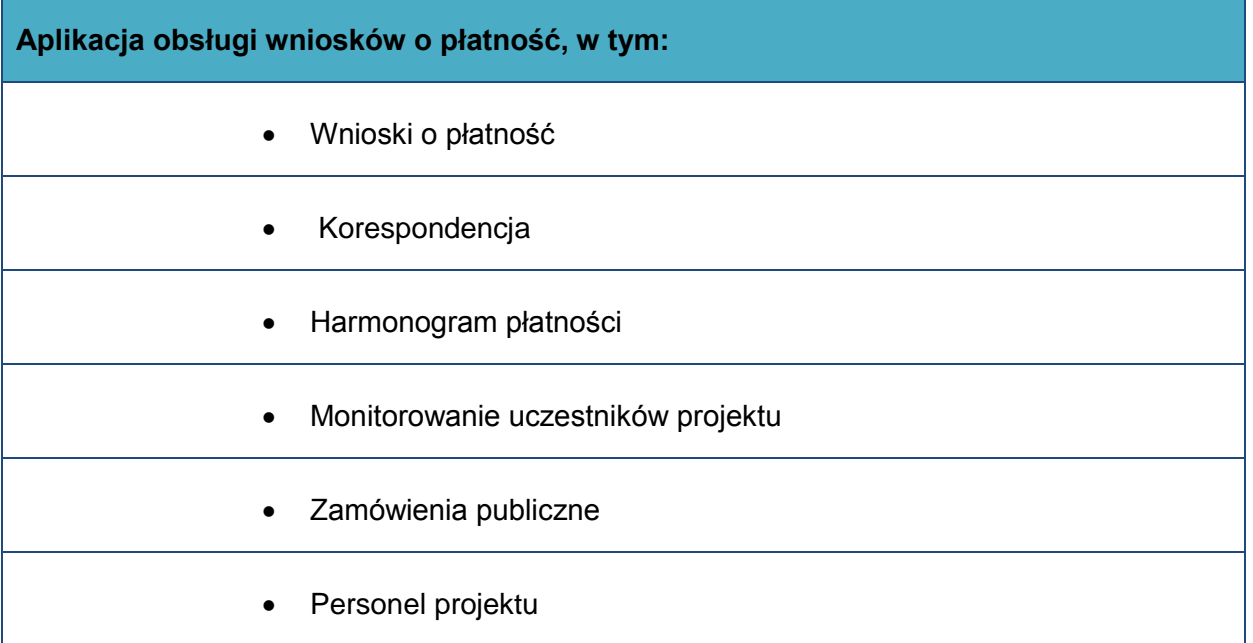

#### **Oświadczenie Beneficjenta:**

Oświadczam, że wszystkie działania w SL2014, podejmowane przez osoby uprawnione zgodnie z niniejszym załącznikiem będą działaniami podejmowanymi w imieniu i na rzecz ……………………..…(nazwa beneficjenta).

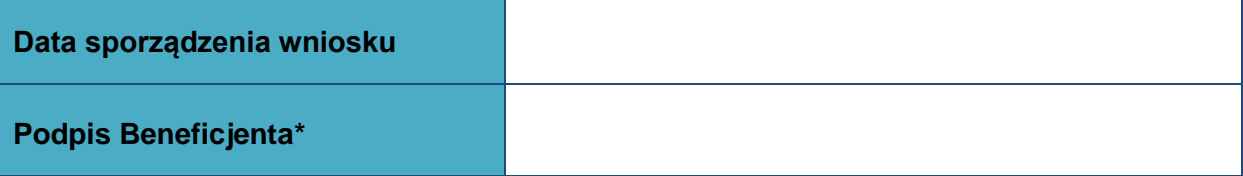

### **\* Osoba/Osoby uprawnione do reprezentowania Beneficjenta (np. prokurent, członek zarządu, itd.)**

b) Wniosek o wycofanie dostępu dla osoby uprawnionej w ramach SL2014

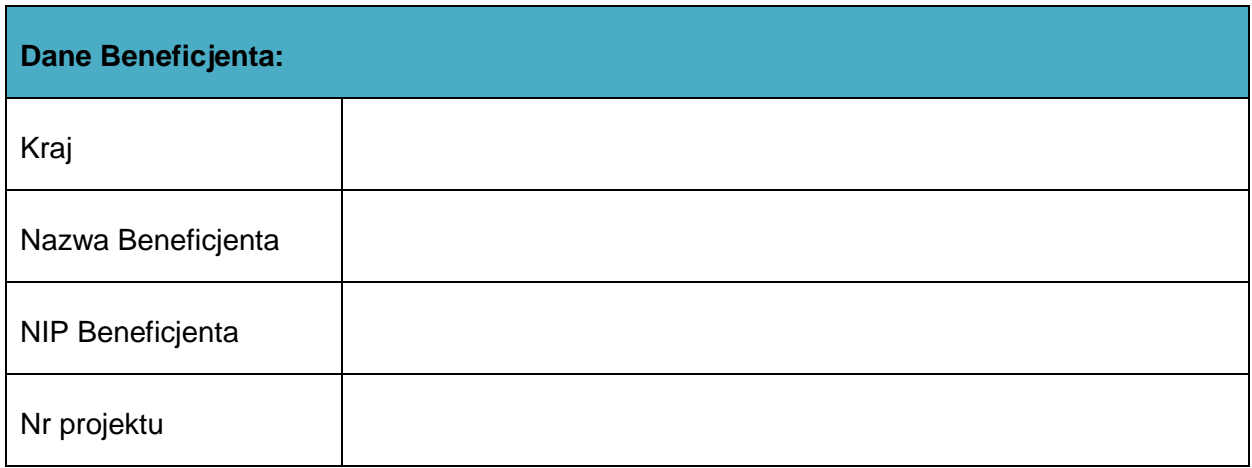

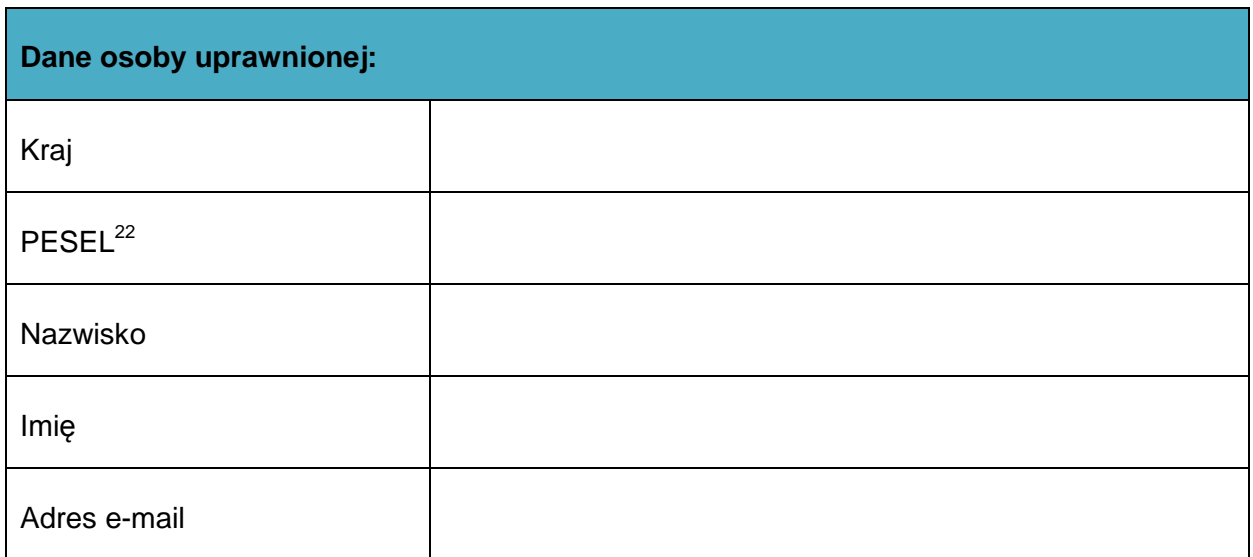

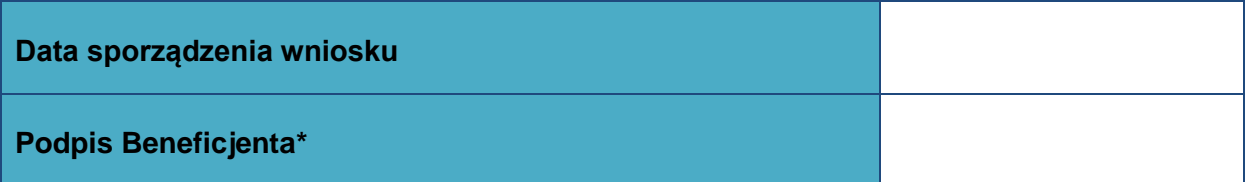

**\* Osoba/Osoby uprawnione do reprezentowania Beneficjenta (np. prokurent, członek zarządu, itd.)**

 $\overline{\phantom{a}}$  $^{22}$  Dotyczy osób, dla których w polu "Kraj" wskazano "Polska"

# **Załącznik 6 Procedura zgłaszania osób uprawnionych<sup>23</sup> w ramach projektu**

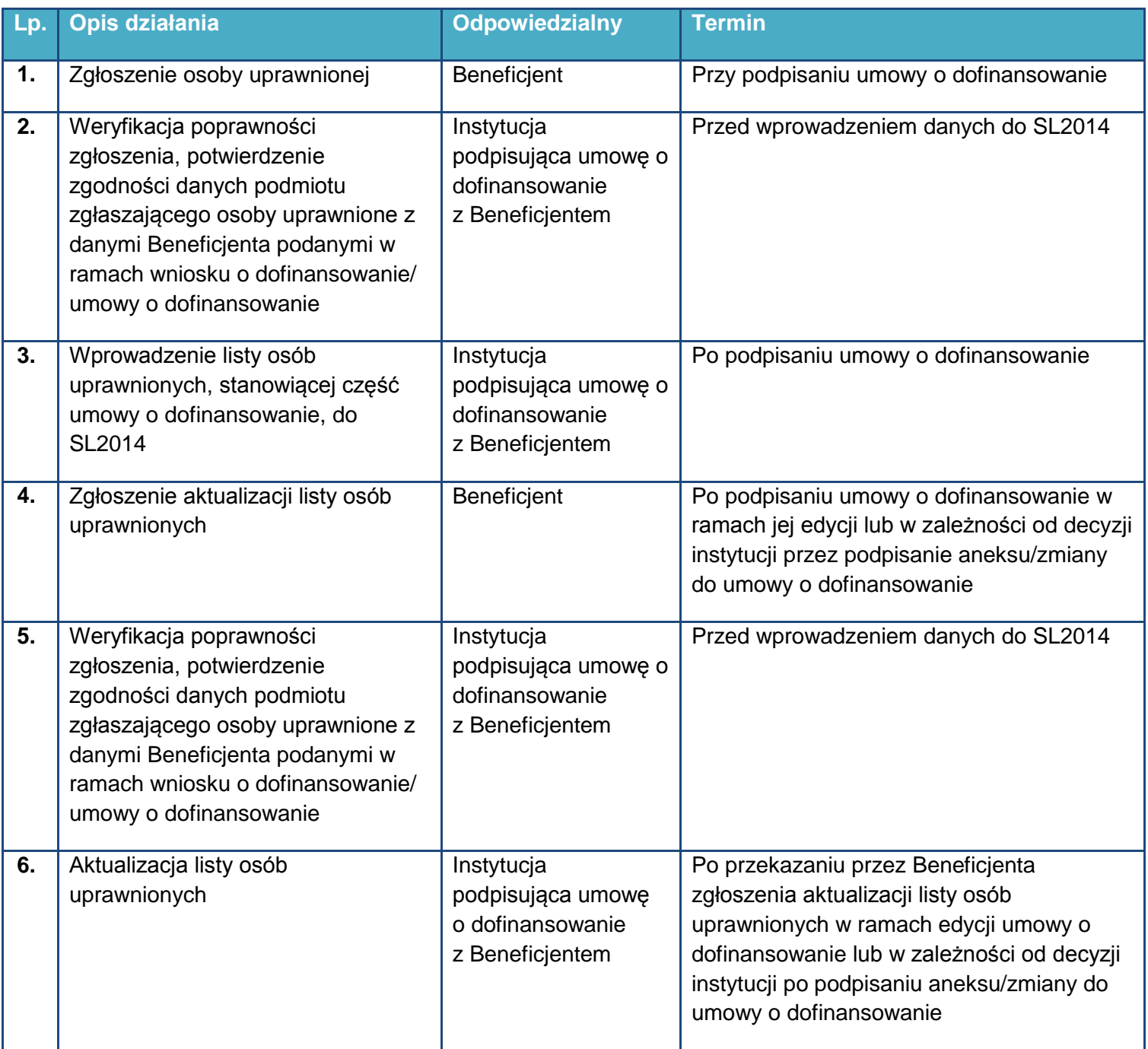

 $^{23}$  Przez osobę uprawnioną rozumie się tu osobę, wskazaną przez Beneficjenta we wniosku stanowiącego załącznik nr 5 a do *Wytycznych w zakresie warunków gromadzenia i przekazywania danych w postaci elektronicznej na lata 2014-2020* i upoważnioną do obsługi SL2014, w jego imieniu do np. przygotowywania i składania wniosków o płatność czy przekazywania innych informacji związanych z realizacją projektu

### **Załącznik 7 Minimalny zakres danych koniecznych do wprowadzenia do SL2014 w zakresie danych o naborze**

### **Informacje ogólne o naborze**

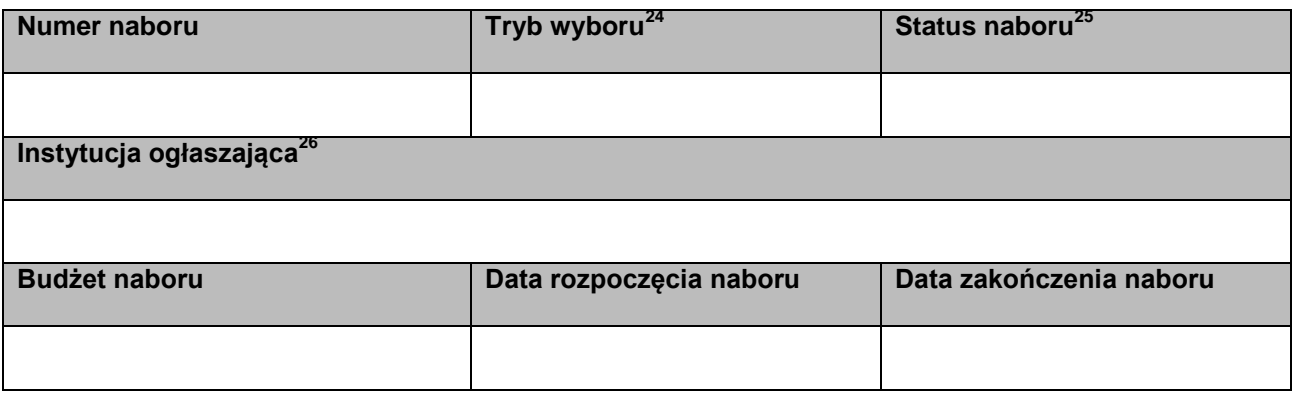

## **Informacje o poziomach wdrażania, w ramach którego nabór jest organizowany<sup>27</sup>**

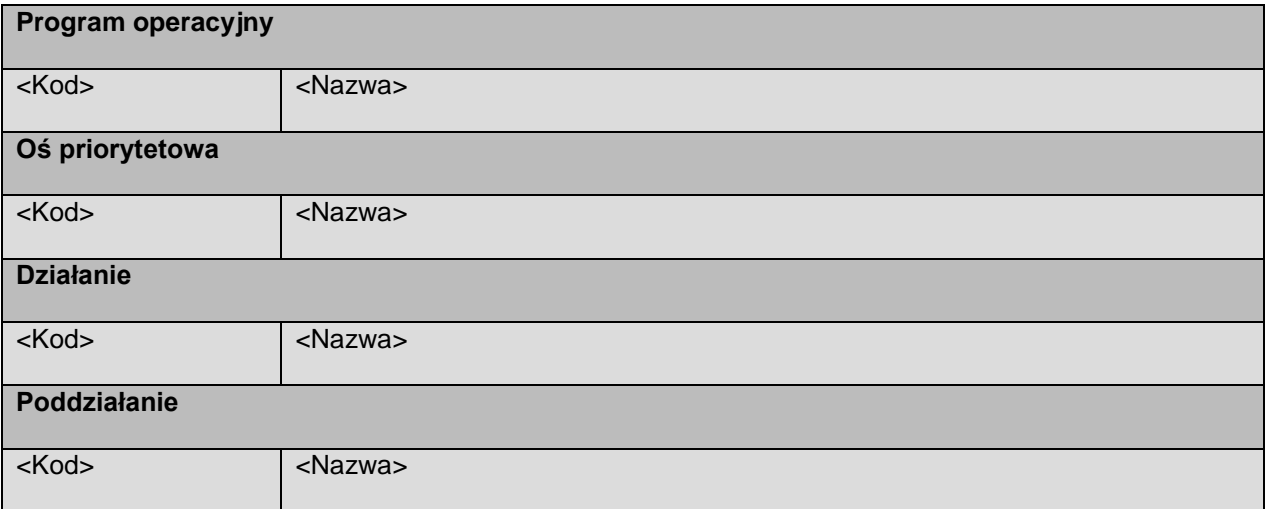

 $\overline{\phantom{a}}$ <sup>24</sup> Tryb wyboru: lista wyboru

 $25$  Status naboru: lista wyboru.

<sup>&</sup>lt;sup>26</sup> Instytucja ogłaszająca: lista wyboru

<sup>&</sup>lt;sup>27</sup> Na podstawie wyboru z listy

### **Załącznik 8 Minimalny zakres danych koniecznych do wprowadzenia do SL2014 w zakresie wniosku o dofinansowanie projektu**

### **Identyfikacja wniosku o dofinansowanie**

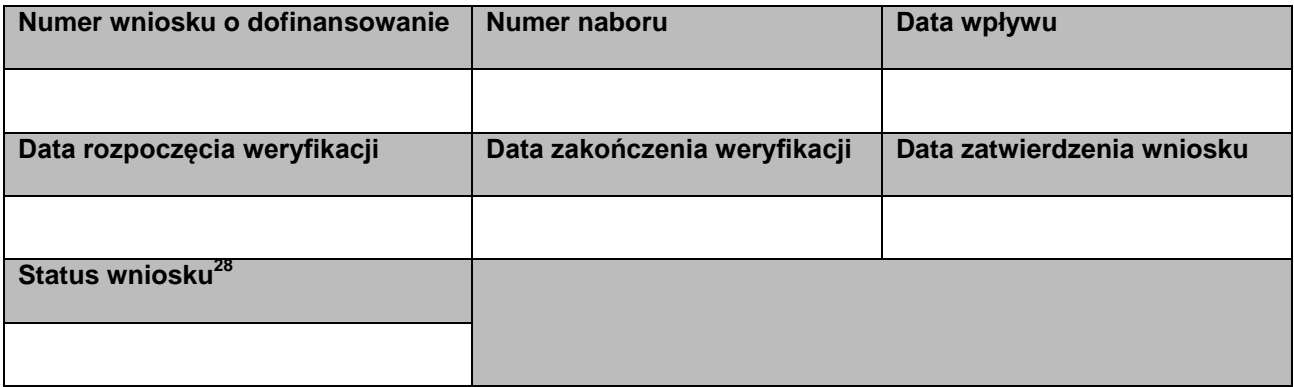

### **Informacje ogólne o projekcie**

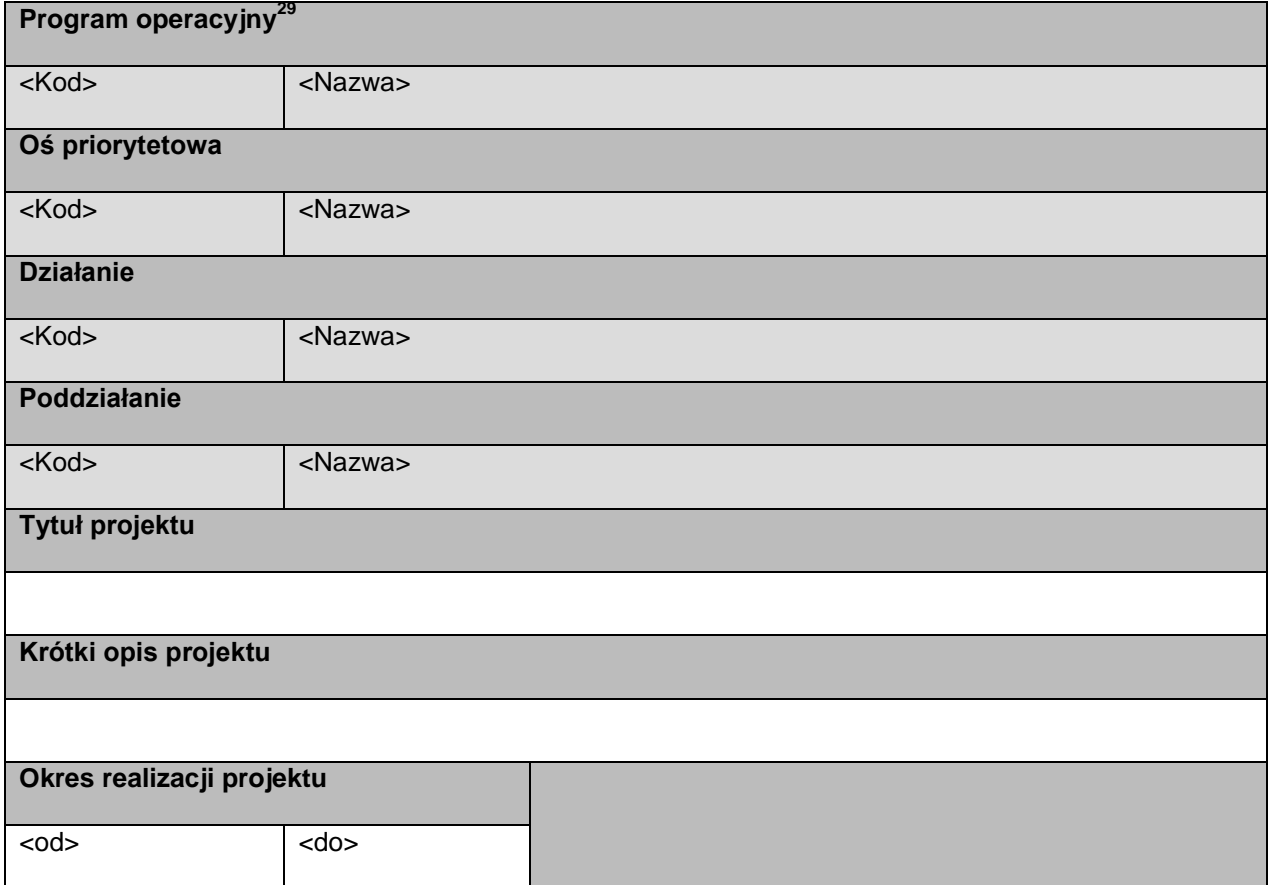

 $\overline{\phantom{a}}$ <sup>28</sup> Status wniosku: lista wyboru.

<sup>&</sup>lt;sup>29</sup> Na podstawie wyboru z listy (dot. również osi priorytetowej, działania, poddziałania)

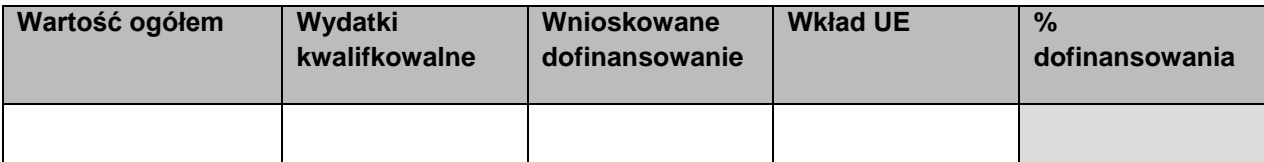

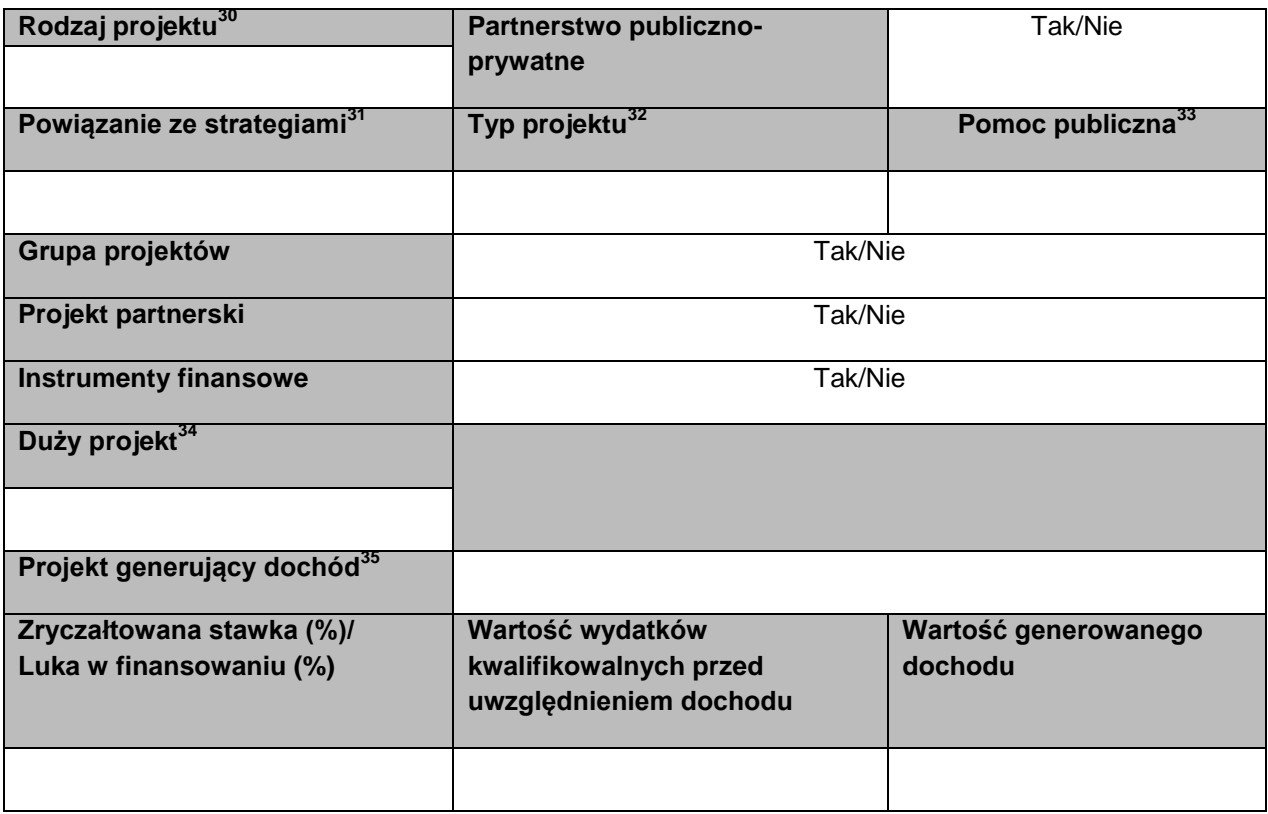

## **Miejsce realizacji projektu**

| Projekt realizowany na terenie całego kraju |                      | Tak/Nie |                     |  |
|---------------------------------------------|----------------------|---------|---------------------|--|
| Województwo <sup>36</sup>                   | Powiat <sup>37</sup> |         | Gmina <sup>38</sup> |  |
|                                             |                      |         |                     |  |
|                                             |                      |         |                     |  |

 $\overline{\phantom{a}}$ <sup>30</sup> Rodzaj projektu: lista wyboru.

<sup>&</sup>lt;sup>31</sup> Powiązania ze strategiami: lista wyboru.

 $32$  Typ projektu: lista wyboru zarządzana na poziomie modułu Słowniki Programowe przez poszczególne instytucje zarządzające.

<sup>33</sup> Pomoc publiczna: lista wyboru.

<sup>&</sup>lt;sup>34</sup> Duży projekt: lista wyboru.

<sup>&</sup>lt;sup>35</sup> Projekt generujący dochód: lista wyboru.

<sup>36</sup> Województwo: lista wyboru.

<sup>&</sup>lt;sup>37</sup> Powiat: lista wyboru.

<sup>&</sup>lt;sup>38</sup> Gmina: lista wyboru.

### **Klasyfikacja projektu<sup>39</sup>**

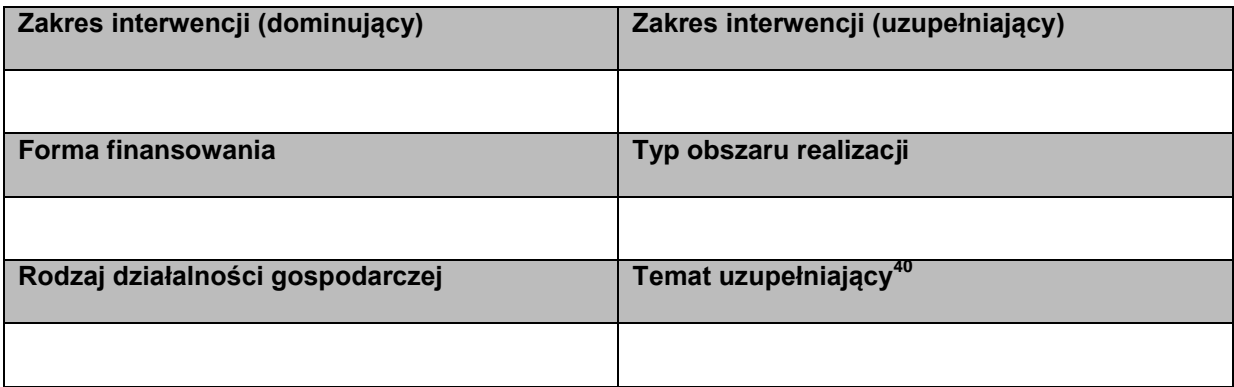

#### **Informacje o Beneficjencie**

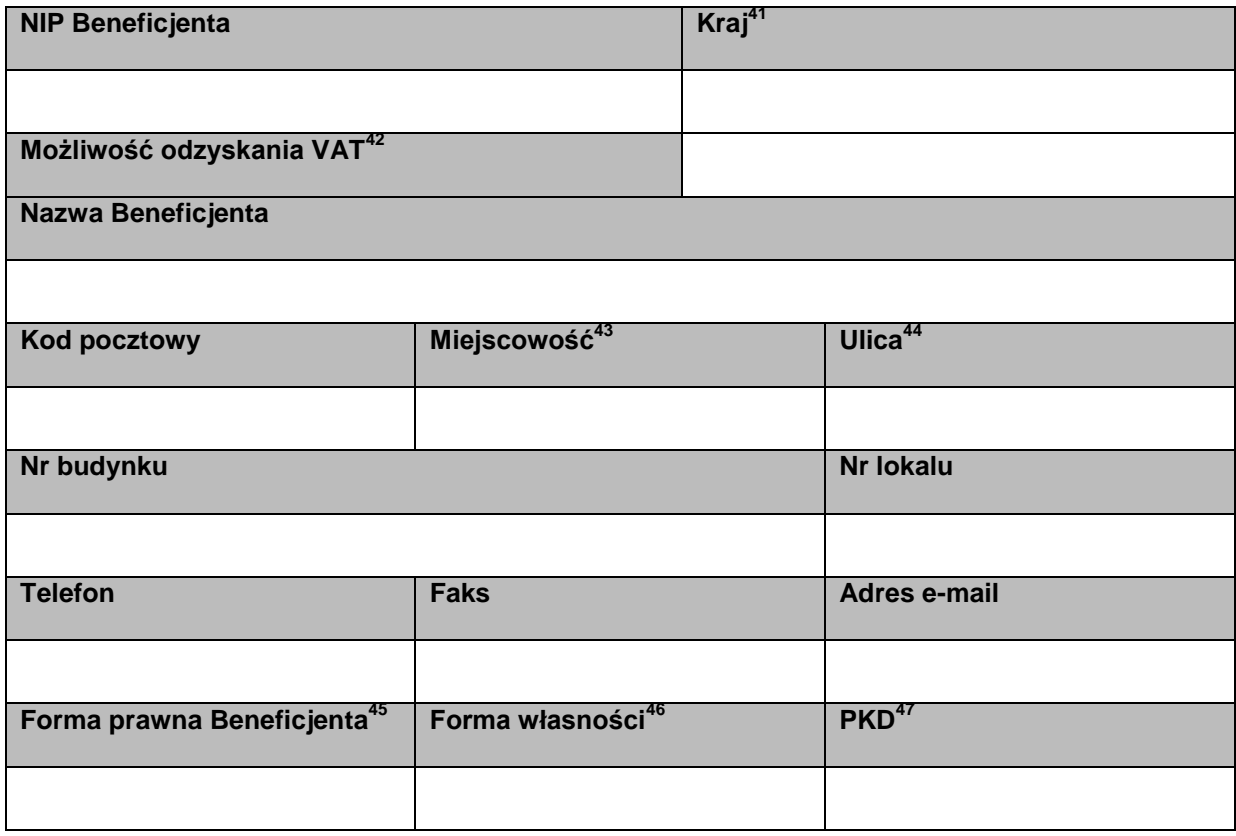

<sup>46</sup> jw.

 $\overline{a}$ 

<sup>&</sup>lt;sup>39</sup> Klasyfikacja projektu: listy wyboru. Lista wartości zgodna z prawem wspólnotowym.

<sup>&</sup>lt;sup>40</sup> Wymagalność dotyczy wniosków rejestrowanych w ramach poziomów wdrażania współfinansowanych z EFS.

<sup>&</sup>lt;sup>41</sup> Kraj: lista wyboru

<sup>&</sup>lt;sup>42</sup> Możliwość odzyskania VAT: lista wyboru.

<sup>&</sup>lt;sup>43</sup> Miejscowość: lista wyboru

<sup>&</sup>lt;sup>44</sup> Ulica: lista wyboru

<sup>&</sup>lt;sup>45</sup> Lista wartości zgodna z rozporządzeniem Rady Ministrów z dnia 27 lipca 1999 r. w sprawie sposobu i metodologii prowadzenia i aktualizacji rejestru podmiotów gospodarki narodowej, w tym wzorów wniosków, ankiet i zaświadczeń, oraz szczegółowych warunków i trybu współdziałania służb statystyki publicznej z innymi organami prowadzącymi urzędowe rejestry i systemy informacyjne administracji publicznej (Dz. U.Nr. 69, poz. 763, z późn.zm.)

<sup>&</sup>lt;sup>47</sup> PKD: lista wyboru.

**Załącznik 9 Minimalny zakres danych koniecznych do wprowadzenia do SL2014 w zakresie umowy o dofinansowanie projektu w ramach projektów współfinansowanych ze środków EFRR i FS**

#### **Informacje ogólne**

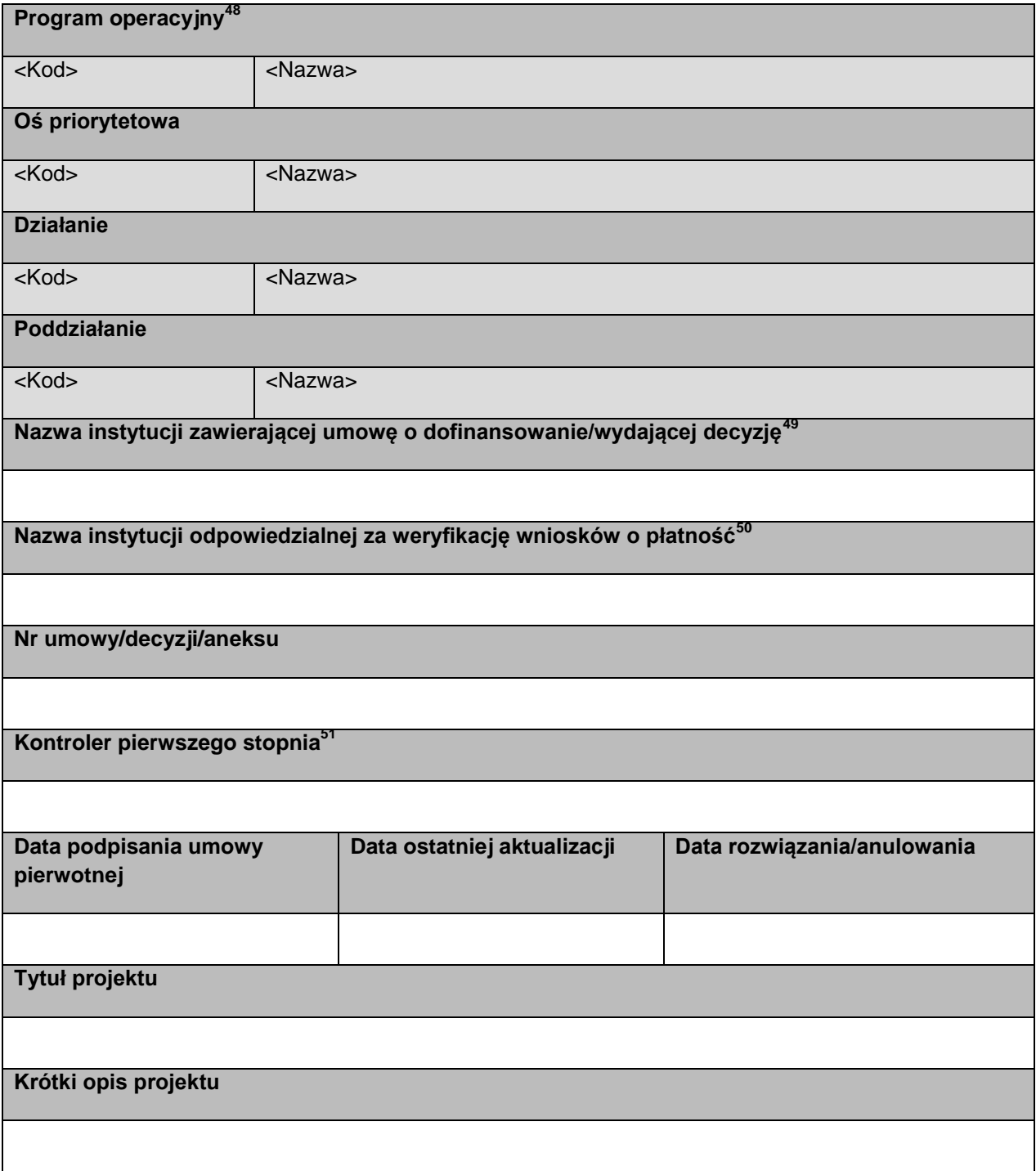

<sup>&</sup>lt;sup>48</sup> Na podstawie wyboru z listy (dot. również osi priorytetowej, działania, poddziałania).

<sup>49</sup> Nazwa instytucji zawierającej umowę o dofinansowanie/wydającej decyzję: lista wyboru.

<sup>50</sup> Nazwa instytucji odpowiedzialnej za weryfikację wniosków o płatność: lista wyboru.

<sup>&</sup>lt;sup>51</sup> Pole dostępne i wymagalne wyłącznie dla programów EWT oraz EIS.

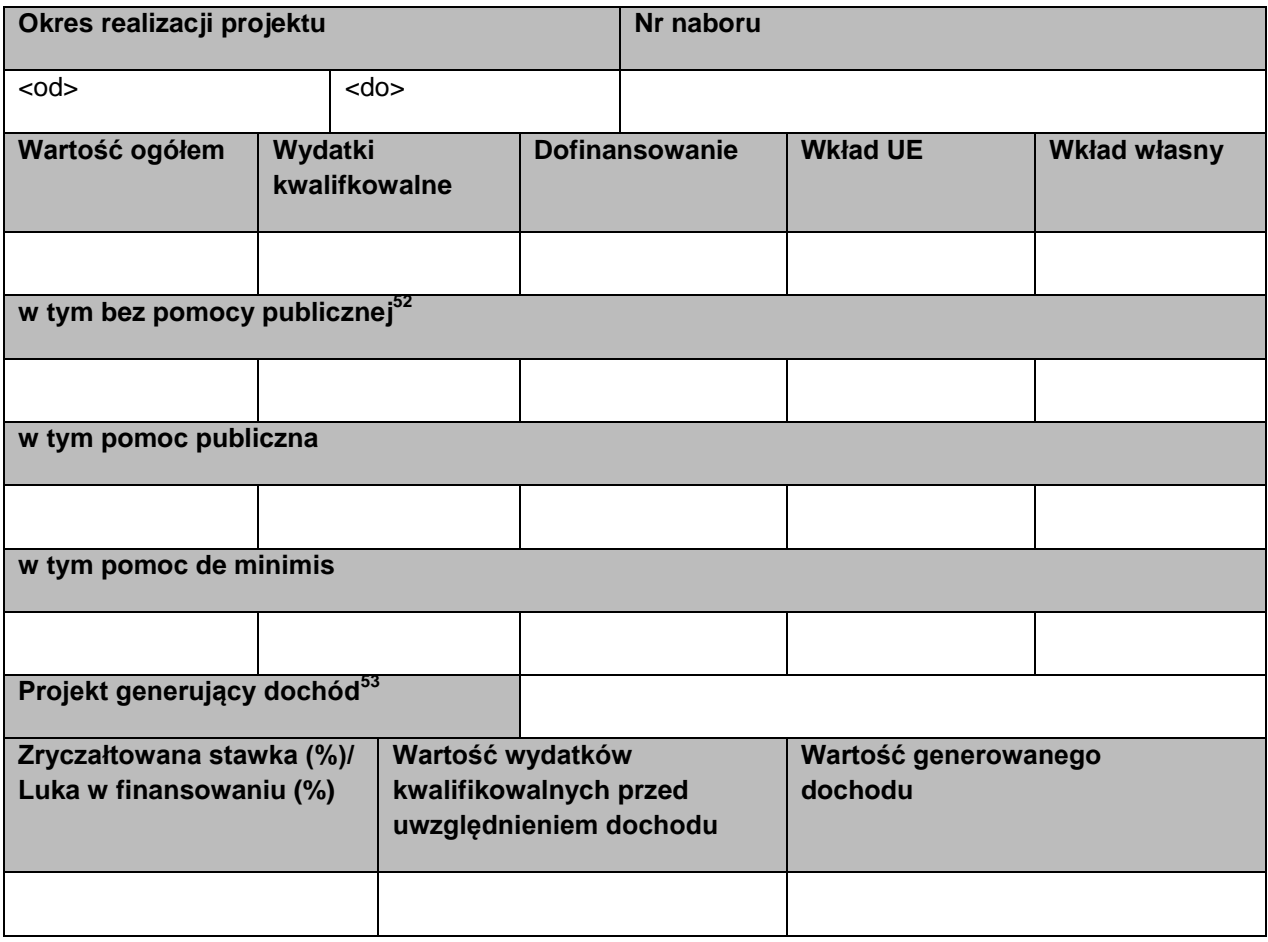

### **Charakterystyka projektu**

| Rodzaj projektu <sup>54</sup>           | Partnerstwo publiczno-<br>prywatne |                              |                               |  | Tak/Nie |
|-----------------------------------------|------------------------------------|------------------------------|-------------------------------|--|---------|
| Powiązanie ze strategiami <sup>55</sup> | Typ projektu <sup>56</sup>         |                              | Pomoc publiczna <sup>57</sup> |  |         |
|                                         |                                    |                              |                               |  |         |
| Grupa projektów                         | Tak/Nie                            |                              | Numer grupy projektów         |  |         |
|                                         |                                    |                              |                               |  |         |
| Projekt partnerski <sup>58</sup>        | Tak/Nie                            | <b>Instrumenty finansowe</b> | Tak/Nie                       |  |         |

l <sup>52</sup> Przykładowy podział oparty na wartościach słownikowych widoczny wyłącznie w sytuacji wypełnienia pola *Pomoc publiczna* wartością inną niż *Bez pomocy publicznej.*

<sup>&</sup>lt;sup>53</sup> Projekt generujący dochód: lista wyboru.

<sup>54</sup> Rodzaj projektu: lista wyboru.

<sup>&</sup>lt;sup>55</sup> Powiązania ze strategiami: lista wyboru.

<sup>&</sup>lt;sup>56</sup> Typ projektu: lista wyboru zarządzana na poziomie modułu Słowniki Programowe przez poszczególne instytucje zarządzające.

<sup>&</sup>lt;sup>57</sup> Pomoc publiczna: lista wyboru.

<sup>58</sup> W sytuacji wybrania w polu *Projekt partnerski* wartości *Tak* dane w blokach *Miejsce realizacji projektu, Informacje o beneficjencie, Źródła finansowania projektu, Zakres rzeczowo-finansowy, Lista mierzalnych wskaźników projektu* wypełniane są w odniesieniu do każdego z partnerów.

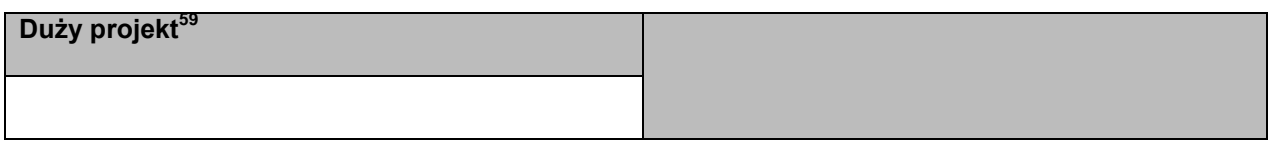

## **Informacje o dużym projekcie**

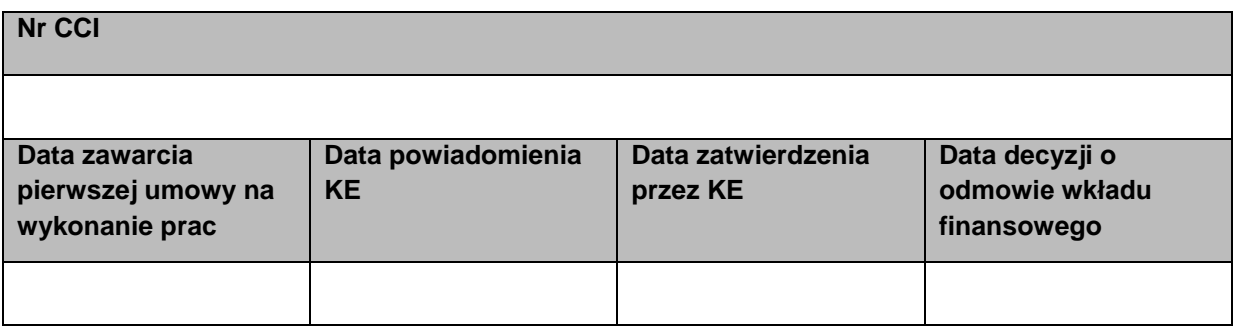

### **Miejsce realizacji projektu**

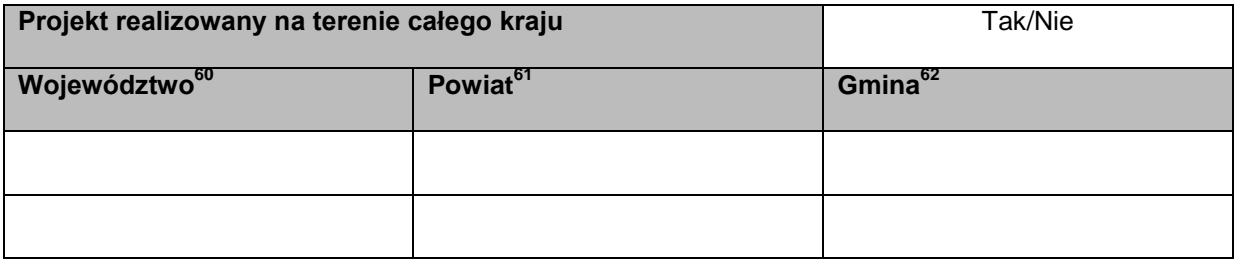

## **Informacje o Beneficjencie**

| <b>NIP Beneficjenta</b>                | $Kraj^{63}$               | <b>REGON</b>        |  |  |
|----------------------------------------|---------------------------|---------------------|--|--|
|                                        |                           |                     |  |  |
| Możliwość odzyskania VAT <sup>64</sup> |                           |                     |  |  |
| Nazwa Beneficjenta                     |                           |                     |  |  |
|                                        |                           |                     |  |  |
| <b>Partner wiodący</b>                 | Tak/Nie                   |                     |  |  |
| Kod poczt.                             | Miejscowość <sup>65</sup> | Ulica <sup>66</sup> |  |  |
|                                        |                           |                     |  |  |

<sup>&</sup>lt;sup>59</sup> Duży projekt: lista wyboru.

 $\overline{a}$ 

<sup>&</sup>lt;sup>60</sup> Województwo: lista wyboru

<sup>&</sup>lt;sup>61</sup> Powiat: lista wyboru

<sup>&</sup>lt;sup>62</sup> Gmina: lista wyboru

<sup>&</sup>lt;sup>63</sup> Kraj: lista wyboru

<sup>&</sup>lt;sup>64</sup> Możliwość odzyskania VAT: lista wyboru.

<sup>&</sup>lt;sup>65</sup> Miejscowość: lista wyboru

<sup>&</sup>lt;sup>66</sup> Ulica: lista wyboru

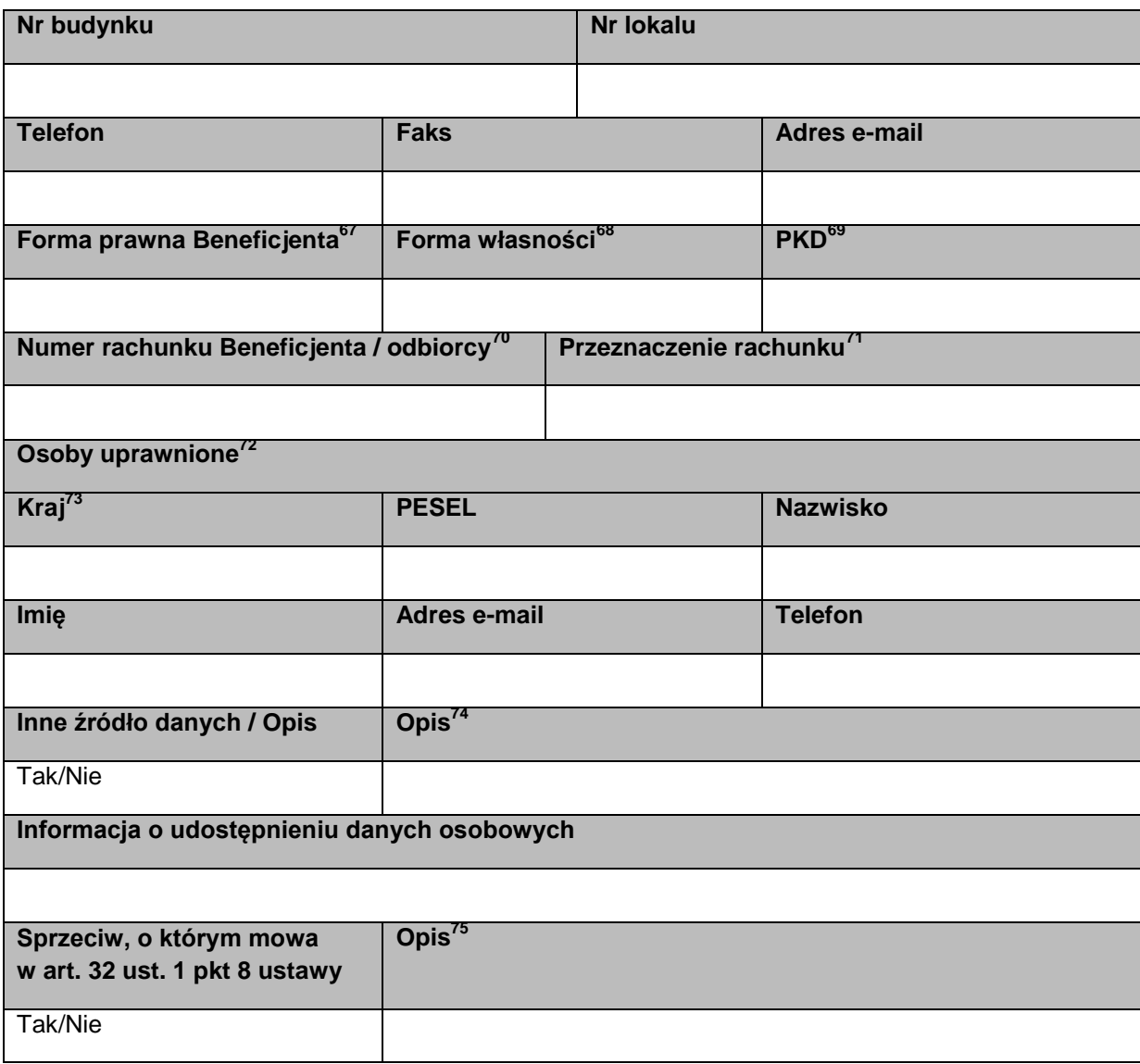

<sup>&</sup>lt;sup>67</sup> Lista wartości zgodna z rozporządzeniem Rady Ministrów z dnia 27 lipca 1999 r. w sprawie sposobu i metodologii prowadzenia i aktualizacji rejestru podmiotów gospodarki narodowej, w tym wzorów wniosków, ankiet i zaświadczeń, oraz szczegółowych warunków i trybu współdziałania służb statystyki publicznej z innymi organami prowadzącymi urzędowe rejestry i systemy informacyjne administracji publicznej (Dz. U.Nr. 69, poz. 763, z późn.zm.).

<sup>&</sup>lt;sup>68</sup> jw.

<sup>&</sup>lt;sup>69</sup> PKD: lista wyboru.

<sup>&</sup>lt;sup>70</sup> Istnieje możliwość dodania maksymalnie trzech numerów rachunków.

<sup>&</sup>lt;sup>71</sup> Pole konieczne do uzupełnienia jeżeli podano więcej niż jeden numer rachunku Beneficjenta / odbiorcy.

<sup>72</sup> Dotyczy wyłącznie programów, o których mowa w pkt 2a podrozdziału Architektura centralnego systemu teleinformatycznego.

<sup>&</sup>lt;sup>73</sup> Kraj: lista wyboru

<sup>74</sup> Pole *Opis* konieczne do uzupełnienia, jeżeli w polu *Inne źródło danych* wybrano wartość Tak.

<sup>75</sup> Pole *Opis* konieczne do uzupełnienia, jeżeli w polu *Sprzeciw, o którym mowa w art. 32 ust. 1 pkt 8 ustawy* wybrano wartość Tak.

# **Źródła finansowania wydatków**

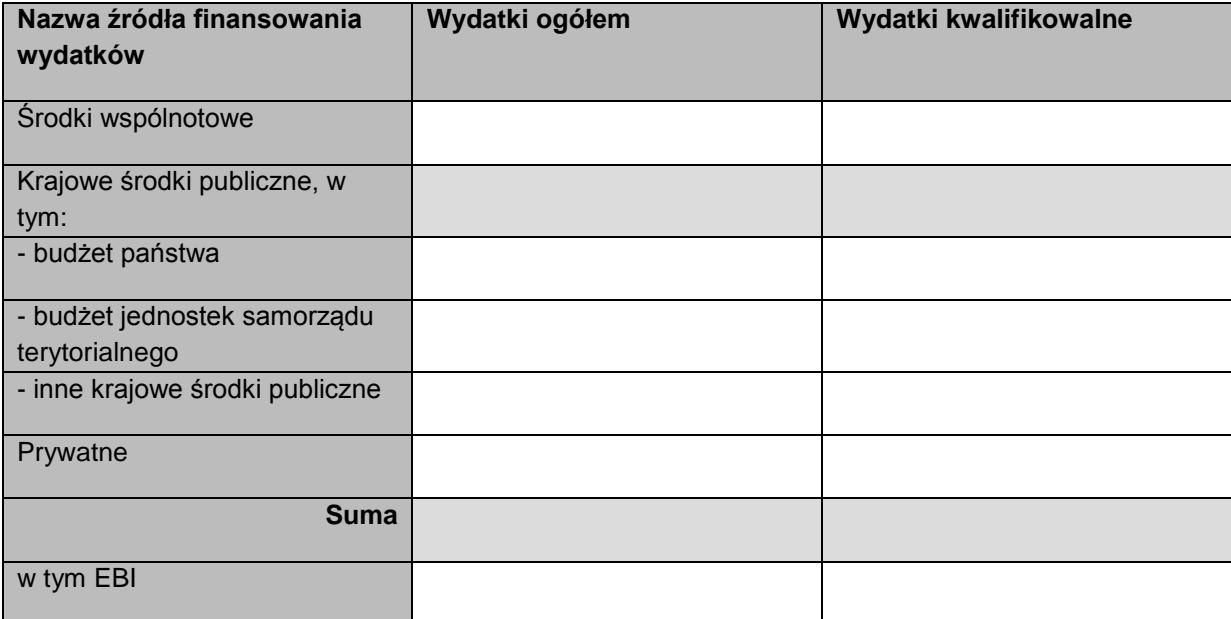

# **Zakres rzeczowo-finansowy<sup>76</sup>**

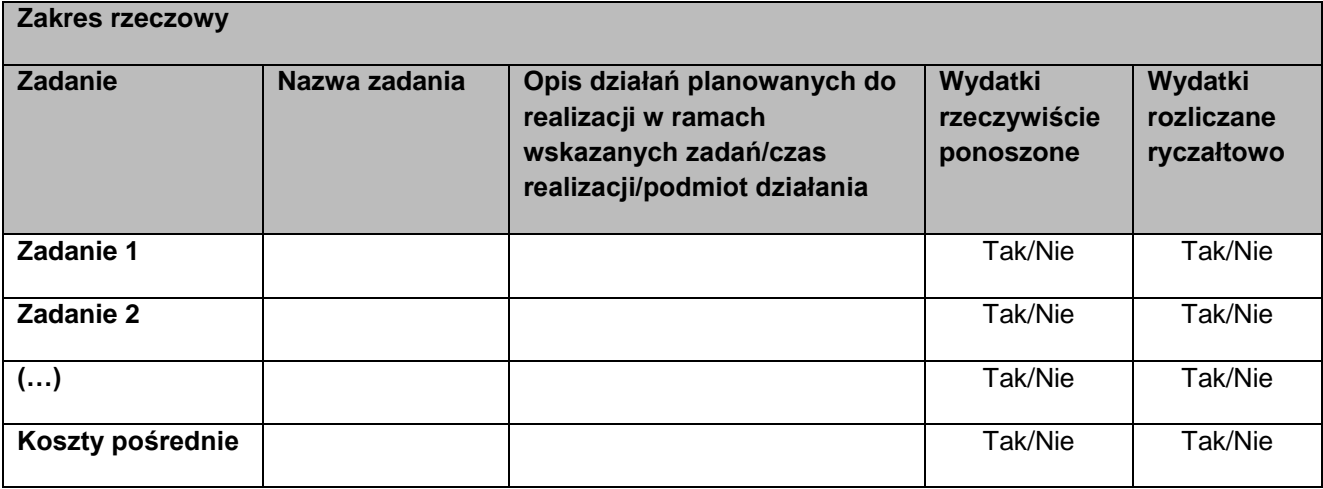

| Zakres finansowy                         |                                       |                           |                           |                       |  |  |  |
|------------------------------------------|---------------------------------------|---------------------------|---------------------------|-----------------------|--|--|--|
|                                          | <b>WYDATKI RZECZYWIŚCIE PONOSZONE</b> |                           |                           |                       |  |  |  |
| Kategoria<br>kosztów <sup>77</sup>       | Nazwa kosztu                          | Wydatki ogółem            | Wydatki<br>kwalifikowalne | <b>Dofinansowanie</b> |  |  |  |
|                                          |                                       | Zadanie 1 [Nazwa zadania] |                           |                       |  |  |  |
|                                          |                                       |                           |                           |                       |  |  |  |
| <b>Suma</b>                              |                                       |                           |                           |                       |  |  |  |
|                                          |                                       | Zadanie 2 [Nazwa zadania] |                           |                       |  |  |  |
|                                          |                                       |                           |                           |                       |  |  |  |
|                                          |                                       |                           |                           |                       |  |  |  |
| <b>Suma</b>                              |                                       |                           |                           |                       |  |  |  |
|                                          |                                       | Koszty pośrednie          |                           |                       |  |  |  |
|                                          |                                       |                           |                           |                       |  |  |  |
|                                          |                                       |                           |                           |                       |  |  |  |
| <b>Suma</b>                              |                                       |                           |                           |                       |  |  |  |
| Ogółem wydatki rzeczywiście<br>ponoszone |                                       |                           |                           |                       |  |  |  |

<sup>&</sup>lt;sup>76</sup> Dotyczy wyłącznie programów, o których mowa w pkt 2a podrozdziału Architektura centralnego systemu teleinformatycznego.

 $^{77}$  Kategoria kosztów: lista wyboru zarządzana na poziomie modułu Słowniki Programowe przez poszczególne instytucje zarządzające.

| <b>WYDATKI ROZLICZANE RYCZAŁTOWO</b>             |                                      |                                   |                            |                           |                           |                           |
|--------------------------------------------------|--------------------------------------|-----------------------------------|----------------------------|---------------------------|---------------------------|---------------------------|
| Rodzaj<br>ryczałtu <sup>78</sup>                 | <b>Nazwa</b><br>ryczałtu             | Informacje dotyczące<br>ryczałtów |                            | Wydatki<br>ogółem         | Wydatki<br>kwalifikowalne | <b>Dofinanso</b><br>wanie |
|                                                  |                                      |                                   | Zadanie 1 [Nazwa zadania]  |                           |                           |                           |
| Stawka<br>jednostkowa                            |                                      | Wysokość stawki                   | Liczba<br>stawek           |                           |                           |                           |
| Kwota<br>ryczałtowa                              |                                      | Nazwa wskaźnika                   | Wartość<br>wskaźnika       |                           |                           |                           |
| Stawka<br>ryczałtowa                             |                                      | Stawka ryczałtowa (%)             |                            |                           |                           |                           |
| <b>Suma</b>                                      |                                      |                                   |                            |                           |                           |                           |
|                                                  | Ogółem wydatki rozliczane ryczałtowo |                                   |                            |                           |                           |                           |
| Ogółem w projekcie                               |                                      |                                   |                            |                           |                           |                           |
|                                                  | w tym koszty bezpośrednie            |                                   |                            |                           |                           |                           |
|                                                  |                                      |                                   | w ramach zadań             |                           |                           |                           |
| <b>Zadanie</b>                                   |                                      |                                   |                            | Wydatki<br>ogółem         | Wydatki<br>kwalifikowalne | <b>Dofinanso</b><br>wanie |
| Zadanie 1                                        |                                      |                                   |                            |                           |                           |                           |
| Zadanie 2                                        |                                      |                                   |                            |                           |                           |                           |
| Koszty pośrednie                                 |                                      |                                   |                            |                           |                           |                           |
|                                                  |                                      |                                   | w ramach kategorii kosztów |                           |                           |                           |
| Kategoria kosztów                                |                                      |                                   | Wydatki<br>ogółem          | Wydatki<br>kwalifikowalne | <b>Udział %</b>           |                           |
|                                                  |                                      |                                   |                            |                           |                           |                           |
| w ramach kategorii kosztów podlegających limitom |                                      |                                   |                            |                           |                           |                           |
| Kategoria kosztów podlegająca limitom            |                                      |                                   |                            |                           | Wydatki<br>kwalifikowalne | Udział %                  |
|                                                  | wydatki poniesione na zakup gruntów  |                                   |                            |                           |                           |                           |
|                                                  | wkład rzeczowy                       |                                   |                            |                           |                           |                           |
| cross-financing                                  |                                      |                                   |                            |                           |                           |                           |
| [dodatkowe limity] <sup>79</sup>                 |                                      |                                   |                            |                           |                           |                           |

 $^{78}$  Rodzaj ryczałtu: stawka jednostkowa, kwota ryczałtowa, stawka ryczałtowa.

l

<sup>&</sup>lt;sup>79</sup> Np. wydatki poniesione poza obszarem programu operacyjnego. Lista wyboru zarządzana na poziomie modułu Słowniki Programowe przez poszczególne instytucje zarządzające.

# **Klasyfikacja projektu<sup>80</sup>**

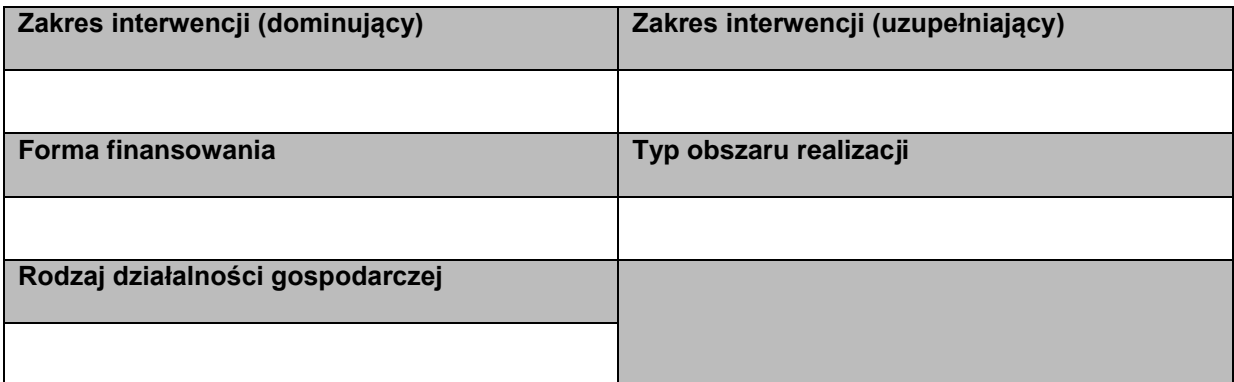

### **Lista mierzalnych wskaźników projektu**

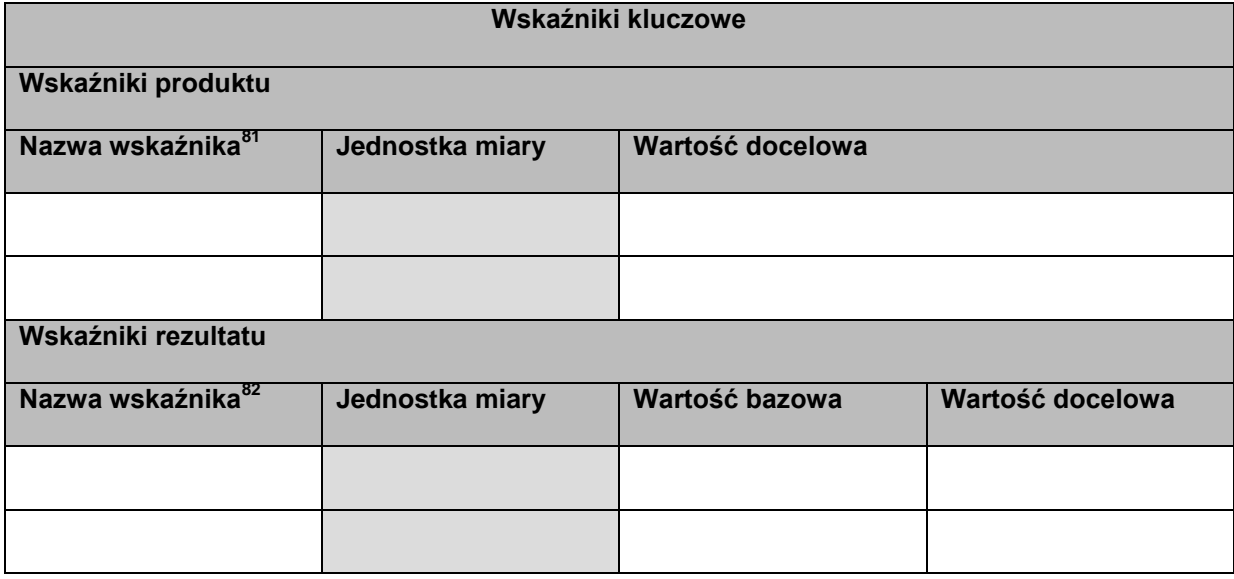

| Wskaźniki specyficzne dla programu |                 |                  |  |  |  |  |
|------------------------------------|-----------------|------------------|--|--|--|--|
| Wskaźniki produktu                 |                 |                  |  |  |  |  |
| Nazwa wskaźnika <sup>83</sup>      | Jednostka miary | Wartość docelowa |  |  |  |  |
|                                    |                 |                  |  |  |  |  |
|                                    |                 |                  |  |  |  |  |
| Wskaźniki rezultatu                |                 |                  |  |  |  |  |

 $\overline{\phantom{a}}$ <sup>80</sup> Klasyfikacja projektu: listy wyboru. Lista wartości zgodna z prawem wspólnotowym.

<sup>81</sup> Nazwa wskaźnika: lista wyboru.

<sup>&</sup>lt;sup>82</sup> Nazwa wskaźnika: lista wyboru.

<sup>83</sup> Nazwa wskaźnika: lista wyboru.

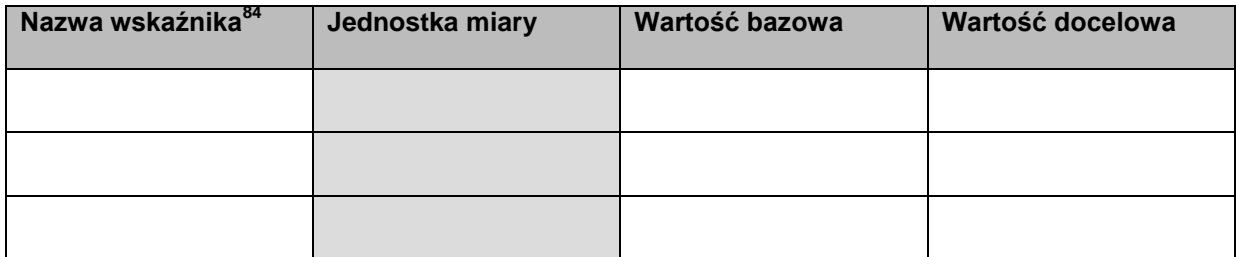

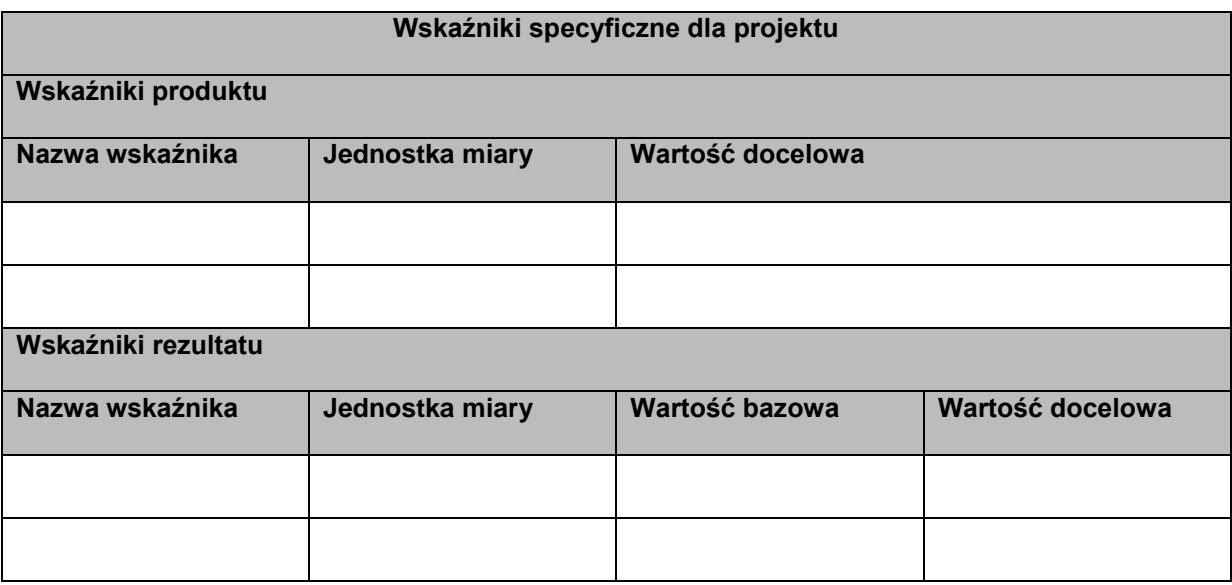

l <sup>84</sup> Nazwa wskaźnika" lista wyboru.

**Załącznik 10 Minimalny zakres danych koniecznych do wprowadzenia do SL2014 w zakresie umowy o dofinansowanie projektu w ramach projektów współfinansowanych ze środków EFS**

### **Informacje ogólne**

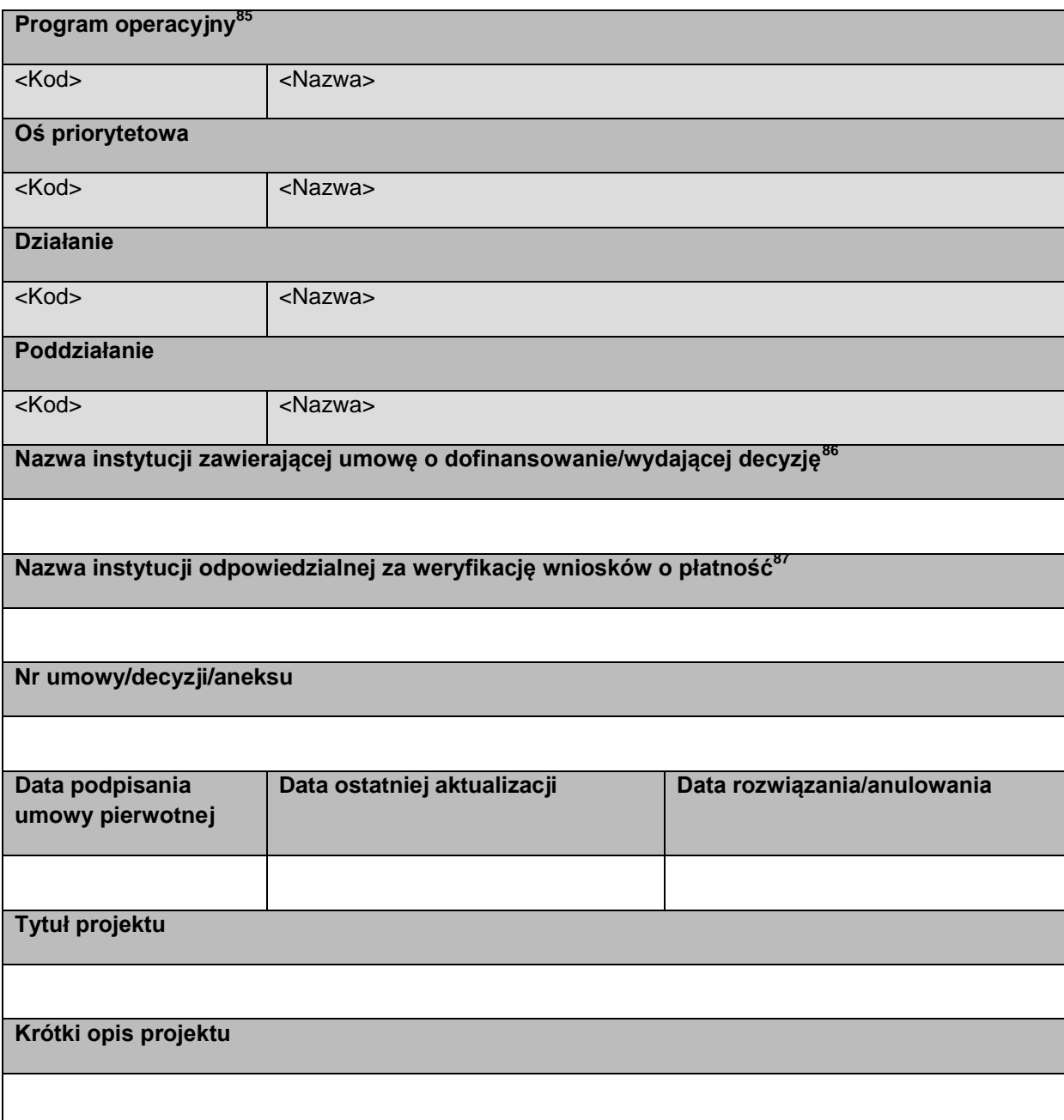

<sup>&</sup>lt;sup>85</sup> Na podstawie wyboru z listy (dot. również osi priorytetowej, działania, poddziałania)

<sup>&</sup>lt;sup>86</sup> Nazwa instytucji zawierającej umowę o dofinansowanie/wydającej decyzję: lista wyboru

<sup>&</sup>lt;sup>87</sup> Nazwa instytucji odpowiedzialnej za weryfikację wniosków o płatność: lista wyboru

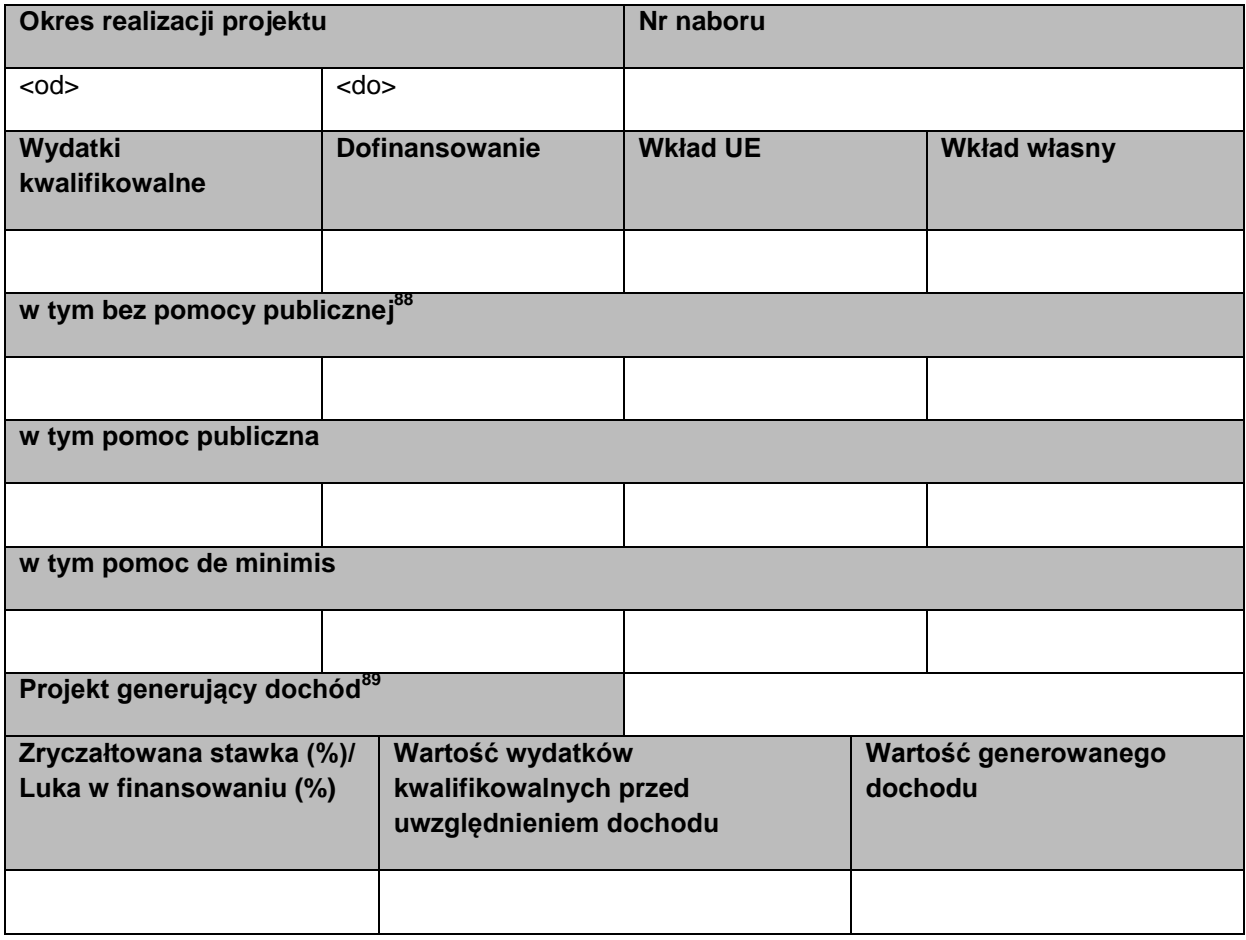

### **Charakterystyka projektu**

| Rodzaj projektu <sup>90</sup>           | Partnerstwo publiczno-     |                              |                               | Tak/Nie |
|-----------------------------------------|----------------------------|------------------------------|-------------------------------|---------|
|                                         | prywatne                   |                              |                               |         |
| Powiązanie ze strategiami <sup>91</sup> | Typ projektu <sup>92</sup> |                              | Pomoc publiczna <sup>93</sup> |         |
|                                         |                            |                              |                               |         |
| Grupa projektów                         | Tak/Nie                    |                              | Numer grupy projektów         |         |
|                                         |                            |                              |                               |         |
| Projekt partnerski <sup>94</sup>        | Tak/Nie                    | <b>Instrumenty finansowe</b> |                               | Tak/Nie |

<sup>&</sup>lt;sup>88</sup> Przykładowy podział oparty na wartościach słownikowych widoczny wyłącznie w sytuacji wypełnienia pola *Pomoc publiczna* wartością inną niż *Bez pomocy publicznej.*

 $\overline{a}$ 

<sup>89</sup> Projekt generujący dochód: lista wyboru.

<sup>&</sup>lt;sup>90</sup> Rodzaj projektu: lista wyboru.

<sup>91</sup> Powiązania ze strategiami: lista wyboru.

 $92$  Typ projektu: lista wyboru zarządzana na poziomie modułu Słowniki Programowe przez poszczególne instytucje zarządzające.

<sup>93</sup> Pomoc publiczna: lista wyboru.

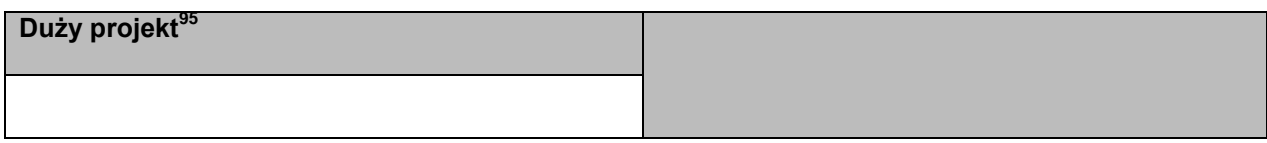

### **Miejsce realizacji projektu**

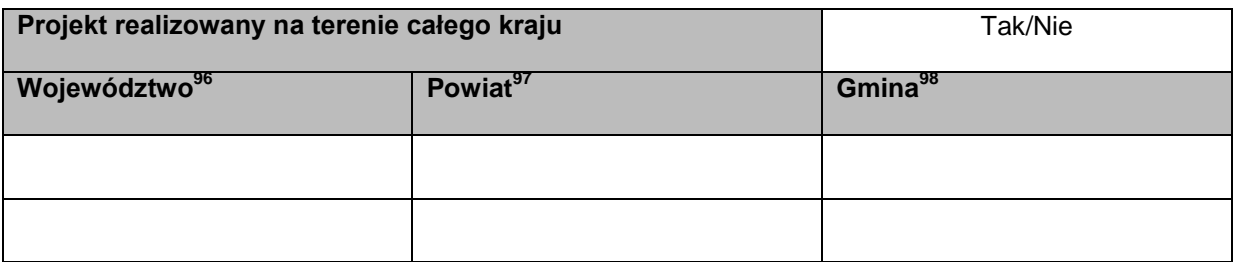

### **Informacje o Beneficjencie**

| Kraj <sup>99</sup>                       | <b>NIP Beneficjenta</b>        |           | <b>REGON</b>         |
|------------------------------------------|--------------------------------|-----------|----------------------|
|                                          |                                |           |                      |
| Możliwość odzyskania VAT <sup>100</sup>  |                                |           |                      |
| Nazwa Beneficjenta                       |                                |           |                      |
|                                          |                                |           |                      |
| <b>Partner wiodący</b>                   |                                |           | Tak/Nie              |
| Kod poczt.                               | Miejscowość <sup>101</sup>     |           | Ulica <sup>102</sup> |
|                                          |                                |           |                      |
| Nr budynku                               |                                | Nr lokalu |                      |
|                                          |                                |           |                      |
| <b>Telefon</b>                           | <b>Faks</b>                    |           | <b>Adres e-mail</b>  |
|                                          |                                |           |                      |
| Forma prawna Beneficjenta <sup>103</sup> | Forma własności <sup>104</sup> |           | PKD <sup>105</sup>   |

<sup>94</sup> W sytuacji wybrania w polu *Projekt partnerski* wartości *Tak* dane w blokach *Miejsce realizacji projektu, Informacje o beneficjencie, Źródła finansowania projektu, Zakres rzeczowo-finansowy, Lista mierzalnych wskaźników projektu* wypełniane są w odniesieniu do każdego z partnerów.

 $\overline{a}$ 

- <sup>100</sup> Możliwość odzyskania VAT: lista wyboru.
- <sup>101</sup> Miejscowość: lista wyboru
- 102 Ulica: lista wyboru

<sup>103</sup> Lista wartości zgodna z rozporządzeniem Rady Ministrów z dnia 27 lipca 1999 r. w sprawie sposobu i metodologii prowadzenia i aktualizacji rejestru podmiotów gospodarki narodowej, w tym wzorów wniosków, ankiet

<sup>&</sup>lt;sup>95</sup> Duży projekt: lista wyboru.

<sup>&</sup>lt;sup>96</sup> Województwo: lista wyboru

<sup>97</sup> Powiat: lista wyboru

<sup>&</sup>lt;sup>98</sup> Gmina: lista wyboru

<sup>&</sup>lt;sup>99</sup> Kraj: lista wyboru

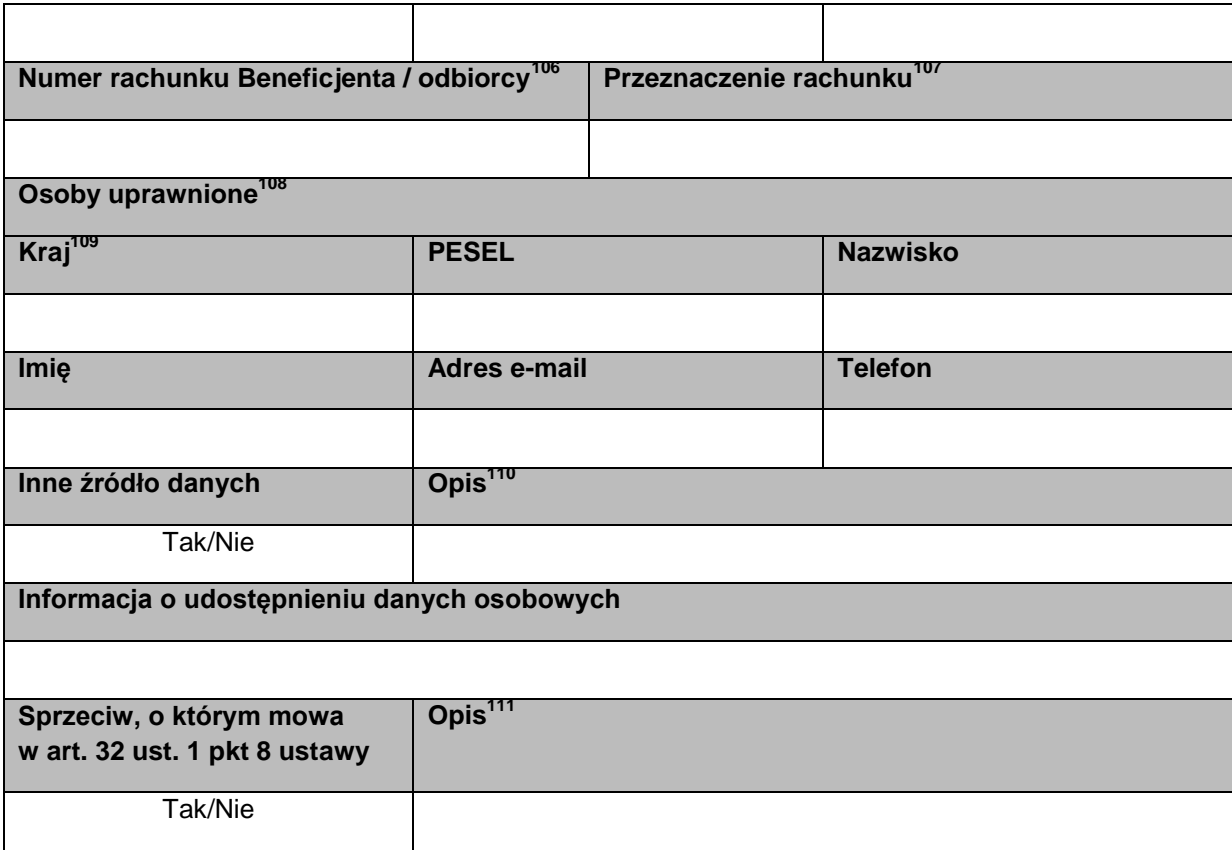

i zaświadczeń, oraz szczegółowych warunków i trybu współdziałania służb statystyki publicznej z innymi organami prowadzącymi urzędowe rejestry i systemy informacyjne administracji publicznej (Dz. U.Nr. 69, poz. 763, z późn.zm.).

 $104$  jw.

<sup>&</sup>lt;sup>105</sup> PKD: lista wyboru.

<sup>106</sup> Istnieje możliwość dodania maksymalnie trzech numerów rachunków.

<sup>107</sup> Pole konieczne do uzupełnienia jeżeli podano więcej niż jeden numer rachunku Beneficjenta / odbiorcy.

<sup>108</sup> Dotyczy wyłącznie programów, o których mowa w pkt 2a podrozdziału *Architektura centralnego systemu* 

*teleinformatycznego*

<sup>109</sup> Kraj: lista wyboru

<sup>110</sup> Pole konieczne do uzupełnienia, jeżeli w polu *Inne źródło danych* wybrano wartość Tak.

<sup>111</sup> Pole konieczne do uzupełnienia, jeżeli w polu *Sprzeciw, o którym mowa w art. 32 ust. 1 pkt 8 ustawy* wybrano wartość Tak.

# **Źródła finansowania wydatków**

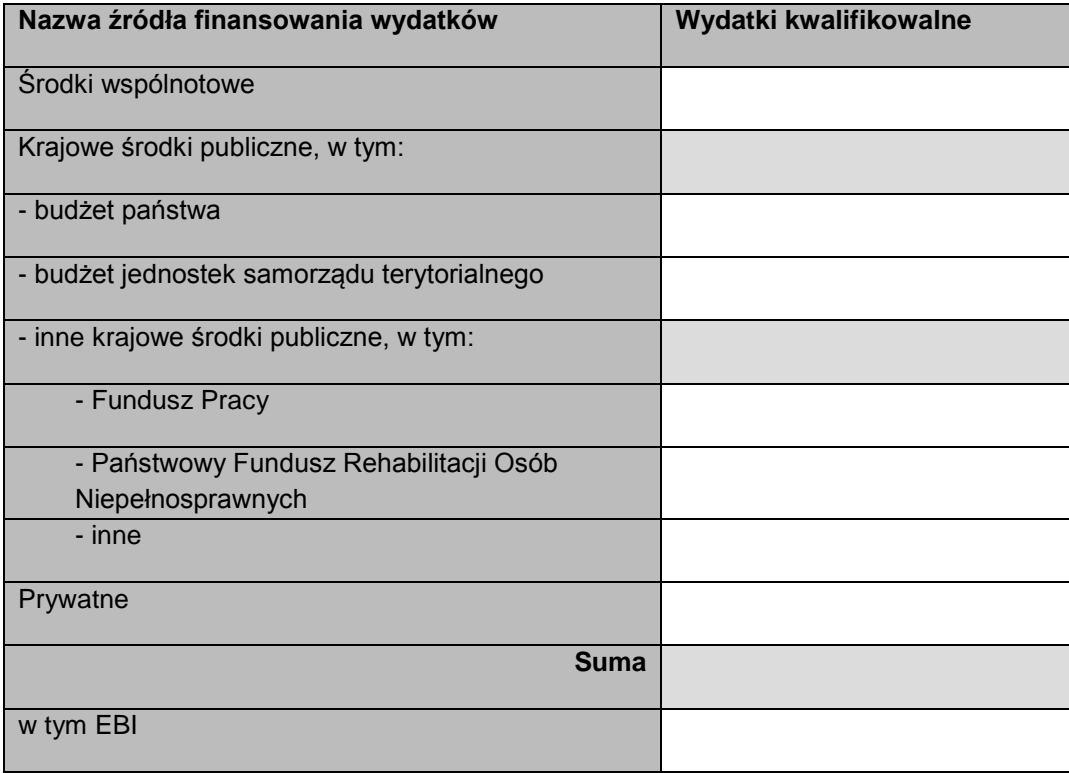

# **Zakres rzeczowo-finansowy<sup>112</sup>**

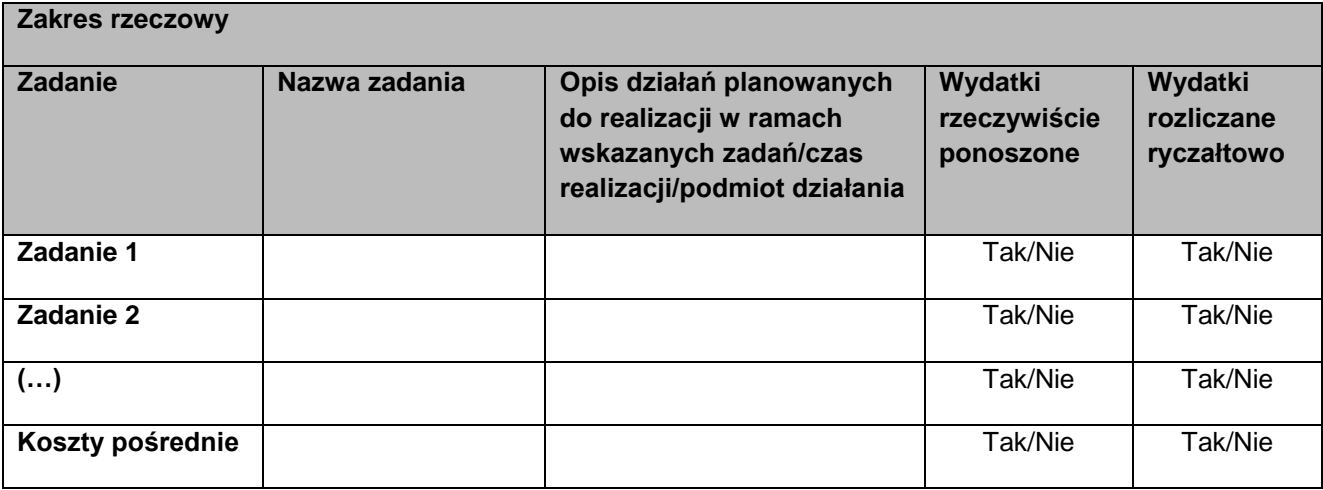

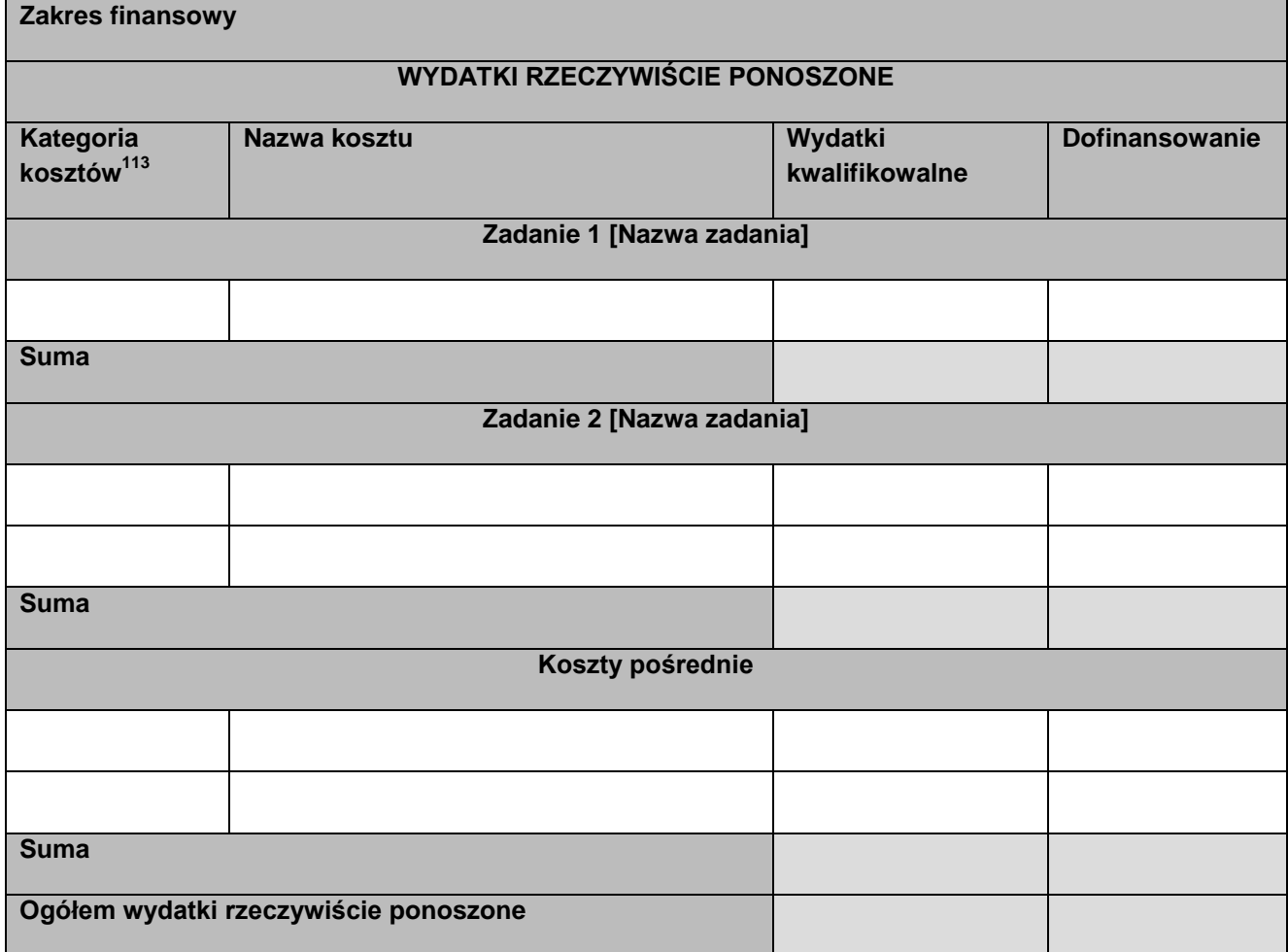

<sup>112</sup> Dotyczy wyłącznie programów, o których mowa w pkt 2a podrozdziału *Architektura centralnego systemu teleinformatycznego*.

<sup>&</sup>lt;sup>113</sup> Kategoria kosztów: lista wyboru zarządzana na poziomie modułu Słowniki Programowe przez poszczególne instytucje zarządzające.

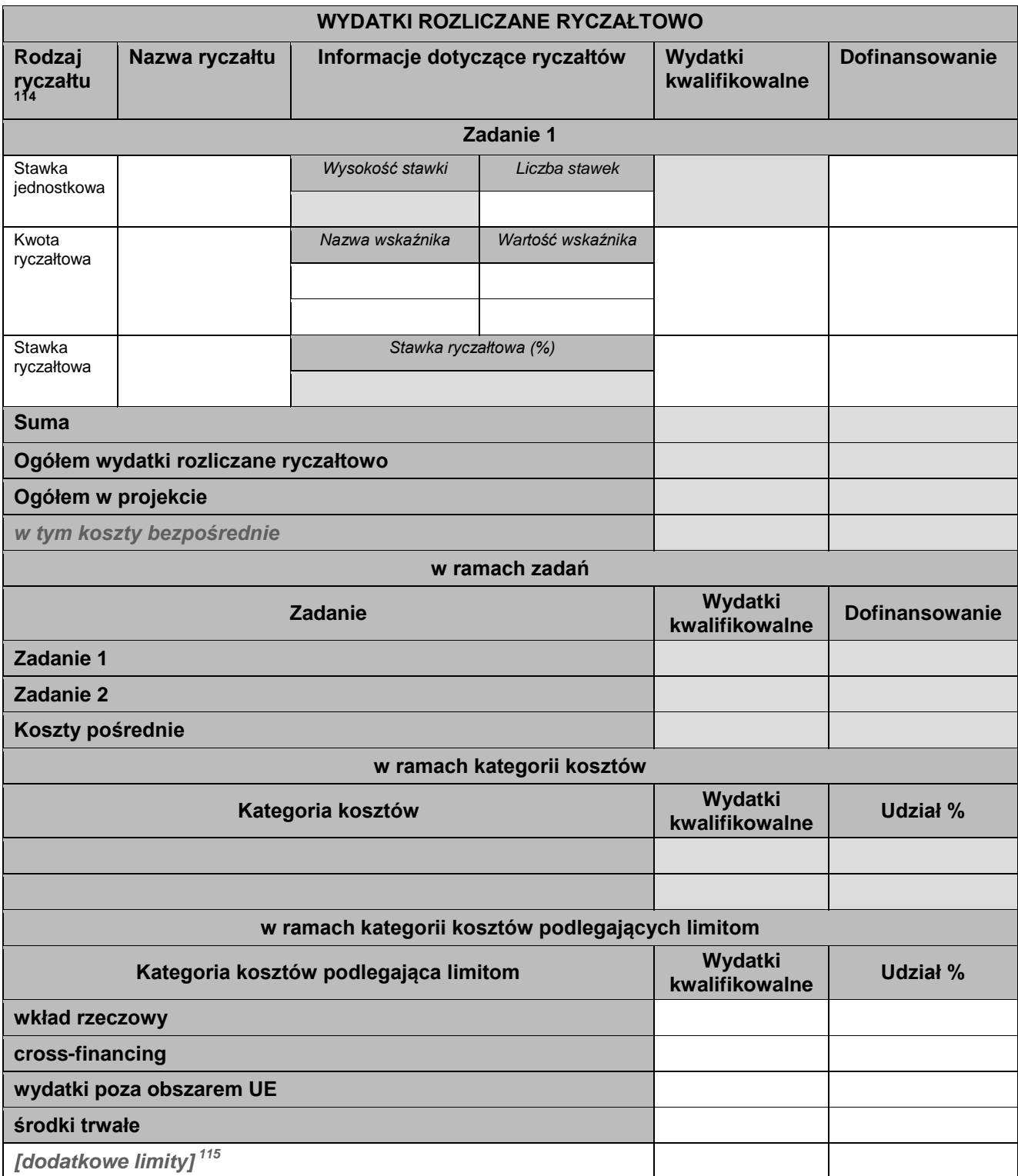

l

<sup>&</sup>lt;sup>114</sup> Rodzaj ryczałtu: stawka jednostkowa, kwota ryczałtowa, stawka ryczałtowa.

<sup>115</sup> Np. wydatki poniesione poza obszarem programu operacyjnego. Lista wyboru zarządzana na poziomie modułu Słowniki Programowe przez poszczególne instytucje zarządzające.

# **Klasyfikacja projektu<sup>116</sup>**

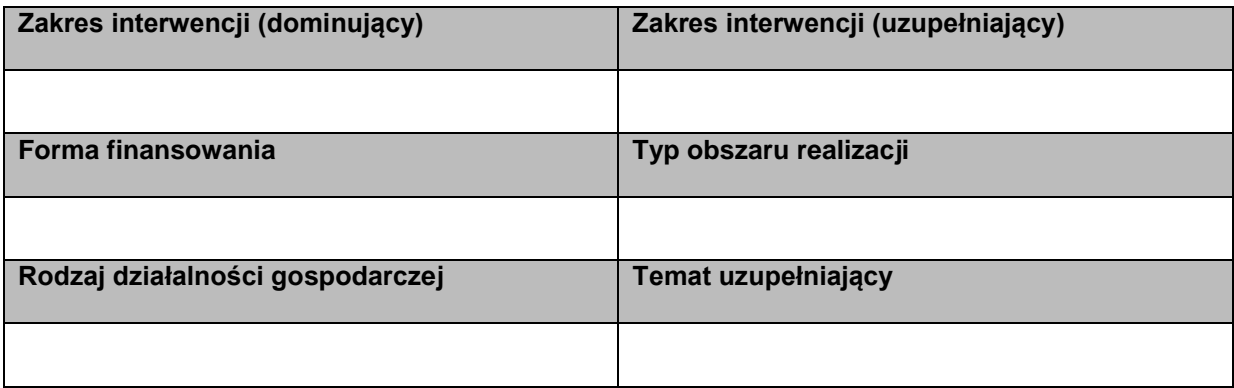

# **Lista mierzalnych wskaźników projektu**

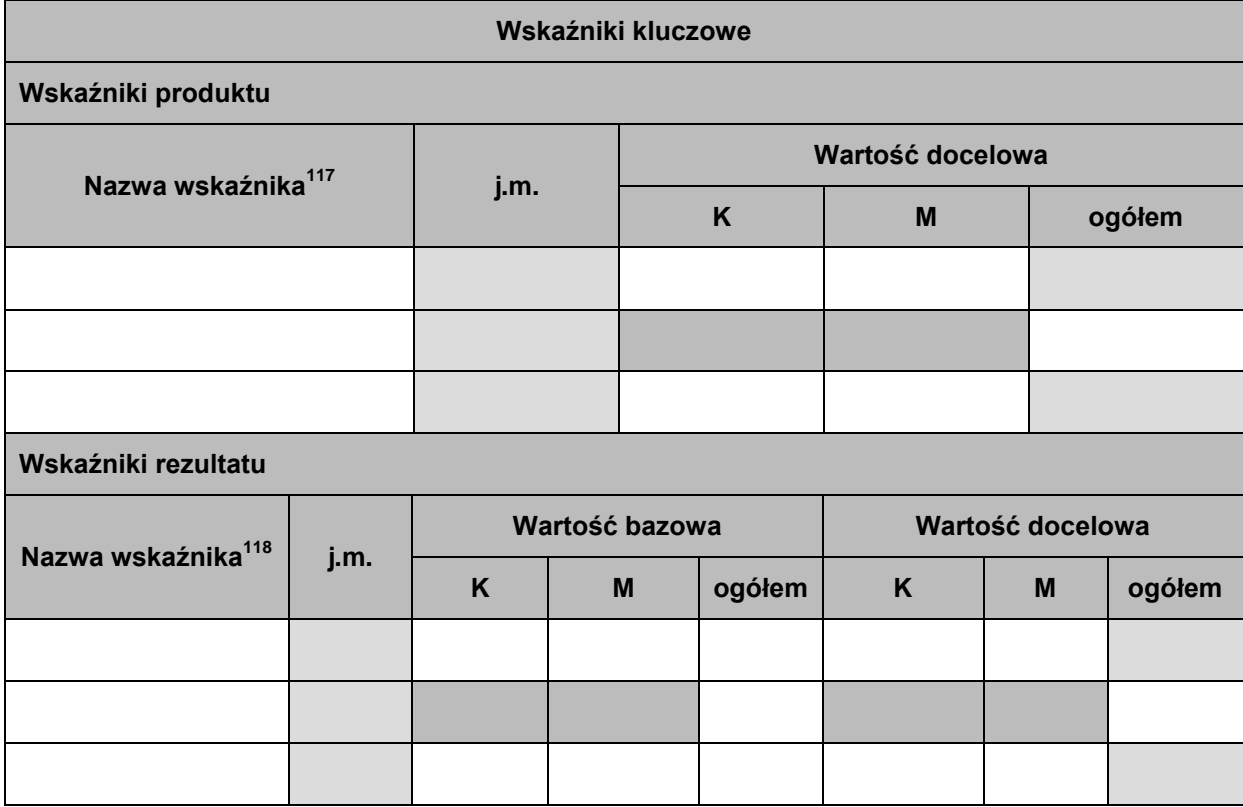

l

<sup>&</sup>lt;sup>116</sup> Klasyfikacja projektu: listy wyboru. Lista wartości zgodna z prawem wspólnotowym.

<sup>&</sup>lt;sup>117</sup> Nazwa wskaźnika: lista wyboru.

<sup>&</sup>lt;sup>118</sup> Nazwa wskaźnika: lista wyboru.

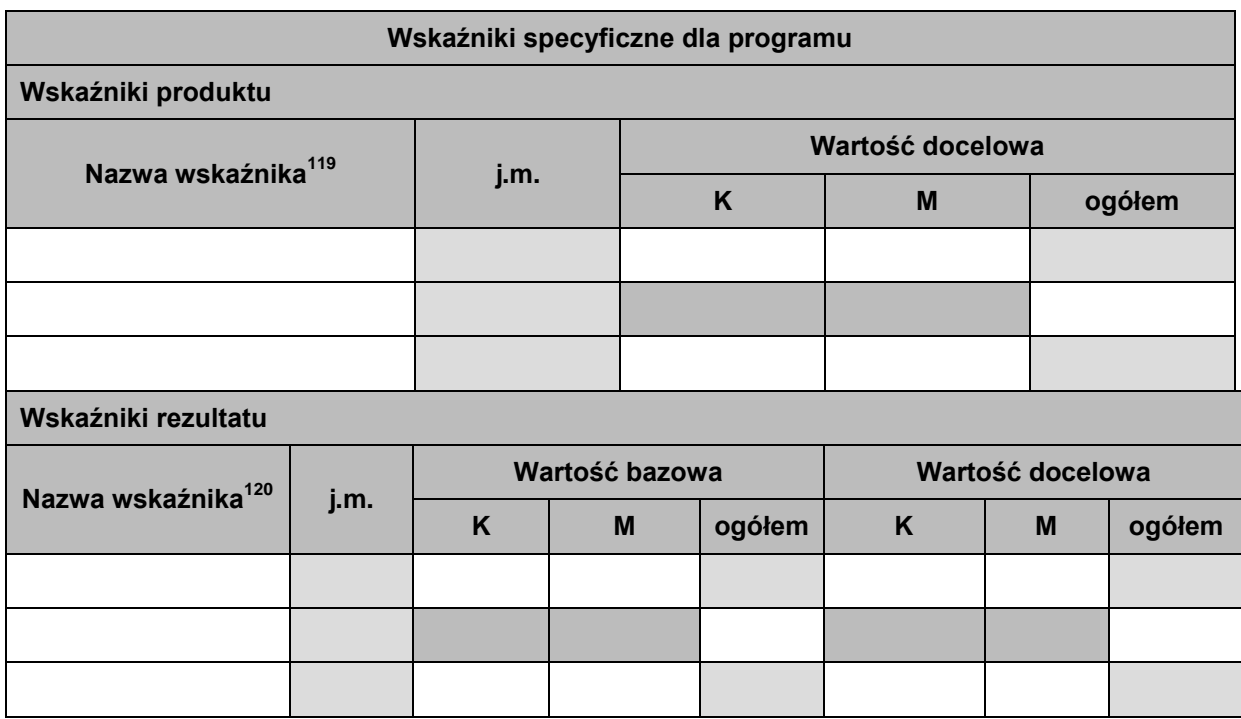

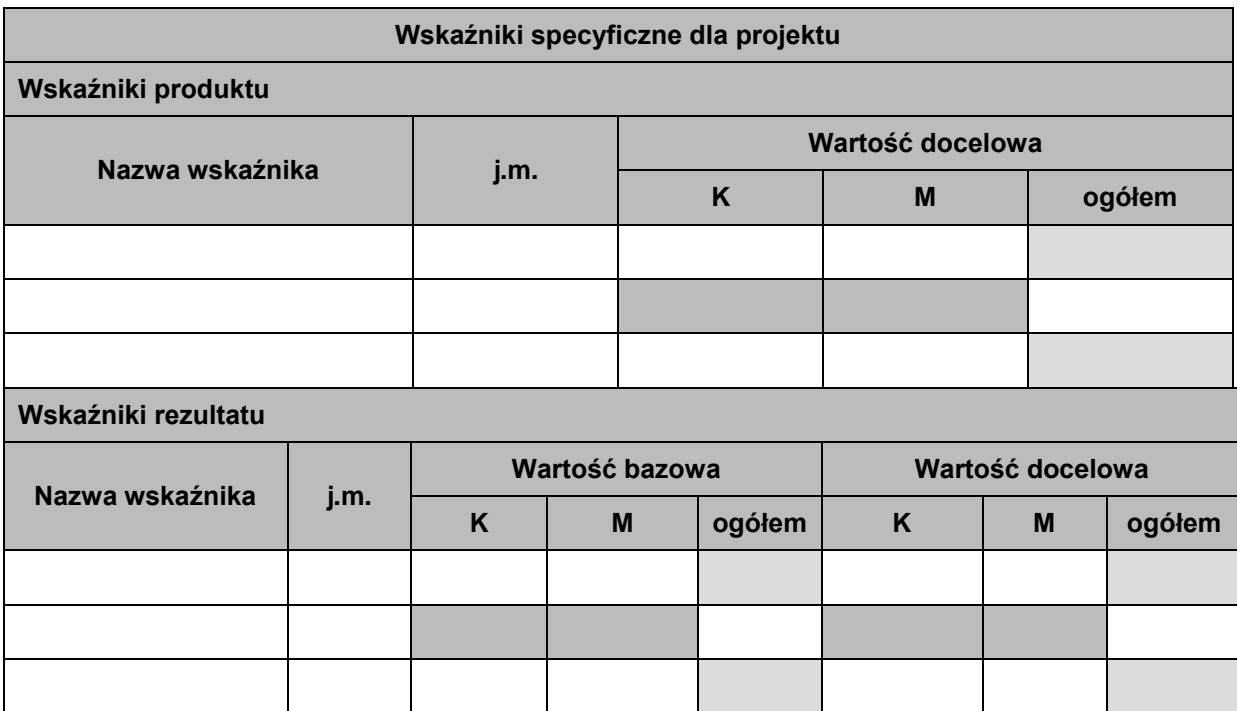

 $\overline{\phantom{a}}$ <sup>119</sup> Nazwa wskaźnika: lista wyboru.

<sup>&</sup>lt;sup>120</sup> Nazwa wskaźnika: lista wyboru.
**Załącznik 11 Minimalny zakres danych koniecznych do wprowadzenia do SL2014 w zakresie wniosku o płatność na potrzeby certyfikacji w ramach projektów współfinansowanych ze środków EFRR i FS**

### **Informacje o projekcie**

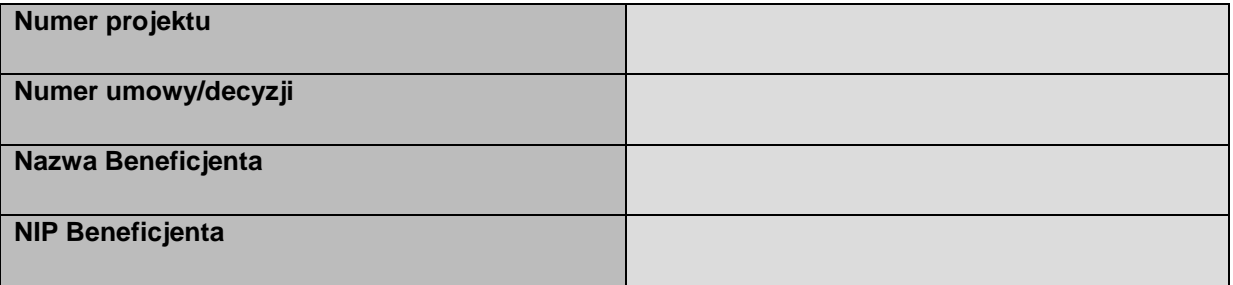

## **Informacje o wniosku o płatność**

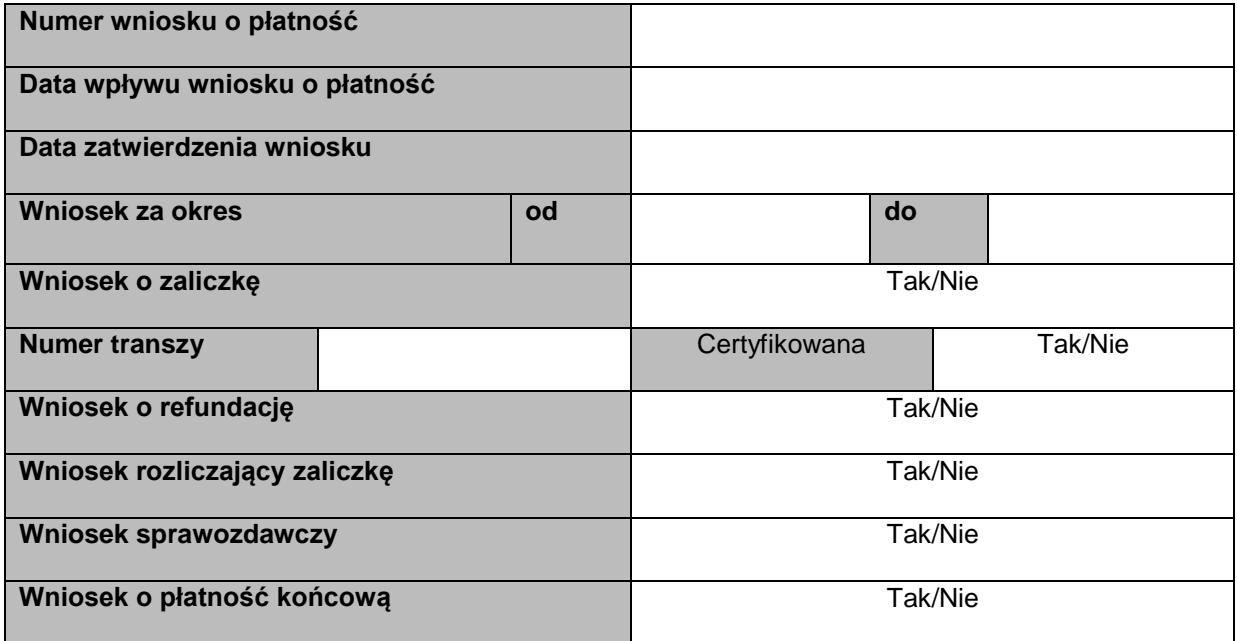

### **Informacja o wypłacie środków**

| Tytuł wypłaty <sup>121</sup> | Data wypłaty | Kwota wypłaty | Tytuł<br>potrącenia <sup>122</sup> | Kwota<br>potrącenia |
|------------------------------|--------------|---------------|------------------------------------|---------------------|
|                              |              |               |                                    |                     |
|                              |              |               |                                    |                     |
|                              |              |               |                                    |                     |

 $\overline{\phantom{a}}$ <sup>121</sup> Tytuł wypłaty: lista wyboru (refundacja, zaliczka).

<sup>122</sup> Tytuł potrącenia: lista wyboru.

# **Informacje finansowe**

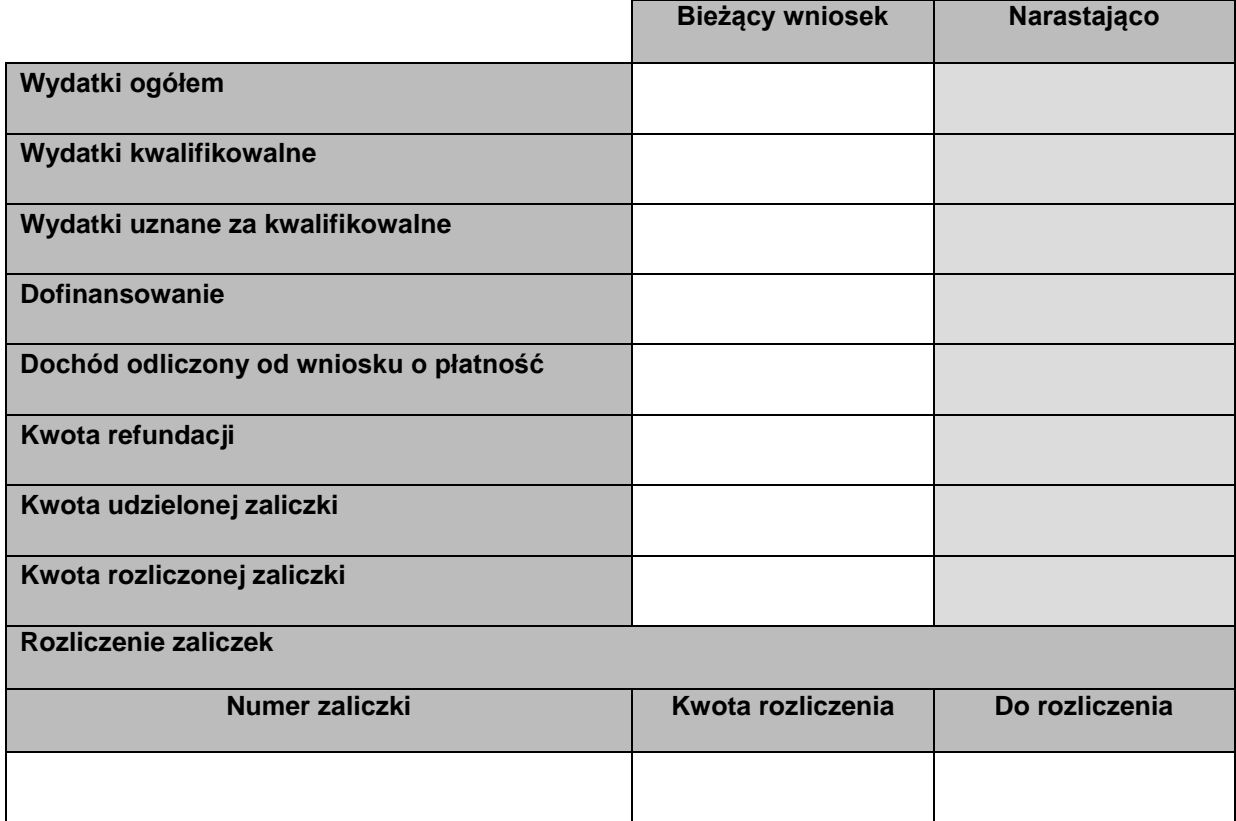

# **Kategorie kosztów podlegające limitom**

 $\overline{\phantom{a}}$ 

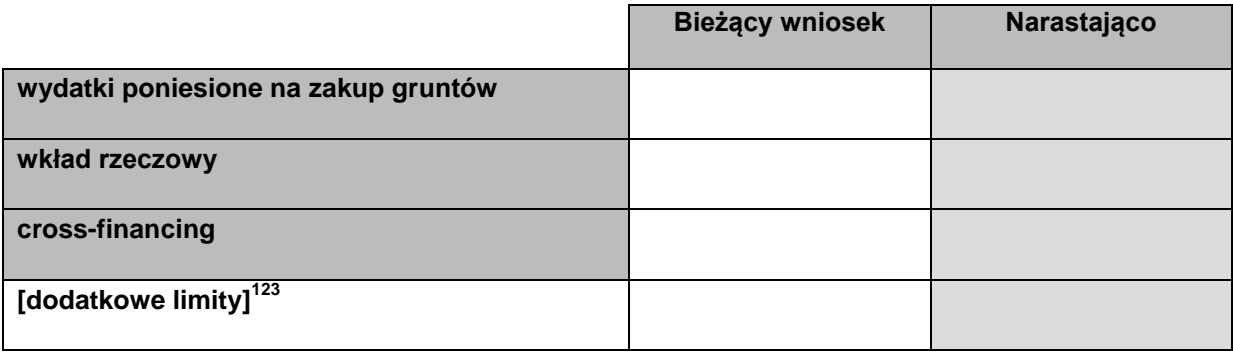

<sup>&</sup>lt;sup>123</sup> Lista wyboru zarządzana na poziomie modułu Słowniki Programowe przez poszczególne instytucje zarządzające. Np. wydatki poniesione poza obszarem programu operacyjnego.

# **Źródła finansowania wydatków**

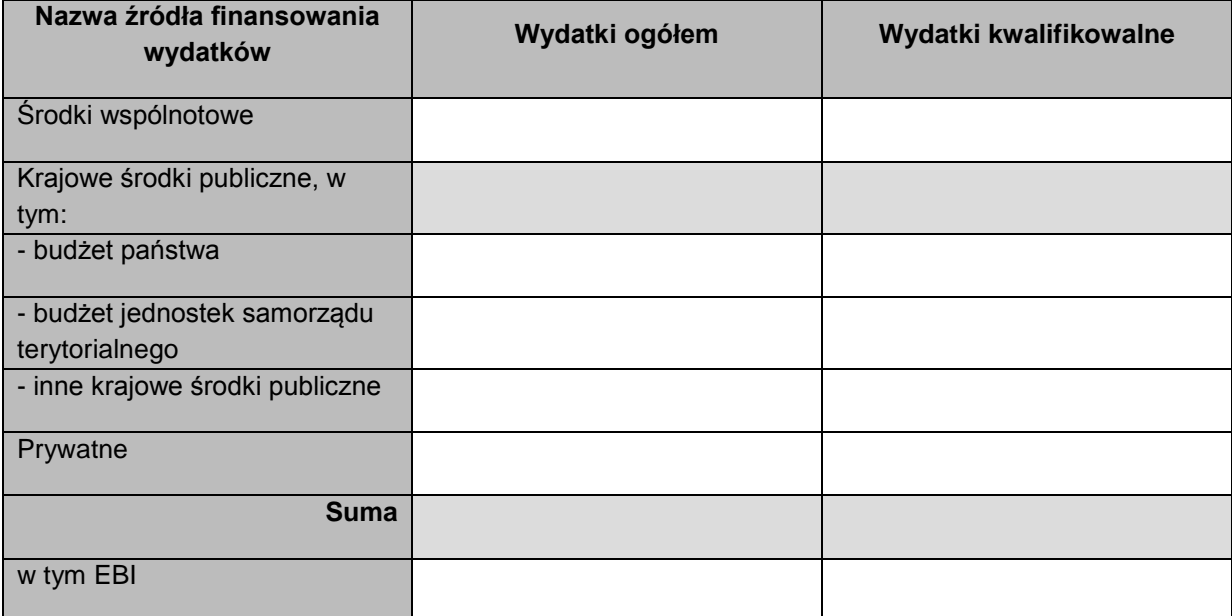

# **Zestawienie dokumentów potwierdzających poniesione wydatki**

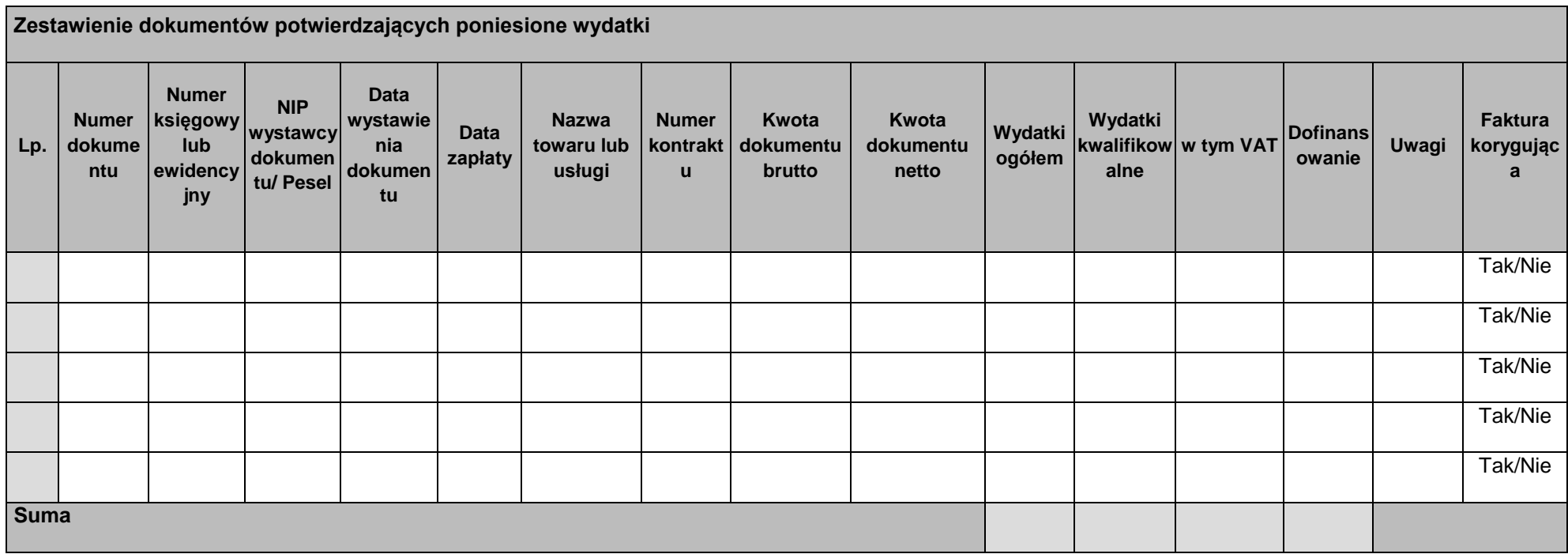

# **Wydatki rozliczane ryczałtowo**

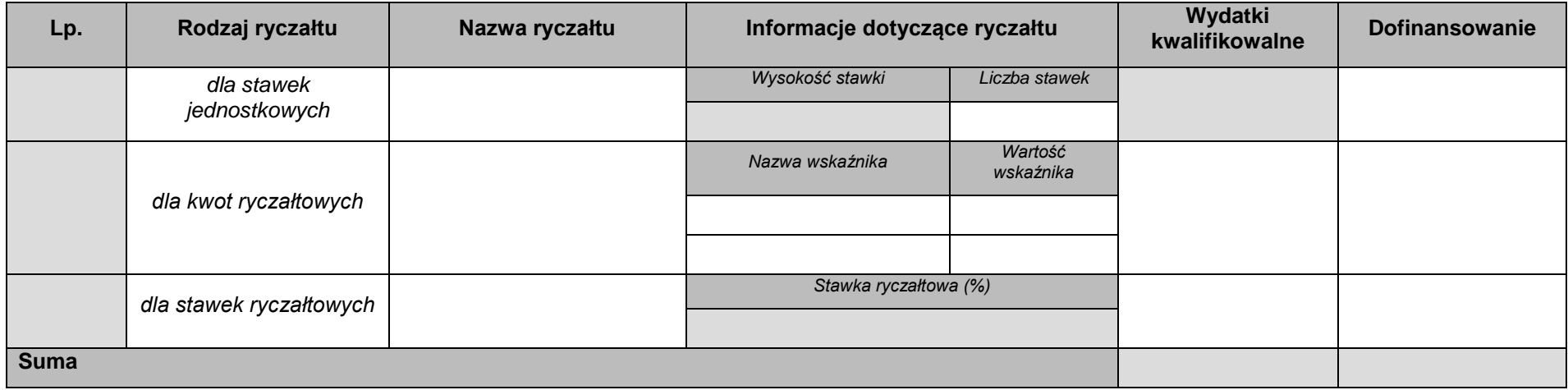

# **Wskaźniki produktu**

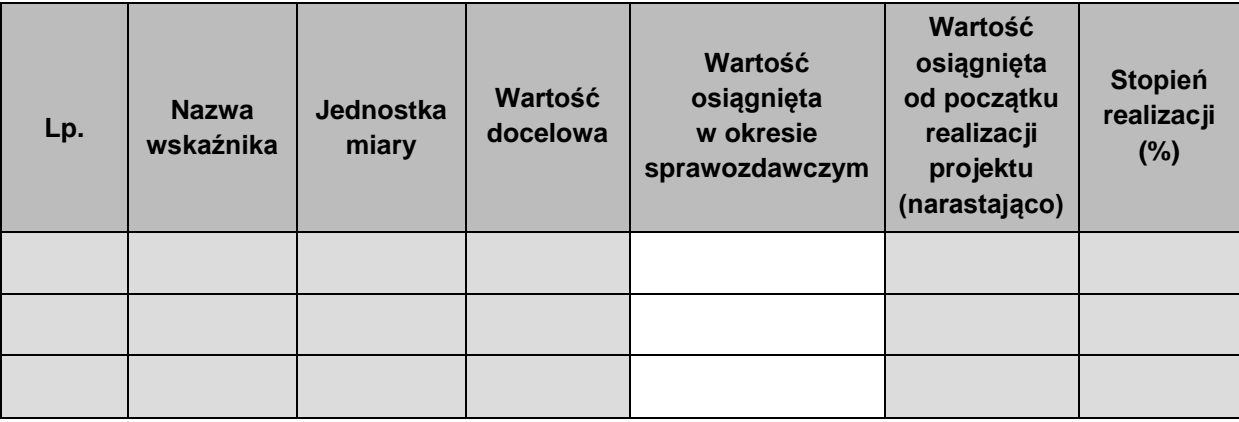

# **Wskaźniki rezultatu**

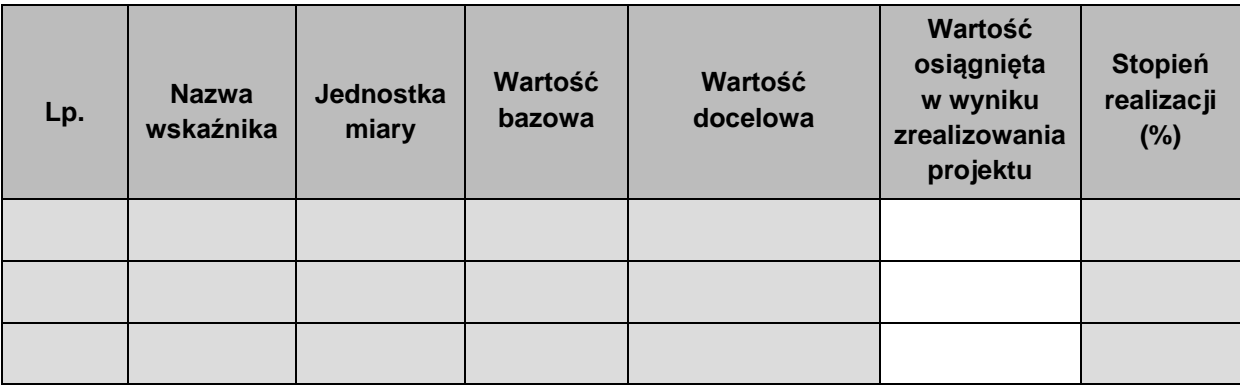

**Załącznik 12 Minimalny zakres danych koniecznych do wprowadzenia do SL2014 w zakresie wniosku o płatność na potrzeby certyfikacji dla projektów współfinansowanych ze środków EFS**

**Informacje o projekcie**

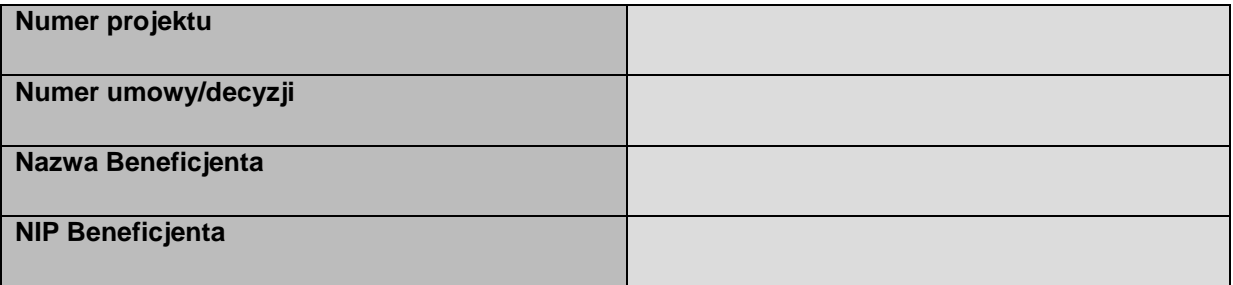

### **Informacje o wniosku o płatność**

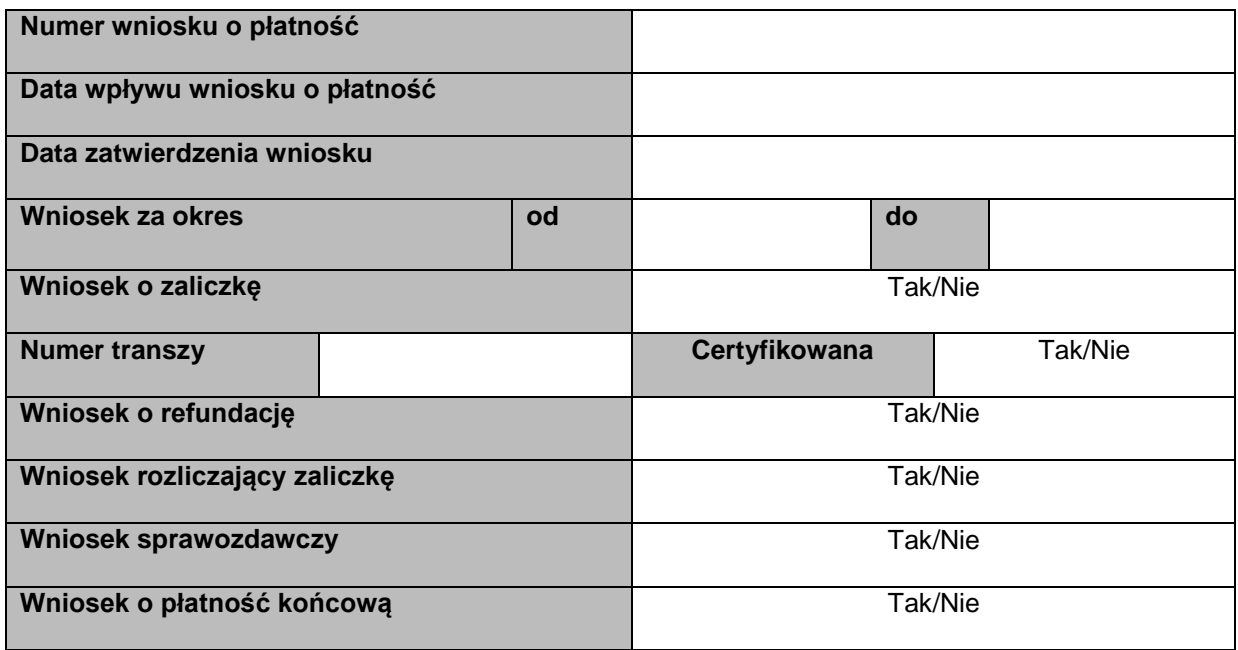

## **Informacja o wypłacie środków**

| Tytuł wypłaty <sup>124</sup> | Data wypłaty | Kwota wypłaty | Tytuł<br>potrącenia <sup>125</sup> | Kwota<br>potrącenia |
|------------------------------|--------------|---------------|------------------------------------|---------------------|
|                              |              |               |                                    |                     |
|                              |              |               |                                    |                     |

 $\overline{\phantom{a}}$ <sup>124</sup> Tytuł wypłaty: lista wyboru(refundacja, zaliczka).

<sup>&</sup>lt;sup>125</sup> Tytuł potrącenia: lista wyboru.

# **Informacje finansowe**

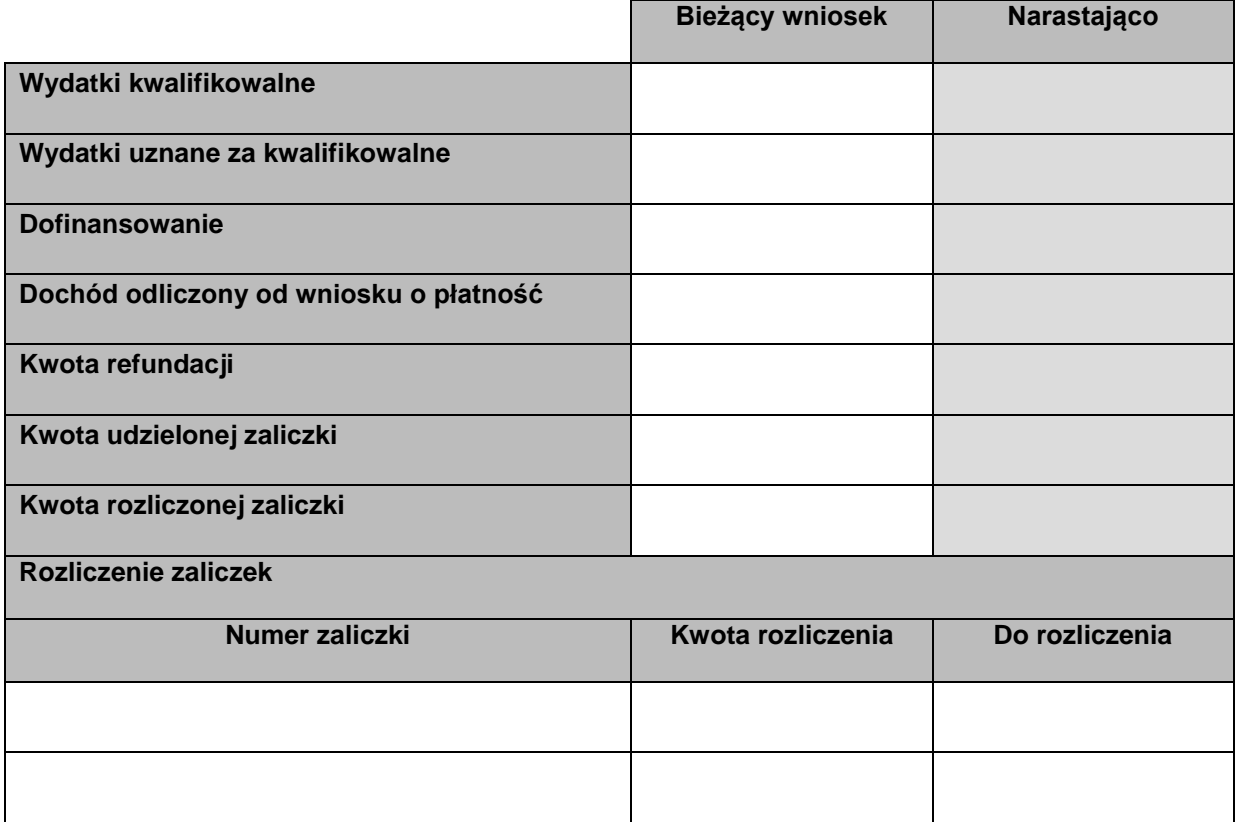

# **Kategorie kosztów podlegające limitom**

 $\overline{\phantom{a}}$ 

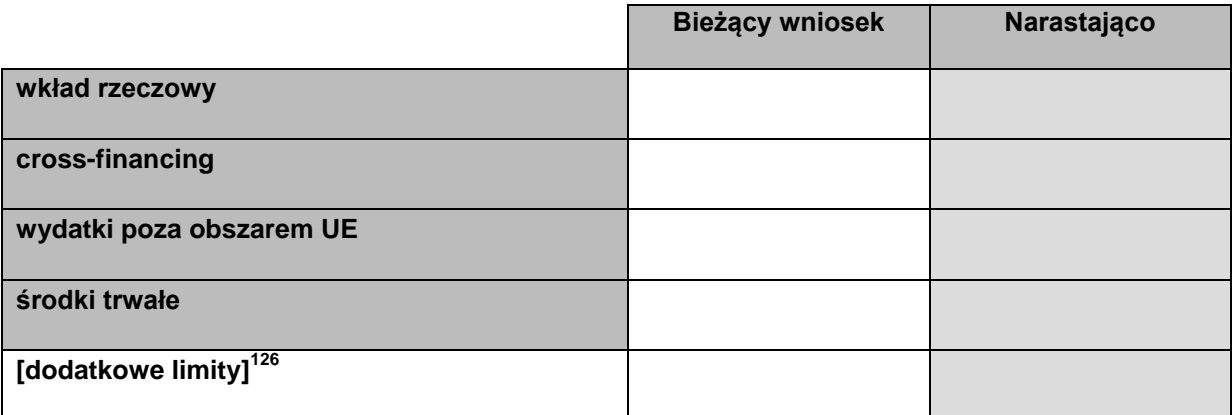

<sup>&</sup>lt;sup>126</sup> Lista wyboru zarządzana na poziomie modułu Słowniki Programowe przez poszczególne instytucje zarządzające np. wydatki poniesione poza obszarem programu operacyjnego.

# **Źródła finansowania wydatków**

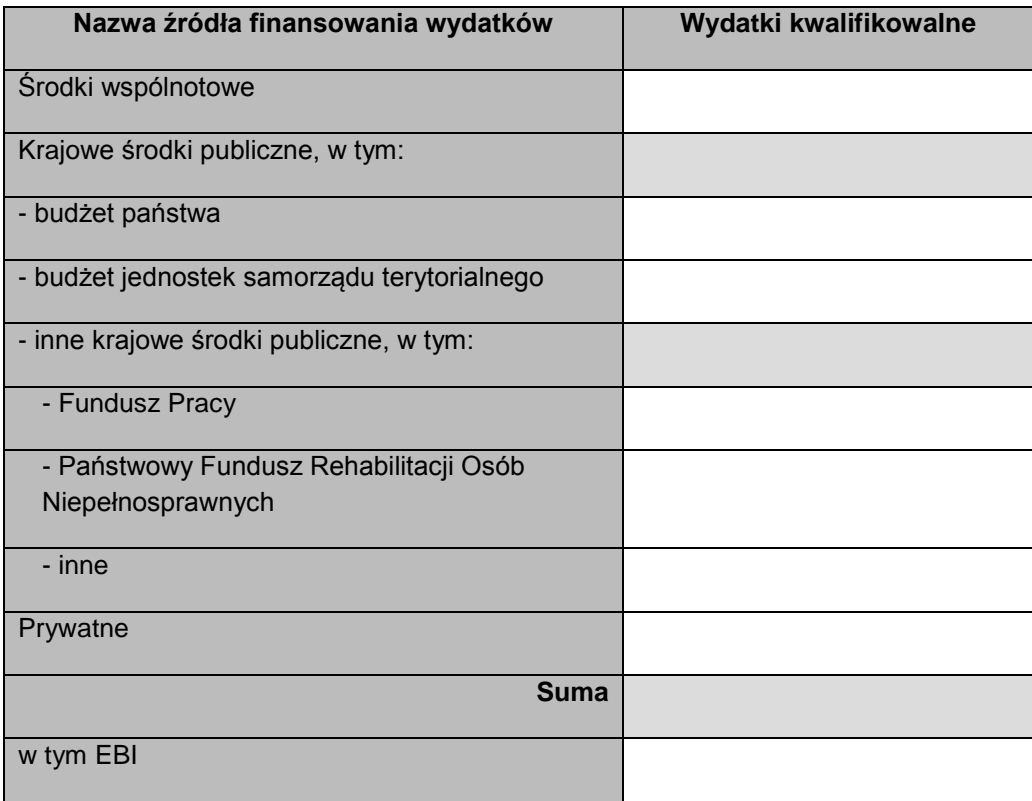

# **Zestawienie dokumentów potwierdzających poniesione wydatki**

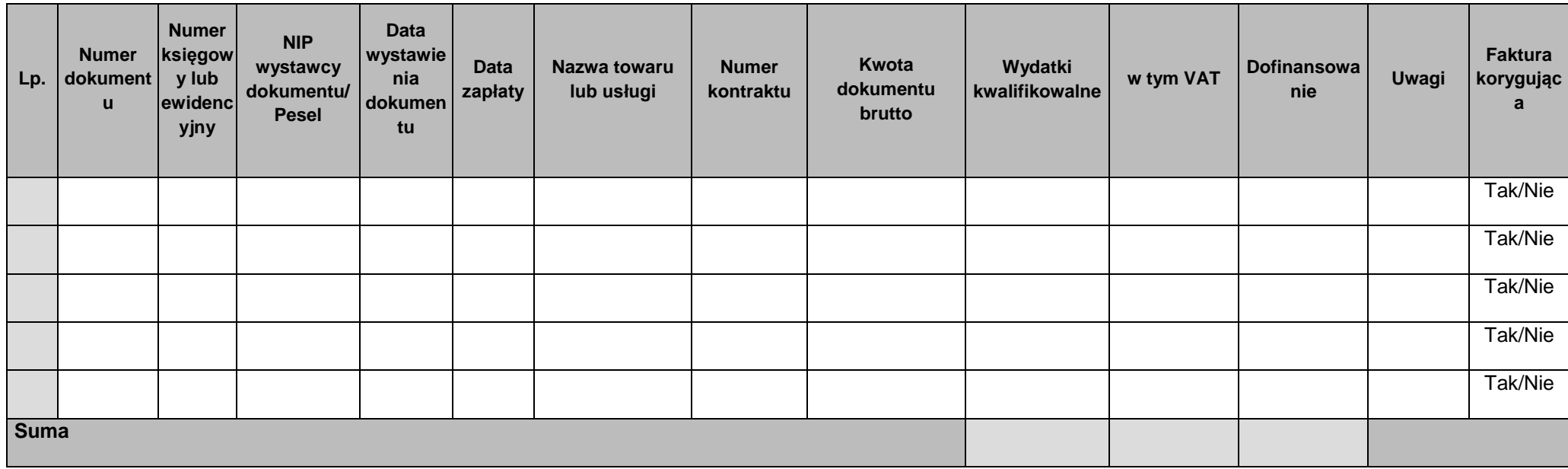

# **Wydatki rozliczane ryczałtowo**

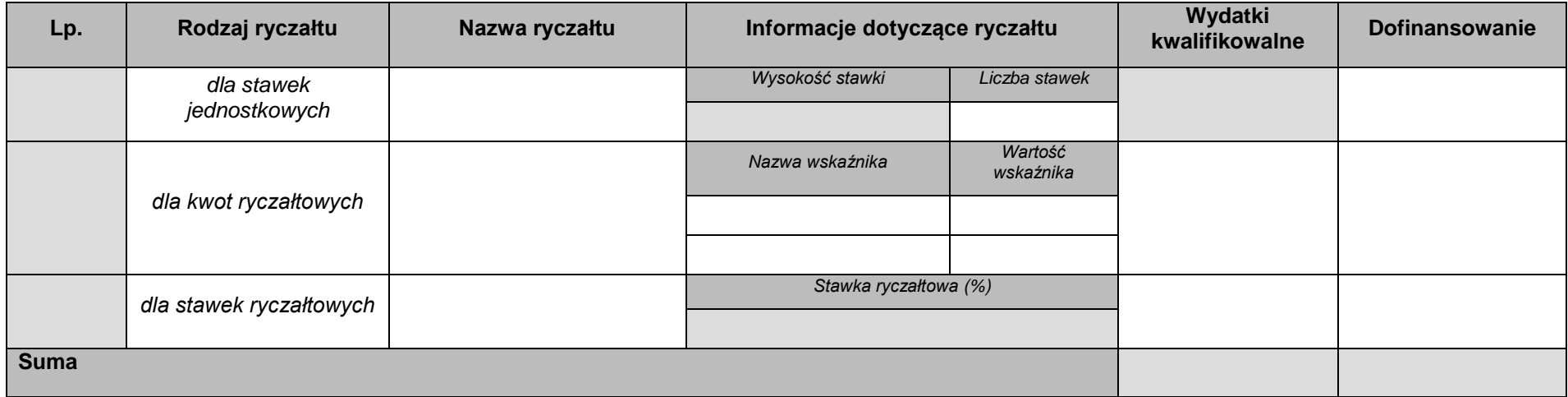

# **Wskaźniki produktu**

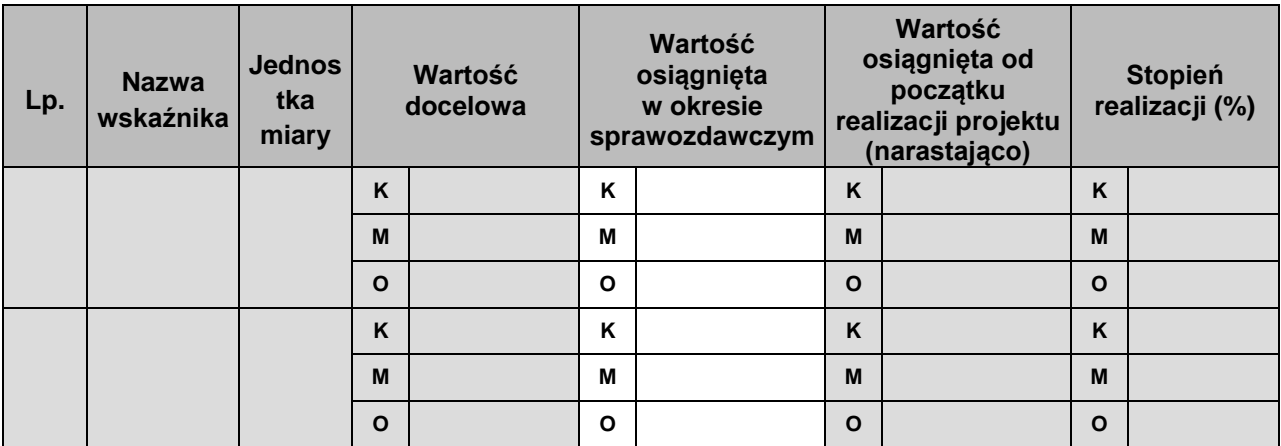

## **Wskaźniki rezultatu**

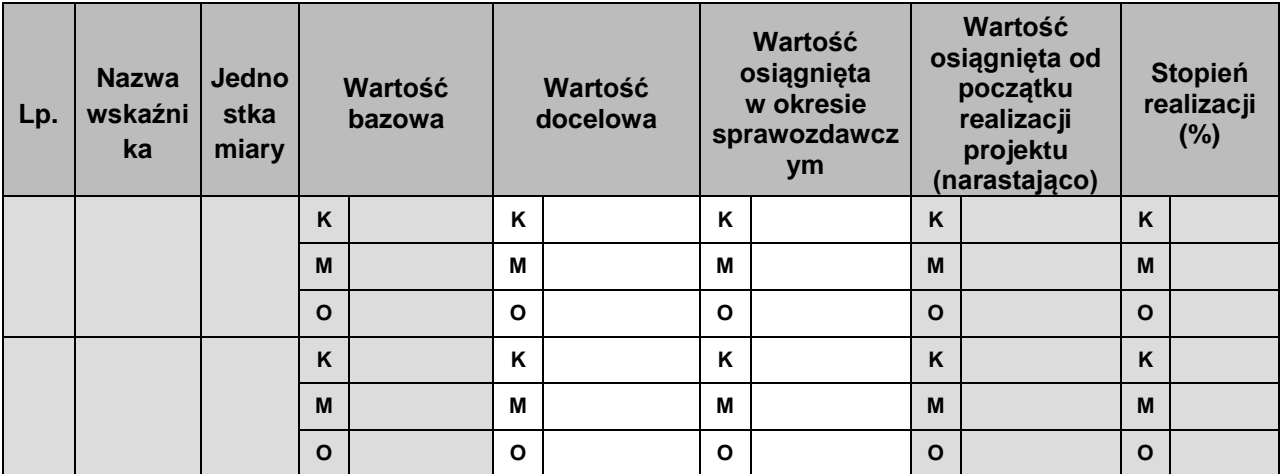

**Załącznik 13 Minimalny zakres danych koniecznych do wprowadzenia do SL2014 w zakresie uczestników projektów**

### **Informacje o projekcie**

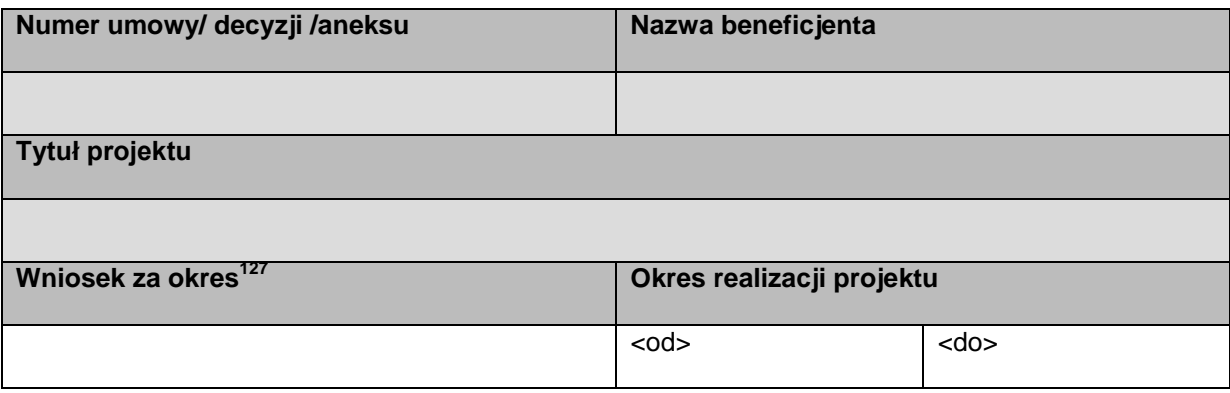

## **Dane instytucji otrzymujących wsparcie – dane podstawowe**

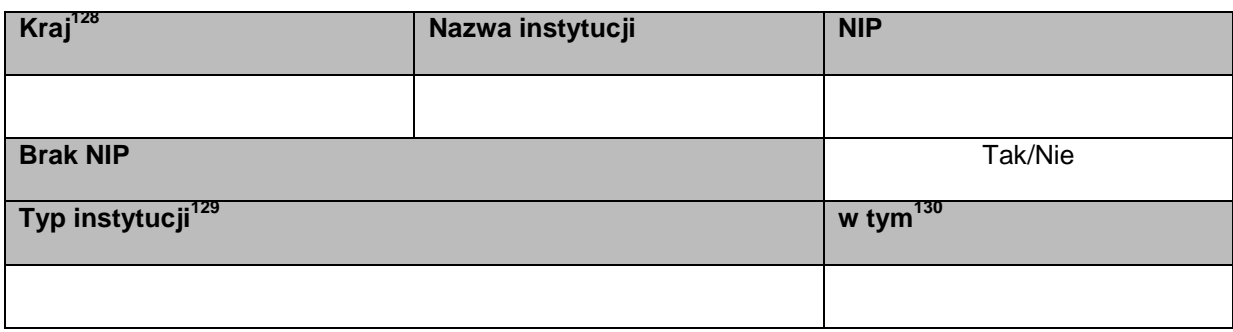

## **Dane instytucji otrzymujących wsparcie – dane teleadresowe**

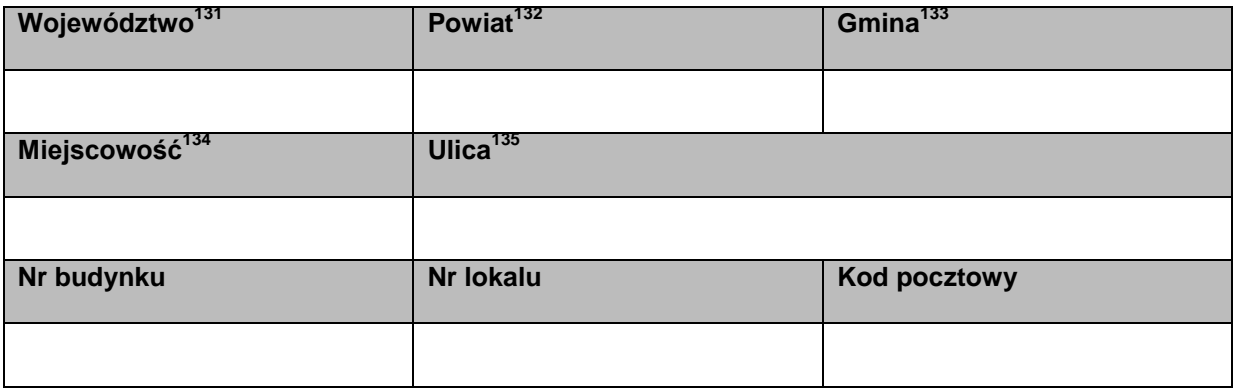

**.** <sup>127</sup> Wniosek za okres: lista wyboru

<sup>132</sup> Powiat: lista wyboru.

<sup>133</sup> Gmina: lista wyboru.

<sup>134</sup> Miejscowość: lista wyboru.

135 Ulica: lista wyboru

<sup>&</sup>lt;sup>128</sup> Kraj: lista wyboru.

<sup>&</sup>lt;sup>129</sup> Typ instytucji: lista wyboru.

<sup>&</sup>lt;sup>130</sup> W tym: lista wyboru.

<sup>&</sup>lt;sup>131</sup> Województwo: lista wyboru.

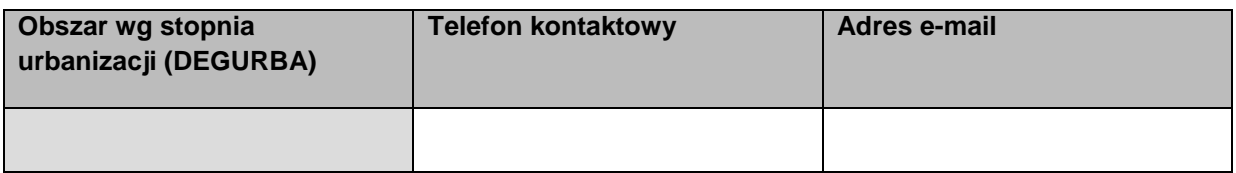

# **Szczegóły i rodzaj wsparcia**

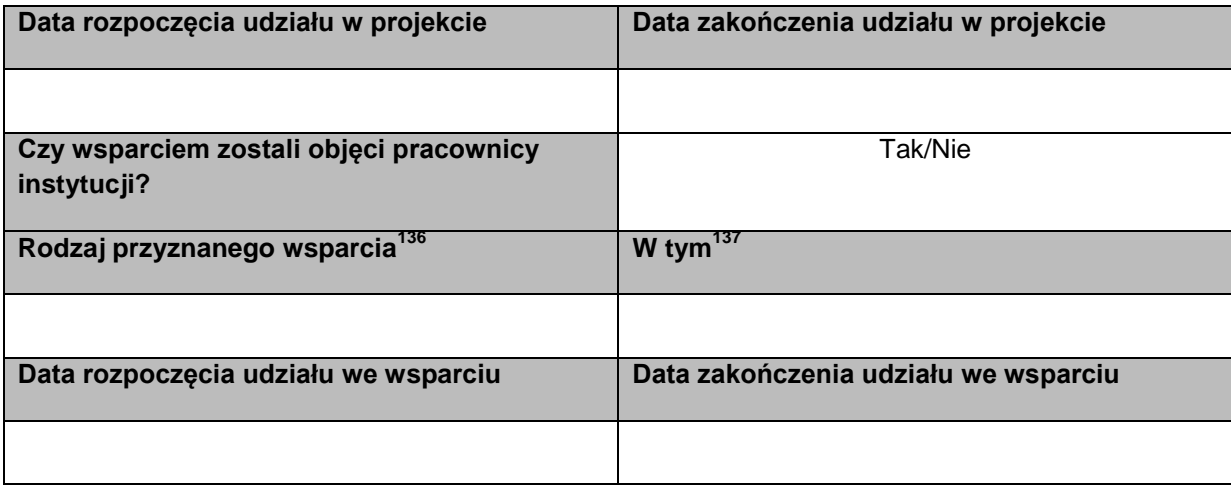

# **Dane uczestników projektów otrzymujących wsparcie – indywidualni i pracownicy instytucji – dane uczestnika**

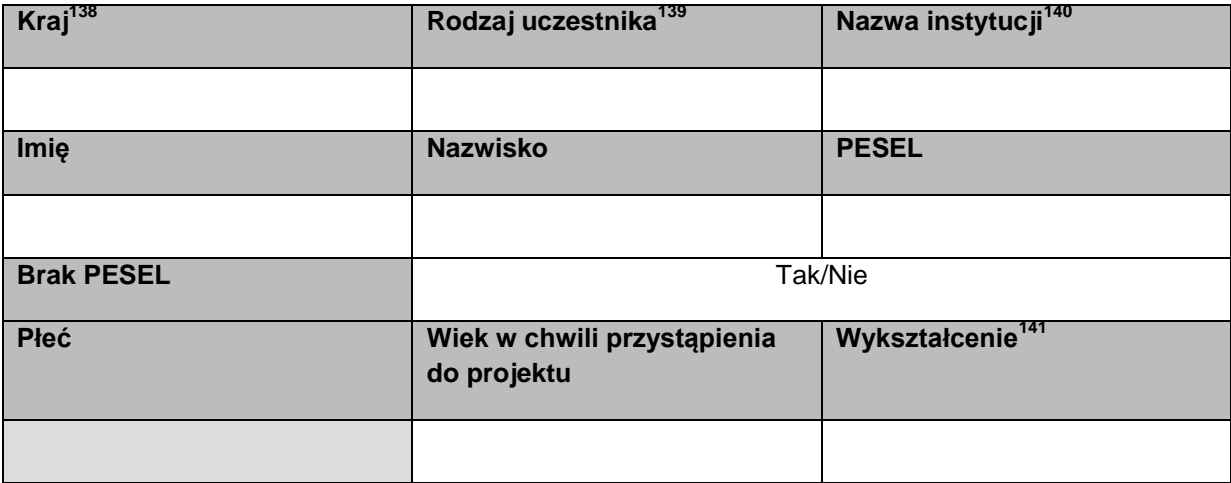

 $\overline{a}$ <sup>136</sup> Rodzaj przyznanego wsparcia: lista wyboru.

<sup>&</sup>lt;sup>137</sup> W tym: lista wyboru.

<sup>&</sup>lt;sup>138</sup> Kraj: lista wyboru.

<sup>139</sup> Rodzaj uczestnika: lista wyboru.

<sup>140</sup> Nie dotyczy uczestnika indywidualnego. Lista wyboru.

<sup>141</sup> Wykształcenie: lista wyboru.

#### **Dane kontaktowe**

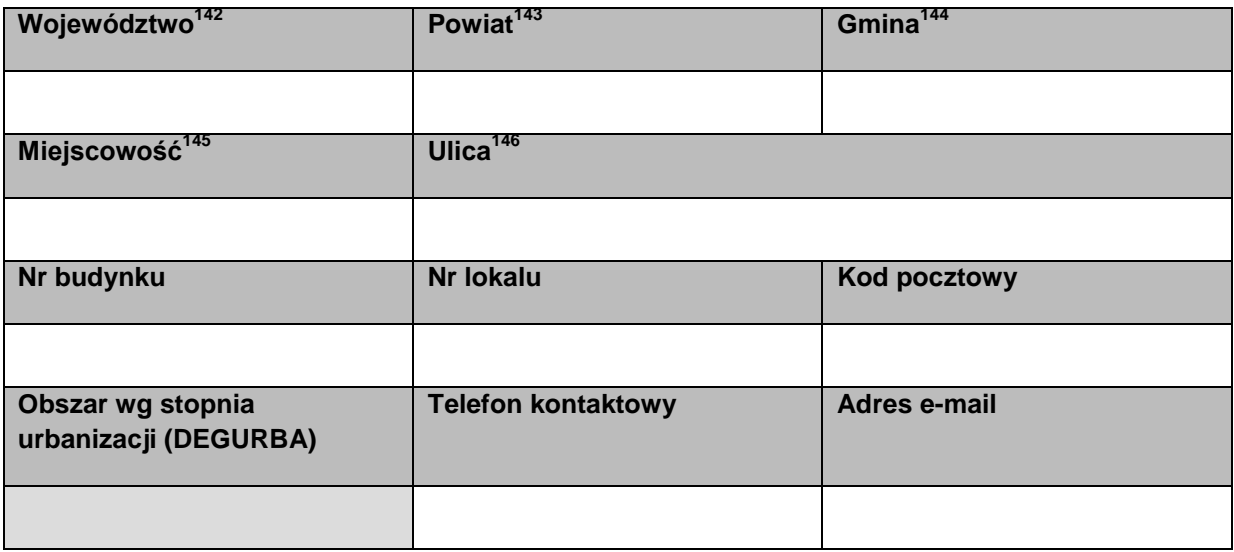

## **Szczegóły i rodzaj wsparcia**

| Data rozpoczęcia udziału w projekcie                                             | Data zakończenia udziału w projekcie                                            |  |  |  |
|----------------------------------------------------------------------------------|---------------------------------------------------------------------------------|--|--|--|
|                                                                                  |                                                                                 |  |  |  |
| Status osoby na rynku pracy w chwili<br>przystąpienia do projektu <sup>147</sup> | W tym <sup>148</sup>                                                            |  |  |  |
|                                                                                  |                                                                                 |  |  |  |
| Wykonywany zawód <sup>149</sup>                                                  | <b>Zatrudniony w</b>                                                            |  |  |  |
|                                                                                  |                                                                                 |  |  |  |
| Sytuacja (1) osoby w momencie zakończenia<br>udziału w projekcie <sup>150</sup>  | Sytuacja (2) osoby w momencie zakończenia<br>udziału w projekcie <sup>151</sup> |  |  |  |
|                                                                                  |                                                                                 |  |  |  |
| Inne rezultaty dotyczące osób młodych (dotyczy IZM) <sup>152</sup>               |                                                                                 |  |  |  |
|                                                                                  |                                                                                 |  |  |  |

 $\overline{a}$ <sup>142</sup> Województwo: lista wyboru.

<sup>149</sup> Wykonywany zawód: lista wyboru.

<sup>143</sup> Powiat: lista wyboru.

<sup>144</sup> Gmina: lista wyboru.

<sup>&</sup>lt;sup>145</sup> Miejscowość: lista wyboru.

<sup>146</sup> Ulica: lista wyboru

<sup>&</sup>lt;sup>147</sup> Status osoby na rynku pracy w chwili przystąpienia do projektu: lista wyboru.

<sup>&</sup>lt;sup>148</sup> W tym: lista wyboru.

<sup>150</sup> Sytuacja (1) osoby w momencie zakończenia udziału w projekcie: lista wyboru.

<sup>151</sup> Sytuacja (2) osoby w momencie zakończenia udziału w projekcie: lista wyboru.

<sup>152</sup> Inne rezultaty dotyczące osób młodych (dotyczy IZM): lista wyboru.

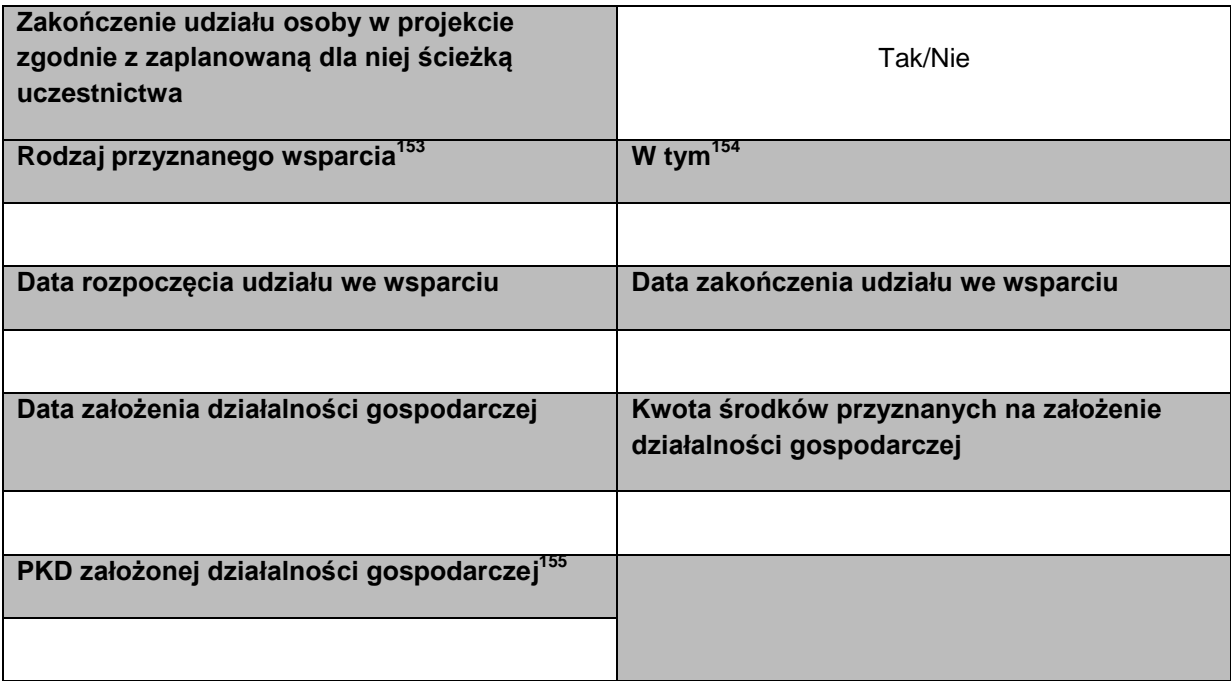

# **Status uczestnika projektu w chwili przystąpienia do projektu<sup>156</sup>**

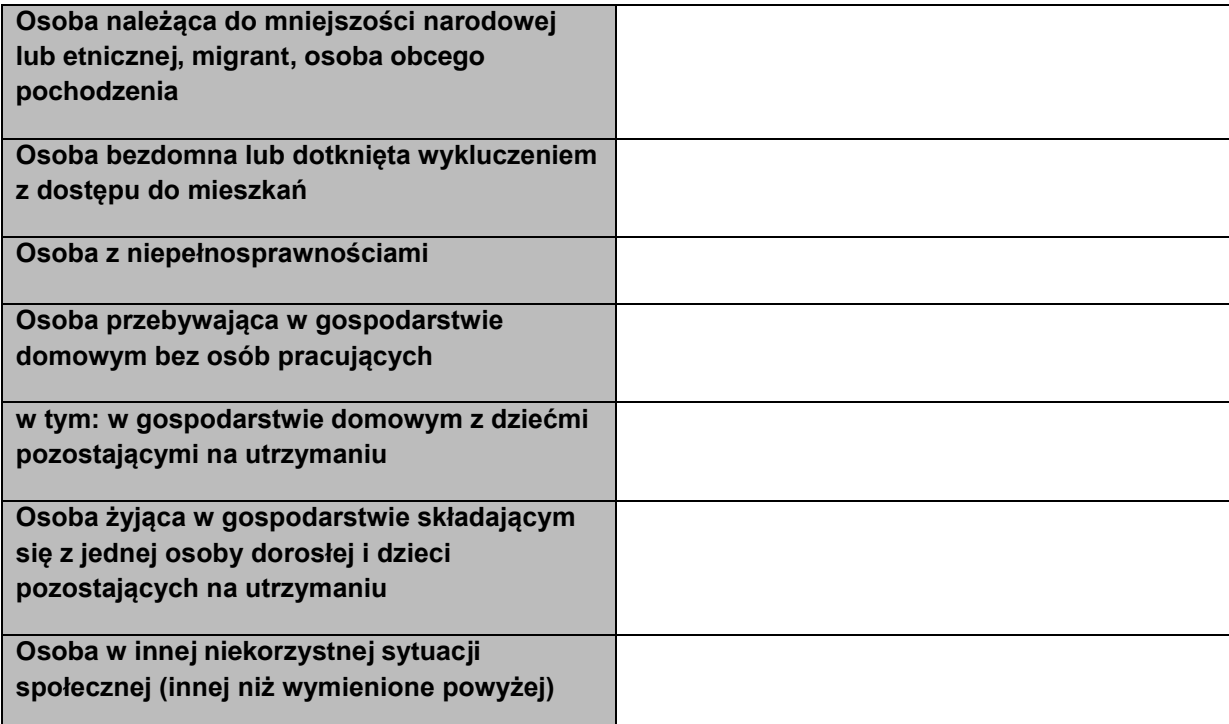

**<sup>.</sup>** <sup>153</sup> Rodzaj przyznanego wsparcia: lista wyboru.

<sup>&</sup>lt;sup>154</sup> W tym: lista wyboru.

<sup>&</sup>lt;sup>155</sup> PKD założonej działalności gospodarczej: lista wyboru.

<sup>156</sup> Status uczestnika projektu w chwili przystąpienia do projektu: listy wyboru.

#### **Załącznik 14 Minimalny zakres danych koniecznych do wprowadzenia do SL2014 w zakresie kontroli projektu**

#### **Informacje o projekcie**

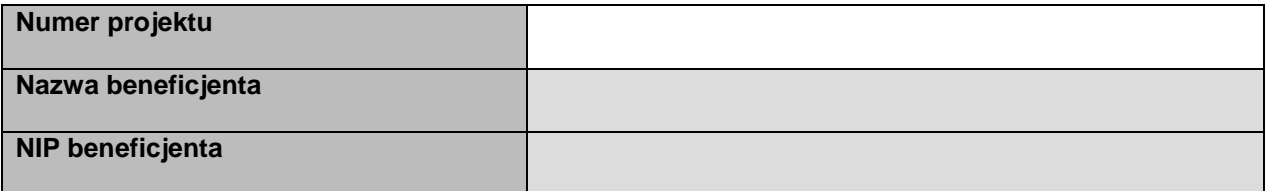

#### **Informacje o kontroli**

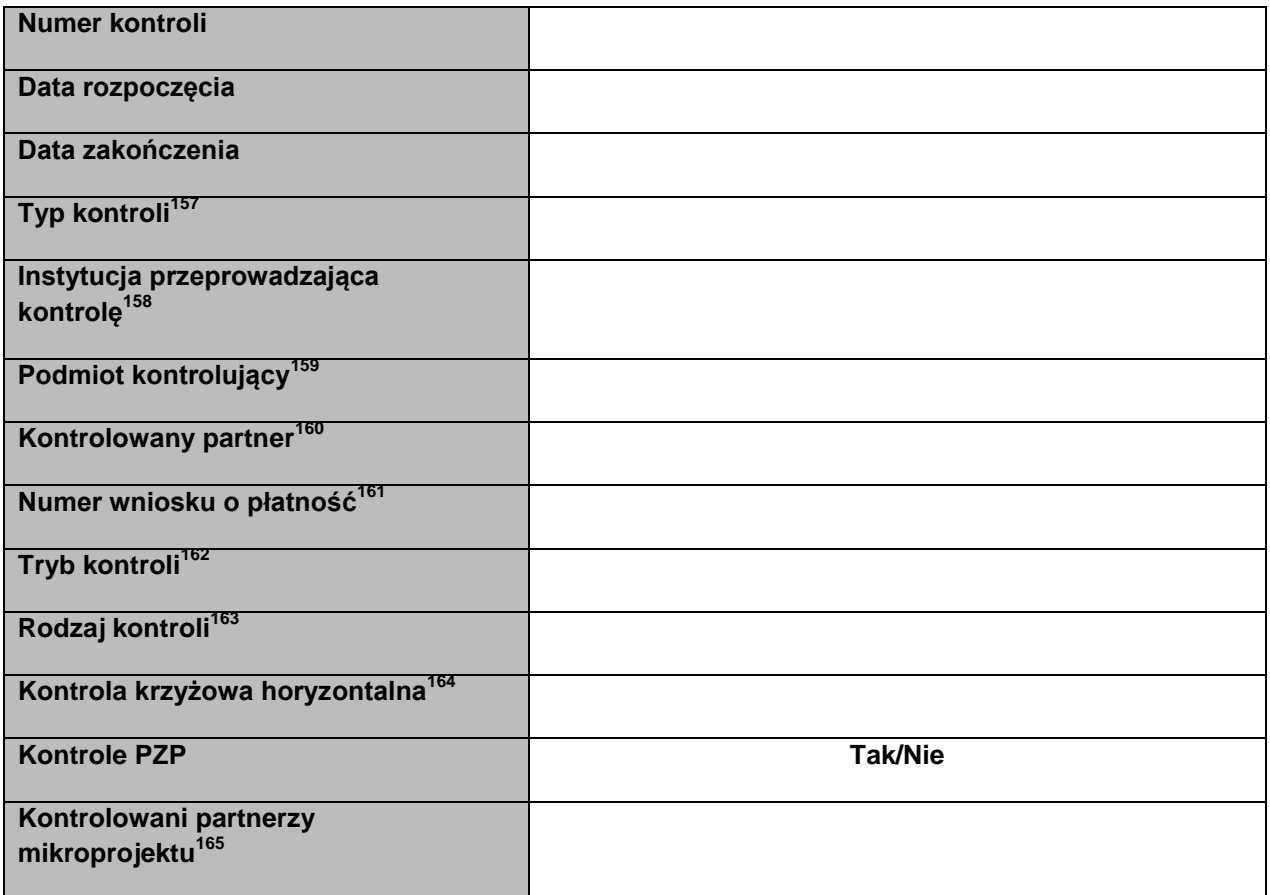

**.** 

<sup>159</sup> Dotyczy kontroli przeprowadzanych przez podmioty zewnętrzne. Lista wyboru.

<sup>&</sup>lt;sup>157</sup> Typ kontroli: lista wyboru

<sup>&</sup>lt;sup>158</sup>Nie dotyczy kontroli przeprowadzanych przez podmioty zewnętrzne. lista wyboru

<sup>160</sup> Dotyczy tylko projektów partnerskich.

<sup>161</sup> Nie dotyczy kontroli przeprowadzanych przez podmioty zewnętrzne. Lista wyboru.

<sup>162</sup> Nie dotyczy kontroli przeprowadzanych przez podmioty zewnętrzne. Lista wyboru.<br>
162 Nie dotyczy kontroli przeprowadzanych przez podmioty zewnętrzne. Lista wyboru.

<sup>163</sup> Nie dotyczy kontroli przeprowadzanych przez podmioty zewnętrzne. Lista wyboru.

<sup>164</sup> Nie dotyczy kontroli przeprowadzanych przez podmioty zewnętrzne. Lista wyboru.

<sup>165</sup> Dotyczy kontroli mikroprojektu rejestrowanych m.in. w ramach EWT.

### **Kontrole PZP**

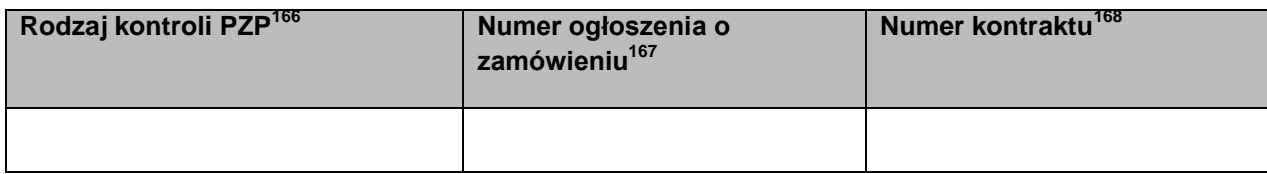

#### **Wynik kontroli**

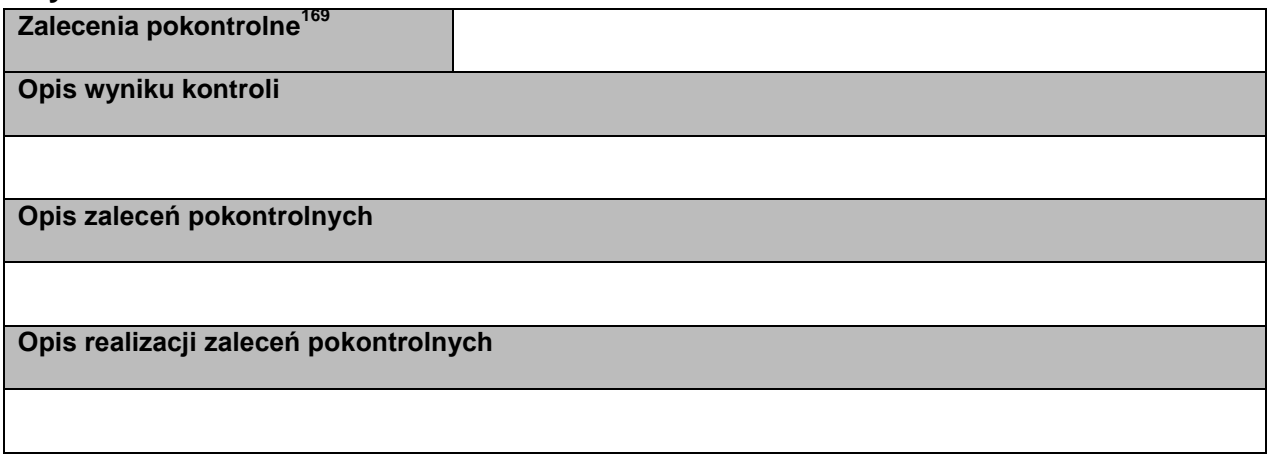

### **Skutki finansowe kontroli**

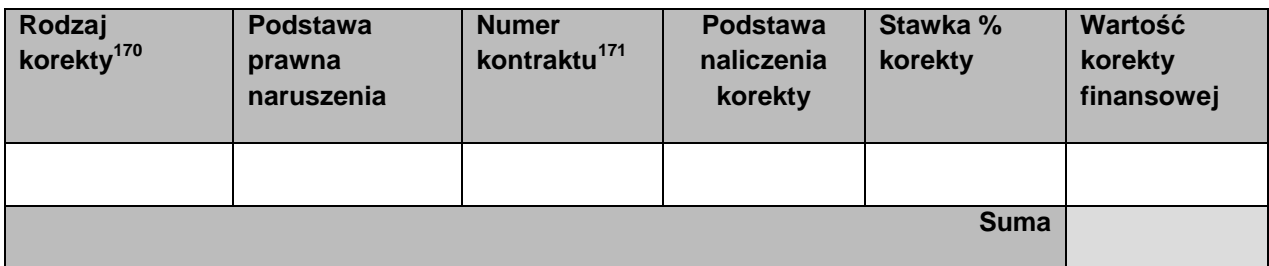

**.** 

<sup>&</sup>lt;sup>166</sup> Dotyczy kontroli PZP. lista wyboru.

<sup>167</sup> Dotyczy kontroli PZP.

<sup>168</sup> Dotyczy kontroli PZP.

<sup>169</sup> Zalecenia pokontrolne: lista wyboru.

<sup>&</sup>lt;sup>170</sup> Rodzaj korekty: lista wyboru.

<sup>&</sup>lt;sup>171</sup> Dla programów, o których mowa w pkt 2a podrozdziału Architektura centralnego systemu teleinformatycznego: lista wyboru.

# **Załącznik 15 Wzór powołania do pełnienia funkcji Administratora Merytorycznego**

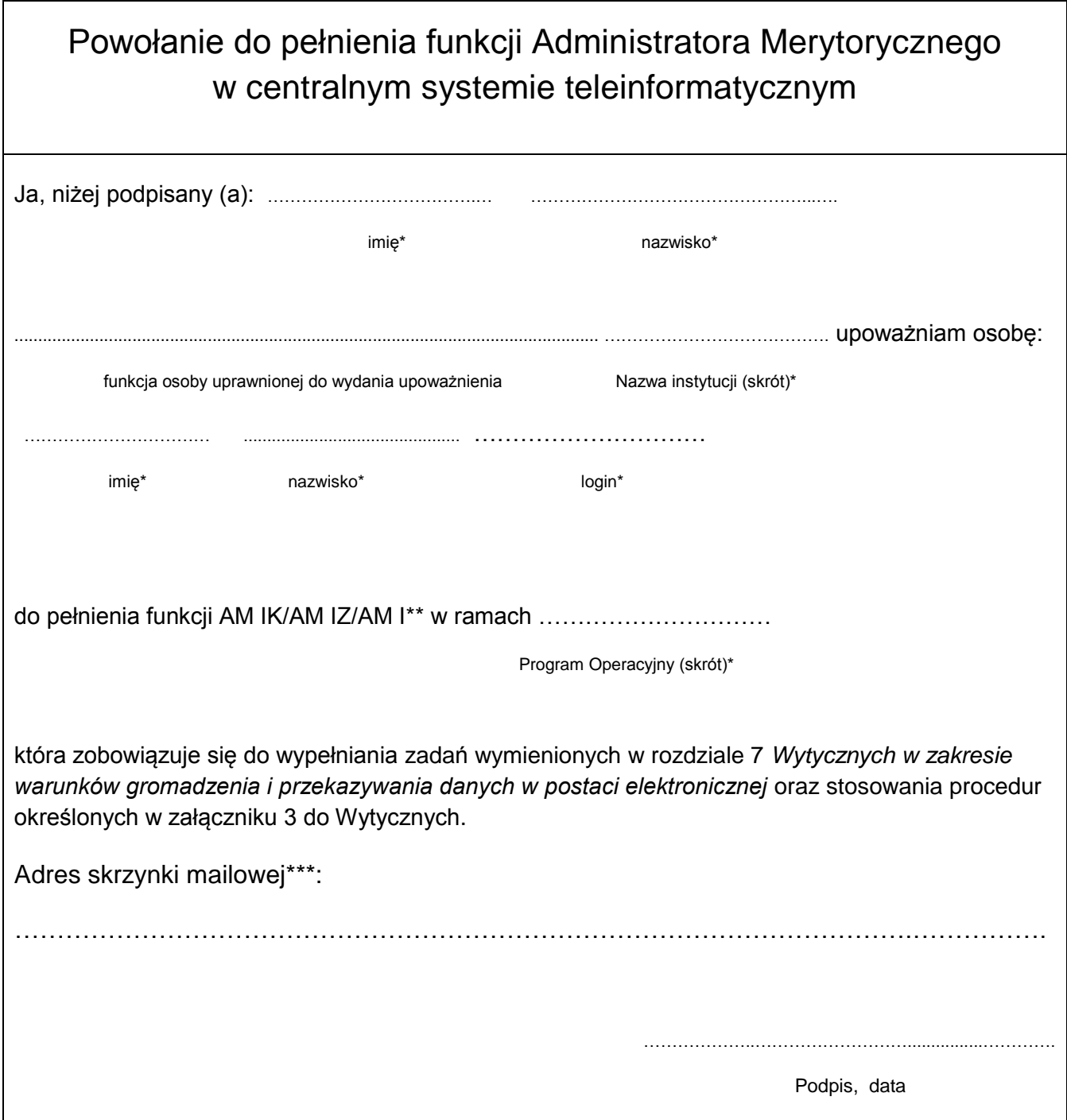

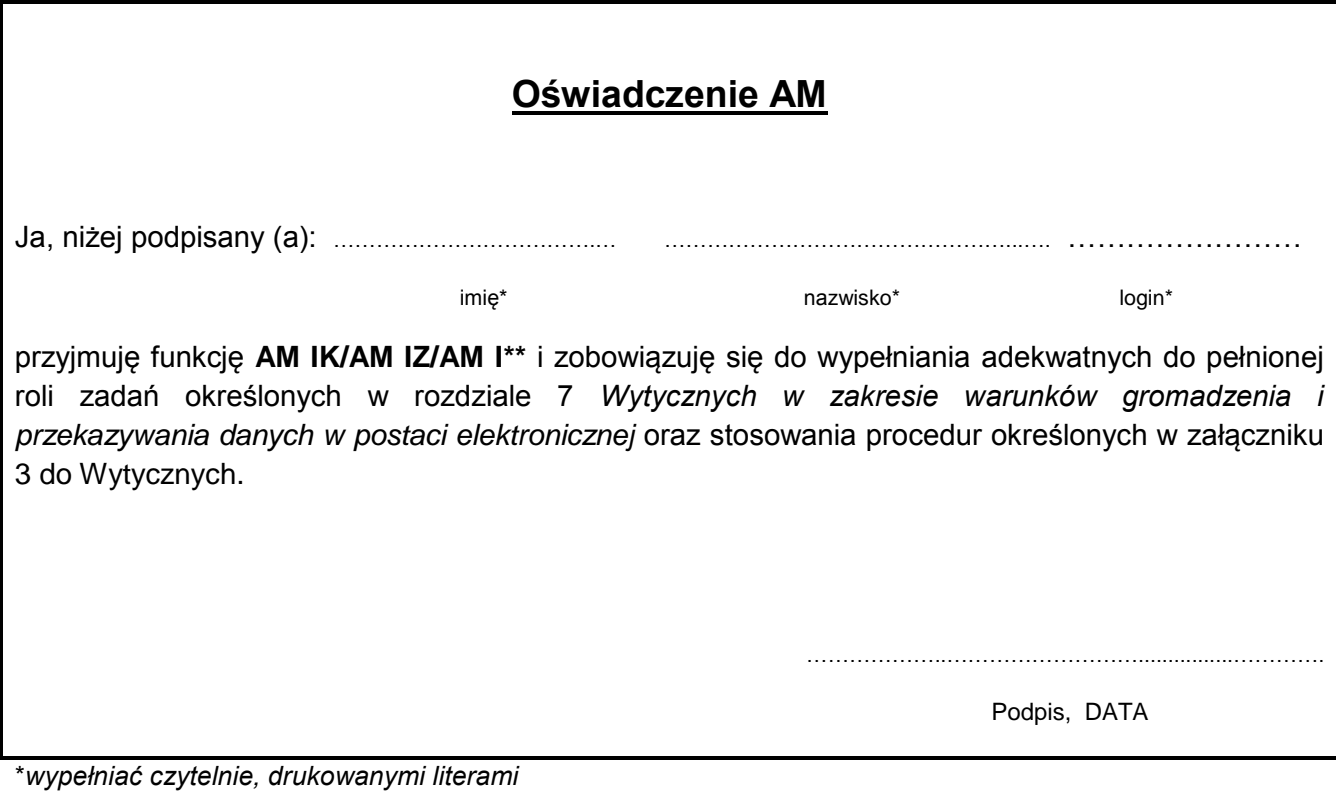

*\*\* niepotrzebne skreślić*

*\*\*\* Administratorzy Merytoryczni danej instytucji powinni posiadać jedną wspólną skrzynkę mailową, służącą do komunikacji. Struktura adresu mailowego powinna być następująca dla:*

- o AM IZ amiz.YYYY@domena.pl
- o AM I [ami.YYYY@domena.pl](mailto:ami.YYYY@domena.pl)

*gdzie*

- *YYYY* oznacza czteroznakowy kod programu operacyjnego, zgodnie z kodem przyjętym w ramach SL2014;
- *domena.pl* określa domenę poczty elektronicznej w danej instytucji.

# **Załącznik 16 Wzór odwołania z funkcji Administratora Merytorycznego**

![](_page_128_Picture_67.jpeg)

\**wypełniać czytelnie, drukowanymi literami*

*\*\* niepotrzebne skreślić*

## **Załącznik 17 Minimalny zakres danych koniecznych do wprowadzenia do SL2014 w zakresie bazy personelu<sup>172</sup>**

### **Informacje o projekcie**

![](_page_129_Picture_145.jpeg)

### **Personel projektu**

![](_page_129_Picture_146.jpeg)

#### **Protokół odbioru**

 $\overline{a}$ 

![](_page_129_Picture_147.jpeg)

<sup>172</sup> Na podstawie *Wytycznych w zakresie kwalifikowalności wydatków w ramach Europejskiego Funduszu Rozwoju Regionalnego, Europejskiego Funduszu Społecznego oraz Funduszu Spójności na lata 2014-2020.* <sup>173</sup> Kraj: lista wyboru.

<sup>&</sup>lt;sup>174</sup> Forma zaangażowania: lista wyboru.

<sup>&</sup>lt;sup>175</sup> Możliwość wprowadzenia jednej lub kilku wartości.

<sup>176</sup> Możliwość wprowadzenia jednej lub kilku wartości

**Załącznik 18 Minimalny zakres danych koniecznych do wprowadzenia do SL2014 w zakresie instrumentów finansowych**

# **Informacje o projekcie**

![](_page_130_Picture_25.jpeg)

## **Wykorzystanie środków przez ostatecznych odbiorców**

![](_page_131_Picture_219.jpeg)

 $\overline{\phantom{a}}$  $177$  Status odbiorcy: lista wyboru (na podstawie rozporządzenia KE nr 821/2014).

<sup>&</sup>lt;sup>178</sup> Rodzaj wsparcia: lista wyboru (na podstawie rozporządzenia KE nr 821/2014).

<sup>&</sup>lt;sup>179</sup> Łączna kwota wkładów środków z programu wypłacona ostatecznemu odbiorcy w formie pożyczek, mikropożyczek, kapitału lub innych produktów lub w przypadku gwarancji przeznaczona na pożyczki wypłacone ostatecznemu odbiorcy.

<sup>180</sup> Łączna wartość pożyczek faktycznie wypłaconych ostatecznym odbiorcom w odniesieniu do podpisanych umów gwarancyjnych.

<sup>181</sup> Oznaczenie, czy opóźnia się spłata wypłaconych pożyczek, a w przypadku wsparcia w formie gwarancji oznaczenie, czy gwarancja została wykorzystana w związku ze zwłoką w spłacie pożyczki.

<sup>182</sup> Np.: opis przeznaczenia udzielonej pożyczki.

# **Koszty zarządzania**

![](_page_132_Picture_53.jpeg)

**.** 

<sup>&</sup>lt;sup>183</sup> Koszty zarządzania i opłat za zarządzanie wypłacone z wkładów z programu.

### **Załącznik 19 Wzór harmonogramu płatności w ramach projektu współfinansowanego ze środków EFRR, FS i EFS**

#### **Harmonogram płatności**

![](_page_133_Picture_101.jpeg)

![](_page_133_Picture_102.jpeg)

## **Informacje ogólne z karty umowy**

**.** 

![](_page_133_Picture_103.jpeg)

<sup>&</sup>lt;sup>184</sup> Istnieje możliwość rozbicia harmonogramu na miesiące. Wówczas dostępny jest wiersz podsumowania dla kwartału uzupełniany automatycznie.

<sup>&</sup>lt;sup>185</sup> Pole Wydatki ogółem nie występuje w przypadku projektu współfinansowanego z EFS.

<sup>&</sup>lt;sup>186</sup> Pole Wydatki ogółem nie występuje w przypadku projektu współfinansowanego z EFS.